Bernhardt/Kirchner · E-Learning 2.0 im Einsatz

**Thomas Bernhardt / Marcel Kirchner** 

### **E-Learning 2.0 im Einsatz**

**"Du bist der Autor!" Vom Nutzer zum WikiBlog-Caster** 

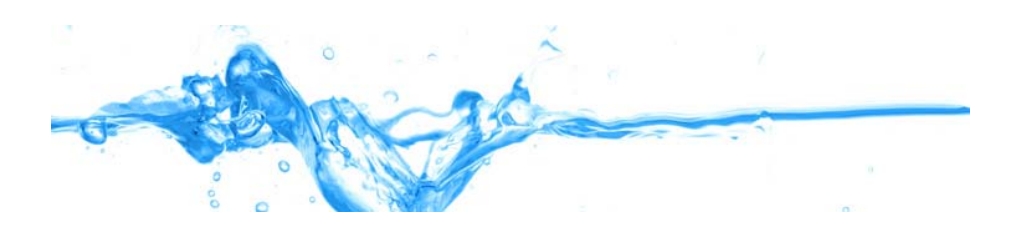

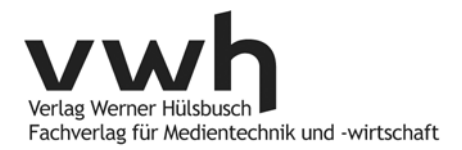

T. Bernhardt/M. Kirchner: E-Learning 2.0 im Einsatz

#### **Bibliografische Information der Deutschen Bibliothek**

Die Deutsche Bibliothek verzeichnet diese Publikation in der Deutschen Nationalbibliografie; detaillierte bibliografische Daten sind im Internet unter http://dnb.ddb.de abrufbar.

© Verlag Werner Hülsbusch, Boizenburg, 2007

VWhen Verlag Werner Hülsbusch<br>Fachverlag für Medientechnik und -wirtschaft

www.vwh-verlag.de

Alle Rechte vorbehalten.

Das Werk einschließlich aller seiner Teile ist urheberrechtlich geschützt. Jede Verwertung außerhalb des Urheberrechtsgesetzes ist ohne Zustimmung des Verlages unzulässig und strafbar. Dies gilt insbesondere für Vervielfältigungen jeder Art, Übersetzungen und die Einspeicherung in elektronische Systeme.

Markenerklärung: Die in diesem Werk wiedergegebenen Gebrauchsnamen, Handelsnamen, Warenzeichen usw. können auch ohne besondere Kennzeichnung geschützte Marken sein und als solche den gesetzlichen Bestimmungen unterliegen.

Satz und Lektorat: Werner Hülsbusch Umschlag: design of media, Lüchow Druck und Bindung: Kunsthaus Schwanheide

Printed in Germany

ISBN: 978-3-940317-16-2

#### **Inhaltsverzeichnis**

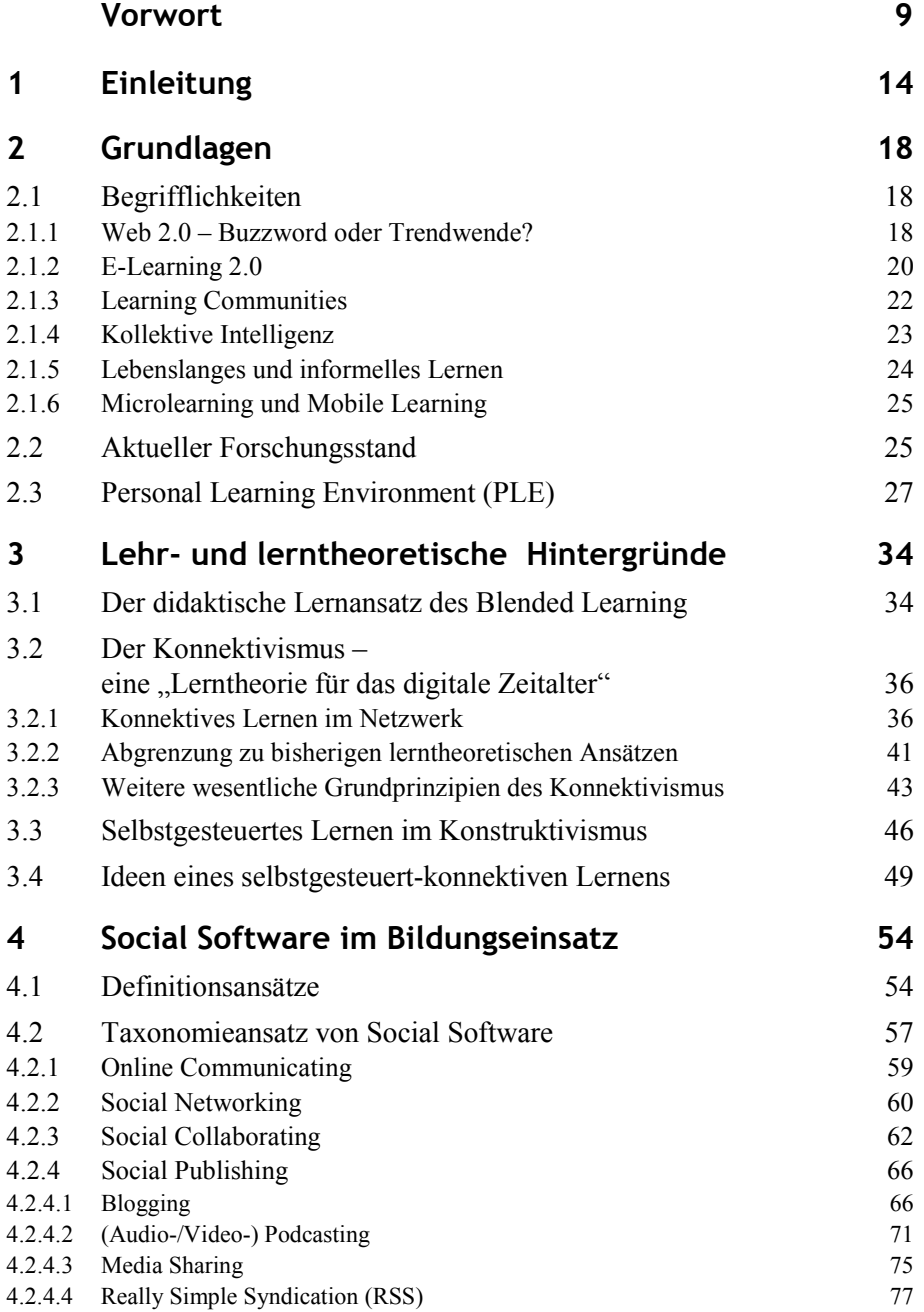

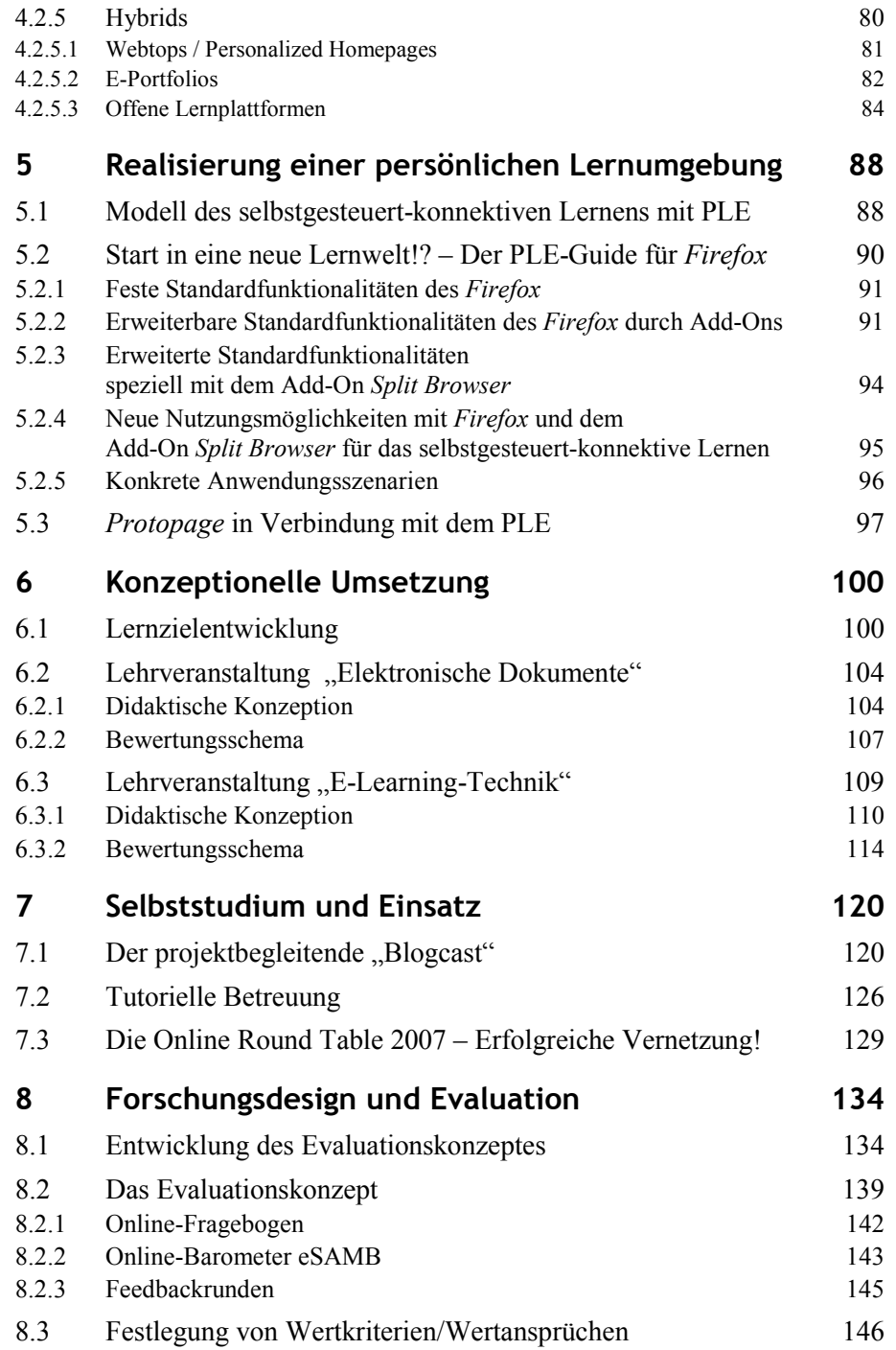

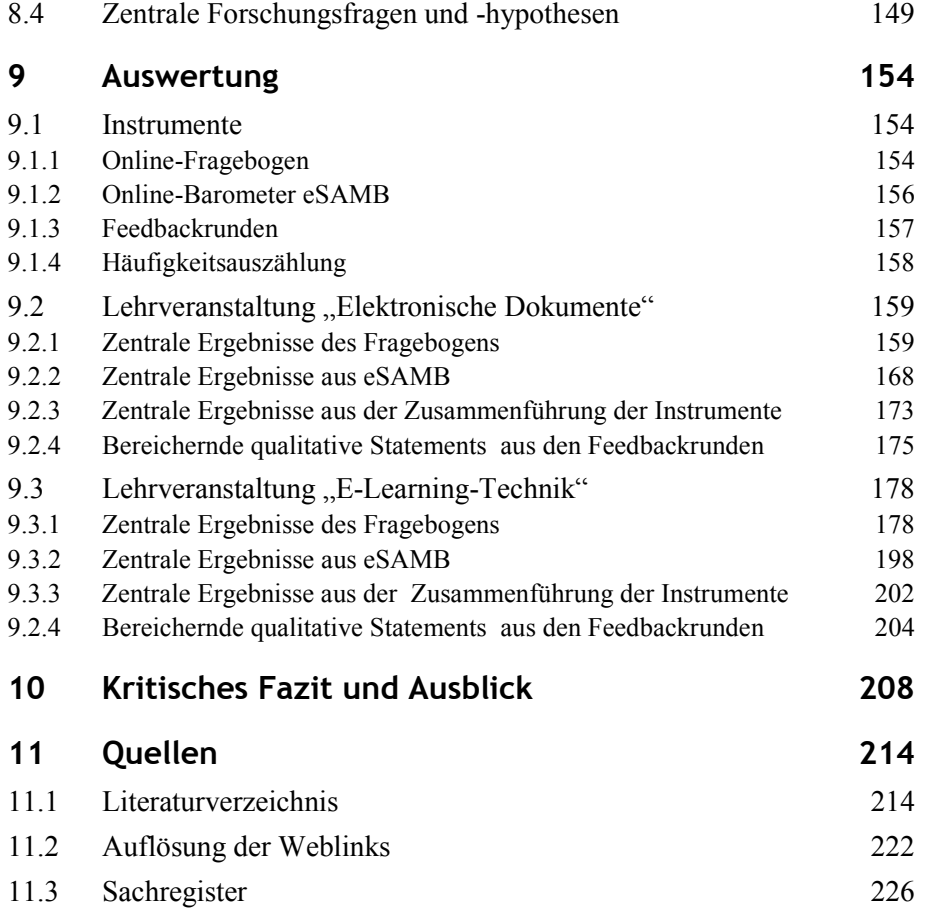

#### **Vorwort**

Im Herbst des vergangenen Jahres standen wir vor der Herausforderung, eine interessante Thematik für unsere Abschlussarbeit zu finden. Innerhalb des Studiums erstmals mit Blogs, Wikis & Co. konfrontiert und dadurch inspiriert von den neuen Möglichkeiten, die das Internet mit seiner täglich wachsenden Zahl an webbasierten Anwendungen bietet, entstand die Idee, dass schon zuvor durch einige Projekte geweckte Interesse am E-Learning mit den genannten Entwicklungen zu verbinden. Nun, ein gutes Jahr später, sind wir sehr stolz, dieses Projekt mit einem Buch abschließen zu können.

Grundlage des vorliegenden Buches bildet also unsere Diplomarbeit im Studiengang Angewandte Medienwissenschaft zum Thema "Du bist der Autor!' – Vom Nutzer zum WikiBlog-Caster – E-Learning-Potenziale für eine aktiver werdende Web-Generation", eingereicht im Fachbereich Multimediale Anwendungen am Institut für Medien- und Kommunikationswissenschaft (IfMK) der TU Ilmenau.

Unmittelbare und beständige Motivationen erhielten wir vor allem durch die schnelle Aufnahme in und freundliche Unterstützung von der vorhandenen E-Learning-Community, die immer wieder reichhaltige Diskussionen mit uns über zahlreiche der behandelten Themen dieses Buches in unserem projektbegleitenden Weblog *www.elearning2null.de* führte. Aufgrund dieser positiven Erfahrungen wird der Blog natürlich weitergeführt und damit sicherlich auch für kommende Projekte eine interessante Diskussionsplattform sein.

An dieser Stelle möchten wir uns bei allen, die uns maßgeblich bei der Umsetzung unserer Diplomarbeit und des damit verbundenen Projektes geholfen haben, herzlich bedanken! Wir hoffen sehr, dass wir mit den Menschen, mit denen wir seit mehr als einem Jahr wertvolle, förderliche und interessante Diskussionen führen konnten und die uns tatkräftig bei unserem Vorhaben unterstützt haben, den freundlichen und angenehmen Austausch aufrechterhalten können.

Hier ist zunächst WERNER HÜLSBUSCH vom vwh-Verlag zu nennen, dem wir diese Veröffentlichung maßgeblich verdanken und der uns auf unkomplizierte und professionelle Weise unterstützte. Herzlichen Dank dafür!

Wir danken besonders unserem betreuenden Hochschulprofessor Prof. Dr. KLAUS PETER JANTKE und Prof. Dr. PAUL KLIMSA, Leiter des Fachgebietes Kommunikationswissenschaft am IfMK, sowie unserem Diplomarbeits-Betreuer und Seminarleiter GUNTHER KREUZBERGER und der Seminarleiterin ANJA RICHTER, die uns wertvolle Tipps und Hilfestellungen im Entwicklungsprozess gaben und uns den Einsatz in ihren Seminaren ermöglichten. Außerdem bedanken wir uns sehr bei Dr. MARTIN EMMER und MARKUS SEIFERT für die Hilfe bei der Erarbeitung des Evaluationskonzeptes sowie dem Vortest zum Online-Fragebogen, für deren Beteiligung wir auch unseren Kommilitonen DIANA BERG, HEIKE ERNST und FRANZISKA KLIER herzlich danken. Bei einigen Feedbackrunden unterstützte uns OLIVER KLOSA als Protokolland, dem wir dafür auch einen großen Dank aussprechen.

Des Weiteren gilt ein besonderer Dank Prof. Dr. GABI REINMANN, Dr. FRANK VOHLE und JOHANNES METSCHER von der Universität Augsburg für die äußerst konstruktive Kooperation beim Einsatz des Online-Barometers "eSAMB" zur Evaluation der Seminare. Wir hoffen hier sehr, auch in Zukunft den Kontakt intensivieren zu können.

Ein großer Dank gilt außerdem allen unseren fleißigen Blog-Lesern und insbesondere den regen Mitdiskutanten und Beteiligten an den Online Round Table 2007 Dr. MARTIN EBNER von der AG Vernetztes Lernen der TU Graz, HELGE STÄDTLER vom Lehr- und Forschungsgebiet "Didaktische Gestaltung multimedialer Lernumgebungen" an der Universität Bremen, MANDY SCHIEFNER vom E-Learning-Center der Universität Zürich, dem freien Medienberater STEFFEN BÜFFEL, GÜNTER WAGENEDER und STEFAN KARL-HUBER von der Universität Salzburg, WOLFGANG NEUHAUS von der FU Berlin, ANJA C. WAGNER von der FHTW Berlin, MARTIN LINDNER von den Research Studios in Österreich, ANDREAS AUWÄRTER von der Universität Koblenz-Landau, Prof. Dr. THOMAS PLEIL von der Hochschule Darmstadt, Dr. HARALD SACK von der Universität Jena (jetzt Universität Potsdam), HEINZ KRETTEK von der Hauswirtschaftlichen Schule Nagold, allen anderen Beteiligten und nicht zuletzt natürlich auch allen Seminarteilnehmerinnen und -teilnehmern der beiden Seminare "E-Learning-Technik" und "Elektronische Dokumente".

Schließlich möchten wir uns herzlich bei unseren Familien, insbesondere unseren Eltern, bedanken, die uns bei unserer Arbeit immer wieder ermutigten und den Rücken stärkten. Ohne ihre maßgebliche Unterstützung, auch während der gesamten Studienzeit, wäre die Diplomarbeit nicht möglich gewesen.

Vorwort 11

Wir hoffen, mit diesem Buch einen motivierenden Beitrag zum Einstieg in eine vermeintlich neue Lernwelt liefern zu können und wünschen nun allen Lesern viel Freude beim eigenen "WikiBlog-Casten"!

Stay connected!

Die e2.0-Blogger THOMAS BERNHARDT und MARCEL KIRCHNER

Ilmenau, im November 2007

Auf maskuline und feminine Formen bei Personenbezeichnungen wurde im Buch verzichtet. Diese sind stets geschlechtsneutral zu verstehen.

Alle im Buch erwähnten Zusatzmaterialien sind als PDF-Dokumente unter http://www.vwh-verlag.de/vwh/?p=145 kostenlos abrufbar.

## **1 >> Introduce**

#### **1 Einleitung**

#### Was ist ein WikiBlog-Caster?

Um diese Frage beantworten zu können, muss man wohl einen tieferen Blick in die Welt des Internets mit seinen veränderten Möglichkeiten werfen. Von Edubloggern, Podcastern und Wikianern ist da die Rede, die sogenannte Social Software nutzen und damit zu aktiven Content-Produzenten avancieren sowie sich in Communities vernetzen. Aber kann der Umgang mit solchen Online-Werkzeugen auch das Lernen fördern und insbesondere für informelles und lebenslanges Lernen neue Potenziale schaffen?

Das vorliegende Buch widmet sich ausgehend von dieser Grundlage folgendem Thema: *Herausforderungen des Lehrens und selbstgesteuert-konnektiven Lernens innerhalb einer PLE-Konstruktion unter Einbindung geeigneter Social Software zur Bildung von Learning Communities in Lehrveranstaltungen mit E-Learning-Einsatz* 

In einer Zeit steigender Informationsmengen erscheint es notwendig, Kontakte zu knüpfen und sich auszutauschen, um uptodate zu bleiben und zusätzliche Wissensquellen zu erschließen, die bei der Bewältigung von gestellten Aufgaben hilfreich sein können. Eine neue Form des E-Learning entsteht, die als eine Erweiterung bisheriger Einsatzmöglichkeiten angesehen werden kann und sogar entscheidend zur Wandlung des Netzverständnisses eines jeden einzelnen Lerners beiträgt, der sich seine Lernumgebung individuell zusammenstellt und zunehmend eigenverantwortliche Kontrolle über sein Lernen übernimmt.

Das Internet hat sich verändert, es hat sich stärker an die Bedürfnisse des Nutzers angepasst. Anders ist es nicht zu erklären, dass sich "Social Networking Sites" wie *StudiVZ* in kürzester Zeit so großer Beliebtheit erfreuen können. Es entstehen große Kommunikationsnetzwerke, in denen immer deutlicher wird, dass das Internet vom "Read-Web" zum "Read-Write-Web" avanciert. Nie war es einfacher Text, Bild, Audio, Video und Multimedia zu erstellen, zu teilen, zu verändern und zu veröffentlichen, als im Web 2.0.

E-Learning 2.0 versucht die herkömmlichen abgeschlossenen Lernergruppen sowie die festen Start- und Endpunkte eines Seminars aufzubrechen. Die neuen Werkzeuge Blogs, Podcasts, Wikis und weitere Social Software ermöglichen den Austausch über Bildungs- und Lernthemen mit den Kommilitonen und Gleichgesinnten weltweit und fördern so die Vernetzung, auch durch die Verbreitung und Aggregation anhand von Feeds untereinander.

#### *Inhaltlicher Überblick*

In den nachfolgenden drei Kapiteln des vorliegenden Buches werden die theoretischen Grundlagen für einen Seminareinsatz nach diesem neuen Lernkonzept gelegt. Neben der Entstehung und Entwicklung des E-Learning 2.0 sowie der Darstellung des aktuellen Forschungsstandes werden weitere wichtige Begrifflichkeiten geklärt. Anschließend werden die relevanten Lernparadigmen für ein selbstgesteuert-konnektives Lernen vorgestellt und eine Abgrenzung vorgenommen sowie die Methodik des Blended Learning näher erläutert. Schließlich sollen aus vorhandenen Alternativen eine selbst entwickelte Definition und der Ansatz einer Taxonomie von Social Software zur Systematisierung dargestellt werden.

Im fünften Kapitel wird das Modell des selbstgesteuert-konnektiven Lernens mit einer persönlichen Lernumgebung vorgestellt und eine Anleitung zu dessen Einrichtung gegeben, die auch den Studierenden der beiden im Sommersemester 2007 an der TU Ilmenau untersuchten Seminare "Elektronische Dokumente" und "E-Learning-Technik" als Einführung vermittelt wurde. Das nachfolgende Kapitel beschäftigt sich mit den konkreten didaktischen Konzeptionen für die genannten Seminare und geht dabei gesondert auf die Lernzielentwicklung ein. Kapitel 7 beschreibt den projektbegleitenden Einsatz unseres eigenen "Blogcasts" und geht auf die tutoriellen Betreuungsleistungen in den Seminaren ein.

Im Kapitel 8 und 9 werden die maßgeblichen Forschungsaktivitäten genauer betrachtet. Zunächst wird die methodische Entwicklung des Forschungsdesigns mit geeigneten Forschungsfragen und -hypothesen anhand von Wertkriterien aufgezeigt und das konkrete Evaluationskonzept mit den eingesetzten Instrumenten vorgestellt. Anschließend werden – aufgeteilt nach den beiden Seminaren – die zentralen Auswertungsergebnisse der eingesetzten Evaluationsinstrumente anhand der Häufigkeitstabellen, grafischer Schemata und Kernaussagen über ausgewählte Mittelwertvergleiche sowie Korrelations- und Regressionsanalysen zur Prüfung der Hypothesen erläutert. Das vollständige Kapitel 9 ist mit den detaillierten Auswertungsergebnissen zu den Abschnitten 9.2.3 und 9.3.3 als PDF auf den vwh-Verlagsseiten verfügbar.<sup>1</sup>

Im 10. Kapitel wird ein abschließendes Resümee gezogen, welches auch einen Ausblick geben soll.

<sup>1</sup> Alle erwähnten Zusatzmaterialien sind unter http://www.vwh-verlag.de/vwh/?p=145 abrufbar – hier: Datei Kapitel 9\_Detaillierte Auswertungsergebnisse

# **2**

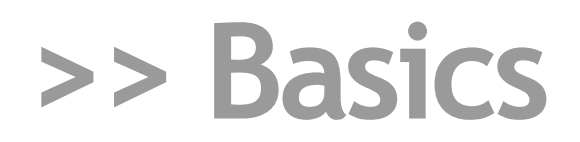

- Begrifflichkeiten 2.1
- Aktueller Forschungsstand 2.2
- Personal Learning Environment (PLE) 2.3

#### **2 Grundlagen**

Dieses Kapitel dient dem Einstieg in die Thematik der vorliegenden Arbeit. Nach Klärung grundlegender Begrifflichkeiten (2.1) werden anschließend zwei im deutschsprachigen Raum durchgeführte Vergleichsstudien kurz vorgestellt (2.2), bevor zum Schluss ausführlicher auf die aktuelle Problematik des Personal Learning Environment (PLE) eingegangen wird (2.3).

#### **2.1 Begrifflichkeiten**

In diesem ersten Abschnitt wird nun versucht, den Kernbegriff Web 2.0 und das daraus resultierende E-Learning 2.0 ausführlich zu beleuchten und die weiteren wesentlichen Schlagworte, die innerhalb des Forschungszusammenhangs eine große Relevanz für das Thema bzw. auch für die nachfolgenden Kapitel haben, darzulegen.

#### **2.1.1 Web 2.0 – Buzzword oder Trendwende?**

Der oft als Buzzword bezeichnete, vermeintlich aus dem Marketing stammende Begriff "Web 2.0" hat seinen Ursprung in den Vorbereitungen auf eine Konferenz der *O'Reilly Media* im Oktober 2004. Dort wiesen der Vize-Präsident des Verlags, DALE DOUGHERTY, und CRAIG CLINE von *Media Live* darauf hin, dass nach dem Platzen der Dotcom-Blase das Web nicht etwa an Bedeutung verloren habe, sondern vielmehr wichtiger denn je sei. Nach der für technologische Revolutionen üblichen Marktbereinigung sei das Internet als aufstrebende Technologie auf dem Weg zur Wirtschaftlichkeit (vgl. O'REILLY 2005). Ein Jahr später schrieb TIM O'REILLY (Gründer und CEO von *O'Reilly Media*) den als wichtigste Beschreibung geltenden Artikel "What Is Web 2.0" (O'REILLY 2005), in dem er sieben Prinzipien des Web 2.0 beschreibt (SZUGAT/GEWEHR/LOCHMANN 2006: 15).

ANJA C. WAGNER (2006a) grenzt zwei für das Web 2.0 charakteristische Entwicklungen voneinander ab: zum einen die technologische, die durch die Open-Source-Bewegung erstarkte und Dienste wie Social Bookmarking,

Video-Blogging, Foto-Sharing, Instant Messaging, Newsfeeds, Wikis, Weblogs, Podcasting u. a. hervorbrachte bzw. sie weiter ausbaute. Zum anderen weist sie auf die damit ermöglichte Trendwende in der Interaktion des Nutzers mit dem Internet hin, die den passiven Nutzer zu einem aktiven Produzenten werden ließ.

Auch Prof. Dr. KERRES (Fachbereich Mediendidaktik Universität Duisburg-Essen) und weitere Kollegen sind der Auffassung, dass der Begriff Web 2.0 nicht ausschließlich für technologische Neuerung in der Onlinewelt steht. Vielmehr werden danach vorhandene Technologien vollends und bewusster ausgenutzt und vermitteln so ein neues Erscheinungsbild des Internet. Ähnlich wie O'REILLY sieht KERRES die wesentliche Trendwende bei diesem neuen Netzverständnis in der Verschiebung der bisher auf dem heimischen PC laufenden Anwendungen ins Netz (vgl. KERRES 2006: 1). Dort spricht man nun von "Social Software", da diese zur Unterstützung der Kommunikation innerhalb menschlicher Netzwerke genutzt werden kann (siehe Kapitel 4.1) (vgl. SZUGAT/GEWEHR/LOCHMANN 2006: 13). Durch dieses Online-Arbeiten werden Gemeinschaften (Communities) im Internet geschaffen, in denen sich der Internetnutzer nicht länger mit seiner Rezipientenrolle begnügt, sondern selbst aktiv wird, zum Produzenten avanciert und sich z. B. auf Plattformen wie *flickr*<sup>2</sup> mit Gleichgesinnten über sein Hobby, das Fotografieren, austauscht.

Neben dieser neuen Handhabung des Internets, bei der der User Inhalte schafft, Fehler korrigiert und so selbst "lebendige" Webseiten kreiert ("User vs. Autor") (vgl. KERRES 2006: 2), lassen sich zwei weitere Neuerungen gegenüber dem Web 1.0 erkennen. Die Grenze zwischen lokal abgespeicherten Daten und zur Publikation auf Servern abgelegten Daten wird aufgesprengt ("lokal vs. entfernt"). Durch die zunehmende Abdeckung mit Breitbandzugängen und die durch Flatrates ermöglichte anhaltende Verbindung zum Internet stellt es nicht mehr nur eine Alternative dar, Daten auf Servern abzuspeichern sowie in vollständig ins Web integrierten Tools (z. B. Google Text & Tabellen<sup>3</sup>, YouOS<sup>4</sup> oder Thinkfree<sup>5</sup>) zu verarbeiten. Vielmehr ist dies zur optimalen Lösung geworden, da man auch über den mobilen

 $\overline{a}$ 

4 https://www.youos.com/

<sup>2</sup> http://flickr.com/

<sup>3</sup> http://docs.google.com/

<sup>5</sup> http://www.thinkfree.com/

Onlinezugang via tragbarem Endgerät (Handy, PDA, *iPhone*) nahezu all seine Daten zu jeder Zeit und an jedem Ort zur Verfügung hat.

Die dritte "aufgeweichte" Grenze beschreibt KERRES mit dem Publizieren des Privaten ("privat vs. öffentlich"). Das Internet wird zur Selbstdarstellung genutzt (z. B. auf *MySpace*<sup>6</sup>). "Alles kann allen gesagt werden" – unabhängig von irgendwelchen Filtern oder Gatekeepern (KERRES 2006: 3 f.). Dies kann aber gleichzeitig negative Konsequenzen haben, da die Daten "unauslöschbare Spuren" der Person hinterlassen. In kurzer Zeit lässt sich aus unterschiedlichsten Quellen ein Portfolio über die Person und dessen Privatleben zusammenstellen, das nicht nur den guten Freund, sondern auch den zukünftigen Arbeitgeber interessieren könnte (Gefahr des "gläsernen Menschen"). Dafür gilt es entsprechende Medienkompetenz zu entwickeln.

#### **2.1.2 E-Learning 2.0**

Als wegweisend zum Thema Web 2.0 im E-Learning gilt ein im Oktober 2005 im *eLearn Magazine* erschienener Artikel von STEPHEN DOWNES (2005) vom National Research Council of Canada, in dem er in diesem Zusammenhang den Begriff des "E-Learning 2.0" prägte. Dabei geht er nicht nur auf den Nutzen von Web-2.0-Technologien für webbasiertes Lernen im Gegensatz zu herkömmlichen Learning-Management-Systemen (LMS) ein, sondern begründet deren Einsatz auch mit dem veränderten Nutzerverhalten der sogenannten "Digital Natives". Diese neue Generation von Internetnutzern, die mit dem Internet aufgewachsen ist, ist in der Lage Informationen – egal, ob Text, Bild oder Video – schneller und auch aus verschiedenen Quellen gleichzeitig zu verarbeiten. Hierbei bevorzugen sie einen "ondemand"-Zugang<sup>7</sup> zu allen Medien und setzen voraus, zu jeder Zeit mit ihren Freunden kommunizieren zu können, egal ob diese nebenan oder irgendwo auf der Welt sind (vgl. DOWNES 2005).

Greift man die von KERRES angesprochene Grenzverschiebung im Web 2.0 wieder auf, so lässt sich diese seiner Meinung nach auch in den Bildungskontext überführen. Danach ist die Grenze zwischen Autor und User gleichzusetzen mit der Lehrer-Lerner-Beziehung, die bei konsequenter Auslegung der Ansätze des Web 2.0 aufzubrechen wäre (vgl. KERRES 2006: 4),

<sup>6</sup> http://myspace.com/

<sup>7</sup> bedeutet Zugriff unmittelbar nach der Anfrage

da nun der Lernende selbst Inhalte generiert, zusammenstellt und somit aktiv am Wissenswachstum teilnimmt. Auch die Abgrenzung von lokaler und entfernter Datenaufbewahrung und -verarbeitung ist vergleichbar. Entfernt ist aus Sicht der Menschen die Schule oder Hochschule, lokal ist zu Hause. Mit dem ubiquitären Lernen verwischt diese Grenze, da man überall lernen und lehren kann. Durch die mobilen Endgeräte ist der Zugang zu den Daten sogar von nahezu überall möglich (Stichwort: Mobile Learning, Kapitel 2.1.6). Zuletzt setzt KERRES das "Private" mit dem Lernen und das "Öffentliche" mit dem Ablegen von Prüfungen gleich. Durch das Aufschmelzen dieser Grenze wird das Lernen zur Performanz, in der der Lernende seine Lernaktivität in Foren und Weblogs transparent macht und öffentlich aufzeigt (vgl. KERRES 2006: 5).

#### *Welche Potenziale ergeben sich nun daraus für das E-Learning?*

Unter E-Learning 1.0 versteht man Content, der vom Lehrenden für die Lernenden aufbereitet und auf Servern zugänglich gemacht wird – auf Lernplattformen ("Inseln"). Mit dem Netzverständnis von Web 2.0 und der angebotenen Social Software ist es nun möglich, eine neue Art des webbasierten Lernens zu schaffen. Versteht man das Internet nämlich als Pool an Information (Stichwort: OpenContent), der sich immer weiter entwickelt und so eine hohe Qualität an Wissen zur Verfügung stellt, so liegt mit dem E-Learning der nächsten Generation die Herausforderung darin, eine Lernumgebung zu schaffen, die als "Portal" zum Internet zu verstehen ist – eine Schnittstelle zwischen Internetwissen und Lernenden (vgl. KERRES 2006: 6). Der E-Tutor (Lehrende) ist Begleiter oder Coach, stellt Wegweiser auf und aggregiert Ressourcen, indem er kleine Lerninhalte (Stichwort: Microcontent, Kapitel 2.1.6) im Lernportal zur Verfügung stellt, die die Tür zum selbstgesteuerten Internet-Lernen aufstoßen sollen, um die gestellten Lernziele zu erreichen. Diese werden zu Beginn z. B. via Blog-Eintrag oder Podcast durch den E-Tutor formuliert. Dabei sollte die Lernumgebung auf vorhandene, dem Lernenden bekannte Werkzeuge der asynchronen und synchronen Kommunikation (u. a. Blogs, Wikis, ICQ, *Google* usw.) im Internet zurückgreifen. Somit entsteht eine "subjektiv angepasste Schnittstelle", in dem jeder Nutzer seine "kollaborativen Content-Produktions-Tools nach individuellem Interesse bündeln" (WAGNER 2006) kann. Nach diesem Verständnis ist die Lernumgebung nicht eine Anwendung sondern setzt sich aus mehreren individuell zusammengestellten und miteinander operierenden Tools zusammen (vgl. DOWNES 2005). Geprägt wurde in diesem Zusammenhang der Begriff des "Personal Learning Environment" (PLE) (vgl. Kapitel 2.3).

GÜNTHER WAGENEDER und TANJA JADIN formulierten in Vorbereitung zum 13. Treffen des Forums Neue Medien Austria folgende Arbeitsdefinition zu E-Learning 2.0, die auch der vorliegenden Arbeit als Grundlage dienen soll. Demnach kann von E-Learning 2.0 "gesprochen werden, wenn unter Einsatz von Web-2.0-Medien bzw. Social Software wie Wikis, Weblogs und RSS Lernende in kollaborativen Lernaktivitäten Inhalte selbstständig erarbeiten und erstellen und für ihre Lernziele verwenden. Gemäß dieser Definition wird ein wesentliches Merkmal eines eLearning2.0 klar erkennbar: die Selbstständigkeit der Lernenden beim Wissenserwerb" (WAGENEDER/ JADIN 2007).

Weiterführende Informationen zum Thema *E-Learning 2.0* findet man u. a. bei KARRER (2006) und O'HEAR (2006).

#### **2.1.3 Learning Communities**

Nach STEPHEN DOWNES sind soziale Netzwerke im E-Learning mit einer Community of Practice vergleichbar, die in den 1990er Jahren u. a. von ETIENNE WENGER beschrieben wurde. Danach ist diese gekennzeichnet durch einen gemeinsamen Interessensbereich, indem die Mitglieder untereinander interagieren und zusammen lernen sowie sich ein geteiltes Repertoire an Ressourcen anlegen. Von den Learning-Management-Systemen (LMS) wird diese Art der Community allerdings nur spärlich über z. B. Diskussionsforen, Chaträume oder Whiteboards sowie Ansätze von geschlossenen Blogs und Wikis unterstützt. Außerdem sind die so entstehenden Communities durch eine bestimmte Anzahl von Lernern (z. B. eine Klasse) mit einem festgelegten Start- und Endpunkt limitiert und werden durch den Lehrenden kontrolliert (vgl. DOWNES 2005). Durch den Einsatz von Social Software in der Lehre lassen sich allerdings ganz andere Dimensionen dieser Communities erreichen. Mit offen angelegten Wikis und Blogs ist das Lernen nicht durch die Grenzen eines LMS beschränkt. Jeder Internetnutzer hat die Möglichkeit, am Lernprozess eines jeden anderen teilzuhaben. Aus Communities of Practice werden Learning Communities, in denen Lerner weltweit die ähnlichen Interessen über einen unbestimmten Zeitraum zusammen verfolgen und kollaborativ weiterentwickeln können.

#### **2.1.4 Kollektive Intelligenz**

Aus der Perspektive heraus, in weltweiten Learning Communities zu lernen, ergibt sich die Frage, inwieweit Wissen aus der Masse überhaupt entstehen kann. Ein Indiz für die Auswirkung der Entwicklung des Read-Only-Web zum Read-Write-Web auf die Fülle an Ideen bzw. auf den User Generated Content, verdeutlicht Abbildung 1.

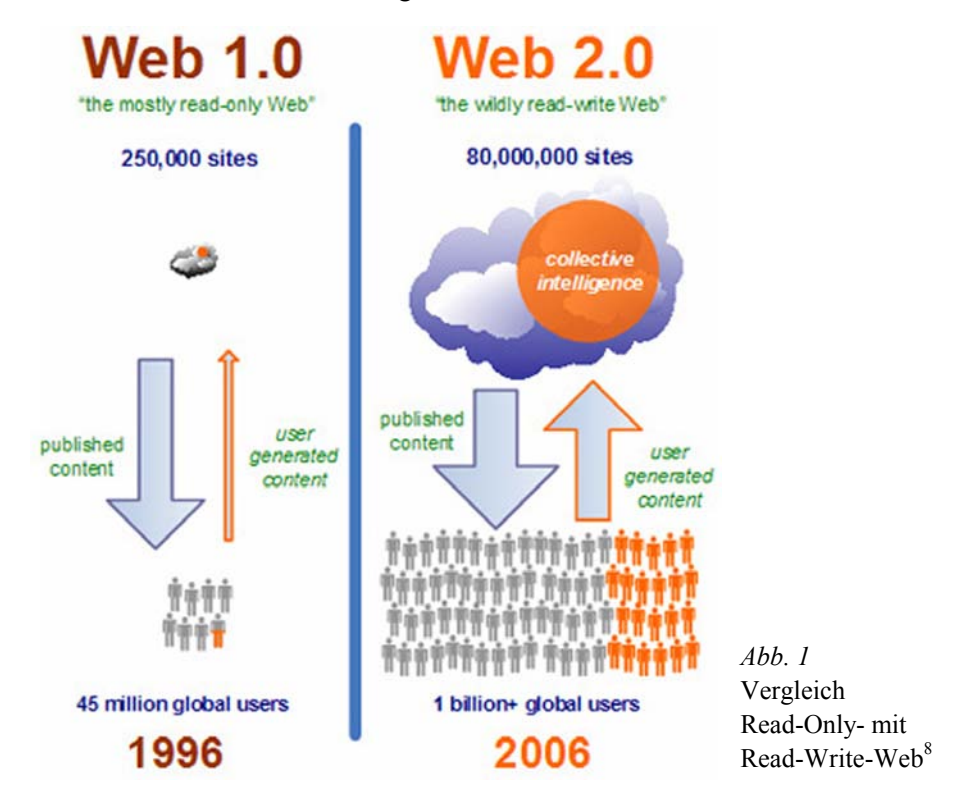

Dass man diesem Wissen aus der Masse an Laien eher trauen kann als Experten, zeigt schon ein Experiment des englischen Gelehrten FRANCIS GALTON im Jahr 1906. Auf der Suche nach dem Beweis des Gegenteils ließ er das Gewicht eines Ochsen schätzen. Der Mittelwert der abgegebenen Schätzung der Laien lag nur um ein Pfund daneben, wohingegen die Experten bei weitem nicht das richtige Gewicht schätzten (nachzulesen bei

<sup>8</sup> Quelle: *Epic* (Hrsg.) (2007): *Web-based learning communities*, S. 4 online:

http://www.epic.co.uk/content/news/may\_07/Lite\_Paper\_Learning\_communities.pdf [Zugriff am 30.11.2007]

*Quarks* 2006: 4). Zugegeben besteht Wissen nicht nur aus Schätzungen vom Gewicht eines Ochsen oder der Anzahl von Liebesperlen in einem Glas, aber es wird deutlich, dass auch aus der Masse an Internetnutzern (hochwertiges) Wissen entstehen kann. Bekanntestes Beispiel ist hierfür die Wikipedia<sup>9</sup>.

#### **2.1.5 Lebenslanges und informelles Lernen**

Die Forderung nach lebenslangem Lernen findet seine Rechtfertigung in den im Zuge der industriellen Revolution verkürzten Produktlebenszyklen, der rasanten Adaption und Implementierung von neuen Technologien am Arbeitsplatz sowie der damit verbundenen Instabilität des Arbeitsplatzes selbst (vgl. ATTWELL 2007: 2). Dies führte dazu, dass Arbeitnehmer auch nach ihrer schulischen und betrieblichen Ausbildung anhaltend lernen müssen, um diesen Entwicklungen standhalten zu können. Neben den geplanten, formalen Lernzyklen in Workshops und Trainingsprogrammen spielt auch das informelle Lernen eine entscheidende Rolle zum Bestehen in einem Beruf. Informelles Lernen wird als unsystematisch in Bezug auf Lernziel, -dauer und -förderung betrachtet, welches meist durch das persönliche Interesse motiviert ist (vgl. e-teaching.org 2007). Im Beruf nimmt diese Art des Lernens nach JAY CROSS sogar 80% ein. Danach lernen die meisten Angestellten beim Beobachten der Arbeitskollegen, beim Fragen stellen und nach dem Trial-and-Error-Prinzip sowie dem Kontaktieren der Service-Hotline (vgl. CROSS 2006). Ähnlich verhält sich dies auch in der schulischen und universitären Ausbildung, so dass es Ziel der Lehre sein sollte, auf dieses informelle Lernen vorzubereiten. Gerade Social Software wie Blogs, Wikis, Chat usw. eignet sich hierfür, da sie zum einen auch außerhalb einer Institution (z. B. der Bildungsstätte) weiterverwendet werden kann. Zum anderen fordert sie vom Lerner eine hohe Eigeninitiative und fördert "nicht nur den Zugriff auf eine bestimmte und vorgegebene Lernmaterie, sondern unterstützt die aktive Vernetzung aller netzgestützten Ressourcen und Informationen, die auf diesem Weg für jeden verfügbar gemacht werden können" (e-teaching.org 2007).

<sup>9</sup> http://wikipedia.org/

#### **2.1.6 Microlearning und Mobile Learning**

Der Begriff des Microlearning beschreibt im Zusammnhang mit E-Learning die Auseinandersetzung eines Lerners mit einem Inhalt, der sich aus vielen kleinen sogenannten Microcontents zusammensetzt. Dabei kann ein solcher Lernzyklus wenige Sekunden (z. B. beim Mobile Learning) bis hin zu ca. 15 Minuten in Anspruch nehmen. Im zweiten Fall könnten dies z. B. Lernobjekte innerhalb eines Mail-Kurses sein. Microlearning beschäftigt sich hierbei vor allem mit der zu verwendenden Didaktik. In einem weiter gefassten Sinn gehört hierzu die Auseinandersetzung, wie Menschen informell lernen und Wissen über Microcontents sowie durch Multitasking erzielen (vgl. LINDNER 2006).

In diesem Zusammenhang sei auch das Mobile Learning (auch M-Learning) genannt, welches sich direkt mit dem Einsatz von drahtlos vernetzten Endgeräten beim Lernen und Lehren befasst. Hierbei versteht sich M-Learning als Ergänzung und Weiterführung des online-basierten E-Learning. Seit dem Jahr 2000 hat sich daraus ein internationales technik- und sozialwissenschaftliches Forschungs- und Entwicklungsfeld herausgebildet (vgl. M-Learning  $2007$ ).<sup>10</sup>

#### **2.2 Aktueller Forschungsstand**

 $\overline{a}$ 

.

Zu den Studien, die sich im deutschsprachigen Raum mit dem Einsatz von Social Software im Hochschulkontext beschäftigten und einen wesentlichen Impuls für das vorliegende Buch lieferten, gehören "Portfolioarbeit mit einem eLernreisebuch und einem ePortfolio auf einem Blog mit Studierenden im 1. Semester an der Pädagogischen Hochschule Rorschach" (CHRISTEN/ HOFMANN/OBENDRAUF 2006) sowie "eLearning2.0 – Neue Lehr/Lernkultur mit Social Software?" (WAGENEDER/JADIN 2007).

<sup>10</sup> Weiterführende Informationen findet man u. a. bei DÖRING/KLEEBERG (2006), den Projektseiten des Fachgebiets Medienkonzeption/Medienpsychologie der TU Ilmenau (M-Learning 2007) sowie im *International Review of Research in Open and Distance Learning* **8** (2007): 2 (http://www.irrodl.org/index.php/irrodl/issue/view/29).

In der ersten Studie wurden Unterschiede zwischen dem Einsatz von Blogs als E-Lernreisebuch und herkömmlichem Lernreisebuch in Papierform untersucht. Diese Lernreisebücher werden als eine Vorstufe eines am Ende des Seminars zu bewertenden Portfolios eingesetzt, um den kontinuierlichen Wissenserwerb zu dokumentieren. Anhand von 24 Studierenden des ersten Semesters an der Pädagogischen Hochschule Rorschach im WS2005/06 wurden drei verschiedene Nutzergruppen gebildet (Papier, Blog, Handy) und anhand eines Vor- und Nachtests miteinander verglichen. Bei der Gruppenbildung wurde allerdings auf eine Randomisierung verzichtet, was eine Verallgemeinerung erschwert. Die Tests enthielten verschiedene Wertkriterien (u. a. zu Vorwissen, Einstellung, Interesse, Nutzen), welche über ein bis zwei Items abgefragt wurden. Durchgeführt u.a. unter den Fragestellungen, ob Bloggen die Motivation zur Arbeit am Lernreisebuch erhöht und ob es zu besseren Bewertungsergebnissen kommt, kam man zum Ergebnis, dass sich keine gravierenden Unterschiede herausstellen lassen. Der zusätzliche Aufwand, der durch das Bloggen entstand, wurde von den Studierenden unter dem Motiv einer zusätzlichen Lerngelegenheit akzeptiert und als sinnvoll wahrgenommen. Angeregt wurde abschließend zur Verwendung einer prozessorientierten Bewertungsmethodik, die die zusätzlichen Möglichkeiten des Publizierens im Netz mit Blogs berücksichtigt. Vorgeschlagen wurde hierfür das Bewertungsschema nach WAGNER (2006), welches in modifizierter Form in dieser Arbeit Verwendung fand (CHRISTEN/HOFMANN/ OBENDRAUF 2006).

Die zweite Studie von WAGENEDER und JADIN (2007) stellt fünf verschiedene Szenarien vor, die man im E-Learning 2.0 einsetzen kann. Zunächst grenzten sie hierzu "eLearning mit Selbstlernmedien", bei der die Vermittlung von festgesetzten Inhalten ähnlich einer Vorlesung im Vordergrund steht, vom "seminaristischen eLearning" ab. Bei dieser Art des E-Learning wird das prozesshafte Lernen, die Kommunikation und die Kollaboration betont. Die gezeigten Beispiele reichen vom Erstellen eines Wiki-Lehrbuchs von Studierenden über kollaborative Übungen sowie E-Portfolio-Einsatz bis hin zum Einsatz von Personal Learning Environments in dem Umfang, wie es auch in dieser Arbeit beschrieben wird. Evaluationsergebnisse gab es zu diesem Zeitpunkt nur für ein Seminar, in dem E-Portfolios (*eLGG*11) und Wikis zur Dokumentation des Lern- und Projektfortschritts

<sup>11</sup> http://elgg.org/

geführt wurden, sowie ein weiteres Seminar mit dem Ziel, ein Wikibook zu erstellen. Im ersten Beispiel wurden 29 der 34 Seminarteilnehmer über einen Fragebogen befragt, bei dem sich herausstellte, dass die Arbeit mit Wikis als hilfreicher eingeschätzt wird als mit Weblogs in *eLGG* und es eher bevorzugt wird, nur ein Tool zum Einsatz zu bringen. Die Arbeit am Wikibook im zweiten Beispiel schätzten die Studenten als sehr intensiv ein. Letztlich wurde aber ein erhöhter Lerneffekt durch das aktive Lernen gegenüber vergleichbaren passiven Lernszenarien wahrgenommen, aber der erhöhte Aufwand bemängelt. Als Ausblick werden Punkte wie Aufwand und Ertrag, Partizipation, Qualitätssicherung sowie Medienkompetenz zur Diskussion gestellt, die letztlich als Ausgangspunkt dieser Arbeit dienten (WAGENEDER/ JADIN 2007).

Als Weiterführung beider Studien und der anhaltenden Diskussion zum Thema E-Learning 2.0 stellen der Einsatz und die Evaluation einer Personal Learning Environment in formalem Lernkontext das wesentliche Ziel dieser Publikation dar, weil es zum einen auf diesem Gebiet noch keine weiteren Studien gibt und wir zum anderen hiermit versuchen wollen, eine Aussage über das Lernverhalten oder den Lernerfolg von Studierenden beim Einsatz von Web-2.0-Applikationen in einer persönlichen Lernumgebung treffen zu können.

#### **2.3 Personal Learning Environment (PLE)**

Die Diskussion darüber, ob das PLE eine eigenständige Applikation oder eine lose Sammlung von vor allem Social Software ist, begleitet den Begriff seit seinem Aufkommen in der Edu-Blogosphäre<sup>12</sup> im Jahre 2005 – vor allem in Kanada und Großbritannien. Die Idee dahinter bleibt aber immer dieselbe: die Steuerung des Lernens geht von der Institution zum Lerner über (vgl. DOWNES 2007: 19). DOWNES fügt dem hinzu, dass das PLE verschiedene entfernte Services, die mehr oder weniger zum Lernen geeignet sind, verbindet. Dabei erlaubt es ein PLE nicht nur, Lernressourcen zu konsumieren, sondern sie selbst auch zu produzieren. Damit entwickelt sich das Lernen weg vom reiner Transfer der Inhalte und des Wissens hin zur Produktion

<sup>12</sup> Gesamtheit von Blogs, die sich mit Bildung beschäftigen

selbiger (vgl. DOWNES 2007: 19). Eine weitere und in der englischen Ausgabe der *Wikipedia* verwendete Beschreibung für PLEs von MARK VAN HARMELEN von der Universität Manchester lautet wie folgt:

"Personal Learning Environments are systems that help learners take control of and manage their own learning. This includes providing support for learners to

- set their own learning goals
- manage their learning; managing both content and process
- communicate with others in the process of learning
- and thereby achieve learning goals." (VAN HARMELEN 2006; *Wikipedia* 2007a)

An dieser Stelle muss ergänzt werden, dass zur Strukturierung des Lernens im formellen Kontext unserer Meinung nach die Lernziele durch den E-Tutor gesetzt werden, die Studenten allerdings zu jeder Zeit die Möglichkeit haben sollten, hieraus eigene Unterziele zu definieren.

Einen weiteren Aspekt fügt die Definition von GRAHAM ATTWELL, Direktor der Forschungsorganisation Pontydysgu in Wales, hinzu:

"The idea of a Personal Learning Environment recognises that learning is ongoing and seeks to provide tools to support that learning. […] Moreover, the pressures for a PLE are based on the idea that learning will take place in different contexts and situations and will not be provided by a single learning provider. Linked to this is an increasing recognition of the importance of informal learning." (ATTWELL 2007)

Diese Bedeutung für das informelle Lernen greift auch WOLFGANG NEU-HAUS von der Freien Universität Berlin auf:

"Entscheidender Vorteil […] des PLE gegenüber [… z. B.] Moodle ist, dass die persönliche Lernumgebung unabhängig von der Institution für den Nutzer erhalten und zugänglich bleibt und mit dem Lernenden mitwächst. Der Prozess des allseits gepriesenen lebenslangen Lernens wird damit optimal unterstützt." (NEUHAUS 2007)

Für viele Autoren stellen PLEs hiermit die Antwort auf die politische Forderung nach "lebenslangem Lernen" dar (vgl. WAGNER 2006b, VAN HAR-MELEN 2006, DOWNES 2006b u. a.), da mit einem PLE schon frühzeitig ein individuelles Set von Lerntools arrangiert werden kann, welches auch für die Fort- und Weiterbildung sowie das private Lernen unabhängig von formalen E-Learning-Plattformen nützlich ist.

Langfristig gesehen kann sich daraus über das PLE hinaus eine "persönliche Lernlandschaft" entwickeln, die ein "interaktives Portal mit allen Zugängen zur persönlichen digitalen Welt" des Einzelnen darstellt. In einem "permanenten Wissensproduktionsprozess [...] aggregiert jede Person ihre Daten und Inhalte nach persönlichem Interesse, reflektiert und mixt diese individuell zusammen und teilt sie im gewünschten sozialen Kontext mit." So können Inhalte qualitativ aufgewertet werden und der Einzelne wird anhand seiner etablierten persönlichen Favoriten zum Experten (vgl. WAGNER 2006b).

Dadurch wird eine kollaborative Basis geschaffen, die aber nicht gleichsam als Selbstläufer verstanden werden kann. Vielmehr stellt das E-Learning mit Web 2.0 nach Auffassung von WAGNER eine Reihe von Herausforderungen an den Nutzer: Selbstorganisation, Selbstkontrolle der eigenen Daten (da Dezentralität keine Sicherheit gewährleistet), Pflicht zur Kooperation (da nur so ein Mehrwert für alle entstehen kann), Wahrnehmung des Rollenwechsels vom passiven Konsumenten zum aktiven Produzenten und die Fähigkeit zum Zuschneiden der heterogenen Dienste auf die persönlichen Interessen (vgl. WAGNER 2006a).

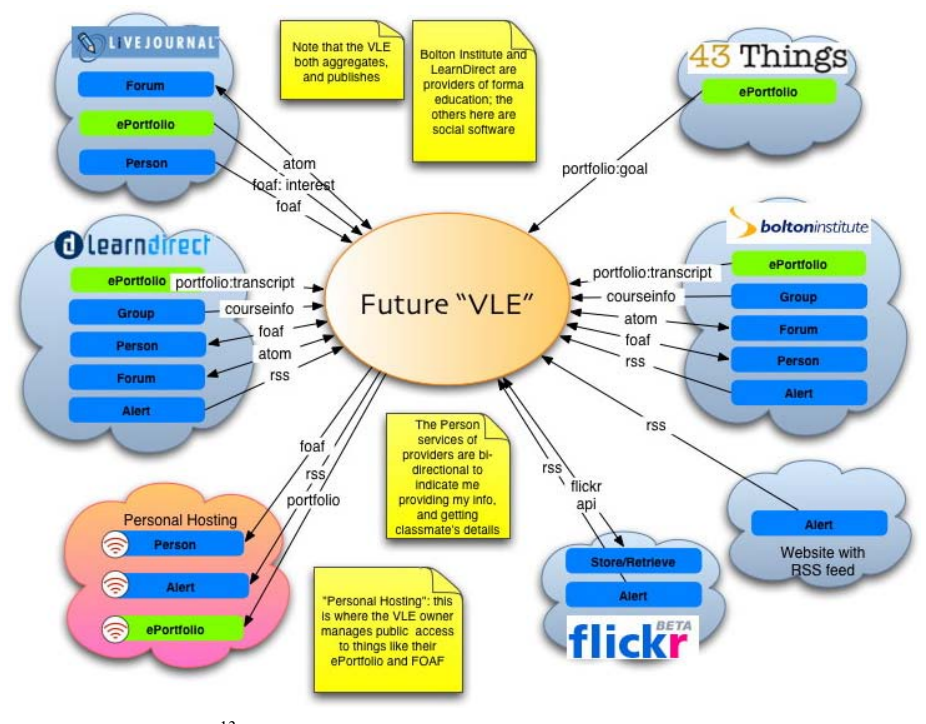

*Abb. 2* Future VLE<sup>13</sup>

<sup>13</sup> Quelle: WILSON, S. (2005): Future VLE – The visual Version online: http://www.cetis.ac.uk/members/scott/blogview?entry=20050125170206 [Zugriff am 30.10.2007]

Eine der ersten und anschließend oft verwendeten Darstellungen eines PLE wurde von SCOTT WILSON bereitgestellt (vgl. Abb. 2), in der er seine Vorstellung einer virtuellen Lernumgebung ("Future VLE") mit den zu diesem Zeitpunkt zur Verfügung stehenden Tools visualisiert. "The VLE will allow a user to subscribe to sets of services and materials provided by a range of entities, including universities, colleges, companies, and individuals. It will also allow users to create their own contexts and invite others to join in, publishing their activities and materials [...]" (WILSON 2005).

Ähnlich stellt dies MOHAMED AMINE CHATTI (2007) dar. Auch in seinem "PLE Framework" liefern diverse Techniken (u. a. API, RSS, HTML/CSS) das Bindeglied zu den "PLE Services". Eine Sammlung weiterer Visualisierungen kann man im Wiki des Learning Technologies Centre der Universität Manitoba (Kanada)<sup>14</sup> nachschlagen. Das von uns aus diesen theoretischen Vorüberlegungen entworfene "Modell des selbstgesteuert-konnektiven Lernens mit PLE" ist im Kapitel 5.1 beschrieben.

#### *Inhaltliche Kriterien eines PLE*

Auf zwei wichtige Kriterien sollte bei der Entwicklung eines PLE und der Einbindung "seiner" Web-2.0-Tools sowie auch bei der konzeptionellen Betrachtung zu dessen Einsatz grundsätzlich geachtet werden. Es muss sich ein erkennbarer Zusatznutzen für die Studierenden ergeben und die Barrieren für die Einarbeitung in die neuen Lernwerkzeuge dürfen nicht zu hoch sein. Darüber hinaus sollten zusätzliche Anreize für die Nutzung gegeben werden (z. B. *Skype*15-Konferenzen mit E-Learning-Experten, ansprechende Microcontents und Hinweise des E-Tutors) (vgl. OCG 2006: 22).

Prof. Dr. KERRES hat aus den Erfahrungen mit dem Content-Management-System (CMS) *Drupal* "für die Unterstützung von netzbasierte(n) Lernprozesse(n) von Gruppen" (KERRES 2006: 12) und der aktuellen Diskussion um Web-2.0-Merkmale zusammengestellt, die eine zukünftige Lernumgebung aufweisen könnte und die damit für uns als Leitfaden für die Einrichtung einer persönlichen Lernumgebung dienen und hier, mit eigenen Ergänzungen versehen, dargestellt werden sollen:

Die E-Learning-Umgebung sollte den Weg zu Lernmaterialien aufzeigen, "die im Netz verfügbar sind, und [...] sie in das eigene Angebot [...]

<sup>14</sup> http://ltc.umanitoba.ca/wiki/index.php?title=Ple

<sup>15</sup> http://skype.de/

einbinden. Diese Materialien sollten eine geringe Komplexität aufweisen und als Feed beziehbar sein. Im Lernportal werden auch eigene Materialien eingebaut, die "[...] vor allem zur Strukturierung des Lernprozesses (etwa Lernaufgaben) [...]" dienen (Microcontent). Für die Einbindung von komplexen Materialien lassen sich "Lernobjekte" (liefern weitere Informationen zur Struktur der Materialien), die von den Studenten bearbeitet werden können, nutzen. Zur Verwendung der im PLE zusammengestellten Informationen und Materialien in externen Anwendungen werden ebenfalls Feeds verwendet, mit denen z. B. erstellte Audio-Podcasts mit dem mobilen Endgerät abonniert werden können. Die Lernenden und Lehrenden werden aktive Mitgestalter der Lernumgebung, da sie auf "[...] die gleichen Werkzeuge für das Einstellen, (gemeinsame) Bearbeiten und Teilen von Wissen [...]" zurückgreifen. Zum Wiederfinden von Informationen werden eigene und Schlagworte aus vorgegebenen Taxonomien verwendet. Die Lernenden werden ermuntert, die Lernumgebung selbst zu konfigurieren und die genutzten Werkzeuge zum Kommunizieren und Bearbeiten von Materialien frei zu wählen. "Die Lehrenden realisieren ihre Lehrtätigkeit durch Präsenz in der Lernumgebung und deren aktive Weiter-Entwicklung", indem sie zum Arbeiten auch die Lernumgebung nutzen, sich an den Diskussionen beteiligen, die eigenen genutzten Wissens- und Kommunikationswerkzeuge bekanntgeben und einen eigenen Weblog führen. Zur Unterstützung der Lerngemeinschaft muss das PLE sichtbar machen, mit welchen Werkzeugen gearbeitet wird und über welche Kommunikationsmittel jeder einzelne (im Moment) erreichbar ist ("social presence"). Gruppenbildung wird ermöglicht über das Sichtbarmachen der Interessen und Kompetenzen jedes einzelnen Mitglieds (z. B. über *StudiVZ*) und außerdem über die Aktivität im Lernportal und deren Bewertung via Kommentaren. In der Lernumgebung werden alle Lernprozesse (Blogeinträge, Beteiligung an Diskussionen) und Lernergebnisse (im Wiki oder einem E-Portfolio-Tool) dokumentiert. Zur Reflexion des Lernprozesses dienen etwa die eigenen Weblogs. Die didaktische Leistung in einem solchen Lernportal besteht aus der "Einstellung und (Neu-) Zusammenstellung von Materialien (einschließlich deren Sequenzierung)", dem Zurverfügungstellen von Lernaufgaben zum Strukturieren des Lernprozesses sowie "unterschiedliche(r) Varianten von Betreuungsleistungen (einschließlich der Prüfung/Zertifizierung)" (vgl. KERRES 2006: 12 ff.).

Das Thema *PLE* wird in der gesamten Edu-Blogosphäre derzeit heiß diskutiert. Weitere Autoren, die sich mit dem Thema intensiv auseinandersetzen, sind u. a. MARTIN (2007), HIEBERT (2006), ANDERSON (2006) und FARMER (2006).

# **3**

## **>> Learn**

- Der didaktische Lernansatz des Blended Learning 3.1
	- Der Konnektivismus 3.2
	- Das Konzept des selbstgesteuerten Lernens 3.3
	- Idee eines selbstgesteuert-konnektiven Lernens 3.4

#### **3 Lehr- und lerntheoretische Hintergründe**

"Our ability to learn what we need for tomorrow is more important than what we know today." GEORGE SIEMENS (2004)

In diesem Kapitel werden die theoretischen Hintergründe eines selbstgesteuert-konnektiven Lernens in einer persönlichen Lernumgebung (PLE) näher beleuchtet. Dazu sollen zunächst zu einer didaktischen Gestaltung von Lehrveranstaltungen nach dem Blended-Learning-Konzept, nach welchem auch die beiden Seminare am Institut betreut wurden, kurze Erläuterungen gegeben werden (3.1). Anschließend soll die viel diskutierte Lerntheorie des Konnektivismus nach GEORGE SIEMENS genauer vorgestellt werden (3.2). Dazu werden Aspekte des konnektiven Lernens hervorgehoben (3.2.1), Abgrenzungsversuche zu bisherigen Lernparadigmen aufgezeigt (3.2.2) und weitere wesentliche Grundprinzipien (3.2.3) genannt. Schließlich wird das Konzept des selbstgesteuerten Lernens aus dem Konstruktivismus kurz dargestellt (3.3) und Bezüge der beiden Lernansätze zueinander hergestellt, die einen selbstgesteuert-konnektiven Lerncharakter verdeutlichen (3.4).

#### **3.1 Der didaktische Lernansatz des Blended Learning**

Für den Einsatz eines Lernportals, in welchem Web-2.0-Technologien möglichst einfach integriert und mit Hilfe dessen der Umgang mit diesen Technologien sowie die damit verbundenen Lernweisen in einem Hochschulseminar untersucht werden können, stellt sich folgende Frage: Wie können die notwendigen Kenntnisse im Umgang mit der persönlichen Lernumgebung, den Technologien und dessen Anwendung zum Erlernen von konkreten thematischen Sachverhalten effektiv vermittelt werden, sodass in relativ kurzer Zeit entsprechende Medienkompetenzen, sofern nicht schon vorhanden, erworben werden?

Dafür erscheint der Ansatz des Blended Learning, unter dem "man in aller Regel die Kombination von unterschiedlichen Methoden und Medien aus Präsenzunterricht und E-Learning." (BENDEL/HAUSKE 2004: 41) versteht, als sinnvoll. "Blended" kann dabei übersetzt werden mit "vermengt" oder "vermischt". Häufig wird im deutschsprachigen Raum auch der Begriff des "hybriden Lernens" als Synonym genutzt. Es kann hier insbesondere selbstgesteuertes, tutoriell begleitetes, kollaboratives und auch Präsenz-Lernen in einem Medien- und Methodenmix zur Anwendung kommen (vgl. KRÖGER/ REISKY 2004: 23).

"Man spricht auch vom Lernen im Medienverbund oder – mehr auf die Medien selbst fokussiert – von hybriden Lernarrangements. Mittels einer geeigneten Zusammenstellung soll das Lernziel einer Bildungsmaßnahme bzw. eines Lernraums möglichst effizient und effektiv erreicht werden. Entweder werden dabei Methoden und Medien redundant angeboten, so dass Benutzer je nach Präferenzen und Kompetenzen lernen können, oder einzelne Module bzw. verschiedene Methoden und Medien aus Präsenz- und E-Learning-Maßnahmen bauen aufeinander auf und ergänzen sich. So findet häufig am Beginn eines Kurses eine Präsenzveranstaltung statt, bei der sich die Teilnehmer kennen lernen, […]" (BENDEL/HAUSKE 2004: 41).

Nach letzterem Ansatz wurden auch die beiden untersuchten Seminare didaktisch aufgebaut. Man spricht auch von einer Mischung aus "Präsenzund E-Learning-Lehr/Lerneinheiten" sowie "Präsenz- und E-Learning-Lehr/ Lernaktivitäten", wobei der Anteil an Präsenz- und E-Learning-Teilen variieren kann (vgl. KRISTÖFL/SANDTNER/JANDL (Hg.) 2006: 9). In unserem Fall wurde nach einer oder mehreren einführenden Präsenzveranstaltungen verstärkt auf Online-Arbeiten gesetzt. Die ausführlichen didaktischen Konzepte mit Online- und Präsenzphasen sind jeweils im Kapitel 6.2 für das Seminar "Elektronische Dokumente" und im Kapitel 6.3 für das Seminar "E-Learning-Technik" erläutert. Weitere thematische Ausführungen zum Blended-Learning-Konzept und dessen Einsatz lassen sich auch bei REINMANN (2005), RÖLL (2005) sowie SAUTER/SAUTER/BENDER (2004) nachlesen.

#### **3.2 Der Konnektivismus eine "Lerntheorie für das digitale Zeitalter"**

Angepasst an die Trends im Umgang mit neuen digitalen Medien und Technologien – insbesondere dem Internet als "Lernmedium" – entwickelte GEORGE SIEMENS, Gründer und Präsident des Bildungslaboratoriums *Complexive Systems Inc.* sowie wissenschaftlicher Mitarbeiter am Learning Technologies Center der University of Manitoba, eine neue Lerntheorie, die 2004 veröffentlicht wurde. Der Konnektivismus weist in seinen Prinzipien über die bisherigen lerntheoretischen Ansätze des Behaviourismus, Kognitivismus und sogar des Konstruktivismus hinaus und berücksichtigt dabei die zunehmende Tendenz des Lerners hin zu informellem, vernetztem und elektronisch gestütztem Lernen. Dieses Lernen wird immer mehr zu einem kontinuierlichen, lebenslangen Prozess, der in alltägliche Arbeits- und sogar Freizeitaktivitäten eindringt und sowohl den Einzelnen als auch die Organisation und deren Verbindungen untereinander beeinflusst. Es entstehen "Communities of Practice", persönliche Netzwerke und kollaborative Arbeitsszenarien. Der Konnektivismus integriert dazu Prinzipien, die durch Chaos-, Netzwerk-, Komplexitäts- und Selbstorganisations-Theorien erforscht wurden (vgl. SIEMENS 2004, SIEMENS 2006a, SIEMENS 2006c: 30).

#### **3.2.1 Konnektives Lernen im Netzwerk**

Aktuelles Wissen hat eine bestimmte Halbwertszeit, bis es den Status "überholt" erreicht. Diese Halbwertszeit verringert sich – belegt nach unterschiedlichen Studien (u. a. Berkeley Study 2003) – bedingt durch die steigenden Informationsmengen und die zunehmende Technologisierung aller Lebensbereiche in unserer Gesellschaft. Die Hälfte von dem, was man heute weiß, war vor zehn Jahren noch unbekannt. Die Wissensmenge der Welt hat sich also in den letzten zehn Jahren verdoppelt – und dies erfolgt laut der *American Society of Training and Documentation* (ASTD) mittlerweile alle 18 Monate mit steigender Tendenz (vgl. SIEMENS 2006b: Folie 3; SIEMENS 2004, zit. nach GONZALEZ 2004).
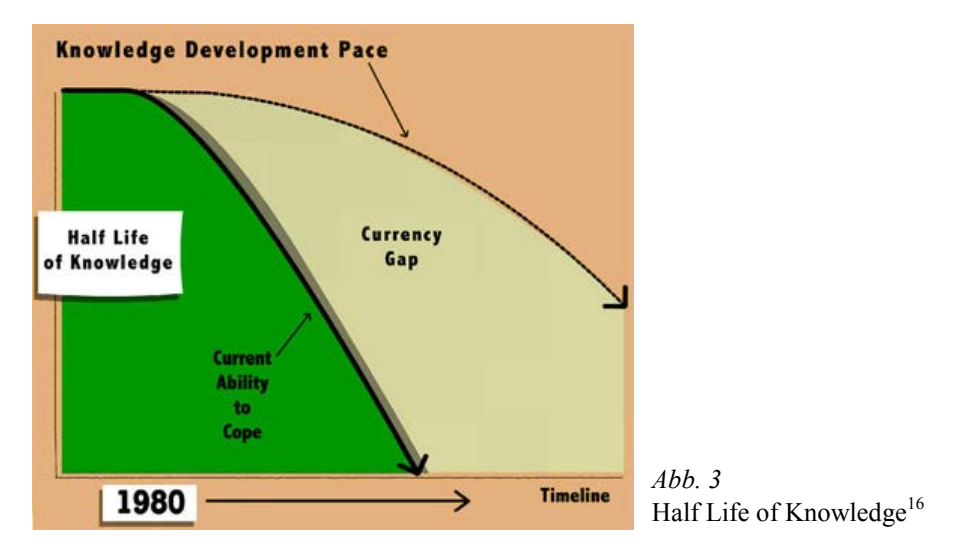

SIEMENS sieht nun, dass es eine erhebliche Aktualitätslücke gibt, zwischen dem, was in Seminaren an Wissen vermittelt werden kann und dem, was tatsächlich in der Gesellschaft oder einem bestimmten Wissensraum passiert (Abb. 3). D.h. die Wissensinhalte, die in Schulen bzw. Hochschulen dem Lerner vermittelt werden, sind eine Art "Snapshot", ein "eingefrorenes" Abbild eines bis zu einem gewissen Grad aktuellen Standes in dem jeweiligen Bereich. Aber diese Bildung in Form von reinem Inhaltskonsum durch den Lerner wird schnell irrelevant, wenn das Wissen noch schneller wächst bzw. sich verändert, wie es heute oftmals der Fall ist. Das bisherige Schulmodell kann also auf diese Trends und auf dieses hohe Tempo nicht angemessen reagieren (vgl. SIEMENS 2006b: Folie 9).

Grundsätzlich werden zwei Ansätze unterschieden, nach denen Bildungsinstitutionen, insbesondere Hochschulen, strukturiert sein können. Eine Hierarchie, so wie sie momentan weit verbreitet scheint, ist eine statische, genau vorstrukturierte, stabile und verwaltete Umgebung mit klaren Grenzen. Ein Netzwerk dagegen ist im Normalfall dezentralisiert, hat eine "fließende", dynamische Struktur mit einer Reihe von miteinander verbundenen Einheiten, die grundsätzlich an diesem Netzwerk teilhaben und mitgestalten können.

<sup>16</sup> Quelle: SIEMENS, G. [2006]: Connectivism: A Learning Theory for a Digital Age online: http://www.elearnspace.org/presentations/learning\_theories\_utrecht.ppt [Zugriff am 30.11.2007]

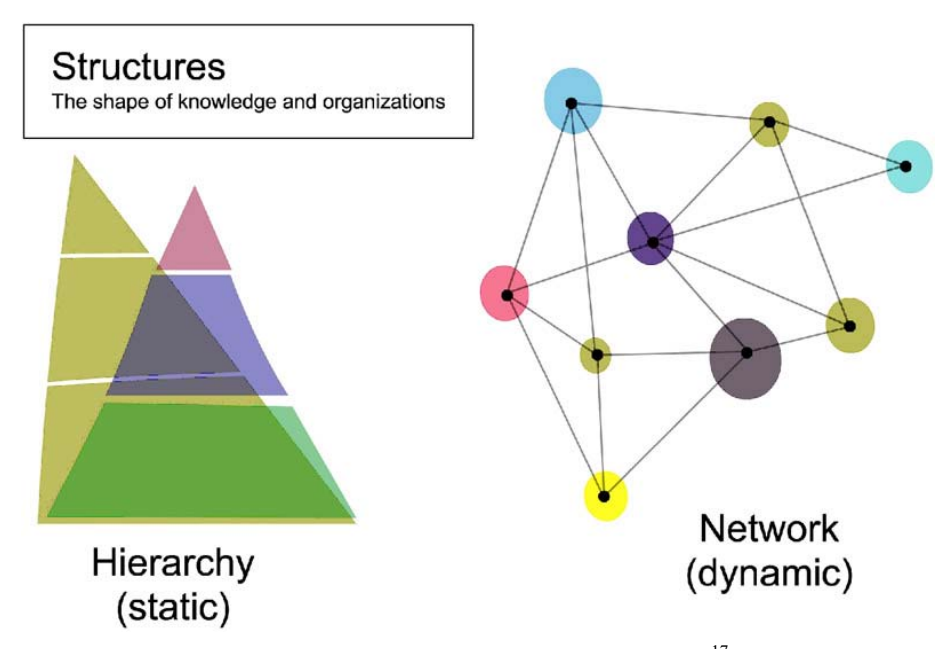

*Abb. 4* Structures – The Shape of Knowledge and Organizations<sup>17</sup>

Letzterer Ansatz erscheint SIEMENS schließlich als vorteilhafter, da er Lernen als einen Netzwerkbildungsprozess beschreibt. Ganz wichtig dabei ist, dass das Netzwerk vom Lernenden als Einheit selbst bestimmt wird und nicht von einem Lehrer vorgegeben ist. Der Lernende kann Hinweise und Quellen von anderen Personen und dem Lehrer als begleitendes Material mit auf seinen Weg bekommen, aber das Netzwerk entwickelt sich im Rahmen seiner Bestrebungen und seiner eigenen Werte. So kann sich eine Lernökologie jedes einzelnen entwickeln, die als dynamische, adaptive, dezentralisierte und oftmals auch chaotische Umgebung bezeichnet werden kann, die in gewisser Hinsicht im Handeln des Lernenden "lebt" und bestimmte feste und systematische Strukturen aufbricht (vgl. SIEMENS 2006b: Folien 10 bis 12, siehe auch SIEMENS 2006c: 39).

Darüber hinaus verändert sich die tatsächliche Bedeutung des Wissens dynamisch. In der Vergangenheit bedeutete Wissen über etwas zu haben, einen gewissen Kompetenzgrad zu erreichen, also zu einem bestimmten

<sup>17</sup> Quelle: SIEMENS, G. [2006]: Connectivism: A Learning Theory for a Digital Age online: http://www.elearnspace.org/presentations/learning\_theories\_utrecht.ppt [Zugriff am 30.11.2007]

Status an Wissen zu gelangen. Das Lernen selbst wurde als ein abgegrenztes Ereignis wahrgenommen, um diesen Status zu verbessern.

# FILTERING... THROUGH THE PROCESS, **NOT IN ADVANCE.**

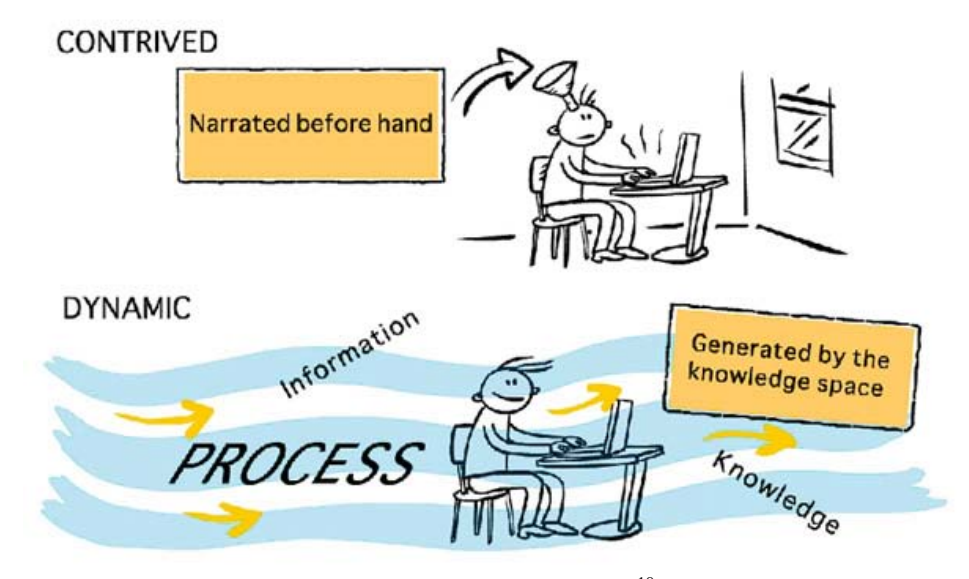

*Abb.* 5 Filtering ... Through the Process, not in Advance<sup>18</sup>

 $\overline{a}$ 

Heute ist das Wissen ein Prozess und der Zustand des Lernens befindet sich in einem ständigen Wandel, der sich durch das Wissenswachstum, durch steigende Informationsmengen und durch neue Technologien und Tools beschleunigt. Lernen hat damit keinen definierten Anfangs- und Endpunkt, sondern wird zu einer lebenslangen Notwendigkeit (vgl. SIEMENS 2006b: Folie 2).

Weiterhin verändert sich der Bedeutungsfokus vom Besitz des Wissens hin zum Fundort des Wissens. Es ist einfach wichtiger geworden, zu wissen, wo ich Informationen finden kann, als die Informationen selbst immer sofort genau zu durchdringen, da sie z. B. auch von anderen Quellen oftmals schon zusammengefasst wurden und so im Rechercheprozess schneller erschlossen werden können. "Know-how and know-what is being supplemented with

<sup>18</sup> Quelle: SIEMENS, G. [2006]: Connectivism: A Learning Theory for a Digital Age online: http://www.elearnspace.org/presentations/connectivism\_utrecht.ppt [Zugriff am 30.11.2007]

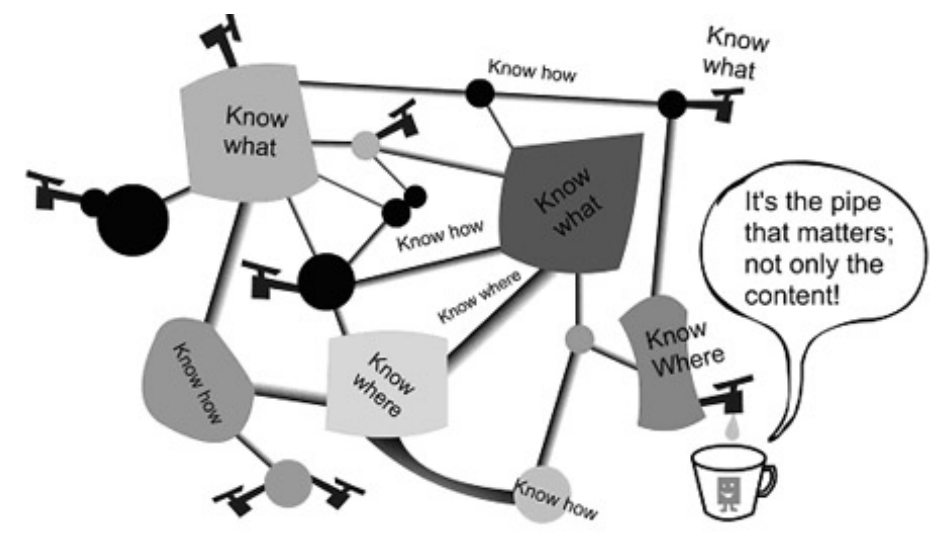

know-where (the understanding of where to find knowledge needed)." (SIE-MENS 2004; vgl. SIEMENS 2006c: 32; vgl. SIEMENS 2006b: Folie 16)

*Abb. 6* Know where (Quelle: SIEMENS 2006c: 32)

Im Rahmen unseres Wissensfindungs- und damit auch Lernprozesses ist es also von großem Wert, Konnektionen aufzubauen und zu fördern. Das heißt nicht, dass wir den Inhalt der Verbindungsleitung nicht brauchen würden, aber es ist die Leitung selbst, die eine größere Relevanz in unserer heutigen Gesellschaft hat. Schaut man sich dies am Beispiel von Nachrichten an, die in einer sich schnell wandelnden Welt permanent neu entstehen und z. B. im Fernsehen dargestellt werden, so ist die Nachrichtensendung selbst als Schnittstelle zum Zuschauer letztendlich relevanter als die aktuellen Ereignisse des Tages. Denn der Großteil von den Begebenheiten, über die berichtet wird, ist meist in ein paar Tagen wieder vergessen, abgesehen von wenigen intensiven Ereignissen, wie Naturkatastrophen oder beispielsweise 9-11<sup>19</sup>, die einen größeren historischen Einfluss ausüben. Dies führt schließlich zu der Behauptung: "The pipe is more important than what is in the pipe." (SIEMENS 2006b: Folie 13; vgl. SIEMENS 2006c: 32)

<sup>19</sup> Ereignisse des 11. September 2001

# **3.2.2 Abgrenzung zu bisherigen lerntheoretischen Ansätzen**

Eine Lerntheorie sollte nach SIEMENS drei wesentliche Funktionen erfüllen, um als solche gelten zu können (vgl. SIEMENS 2007b: Folie 6):

- Zunächst sollte sie die Fähigkeit zu Erklärungen und Voraussagen besitzen. Das bedeutet genauer, man sollte mit ihr Aussagen darüber treffen können, was in der aktuellen Lernwelt passiert bzw. sich entwickelt. Außerdem sollte der bestimmte Lernerfolg, den Personen bei entsprechenden Lernaktivitäten, mit denen sie sich beschäftigen, erlangen, durch gleiche oder ähnliche Ergebnisse beim Test mit anderen Personen vorausgesagt werden können.
- Zweitens muss eine Lerntheorie in der Lage sein, eine Disziplin entscheidend voranzubringen – neben der Fähigkeit, eine Möglichkeit zu verdeutlichen, wie man Lernen verstehen kann, so wie es in einem bestimmten Raum stattfindet.
- Drittens sollte eine Lerntheorie die Lernenden auf zukünftige Anforderungen vorbereiten, also auch eine Perspektive des Lernens aufzeigen, die in einer Gesellschaft mit steigenden Informationsmengen, mit Technologien, die unsere Umgebung zunehmend komplexer werden lassen, und mit weltumspannenden Diskussionen über Themen von zu Hause aus, unbedingt benötigt wird.

Besonders die zuletzt erwähnten, sich technologisch bedingt permanent und schnell verändernden Anforderungen, können die drei vorhandenen großen Lernparadigmen nicht mehr in vollem Umfang berücksichtigen. Nach behaviouristischen Vorstellungen war der Verstand als "Blackbox" aufzufassen. Man konnte nicht genau wissen, was in der Gedankenwelt eines Lernenden vor sich geht. Deshalb konzentrierte man sich auf das Verhalten als beobachtbare Erscheinungsform der Gedanken und des Denkens. Kognitivistische Prinzipien dagegen sehen den Verstand als "Computer". Hier werden (Lern-) Inputs akzeptiert, im Kurzzeitgedächtnis verwaltet und im Langzeitgedächtnis gespeichert sowie gegebenenfalls in das Kurzzeitgedächtnis zurückgeholt, wenn sie wieder benötigt werden. Aus diesen verarbeiteten Gedanken werden Outputs generiert. Nach konstruktivistischem Verständnis schließlich wird Realität durch unseren Verstand konstruiert. Dabei beschäftigen wir uns mit der aktiven Konstruktion unserer Realität durch die Ideen und Ressourcen, auf die wir stoßen.

Diese drei Metaphern greifen in einem Zeitalter schneller Wissensentwicklung zu kurz. Der Verstand ist daher im Sinne des Konnektivismus als eine verbindungsknüpfende Struktur anzusehen. Nach dieser Auffassung wird nicht ständig konstruiert, sondern permanent verbunden. Somit wird der Verstand zu einem Netzwerk, einer Lernökologie, die sich an ihre Umgebung anpasst (vgl. SIEMENS 2006c: 26 f.; detailliertere Ausführungen zu den einzelnen Lerntheorien nach SIEMENS 2007b: Folien 9–16).

#### *Tab. 1:*

 $\overline{a}$ 

| Theory         | Learning model                                    | Learning resides                               |
|----------------|---------------------------------------------------|------------------------------------------------|
| Behaviourism   | "Black box"                                       | Behaviour demonstration                        |
| Cognitivism    | Computer-model                                    | In the mind of the individual $-$<br>processed |
| Constructivism | Creation or construction of<br>meaning (Building) | In the mind of the individual –<br>constructed |
| Connectivism   | Networks and ecologies,<br>connections            | Distributed, in network                        |

*Connectivism. A Learning Theory for a Digital Age – Learning Theories*<sup>20</sup>

Entscheidende Grenzen, die bisherige Lerntheorien nicht zu überwinden vermögen, sind nach SIEMENS somit vor allem darin begründet, dass Lernen über besagte theoretische Auffassungen hinaus auch außerhalb des Lernenden auftritt, z. B. wenn es mittels bestimmter Technologien aufbewahrt und verändert werden kann. Sogar konstruktivistische Ansichten, die beschreiben, dass das Lernen ein sozial motivierter Prozess ist, berufen sich immer wieder lediglich auf die Bedeutsamkeit des Individuums und dessen interne, gehirnaktive Prozesse beim Lernen, ohne dabei auch zu berücksichtigen, wie das Lernen in Organisationen oder in vernetzten Strukturen funktioniert. Darüber hinaus betrachten bisherige Lerntheorien vordergründig den Lernprozess an sich und beachten nicht, dass das Entdecken und Auswerten des Wertes oder Nutzens der Informationen, die wir zum Lernen benötigen und die in einer vernetzten Welt im Überfluss vorhanden sind, zu einer Meta-Kompetenz eines jeden Lerners wird und erst die Grundvoraussetzung für ein erfolgreiches Lernen schafft (vgl. SIEMENS 2004).

<sup>20</sup> Quelle: SIEMENS, G. [2006]: Connectivism: A Learning Theory for a Digital Age (Vortrag, SURF Education Days 2006 in Utrecht/NL, 15.–16. Nov. 2006; modifiziert) online: http://www.elearnspace.org/presentations/connectivism\_utrecht.ppt [Zugriff am 30.11.2007]

"[…] We derive our competence from forming connections [...] Chaos is a new reality for knowledge workers. [...] Unlike constructivism, which states that learners attempt to foster understanding by meaning-making tasks, chaos states that the meaning exists – the learner's challenge is to recognize the patterns which appear to be hidden. Meaning-making and forming connections between specialized communities are important activities." (SIEMENS 2006a; vgl. DOWNES 2005)

Bei den etablierten Lernparadigmen steht des Weiteren insbesondere die Informationser- und -verarbeitung im Individuum und aus dem Bestreben des Individuums heraus im Vordergrund, die sich beim Konstruktivismus zwar u. a. auch im Erkennen von Verbindungen äußern kann. Aber nach konnektivistischer Ansicht wird Wissen und der damit verbundene Lern- und Verständnisprozess als Funktion und damit Teil des vorhandenen Netzwerkes betrachtet – also eine andere Sichtweise. Lernen entsteht danach aus dem Netzwerk, in dem Wissen untereinander ausgetauscht und damit ergänzt wird, ohne dass jeder sofort alles wissen kann.

"We can't see the way out yet because we are thinking within the existing structure. That's why we are still having discussions about constructivism vs connectivism (or some such model). Connectivism is entirely different – not fixated on the learning model of 'in head with aid of socialization'. Knowledge – and the affiliated concepts of learning and understanding – is a function of 'the network'" (SIEMENS 2007a).

Damit schließt SIEMENS nicht aus, dass es besonders zwischen diesen beiden Lerntheorien auch einige Gemeinsamkeiten geben kann, aber er kennzeichnet, dass es zwei unterschiedliche Ansätze bzw. Konzepte im Verständnis des Lernens sind. Er schlägt daher vor, die Gemeinsamkeiten genauer zu untersuchen und die Prinzipien herauszuheben, die eine Theorie und Praxis des Lernens im Technologie-Zeitalter beeinflussen, was der Konnektivismus in verstärktem Maße versucht (vgl. SIEMENS 2007a).

## **3.2.3 Weitere wesentliche Grundprinzipien des Konnektivismus**

Das Kernprinzip des Konnektivismus beruht auf der Konnektionsbildung. Danach besteht ein Netzwerk aus einzelnen Knotenpunkten. Diese können z. B. andere Personen oder auch andere Computer sein. Eine Konnektion verkörpert bereits das Bewusstsein über das Potenzial zum Aufbau einer Beziehung zwischen den Knoten. Jeder Knoten kann daher als Portal zu einem neuen Netzwerk gesehen werden. Diese Konnektionen sind dann sowohl im externen Netzwerk als auch als gehirn-interne neurale Aktivität zu betrachten (vgl. SIEMENS 2007a und 2007b, siehe auch SIEMENS 2006b: Folie 12).

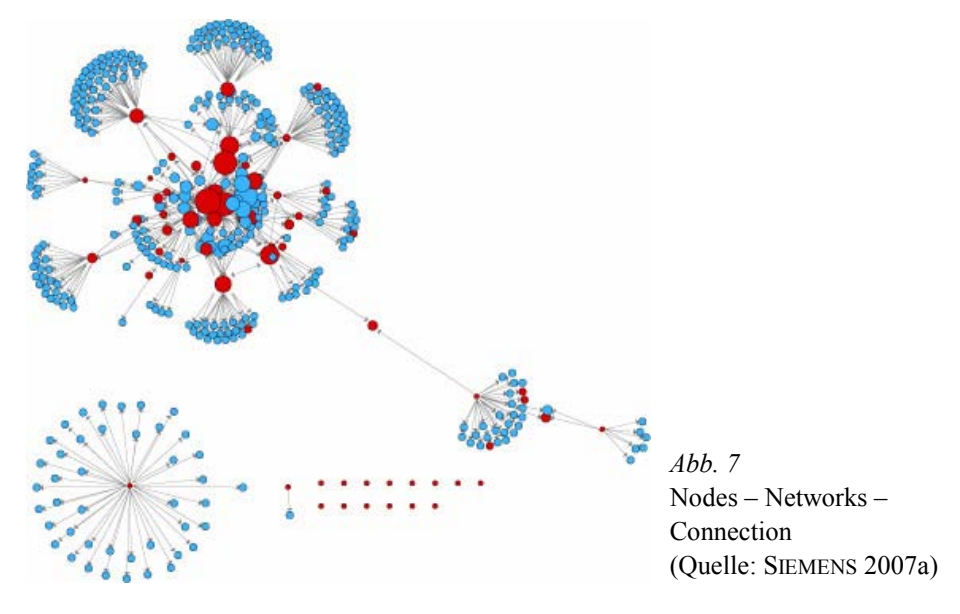

Neben den bereits unter 3.2.1 genannten, beschreibt der Konnektivismus folgende weitere wesentliche Prinzipien (vgl. SIEMENS 2006a):

- Denken und Emotionen beeinflussen sich gegenseitig und müssen daher beide im Lernprozess zur Bedeutungsproduktion berücksichtigt werden.
- Lernen besteht nicht nur aus dem Erwerb von neuen Fähigkeiten oder dem Verstehen eines Sachverhaltes, sondern auch aus der Motivation, über die ein Lerner verfügt, um schnelle Entscheidungen zu treffen oder sich mit Prinzipien auseinanderzusetzen.
- Lernen ist ein Prozess, bei dem verschiedene Informationsquellen und -knoten miteinander verbunden werden. Der Lernende kann sein Lernen erheblich verbessern, wenn er sich in ein bestehendes Netzwerk oder in eine bestehende Gemeinschaft zum entsprechenden Thema integriert.
- Der Aufbau von Konnektionen zum Erlangen von Informationen oder genauerem Verständnis führt meist zu größeren Belohnungen als das einfache Suchen. Die Pflege von Konnektionen erleichtert das Lernen.
- Lernen und Wissen erhalten eine Meinungsvielfalt.
- Lernen vollzieht sich über unterschiedliche Art und Weisen, wobei eine Lehrveranstaltung nicht der einzige "Lernkanal" sein muss (z. B. Blogs lesen, Konversationen führen usw.).
- Eine Kernkompetenz für effektives Lernen stellt die Fähigkeit dar, Verbindungen zwischen verschiedenen Wissensfeldern, Ideen und Konzepten zu erkennen (Pattern Recognition).
- In einem "Kreislauf der Wissensentwicklung" ist das persönliche Wissen des Einzelnen in ein Netzwerk eingebunden, das in Organisationen bzw. Institutionen etabliert wird. Dadurch wird ein großer Wissensfundus über die Institution im Netzwerk verteilt und kann so dem Einzelnen wiederum als Lernquelle dienen ("cycle of knowledge development"). Konnektivismus versucht dabei das Verständnis für beide Lernarten bereitzustellen.
- Die Intention allen konnektivistischen Lernens ist Aktualität.
- Das Treffen von Entscheidungen im Hinblick darauf, was gelernt werden sollte und wie bedeutungsvoll eine Information ist, beschreibt selbst einen Lernprozess, der von Veränderungen in der Informationsaufnahme beeinflusst werden kann.
- Lernen ist ein "Wissensbildungsprozess" und bedeutet nicht, nur Wissen zu konsumieren.

Der Konnektivismus stellt damit ein Lernmodell auf, das die gesellschaftlichen Veränderungen im Lernen von Menschen als zunehmend nach außen tretende, vernetzte Aktivität berücksichtigt. Dies hat großen Einfluss auf das Knowledge Management des Individuums und der Organisation und damit auf die Gestaltung und Entwicklung zukünftiger Lernumgebungen (vgl. SIEMENS 2004). "Connectivism means networked learning […] our ability to learn and stay current is directly related to the strength and diversity of our personal learning network" (SIEMENS 2007a).

Weiterführende Informationen und Kritikpunkte zur Lerntheorie sind im zugehörigen Blog und Wiki $^{21}$  zu finden und lassen sich ebenfalls aus den im Literaturverzeichnis erwähnten Vorträgen erschließen. Auch von anderen Wissenschaftlern wurde Kritik an den Ansätzen des Konnektivismus geübt. Diese kritisieren u. a., dass entscheidende Elemente der Informationser- und -verarbeitung, insbesondere der Aufbau von Konnektionen, dem Konstruktivismus als didaktische Teiltheorie zuzuordnen sind (vgl. WAGENEDER/ GASTAGER 2007) – oder dass der Konnektivismus allenfalls als pädagogische Sichtweise auf die Entwicklung von Bildung, nicht aber als eigenständige Lerntheorie betrachtet werden kann (vgl. VERHAGEN 2006). Zu

<sup>21</sup> http://www.connectivism.ca

diesen genannten Kritikpunkten wurde bereits Stellung bezogen (vgl. SIE-MENS 2006d, DOWNES 2006a). Weitere kritische Anmerkungen und Diskussionen lassen sich auch im *Moodle*-Forum zur Online Connectivism Conference 2007 finden (vgl. KERR 2007a und 2007b).

# **3.3 Selbstgesteuertes Lernen im Konstruktivismus**

"Lernen enthält stets Elemente der Fremdsteuerung als auch der Selbststeuerung. [...] Insofern ist selbstgesteuertes Lernen eine Voraussetzung für erfolgreiches Lernen. [...]" (WILD/HOFER/PEKRUN 2001: 211). Grundsätzlich basiert selbstgesteuertes Handeln auf konstruktivistischen Annahmen, nach denen das Lernen als ein individueller und konstruktiver Prozess angesehen wird, bei dem das Wissen im Individuum konstruiert wird und an den bereits vorhandenen Wissensstrukturen anknüpft, wobei individuelle Erfahrungen des Lernenden berücksichtigt werden müssen. Darüber hinaus wird Lernen nach dieser Auffassung als aktiver ("eigenaktive Beteiligung"), emotionaler ("positive Emotionen"), sozialer (Kommunikation und Interaktion) und situativer ("in der Lebenswelt verankert") Prozess angesehen (vgl. KURZ 2006: 64 f., MANDL/KOPP/DVORAK 2004: 9 ff.).

Kennzeichnend für selbstgesteuerte Aktivitäten ist das weitgehend autonome Verwalten aller Teilaspekte des Lernens, z. B. durch selbstständiges Einleiten verschiedener Maßnahmen oder eigenständiges Überwachen des Lernprozesses. Dabei kann Selbststeuerung sowohl Voraussetzung für ein effektiveres Lernen sein als auch Ziel jeglicher Ausbildung und gleichzeitig Methode, nach der bestimmte Probleme zu lösen sind. Doch nur, wenn Lernende auch die entsprechenden Fähigkeiten zum Umgang mit den freien Lernentscheidungen besitzen, können die freigestellten Problemlösungswege von ihnen eigenständig erfasst und genutzt werden. Deshalb gilt es, diese Kompetenz zu fördern und dabei eine anpassungsfähige Balance aus fremdgesteuerten und selbstgesteuerten Elementen im Lehrkonzept zu finden. Damit selbstgesteuertes Handeln und Lernen möglich wird, müssen dem Lernenden entsprechende Entfaltungs- und Entscheidungsmöglichkeiten gewährt werden und kognitive Strategien ausgeprägt sein, mit denen neue Informationen und Vorwissen in Einklang gebracht werden können. Auch

persönliche Einstellungen, bedingt durch Emotionen und Motivationen, sind bedeutsam. Innerhalb der untersuchten Seminare wurde dazu angeregt, dass jeder Studierende selbstständig seine persönliche Lernumgebung einrichten konnte. Die zu bewältigenden Aufgabenstellungen wurden so gestellt, dass sie insbesondere durch selbstgesteuertes Handeln und den Austausch mit anderen erfüllt werden konnten (vgl. REINMANN 2005: 50 f., REINMANN-ROTHMEIER/MANDL 2001: 632 ff.).

Selbstgesteuert ist Lernen also dann, wenn der Lernende seinen Lernprozess selbst organisiert und leitet sowie sein Lernen je nach Identifikation mit dem Lernstoff an sein individuelles Lerntempo anpasst (vgl. KURZ 2006: 64 f., MANDL/KOPP/DVORAK 2004: 9 ff.). Diese Auffassung erscheint aber sehr stark geprägt von dem Einzelnen, der sein Lernen zunächst an verschiedenen Faktoren ausrichtet und anschließend mit anderen Kontakt aufnimmt, um zusätzliches Wissen zu erwerben. Fraglich bleibt, ob dieses Verständnis für die Erscheinungsformen der Kommunikation und Interaktion in Learning Communities ausreicht und ihrem Bestreben nach "vernetztem" Lernen vollends gerecht werden kann.

Zur Rolle des Lehrenden beim selbstgesteuerten Lernen äußert sich vor allem FRANZ J. RÖLL in seinem Konzept der "Pädagogik der Navigation" (2003). Darin sieht er eine Pädagogik, "[...] in der der Lehrende zum Lernbegleiter, zum Coach, zum Navigator des Lernprozesses wird, indem er den Lernenden zum selbstgesteuerten Lernen befähigt. Ziel ist es, den Lernenden selbst zum Navigator seines Lernprozesses zu machen." (KURZ 2006: 69; vgl. RÖLL, F. J. 2004: 158)

Sehr passend für eine Erklärung selbstgesteuerten Lernens erscheint im dargestellten Zusammenhang auch das Modell zur Einordnung "kognitiver Medien" nach JONASSEN (1992) in Abbildung 8.<sup>22</sup> Kognitive Medien haben nach diesem Modell also, bedingt durch die rasante und fortwährende Entwicklung von digitalen Informations- und Kommunikationstechnologien mittels Computer und Internet, einen starken multimedialen Charakter und motivieren den Lernenden gezielt zu hoher Lernaktivität und praktizierender Eigenkreativität. Außerdem tragen sie entscheidend zur zunehmenden Übergabe der Kontrolle und Steuerung ihrer selbst und damit auch des Lernpro-

<sup>22</sup> Der Name "kognitiv" täuscht hier über die eigentlich verstärkt konstruktivistischen Annahmen zur Handhabung dieser Medien und ihrer Verortung in einem dreidimensionalen Raum, der an seinen Koordinatenachsen die Lernaktivität, die Produktionsart und die Art der Kontrolle und der Steuerung berücksichtigt, hinweg.

zesses in die Hände des Lernenden bei (vgl. KLIMSA 2002: 15). "Cognitive tools are learner controlled, not teacher or technologydriven" (JONASSEN 1992).

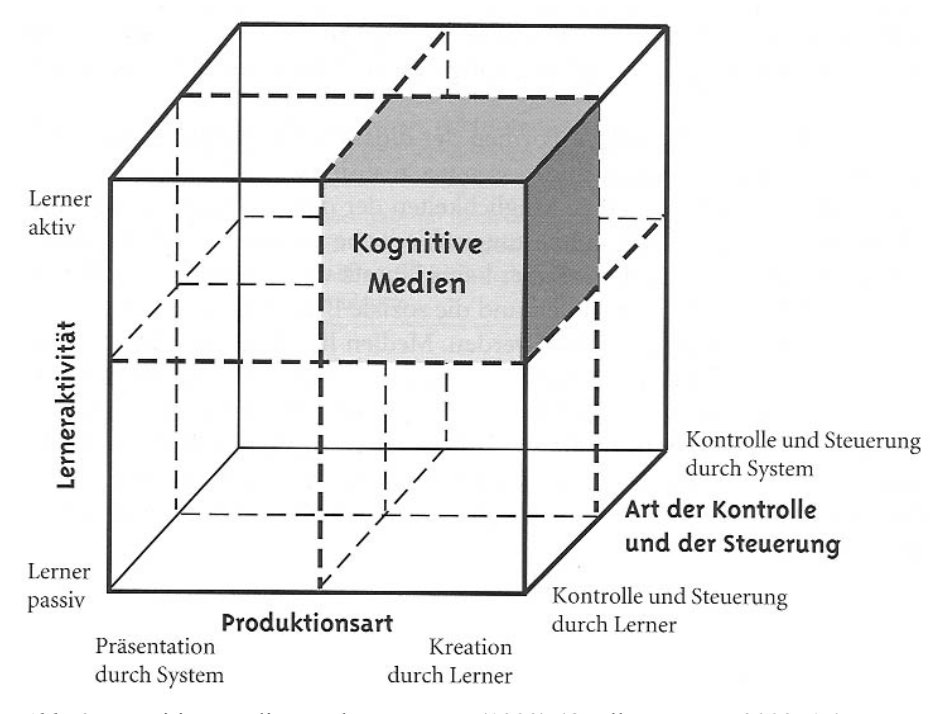

*Abb. 8* Kognitive Medien nach JONASSON (1992) (Quelle: KLIMSA 2002: 15)

In diesem Sinne können ausgewählte Web-2.0-Anwendungen und das aus ihnen durch individuelle Zusammenstellung resultierende Personal Learning Environment (PLE) jedes Einzelnen bis zu einem gewissen Grad als "kognitive Medien" begriffen werden, da sie eine aktive Lernerhaltung und kreatives sowie vom Lerner selbst kontrolliertes und gesteuertes Handeln hervorrufen und fördern. Trotzdem gehen auch diese Vorstellungen im Ansatz immer vom Lernenden selbst aus und berücksichtigen nur in begrenzter Weise die unter 3.2. dargestellten konnektiven Aspekte innerhalb eines Lernnetzwerkes. Im Folgenden soll daher von einem *selbstgesteuert-konnektiven Lernen* gesprochen werden.

Weitere Beschreibungen zum Konzept des selbstgesteuerten Lernens lassen sich u. a. bei BREUER (2001) und HEIDACK (2001) finden. Im Hinblick auf selbstgesteuertes Lernen mit Weblogs ist besonders die Diplomarbeit von STEPHAN MOSEL (2005) als tiefergehende Lektüre zu empfehlen.

# **3.4 Ideen eines selbstgesteuert-konnektiven Lernens**

In Anlehnung an die unter 3.2.1 sowie 3.2.3 genannten Charakteristika des Konnektivismus kann unserer Meinung nach eine neue Art des mediengestützten Lernens verortet werden, die zum effektiven Aufbau von Konnektionen in Lerngemeinschaften dient, die einen Mehrwert für alle Beteiligten schafft und deren Ausprägungen mit Hilfe von Social Software gefördert werden können (detaillierte Ausführungen zu Social Software im Taxonomie-Ansatz in Kapitel 4.2). Dieses konnektive Lernen stellt somit eine Erweiterung des selbstgesteuerten Heranziehens von verschiedenen Informationsquellen dar, indem ein erhöhter Lernerfolg und eine größere Motivation zum Lernen dadurch erzielt wird, sich in ein bestehendes Netzwerk oder in eine bestehende Gemeinschaft zum entsprechenden Thema zu integrieren und damit das Netzwerk zu erweitern oder gar ein neues Netzwerk aufzubauen.

"Learning is the process of creating networks. […] The act of learning […] is one of creating an external network of nodes – where we connect and form information and knowledge sources. The learning that happens in our heads is an internal network (neural) [which structures exist by] connecting and creating patterns of understanding." (SIEMENS 2006c: 29).

Lernen ist also im Sinne des Konnektivismus als ein Netzwerkbildungsprozess anzusehen. Ob sich dieser unbewusst oder bewusst vollzieht, mag vorerst dahingestellt sein. Niemand ist in der Lage, das vollständige Verständnis über einen bestimmten Bereich des Wissens zu besitzen. Deshalb ist es nötig, sich mit anderen Personen zu verbinden, um ein möglichst umfangreiches Bild oder eine ganzheitliche Sichtweise zu diesem Bereich zu erlangen. Abhängig vom Entwicklungsstadium in der Gruppe zum entsprechenden Thema kann der einzelne also sein Teilwissen in das gemeinschaftliche Gruppenwissen einbringen und damit anschließend das Gruppenwissen aller erweitern (Stichwort: Kollektive Intelligenz, Kapitel 2.1.4).

Einzelne Wissensaspekte befinden sich also bei unterschiedlichen Personen im Netzwerk und werden untereinander ergänzt, um so höheren Lernerfolg zu erzielen. Nicht alle Mitglieder einer Lerngemeinschaft können alles wissen. Und durch das Knüpfen von Verbindungen (connection building) ist der Lernende in der Lage herauszufinden, wer ihm bei der Lösung des Problems oder beim Füllen der Wissenslücke helfen kann, ohne dass er über eine bestimmte Technologie bis ins Detail informiert sein muss oder gar das Programmieren dieser beherrschen müsste. So entsteht das Lernen aus dem Netzwerk heraus, denn das verstehende Handeln wird auf das Netzwerk selbst abgeladen – ein Netzwerk von Spezialisten, die sich z. B. mit der Analyse der Trends eines fremden Marktes beschäftigen. Beispielsweise wird auch die Kompetenz, ein Flugzeug zu konstruieren, signifikant verbessert, wenn es im Netzwerk des Konstrukteurs Ingenieure, Metallarbeiter und Designer gibt – also Personen mit Spezialwissen, die ihn bei der Bewältigung dieser komplexen Aufgabe unterstützen und von denen die Person lernen kann (vgl. SIEMENS 2007b: 33, SIEMENS 2006b: Folie 16).

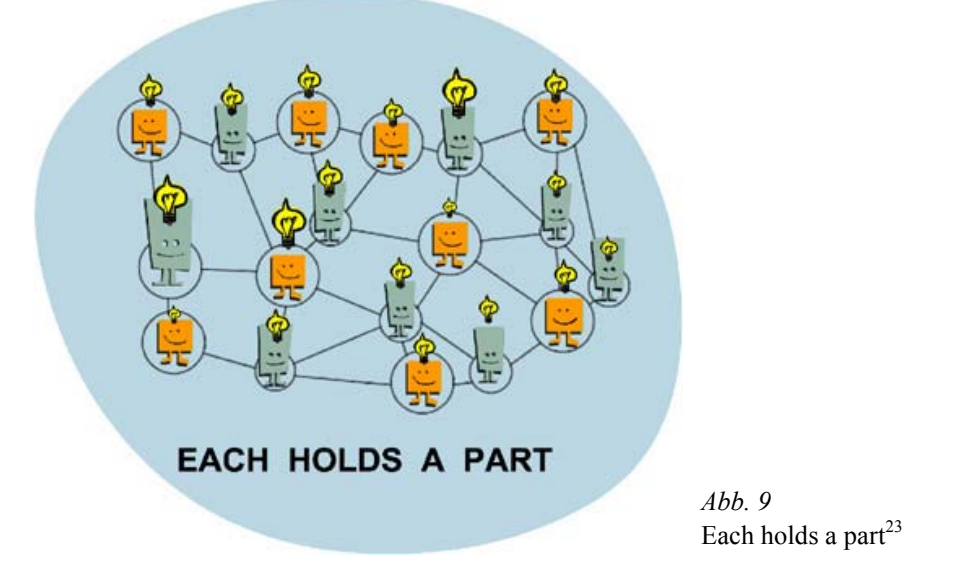

Unserer Meinung nach musste aber selbstgesteuertes Lernen in konstruktivistischem Sinne zuerst dagewesen sein, damit konnektives Lernen grundsätzlich entstehen kann. Der Lernende musste vorher aktiv geworden sein, um sich z. B. im Netz über *StudiVZ* oder einen Blog zu präsentieren. Aber durch die Präsentation können andere Personen auf das eigene Profil aufmerksam werden.

Lernen ist somit *rein konnektiv*, wenn der Lernende durch eine ihm bisher unbekannte Quelle hilfreiche Links und Informationen bekommen hat, auf die er ohne sie gar nicht gestoßen wäre. Es entsteht ein Austausch aus einem

<sup>23</sup> Quelle: SIEMENS, G. [2006]: Connectivism: A Learning Theory for a Digital Age online: http://www.elearnspace.org/presentations/connectivism\_utrecht.ppt [Zugriff am 30.10.2007]

völlig anderen Impuls heraus, der mich dadurch in ein neues Netzwerk bringen kann, in dem ich wiederum neue Dinge lerne.

Durch die zunehmenden, technisch einfachen Möglichkeiten, im Internet z. B. durch Social Networking präsent zu sein – was grundsätzlich nur einmal selbstgesteuert erfolgen musste –, wird diese dauerhafte Präsenz und damit gleichzeitig auch Offenheit für bis dahin unbekannte Konnektionen irgendwann völlig normal sein. Das weitere selbstgesteuerte Pflegen dieser Konnektionen wiederum ist dann aus einem selbstgesteuerten Handlungsimpuls aber auf konnektiver Basis entstanden.

Damit bedingt also zunächst ursprünglich selbstgesteuertes Lernen oder Agieren ein konnektives Lernen und gleichzeitig verhilft mir konnektives Lernen wiederum selbstgesteuert aktiv zu werden. Beide Lernhandlungen können also als Formen des *selbstgesteuert-konnektiven Lernens* betrachtet werden, die sich untereinander bedingen.

# **>> Socialize**

Definitionsansätze 4.1

**4** 

Taxonomieansatz von Social Software 4.2

# **4 Social Software im Bildungseinsatz**

In diesem Kapitel werden zunächst unterschiedliche Definitionsansätze für Social Software betrachtet und anschließend der Versuch einer eigenen Definition (4.1) und Taxonomie im Hinblick auf selbstgesteuert-konnektives Lernen (4.2) unternommen. Dabei werden vor allem die Bildungspotenziale beim Einsatz von Social Software betrachtet und auch erste Hinweise zum eigenen Einsatz in den beiden untersuchten Seminaren gegeben.

# **4.1 Definitionsansätze**

Zentrale Merkmale des neuen Netzverständnisses sind die Möglichkeiten zum einfachen Aufbau und zur Pflege von sozialen Netzwerken. Ermöglicht wird dies durch den Einsatz von sogenannter Social Software, die es in frühen Erscheinungsformen bereits seit einigen Jahren gibt und über deren genaue begriffliche Einordnung die Meinungen von Experten teilweise erheblich auseinandergehen.

So versteht Prof. Dr. PETER BAUMGARTNER, Leiter des Departments für Interaktive Medien und Bildungstechnologien (IMB) an der Donau-Universität Krems, unter Social Software "[...] Anwendungen [...], die – zum Unterschied von Programmen, die Daten miteinander verknüpfen – Personen zueinander in Beziehung setzen. Und zwar in einer ganz spezifischen Art und Weise: Von , unten' nach , oben'. [...] Menschen treffen sich zuerst um etwas zu tun (Internetadressen ablegen, Fotos auf einen Server laden) und lernen erst dann – sozusagen in der Ausübung ihrer Tätigkeit – mit Hilfe der Software, die ihren Arbeitsprozess unterstützt, Personen mit gleich gelagerten Interessen kennen" (BAUMGARTNER 2006: 2, 4 f.). Seiner Auffassung nach sind sowohl E-Mail und Foren als auch Blogs, Podcasts und Wikis nicht als Social Software einzuordnen, da diese "keine Basis für soziale Kontakte" auf gleicher Interessensebene sein können, insbesondere wenn letztere drei in Form geschlossener Lerntagebücher geführt werden (vgl. BAUMGARTNER 2006: 4 f.).

Dr. JAN SCHMIDT, wissenschaftlicher Referent für digitale interaktive Medien und politische Kommunikation am Hans-Bredow-Institut, beschreibt Social Software als "[...] onlinebasierte Anwendungen [...], die das Informations-, Identitäts- und Beziehungsmanagement in (Teil-) Öffentlichkeiten hypertextueller und sozialer Netzwerke unterstützen". Dabei grenzt er Applikationen ab, die der "Interaktion mit der Maschine" im Internet dienen (z. B. Web-Formulare) "oder die den nicht-öffentlichen interpersonalen Austausch" (z. B. persönliche E-Mail) unterstützen (vgl. SCHMIDT 2006b: 37). Bei Social Software ist nicht die Software an sich sozial, vielmehr entsteht die erhöhte Qualität durch den gemeinsamen, sinnhaft auf andere Mitglieder des Netzwerks bezogenen Gebrauch einer spezifischen Applikation (vgl. SCHMIDT 2006b: 38). Durch diese Netzwerke können Öffentlichkeiten für bestimmte Themen geschaffen werden, wobei diese Öffentlichkeiten durch ihre Strukturprinzipien und Hierarchien Auswirkungen auf die Kanalisierung von Aufmerksamkeit haben. Gerade für Bildungsportale bietet Social Software ein großes Potenzial, da es zum einen den Zugang zu Information erleichtert und zum anderen das Entstehen von "Lerngemeinschaften" (Learning Communities) fördert (vgl. SCHMIDT 2006a: 1).

Den sozialen Charakter der Online-Kommunikation kann man aus kommunikationssoziologischer Perspektive heraus identifizieren, indem man die im Netzwerk verwendeten Verhaltensweisen untersucht. Der Ausgangspunkt ist bei Social Software die Herausbildung von "Verwendungsgemeinschaften". Das fasst die Personen zusammen, die eine spezielle Anwendung in ähnlicher Art und Weise nutzen. Diese haben – in Abhängigkeit von ihrer eigenen Motivation und den gesuchten Gratifikationen – gemeinsame Strategien, Routinen und Erwartungen entwickelt (vgl. Kapitel 2.13). Darin lassen sich drei Handlungskomponenten voneinander abgrenzen (vgl. SCHMIDT 2006b: 38 f.):

- Informationsmanagement: Selektion und Rezeption von Informationen,
- Identitätsmanagement: Präsentation des eigenen Selbst im Internet,
- Beziehungsmanagement: Aufbau und Pflege von Netzwerken.

Vertiefende Hinweise hierzu lassen sich bei der genannten Quelle nachlesen.

Eine weitere Definition liefert STEPHAN MOSEL, Community Marketing Manager bei *Qype*, innerhalb eines Chat-Interviews mit e-teaching.org. Er definiert Social Software im engeren Sinne als Software, die der gegenseitigen Vernetzung und Sichtbarmachung von Netzwerken dient. Im weiteren Sinne wird durch sie die Kommunikation und Interaktion zwischen Nutzern im Internet ermöglicht. Damit zählen zu Social Software auch etablierte Kommunikationsmittel wie z. B. E-Mail, Instant Messaging und VoIP (vgl. MOSEL 2006).

Nach Betrachtung dieser drei Definitionsansätze lassen sich folgende Kritikpunkte für einen eigenen Definitionsansatz von Social Software erschließen. Die Aussage BAUMGARTNERs, dass Anwendungen ihren Charakter als Social Software dadurch gewinnen, dass sich Menschen mit Hilfe dieser erst online treffen müssen, um gleiche Interessen feststellen und austauschen zu können, ist unserer Ansicht nach zu eng gefasst. Denn ein "sozialer" Charakter, den wir einer "Social" Software beimessen, entsteht bereits dadurch, dass z. B. eine Person eine *Google*-Suchanfrage stellt, um einen bestimmten thematischen Sachverhalt zu erschließen, die ihn wiederum auf den Blog einer Person mit gleichem thematischen Interesse führt und dort anschließend einen Kommentar zu einem passenden Blog-Eintrag hinterlässt. Der Blog-Eigentümer selbst, der über diesen Kommentar eine neue Person mit gleichem thematischen Interesse gefunden hat, mit der er sich in der Folgezeit kommunikativ austauschen kann (sei es per E-Mail oder per Antwort-Kommentar), verfügt somit eindeutig über Social Software. Gleiche Szenarien lassen sich für Wikis, Podcasts und Foren entwickeln. Daraus resultierend greifen unserer Meinung nach BAUMGARTNERs und SCHMIDTs Definitionen auch darin zu kurz, dass sie die reine Aufnahme von Kontakt zwischen Personen bzw. die interpersonale Kommunikation über das Internet z. B. via E-Mail, welche auch als "sozial" betrachtet werden kann, nicht berücksichtigen. Ähnlich wie JAN SCHMIDT grenzen wir die reine Mensch-Maschine-Interaktion von Social Software ab (z. B. die reine, oben beschriebene *Google*-Suchanfrage).

Aufgrund der konkreten Kritikpunkte gehen wir bei unserem Definitionsansatz weitestgehend mit der von STEPHAN MOSEL genannten konform.

*In diesem weiter gefassten Verständnis können alle Anwendungen, welche im sozialen Sinn das primäre Anliegen zur Kommunikation und Interaktion mit anderen Personen und/oder das Sichtbarmachen und Pflegen von erweiterbaren Netzwerken im Internet ermöglichen und fördern, als Social Software bezeichnet werden.* 

Mit dem primären Anliegen ist das Bestreben des Nutzers von Social Software gemeint, sich mit anderen Nutzern, die über ein gleiches oder ähnliches thematisches Interesse verfügen, auszutauschen oder zu vernetzen. Eine einfache Website mit Kontaktdaten im Impressum würde also nicht ausreichen. Auch die Bereitstellung einer Radiosendung als Podcast ohne das

klare Ziel einer Kommentierung würde nicht unter diese Definition fallen, ebenso ein Weblog, der als geschlossenes Lerntagebuch geführt wird. Sichtbarmachen meint für uns das Aufzeigen von existierenden Netzwerken mit der Möglichkeit zur Beteiligung – aber auch das Entstehen neuer Netzwerke.

# **4.2 Taxonomieansatz von Social Software**

Aus dieser Auffassung heraus haben wir versucht, in Anlehnung an DAVE POLLARDs Ausführungen auf seinem Weblog eine Taxonomie der in einem PLE zur Verwendung kommenden Social Software zu erstellen. POLLARD versucht die Applikationen nach ihrem Gebrauch in der Geschäftswelt zu trennen. So hat er drei Kategorien identifiziert: "People Connector Tools", "Social Publishing & Info-Sharing Tools" und "Collaboration and Communication Tools" (vgl. POLLARD 2006).

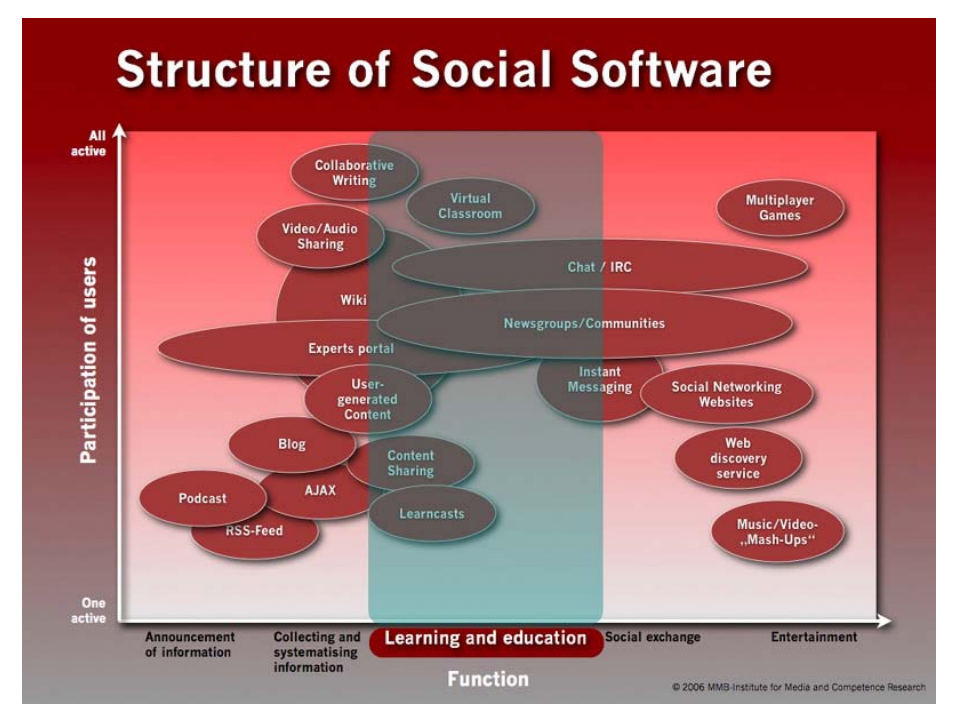

*Abb. 10* Structure of Social Software (Quelle: GOERTZ/HEDDERGOTT 2006)

Einen weiteren interessanten Vorschlag zur Strukturierung von Social Software machten LUTZ GOERTZ, vom MMB-Institut für Medien- und Kompetenzforschung in Essen, und KAI HEDDERGOTT (2006), Projektmanager bei *Die Zeitspringer*, innerhalb eines Vortrags auf der Online Educa am 30. November 2006 (vgl. Abb. 10). Hierbei kategorisieren sie die einzelne Social Software nach Anzahl der teilnehmenden Personen (von eine bis viele) und den Funktionen. Diese reichen vom Informationsvorgang selbst über die Sammlung und Systematisierung von Informationen, den Lern- und Bildungskontext und den sozialen Austausch bis hin zur Unterhaltung.

Da Social Software wie hier dargestellt einen großen Umfang an Nutzungsmöglichkeiten und Funktionen aufweist (z. B. können Blogs zur Kontaktaufnahme, Kommunikation, Informationsveröffentlichung und -teilung genutzt werden), haben wir zur Kategorisierung jeweils die der Software innewohnende*funktionaleKernkompetenz*beimselbstgesteuert-konnektivenLernen (z. B. bei Wikis das kollaborative Arbeiten oder bei Blogs das Veröffentlichen von [subjektiven] Meinungen/Informationen) zur Unterscheidung herangezogen und in folgender Visualisierung mit Beispielen zusammengefasst.

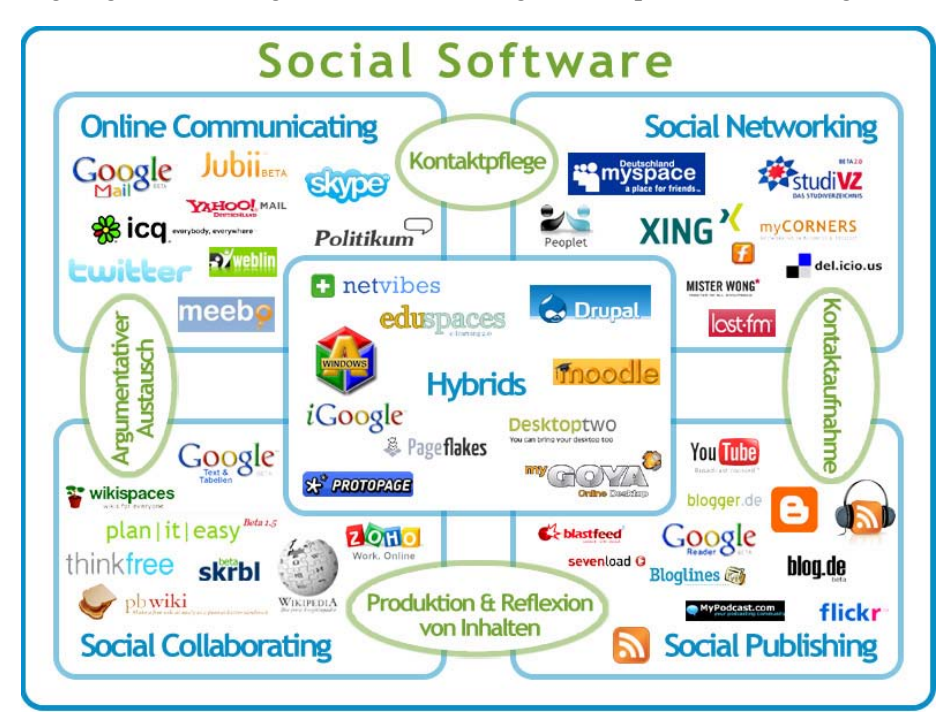

*Abb. 11* Taxonomieansatz von Social Software

Anzumerken bleibt, dass die Software selbst grundsätzlich nur der Träger dieser Kernkompetenzen ist, also nur die jeweilige Funktion zur Verfügung stellt und es am Nutzer selbst (also an uns allen!) liegt, diese auch "sozial" einzusetzen – also mit dem Ziel, sich bzw. Informationen aller Art (Text, Bild, Ton, usw.) mit einer oder mehrere Personen auszutauschen und letztlich zu verbinden (weiteres hierzu bei STÄDTLER 2007b).

Im Folgenden werden die einzelnen Kernkompetenzen nun ausführlich jeweils anhand von Beispielen für den Einsatz im Bildungskontext dargestellt. Die konkreten Einsatzszenarien in den beiden untersuchten Seminaren werden im Kapitel 6 detailliert beschrieben.

## **4.2.1 Online Communicating**

Die Tools des Online Communicating dienen in erster Linie der Herstellung und Pflege sozialer Kontakte, bei der vorrangig Kommunikation und Interaktion mit *argumentativem Austausch* verbunden werden. Es wird unterschieden in synchrone (z. B. Instant Messaging/Chat, VoIP, Audio-/Video-Conferencing) und asynchrone (z. B. E-Mail, Forum) Tools. Im Bildungseinsatz können diese vordergründig dazu genutzt werden, um zu zweit oder in Gruppen bestimmte Themen zu diskutieren und Informationen auszutauschen. Außerdem sind via VoIP oder Conferencing-Tools Konferenzen mit dem E-Tutor oder mit Experten denkbar, um zusätzliche Anreize zur Arbeit mit einem Lernportal und zur Lösung von inhaltlichen Problemstellungen zu schaffen.

#### *Potenziale für die Bildung und Einsatzszenarien*

Speziell für das Chatten im Bildungskontext werden von ABFALTERER (2007) die unterstützende Funktion bei ortsübergreifenden Seminaren, die Abstimmungs- und Austauschhilfe in Projekt- und Arbeitsgruppen sowie die Nutzung als Beratungsinstrument von Seiten des Tutors als beispielhafte Einsatzszenarien beschrieben, die Potenziale zur Gemeinschaftsbildung durch die nahezu synchrone Austausch- und Reaktionsmöglichkeit und zur Analyse des Austausches durch die Protokollierungsfunktion offenbart. Besondere Herausforderungen beim Chatten vor allem im Lernkontext bilden natürlich die relativ hohe Eingabegeschwindigkeit und das schriftliche Formulieren von Sachverhalten, Problemen oder Fragen. Auch entstehen oft Argumentationsabläufe, die durcheinandergeraten bzw. parallel ablaufen und somit die Nachvollziehbarkeit erschweren (Kohärenzproblem). Auf diese Hindernisse ist moderierend vor allem durch die Tutoren einzugehen. Schließlich entfallen auch Hinweisreize wie Mimik und Gestik, sodass Deutungsprobleme entstehen können (vgl. ABFALTERER 2007: 52 ff.).

In den beiden Seminaren wurde neben den bereits weitgehend etablierten Tools E-Mail und Foren besonders zur Nutzung von Chat und VoIP innerhalb der persönlichen Lernumgebung angeraten und im Seminar "E-Learning-Technik" auch ein Chat zur Gruppenfindung eingesetzt. Es fanden außerdem Online-Konferenzen für Feedback, Diskussion und thematische Vertiefungen statt.

## **4.2.2 Social Networking**

Unter Social Networking versteht man Tools, die in erster Linie zur Darstellung der eigenen Person sowie zur Herstellung und Pflege von sozialen Kontakten in Netzwerken genutzt werden, wobei Kommunikation und Interaktion vorrangig nur zur *Kontaktaufnahme* dienen. Dabei unterscheiden wir in Business Networking (z. B. *Xing*<sup>24</sup>, *LinkedIn*<sup>25</sup>) und Private Networking (z. B. *MySpace*26, *Facebook*27, *StudiVZ*28). Diese Anwendungen geben erste Informationen über die Personen in (Learning-) Communities, z. B. welche Kommunikationsmittel (*Skype*-Name, ICQ-Nummer, E-Mail-Adresse usw.) sie nutzen, in welchem Netzwerk von Freunden und Bekannten sie zueinander stehen und welche gemeinsamen Tätigkeiten sie ausüben.

## *Merkmale des Social Networking*

Networking an sich wird dabei als "[...] eine methodische und systematische Tätigkeit [bezeichnet], die darin besteht, Kontakte zu Menschen zu suchen, Beziehungen zu pflegen und längerfristig zu gestalten. All das geschieht in der offenen Absicht der gegenseitigen Förderung und des gegenseitigen persönlichen Vorteils." (SCHELER 2000: 22; zit. nach: RENZ 2007: 26) Dies kann im Bereich der Social Software vor allem auf die oben genannten

- 26 http://myspace.com/
- 27 http://www.facebook.com/
- 28 http://www.studivz.net/

<sup>24</sup> https://www.xing.com/

<sup>25</sup> http://www.linkedin.com/

Social-Networking-Sites oder -Portale übertragen werden, die maßgeblich zur Vernetzung der Nutzer untereinander beitragen. Charakteristisch dabei ist, dass die Verbindung der Nutzer visualisiert wird und sich somit bis dahin gänzlich unbekannte Nutzer über relativ wenige bekannte Kontakte, die sich bereits als Freunde oder Geschäftspartner bestätigt haben, kennenlernen können (vgl. RENZ 2007: 51). Unterschiedlich gestaltet sich allerdings der Grad der Offenheit, der von eher geschlossenen Modellen, bei denen Mitglieder nur nach vorherigem Offline-Kontakt oder nach gegenseitigem Vorstellen durch bekannte Personen miteinander in Beziehung treten können (Beispiel: *LinkedIn*), bis zu stark offenen Modellen, bei der jedes Mitglied bereits nach kurzer Bestätigung zum Kontakt eines anderen Mitgliedes werden kann (Beispiel: *Xing*), reicht. Gewöhnlich müssen Kontakte aber immer beiderseitig akzeptiert werden. Außerdem ist es relevant, dass eine Social-Networking-Site eine gewisse "kritische Masse" an Mitgliedern erreicht, damit ein erfolgreiches Networking möglich ist. Grundsätzlich bieten sich mit solchen Plattformen schnellere und kostengünstigere Möglichkeiten, das persönliche Netzwerk zu erweitern, wobei aber ein höherer Aufwand zur Pflege der Kontakte anzumerken ist. Weiterhin werden die angegebenen Profildaten teilweise wie Schlagworte verlinkt, sodass auch z. B. über berufliche Interessen oder Hobbies Personen mit Gemeinsamkeiten gefunden werden können. Dabei besteht jederzeit eine Änderungsmöglichkeit der Daten und die Möglichkeit zur Festlegung des Offenlegens für andere Personen (vgl. RENZ 2007: 55–59).

#### *Potenziale für die Bildung und Einsatzszenarien*

Social Networking ist also vor allem dazu geeignet, sich mit Kommilitonen oder anderen Personen über Kontaktdaten zu vernetzen und dadurch auch Kontakte zu unbekannten Personen mit gleichen thematischen Interessen zu knüpfen – sei es Bildungsexperten, Professoren oder Mitgliedern relevanter Studentengruppen an anderen Universitäten –, um einen Austausch anzuregen. Es kann darüber hinaus beispielsweise herausgefunden werden, über welche Online-Medien die Seminar- oder Projektmitglieder zu erreichen sind, welche anderen Lehrveranstaltungen sie besuchen – oder auch, welche Forschungsschwerpunkte mögliche Wissenschaftler verfolgen.

Im Seminar "E-Learning-Technik" wurde die Nutzung der Social-Networking-Plattform *StudiVZ* empfohlen, die von einigen Studierenden schon zuvor regelmäßig frequentiert wurde. Hier wurde eine entsprechende Lehrveranstaltungsgruppe eingerichtet, in die sich alle eintragen konnten. Auf ihren Profilseiten sollten die Studierenden die wichtigsten Kontaktdaten eintragen sowie die Links zu den verschiedenen genutzten Diensten angeben. Darüber hinaus konnten natürlich auch andere Vernetzungsmöglichkeiten – z. B. über *Xing* – nach eigenem Ermessen genutzt werden.

#### *Sonderform: Social Bookmarking*

Zu der Gruppe des Social Networking zählen wir auch Dienste des Social Bookmarking. Diese dienen dem Ablegen von Lesezeichen (Bookmarks) und dem damit verbundenen Verschlagworten (Tagging) von Informationsquellen (für Online-Ouellen wie Webseiten z. B. *del.icio.us*<sup>29</sup>, *furl*<sup>30</sup>; für Online- und Offline-Quellen z. B. *Bibsonomy*<sup>31</sup>). Dabei soll zum einen das Wiederfinden der selbst abgelegten Links zu bestimmten Themen erleichtert werden. Zum anderen können aber vor allem durch die verwendeten Schlagworte und dem damit verbundenen Zugriff auf die Bookmarks anderer Nutzer weiterführende Links zu einem Thema sowie Personen mit ähnlichen Interessen gefunden werden. Diesem Prinzip folgend kann man hier auch *last.fm*<sup>32</sup> anführen, wo der Nutzer nicht Lesezeichen, sondern Musik "taggen" kann. Die hierdurch und durch das Hörverhalten entstehenden Verbindungen zwischen den Musiktiteln lassen nicht nur individualisierte Musikkanäle entstehen, sondern führen Menschen mit ähnlichem Musikgeschmack zusammen, die wiederum hierdurch neue Musik entdecken können (weiteres zu *last.fm* bei ALBY 2007: 95 ff.). Mit Social-Bookmarking-Diensten können auch im Rahmen von Seminarprojekten interessante Linklisten zum Austausch der Seminarteilnehmer untereinander entstehen, die nach kategorisierenden Schlagwörtern strukturiert werden. In den untersuchten Seminaren wurde daher die Nutzung von *del.icio.us* empfohlen.

# **4.2.3 Social Collaborating**

Die Tools des Social Collaborating fördern das *gemeinschaftliche synchrone und asynchrone Arbeiten an Dokumenten und Wissensressourcen*. Dabei steht das Verändern und Redigieren der jeweiligen Quelle an sich im Vor-

<sup>29</sup> http://del.icio.us/

<sup>30</sup> http://www.furl.net/

<sup>31</sup> http://www.bibsonomy.org/

<sup>32</sup> http://www.lastfm.de/

dergrund. Wir unterscheiden Online-Office-Tools und -Pakete (z. B. Zoho<sup>33</sup>, *ThinkFree*34, *Google Text & Tabellen*35, *myGoya*36), die z. B. das kollaborative Erstellen von Präsentationen, Tabellen und *Word*-Dokumenten ermöglichen, und Wikis, die z. B. zur Produktion von Nachschlagewerken zu einem oder mehreren bestimmten Themen eingesetzt und im folgenden näher betrachtet werden sollen, da sie im Seminar "E-Learning-Technik" Verwendung fanden.

#### *Merkmale eines Wiki*

Der Name Wiki kommt von dem hawaiischen Wort "wikiwiki" und bedeutet "schnell". Begründet liegt dies darin, dass auf diesem kollaborativen Webspace jeder Nutzer des Internets "schnell" Inhalte ergänzen, sowie bereits veröffentlichte Inhalte verändern kann – und das direkt über seinen Browser. Hierfür befindet sich auf jeder Wiki-Seite ein Link zu einem editierbaren Formularfeld, in dem grundsätzlich jeder Benutzer Text eingeben, löschen, ändern sowie mit einer einfachen Syntax formatieren kann. Meist gibt es zusätzlich einen Wysiwyg-Editor<sup>37</sup>, der das Formatieren erheblich vereinfacht. Am schnellsten kann man in ein Wiki entweder über die Suchfunktion oder die "recent changes"-Seite einsteigen. Da das Schreiben in einem Wiki keine Struktur vorgibt, wird es nicht selten mit einer "virtuellen Wandtafel" (DÖBELI HONEGGER 2007) verglichen. Struktur erhält ein Wiki dadurch, dass die Seiten beliebig miteinander verlinkt werden können. Dadurch ähnelt ein Wiki letztlich auch einem Content-Management-System (vgl. ABFALTE-RER 2007: 63 ff.; RICHARDSON 2006: 59 f.).

Der größte Vorteil des Wiki, dass jeder alles zu jeder Zeit verändern kann, wird häufig auch als größter Nachteil angesehen, wenn es darum geht, dieses Tool im Hochschulbetrieb z. B. als Recherchequelle einzusetzen. RICHARD-SON führt zur Gefahr von Unwahrheiten bei Informationen in der *Wikipedia* an, dass es dankbarerweise weitaus mehr Schreiber gibt, die es richtig als die es falsch machen wollen (vgl. RICHARDSON 2006: 61). Er führt hierfür einen Test von Prof. Dr. ALEX HALAVAIS von der Buffalo Universität an, in dem er

 $\overline{a}$ 

36 http://www.mygoya.de/

<sup>33</sup> http://zoho.com/

<sup>34</sup> http://www.thinkfree.com/

<sup>35</sup> http://docs.google.com/

<sup>37 &</sup>quot;What You See Is What You Get" =  $,$  Was du siehst, bekommst du auch"

13 Fehler in verschiedenen Einträgen in der *Wikipedia* vornahm, die innerhalb von wenigen Stunden beseitigt waren (vgl. RICHARDSON 2006: 61).

Zum Schutz vor Vandalismus in einem Seminar-Wiki lässt sich die "soft security"-Methode anwenden, nach der man den Studenten höhere Nutzungsrechte zuteilt, damit sie ein Gefühl von Verantwortlichkeit und Eigentum über das eingesetzte Wiki entwickeln. Durch die im Hintergrund durchgeführten Sicherungskopien von allen Bearbeitungsversionen können die Studenten so selbst über die Wiederherstellungsfunktion störende Inhalte entfernen (vgl. RICHARDSON 2006: 63 ff.). Beim Aufsetzen eines eigenen Wikis hat man zusätzlich die Möglichkeit, über die Benutzerverwaltung zwischen folgenden drei Varianten zu wählen:

- *offen*: alle Internetnutzer haben Lese- und Autorenrechte,
- *halboffen*: nur Außenstehende haben Leserecht,
- *geschlossen*: nur registrierte Nutzer haben Lese- und Autorenrechte.

Letztere lässt sich insoweit verschärfen, indem man Wikis hinter einer Firewall im Intranet der Schule oder Universität laufen lässt. Je nach Zielstellung des Wiki muss entschieden werden, welche Sicherheitseinstellung sich am ehesten eignet (vgl. ABFALTERER 2007: 65).

#### *Potenziale für die Bildung*

Wikis weisen nach BEAT DÖBELI HONEGGER von der Fachhochschule Nordwestschweiz eine Reihe von Potenzialen im Speziellen für die Schule auf, die er auf einer Fachtagung zu "Web 2.0 in der Schule" im März 2007 in Goldau (Schweiz) vorstellte und die sich unserer Meinung nach auch in die Hochschullehre überführen lassen. Durch das selbstständige Erstellen von Beiträgen können Lernende leichter motiviert und so relativ schnell zu aktiver Mitarbeit angeregt werden. Das Verändern von Texten fördert die inhaltliche Auseinandersetzung mit einem Thema. Dies bedeutet auch, dass Seminararbeiten nicht einfach nur abgegeben, sondern stets weiterentwickelt werden und so als Grundlage für spätere Arbeiten dienen können. Durch die Verknüpfungen (Links) von Inhalten kann es zur Verankerung des Wissens und letztlich zur Förderung von vernetztem Denken kommen. Dadurch, dass alle Lernenden eines Seminars zusammen an einem Wiki arbeiten, wird das Teamwork gefördert und damit gleichzeitig die Sozialkompetenz jedes einzelnen gestärkt. Über die Versionsverwaltung kann der Lernprozess jedes Einzelnen sichtbar gemacht werden. Hierdurch kann auch eine Art Metakognition erreicht werden, da die Studenten darüber reflektieren können, was

sie z. B. vor zwei Monaten über etwas gedacht haben und wie sie heute darüber denken. Da keine Programmierkenntnisse in HTML erforderlich sind, besteht nur eine geringere Einarbeitungsphase. Zur Einrichtung eines Wiki braucht es in der Regel nur eines geringen Initialaufwandes, da keine externen Werkzeuge (z. B. Server) benötigt werden. Bei *Wikispaces*<sup>38</sup> und anderen Wiki-Anbietern sind es meist nur wenige Schritte zur Einrichtung. Wikis sind außerdem online-basiert und damit (fast) immer verfügbar, wodurch jeder Student und der Dozent von zu Hause aus das Wiki nutzen können (vgl. DÖBELI HONEGGER 2007).

#### *Einsatzszenarien in der Bildung*

ALFRED KLAMPFER stellt in seiner Abschlussarbeit "Wikis in der Schule" eine Reihe von möglichen Einsatzszenarien für die Lehre dar, die hier auszugsweise vorgestellt werden. Seiner Meinung nach lassen sich Wikis gerade durch ihre Hypertextstruktur zur Durchführung von Brainstormings heranziehen, da – wie auch schon DÖBELI HONEGGER anmerkte – das vernetzte Denken widergespiegelt und gefördert werden kann. Ein weiteres Einsatzszenario sieht er in der Projektplanung, bei der auf einfachem Wege die Koordination innerhalb von größeren Gruppen oder über mehrere Jahrgangsstufen hinweg durch Wikis ermöglicht wird. In Verbindung hiermit wird auch die Möglichkeit der Nutzung als Kommunikations- und Kooperationsmedium deutlich. Letztlich können über Wikis kollaborativ Gebrauchstexte wie Dokumentationen, Merktexte und Protokolle entstehen, die einem anhaltenden Entwicklungs- und Diskussionsprozess ausgesetzt bleiben (vgl. KLAMPFER 2005b). WILL RICHARDSON ergänzt in Verbindung mit der *Wikipedia*, diese von den Studenten als Ausgangspunkt für Recherchen nutzen zu lassen oder hervorragende Studienarbeiten hier zum Diskurs einzustellen. Außerdem sei es denkbar, Studenten an bereits angefangenen Lehrbüchern auf *Wikibooks*39 weiterarbeiten oder Patchwork-Geschichten schreiben zu lassen. So lernen Studenten nicht nur kollaborativ zu arbeiten, sondern auch zu schreiben und zu publizieren (vgl. RICHARDSON 2006: 63 ff.). Weitergehende Ausführungen zum Einsatz von Wikis im Blended Learning können bei HIMPSL (2007) nachgelesen werden.

<sup>38</sup> http://www.wikispaces.com/

<sup>39</sup> http://www.wikibooks.org

## *Wikis als Teil eines PLE*

Ein Wiki sollte insbesondere auch Teil einer persönlichen Lernumgebung werden. Hier kann es zum kollaborativen Arbeiten und Lernen genutzt werden, indem zu einem bestimmten Thema gemeinsam Wissen strukturiert wird und sich so eine Wissensdatenbank entwickelt. Damit dient das Wiki gleichzeitig als ein Informationsspeicher, auf den alle jederzeit und überall zurückgreifen können. Ein Wiki bietet außerdem die Möglichkeit, in einen Diskurs mit anderen – insbesondere mit Experten im gleichen thematischen Bereich – zu treten und darüber eventuell neue Ansichten und Einsichten zu gewinnen, die man ohne ein offenes bzw. halboffenes Wiki niemals bekommen hätte. Das Eintreten in eine Learning Community unter Gleichgesinnten zum Wissensaustausch wird durch diesen Vernetzungscharakter entscheidend gefördert (vgl. SCHIEFNER 2007).

Im Seminar "E-Learning-Technik" wurde ein Wiki zur Strukturierung des erarbeiteten Wissens eingesetzt.

## **4.2.4 Social Publishing**

Zentraler Bestandteil des Social Publishing ist es, *selbst produzierte mediale Inhalte, aber auch die Reflexion von medialen Inhalten anderer Nutzer* mit bestimmten thematischen Interessen, der Öffentlichkeit zur Verfügung zu stellen. Dabei geht es nicht um das gemeinsame Bearbeiten und Verändern der Informationen selbst, wie es beim Social Collaborating der Fall ist.

# *4.2.4.1 Blogging*

Das Hauptanliegen des Bloggens besteht im einfachen Publizieren von zumeist textuellen Inhalten über das Internet. Hierbei werden vorrangig subjektive Meinungen zu bestimmten Themen veröffentlicht. Dabei spielen auch Reflexionen bzw. Bewertungen von Beiträgen anderer Blogs in Form von Kommentaren eine große Rolle.

Ein Weblog oder kurz Blog ist eine Art Online-Journal, das vorrangig in Textform erscheint, sich durch häufige Aktualisierung auszeichnet und typischerweise auch zum Publizieren von Links und Bildern verwendet wird. Autoren bzw. Blogger veröffentlichen hier Informationen, die sie als besonders interessant für sich und für die Community, die den Blog liest, erachten. Die Bezeichnung selbst setzt sich zusammen aus den Begriffen "Web" für Internet und "Log" für Logbuch, welches eine häufige Aufzeichnung von Ereignissen meint, die sich mit eigenen Gedanken oder Gedanken anderer, bestimmten Themen innerhalb der eigenen Lebenswelt, interessanten Fundsachen aus dem Netz und darüber hinaus beschäftigen kann. Oft wird dem Weblog – wegen der häufigen Aktualisierung und der Angabe des Datums im Beitrag – eine gewisse Ähnlichkeit zu einem Tagebuch nachgesagt. Aber das oder der Blog geht inhaltlich über rein persönliche Ansichten hinaus, indem es auch externe Quellen und Wissensressourcen aufgreift und damit eine Verbreitung und Weitergabe ermöglicht. Die Gesamtheit der Blogs wird als Blogosphäre bezeichnet – als unterschiedlich miteinander vernetzte Communities, in denen ein Thema manchmal über viele Blogs hinweg wie in einer "Welle" getragen wird. Hier wird bis zu einem gewissen Grad eine Agenda-Setting-Funktion deutlich, die manchmal Einfluss auf die klassischen Medien haben kann (vgl. *Krusenstern* 2007, BUCHER 2005).

#### *Merkmale des Bloggens*

In Anlehnung an MANDY SCHIEFNER (2007), wissenschaftliche Mitarbeiterin am E-Learning-Center der Universität Zürich, gibt es sieben Dinge, die man über Weblogs wissen sollte. Diese wurden modifiziert und um Erklärungen angereichert:

- Die Beiträge sind zunächst in umgekehrt chronologischer Reihenfolge angeordnet.
- Jeder Beitrag verfügt über einen Permalink. So kann ein bestimmter Beitrag, der wichtig erscheint, mit genau dieser URL auch wieder aufgerufen und als Favorit abgespeichert oder im eigenen Blog-Beitrag exakt verlinkt werden.
- Zu jedem Beitrag können Kommentare von Außenstehenden ergänzt werden, z. B. mit einer bekräftigenden oder kritisierenden Meinung, mit weiterführenden Links usw. Dies fördert insbesondere den Wissensaustausch und die Meinungsvielfalt. Ein großes Problem ist Kommentar-Spam, meist in Form von Werbebotschaften, gegen den man aber mit speziellen Plugins oder einer Eingabeabfrage vorgehen kann.
- Weiterhin gibt es die Möglichkeit, von Weblog zu Weblog Verbindungen zu knüpfen, indem man einen Trackback setzt oder gezielt einen

Pingback erzeugt.<sup>40</sup> Sowohl Trackback als auch Pingback basieren auf URLs ausgehend von einem anderen Blog-Beitrag und werden wie Kommentare auch unterhalb des eigenen Beitrags und oft zwischen den anderen Kommentaren angezeigt. Sie zeigen dann einen Ausschnitt des Beitrags des anderen.

- Üblicherweise gibt es in Blogs auch eine sogenannte Sidebar, also ein oder zwei Layout-Seitenstreifen, in die Zusatzfeatures integriert werden können. Zum besseren Auffinden der Informationen sollte man im Blog unterschiedliche Kategorien einrichten, nach denen man die Beiträge thematisch einteilt. Außerdem können für jeden Beitrag sogenannte Tags vergeben werden. Das sind Schlagwörter, die in einem Beitrag vorkommen und ihn dadurch gegenüber den Hauptkategorien noch genauer bestimmen. Diese können dann in einer sogenannten Tagcloud (Schlagwortwolke) visualisiert werden. Schließlich können in die Sidebar auch noch ein Stichwort-Suchfeld, ein anwählbarer Kalender, verschiedene Links zu wichtigen Artikeln oder Seiten und eine Blogroll integriert werden.
- Ein Blog sollte über ein Minimum an statischen Seiten verfügen, auf denen sich der Blogger kurz vorstellt oder ein durch mehrere Blog-Einträge gewachsenes Thema präsentiert und auch rechtliche Dinge, wie ein Impressum, klärt.
- Weblogs sind sehr stark durch Subjektivität geprägt. Meist wird die subjektive Sicht eines oder mehrerer Autoren zu einem Thema dargestellt.

Es gibt viele unterschiedliche Arten von Weblogs. Zu erwähnen sind hier Warblogs, die einen Ursprung der Blogosphäre bilden und in denen Soldaten oder auch Journalisten in Online-Tagebüchern über ihre Kriegserfahrungen berichten – oftmals authentischer, als dies über die Massenmedienrealität vermittelt wird. Des Weiteren sollen noch Newsblogs mit aktuellen Nachrichten, Fotoblogs und politische Weblogs genannt werden. Für den Bil-

<sup>40</sup> Bei einem Trackback vernetzt ein Blogger gezielt seinen eigenen Beitrag mit dem eines anderen, um ihn darauf aufmerksam zu machen, dass er etwas zum gleichen Thema geschrieben hat. Ähnlich verläuft das auch bei einem Pingback. Anders ist hier aber, dass der Blogger, der sich mit einem anderen vernetzen will, einfach nur in seinem geschriebenen Beitrag ein Zitat oder einen Hinweis in Form eines Links zu diesem als Quelle einsetzt. Dann wird der Beitrag des anderen über den Link automatisch "angepingt" und er kann dies in seinen Kommentaren erkennen.

dungsbereich erscheinen vor allem Projektblogs, Knowledge Blogs und Bildungsblogs als relevant. Erstere finden projektbegleitenden Einsatz, wie es auch bei unseren Projekten mit dem E-Learning-2.0-Blog<sup>41</sup> der Fall ist. Knowledge Blogs sind speziell auf die Vermittlung von Wissen zu unterschiedlichsten Themen ausgerichtet. Autoren von Bildungsblogs werden auch als Edublogger bezeichnet. Hier existiert bereits eine recht große Community unterschiedlicher Bildungs- und E-Learning-Experten.

#### *Potenziale für die Bildung und Einsatzszenarien*

Grundsätzlich sind nach STOCKER (2007) drei wesentliche Funktionen zu nennen, die Weblogs im Lehr-/Lernkontext erfüllen können und damit eine grundsätzliche Offenheit dieser Form der Social Software für vielfältige Einsatzszenarien belegen (vgl. STOCKER 2007: 101 f.):

- Weblogs können als persönlicher oder institutioneller Informationsspeicher dienen, in dem erarbeitetes Wissen individuell strukturiert und archiviert werden kann.
- Als Reflexionsmedium kann ein Weblog zum Nachschlagewerk und Repetitorium für relevante Themen werden.
- Schließlich leistet ein Weblog als Diskurs- und Publikationsmedium entscheidenden Beitrag zum Wissens- und Erfahrungstransfer.

Ein Weblog bietet weiterhin zahlreiche Vernetzungsmöglichkeiten unter den Mitgliedern in einer Lerngemeinschaft – bedingt durch Permalinks, Kommentare, Ping- und Trackbacks, Blogroll und Feeds. Außerdem wird durch das Bloggen eine Recherche und Reflexion vorhandenen Wissens ermöglicht. Durch Verlinkung werden Potenziale zur Verknüpfung mit neuen Inhalten geschaffen. Ein Weblog kann damit auch die Kommunikationsmöglichkeiten zu einer unbestimmten Zahl an Personen, die das entsprechende Lern- oder Bildungsthema interessant finden könnte, erweitern und eine individuelle Note erhalten, bedingt durch den Schreibstil oder die eingebrachte Meinung des Autors (vgl. ABFALTERER 2007: 69 f.). Daraus ergeben sich ebenfalls Potenziale zur seminargrenzenüberschreitenden Handhabung eines Blogs, der grundsätzlich unabhängig von Lernsituation oder stoff weitergeführt werden und so Prozesse des lebenslangen Lernens maßgeblich fördern kann.

"[...]Blogging is very different from traditionally assigned learning content. It is much less formal. It is written from a personal point of view, in a personal

<sup>41</sup> http://www.elearning2null.de/

voice. Students' blog posts are often about something from their own range of interests, rather than on a course topic or assigned project. More importantly, what happens when students blog, and read reach others' blogs, is that a network of interactions forms – much like a social network, and much like Wenger's community of practice." (DOWNES 2005)

Wie könnte man Weblogs nun konkret im Bildungs- und Lernkontext einsetzen? Die nachfolgenden Ausführungen orientieren sich hierzu maßgeblich an den übersichtlichen Systematisierungen nach ABFALTERER (2007). Zunächst kann eine Kategorisierung nach organisatorischen Kriterien und nach beabsichtigtem Einsatzzweck vorgenommen werden (vgl. ABFALTERER  $2007 \cdot 71 \text{ f}$ .

- Ein Lehrer-/Seminar-/Tutor- oder Kursblog kann als Community-Werkzeug zur dynamischen Begleitung von Lehrveranstaltungen oder Seminaren eingesetzt werden. Es ermöglicht die terminliche Abstimmung und kann organisatorischen Fragen klären. Außerdem können über den Blog Aufgabenstellungen veröffentlicht, Kurs- und Arbeitsmaterial zum Download zur Verfügung gestellt und kurze Linklisten oder weiterführende Literatur bereitgestellt werden.
- Weiterhin sind Gruppenblogs für Diskussionen zu nennen, bei denen Kommentare durch die Lernenden zu Themen und bereitgestellten Texten gegeben oder Projektbegleitungen mit unmittelbarer Kommentarmöglichkeit auch für Lehrer durchgeführt werden können.
- Schließlich können auch individuelle Studentenblogs Einsatz finden, bei denen sie als Lerntagebuch, Portfolio und zur Erledigung schriftlicher Aufgaben verwendet werden können. Es ergeben sich dabei vielfältige Möglichkeiten des gegenseitigen Feedbacks durch Kommentar- und Trackback-Funktion, welche gleichzeitig die Verbindung zwischen individuellem, selbstgesteuertem und kollaborativem Lernen fördern.

Weitere interessante Potenziale und umfangreiche Einsatzmöglichkeiten lassen sich auch bei BARTLETT-BRAGG (2003), RICHARDSON (2006), MOSEL (2005), M. RÖLL (2005) und LESLIE (2003) sowie auf der Plattform für Gesundheits- und Sozialberufe "Lernundenter" bei BOHREN MAGONI/VÖGT-LI-BOSSART (2007) finden.

#### *Blogs als Teil eines PLE*

Ein Weblog kann insbesondere auch als Teil einer persönlichen Lernumgebung bzw. eines eigenen Lernportals gesehen werden. Es kann genutzt werden als Lernjournal, in das der Lernende regelmäßig sein neu erschlossenes Wissen oder seine gefundenen Links, die er gerne kommentieren will, ablegt. Daraus entwickelt sich seine eigene persönliche "Wissensdatenbank", in der er Weiterentwicklungen beobachten und rekapitulieren kann. Damit dient der Blog auch gleichzeitig als ein Informationsspeicher, auf den der Lernende jederzeit und überall zurückgreifen kann, um vielleicht auch bestimmte Themen nachzuschlagen. Darüber hinaus ist es als ein Reflexionsmedium zu sehen, denn der Lernende hat die Möglichkeit, seine erstellten Beiträge zu überdenken, ggf. einen Beitrag zu verändern bzw. veränderte Ansichten und Gedanken neu einzustellen. Und schließlich schafft ihm der Weblog die Möglichkeit, in einen Diskurs mit anderen, insbesondere mit Experten im gleichen thematischen Bereich, über seine Ideen zu treten und darüber eventuell neue Einsichten zu gewinnen, die er ohne Blog niemals bekommen hätte. So kann auch durch den Vernetzungscharakter des Bloggens ein Eintreten in eine Learning Community unter Gleichgesinnten zum Wissensaustausch entscheidend gefördert werden (vgl. SCHIEFNER 2007).

Im Seminar "E-Learning-Technik" wurden individuelle Studentenblogs von den Seminarteilnehmern geführt, die vorrangig zur Publikation recherchierter Informationen und gegenseitigen Bezugnahme auf erstellte Beiträge der Kommilitonen dienten. In beiden Seminaren wurde außerdem ein seminarbegleitender Tutorblog eingerichtet, der aktuelle Informationen, Aufgabenstellungen mit Links und Bewertungen für die Studierenden veröffentlichte und natürlich die Möglichkeit des Feedbacks durch Kommentare bot.

#### *4.2.4.2 (Audio-/Video-) Podcasting*

Ähnlich dem Blogging werden Podcasts zur Veröffentlichung von Inhalten genutzt. Auch hier können Lernende einfach und kostenfrei vor allem auditive oder audio-visuelle Inhalte produzieren und sie zur Diskussion mit anderen Beteiligten bzw. Interessierten stellen oder sich an anderen Diskursen beteiligen. Podcasts lassen sich entweder in vorhandene Weblogs integrieren oder können auch als eigener Service<sup>42</sup> eingerichtet werden, der mit kurzen textuellen Inhalten begleitet wird. Dies ist abhängig vom Anliegen des Autors, ob er seine Inhalte eher textbasiert oder vorzugsweise auditiv bzw. audio-visuell vermitteln möchte. "'We're talking to the down-

<sup>42</sup> http://www.loudblog.com/

load generation', said Peter Smith, associate dean, Faculty of Engineering. 'Why not have the option to download information about education and careers the same way you can download music? It untethers content from the Web and lets students access us at their convenience."" (SMITH, zit. nach DOWNES 2005).

Podcasten setzt sich zusammen aus den Worten *iPod* von der Firma *Apple Inc.* und Broadcast (also Rundfunk), ist aber nicht auf die Nutzung mit einem *iPod* beschränkt. Es kann ebenfalls als eine Art Online-Journal bezeichnet werden, das in komprimiertem Audio- oder Video-Format (z. B. mp3 oder mp4) auf einem mobilen Endgerät oder auch direkt auf dem PC on Demand und kostenlos konsumiert werden kann. Es zeichnet sich auch durch häufiges Erscheinen meist mit kurzer Text-Erklärung und vereinzelten Links aus, kann z. B. (eigene) Gedanken, bestimmte Themen oder Fundsachen aus dem WWW beinhalten und weist damit wie ein Blog eine begrenzte Ähnlichkeit zum Tagebuch auf (vgl. *Podcastclub* 2007 sowie in Anlehnung an Einstiegs-Quellen zum Bloggen unter 4.2.4.1).

Eine übersichtliche Schritt-für-Schritt-Anleitung mit Infografik zum Podcasting lässt sich auf dem deutschsprachigen Podcast-Portal (*Podcast.de* 2005) nachlesen. Außerdem bietet das Podcasting-Buch von ANNIK RUBENS (2006) einen guten Überblick zum Einstieg in die Welt des auditiven Bloggens.

#### *Merkmale des Podcasting*

Zunächst gelten bei den Bestandteilen eines Podcasts fast identisch auch die sieben wesentlichen Merkmale eines Weblogs. Zu erwähnen sind hier also wieder die umgekehrt chronologische Reihenfolge der Beiträge, das Vorhandensein von Permalinks, die Möglichkeit zu Kommentaren, Ping- oder Trackbacks, eine Sidebar mit Zusatzfeatures, die Möglichkeit zur Einrichtung statischer Seiten und die Subjektivität beim Podcasten (siehe auch 4.2.4.1). Darüber hinaus kommt aber jetzt hinzu, dass Audio-Dateien (z. B. im mp3- Format) und Video-Dateien (häufig im m4v- oder *Flash*-Video-Format) zum Beitrag als Download bereitgestellt werden. Des Wieteren können die erstellten Daten aber auch in einem website-internen mp3- oder Video-Player abgespielt werden und bei vereinzelten Tools gibt es schließlich sogar die Möglichkeit, einen Kommentar im Audio- oder Video-Format abzugeben.
Dies ist mittlerweile auch in einem *WordPress*-Blogsystem<sup>43</sup> mit dem Plugin Zeec<sup>44</sup> möglich.

Man kann Podcasts auf unterschiedliche Art und Weise kategorisieren. Zunächst lassen sie sich nach Distributionsform unterscheiden in Audio- und Video-Podcasts. Bei Audio-Podcasts werden Hörbeiträge meist mit unterlegten Effekten oder Jingles produziert und veröffentlicht. Video-Podcasts stellen audio-visuelle Inhalte meist mit dem Portrait des Autors oder einer Bildschirmpräsentation bereit. Dies können persönliche Webcam-Aufnahmen und Interviews sein oder auch Screencasts, bei denen der Desktop-Bildschirm des Computers z. B. für Tutorials oder Schulungen aufgezeichnet wird. Des Weiteren lässt sich auch nach der Periodizität einteilen in täglich erscheinende bis mehrmals jährlich erscheinende Podcasts. Weiterhin können nach ihrer Quelle private Podcasts, die mit einfacher bis semi-professioneller technischer Ausstattung produziert werden, und professionelle Audio- oder Video-Podcasts zur Ergänzung der klassischen Medien unterschieden werden. Schließlich sind nach ihrer Bereitstellung komplett eigenständige Podcasts, die ihren Schwerpunkt auch auf die Technik des Podcastings legen und solche innerhalb eines Weblogs oder einer Website zur Bereicherung der textuellen Inhalte voneinander zu trennen.

### *Potenziale für die Bildung und Einsatzszenarien*

Im Wesentlichen gelten auch für Podcasts die bereits in Kapitel 4.2.4.1 dargestellten Potenziale von Weblogs besonders im Hinblick auf einen seminargrenzenüberschreitenden Einsatz und damit verbundenes lebenslanges Lernen. Weiterhin ergeben sich besondere Potenziale und Herausforderungen im Bereich des Microlearning und Mobile Learning, da die produzierten Inhalte oft mit begrenztem Umfang in kleinen Sinneinheiten (z. B. Sprachlektionen), in Fachkreisen auch als "Wissens-Nuggets" (vgl. WAGNER 2006b) bezeichnet, und teilweise mit semi-professionellen technischen Möglichkeiten (Headset, Webcam, Digitalkamera oder Screencapturing) produziert sowie mobil genutzt werden.

Wie können Podcasts für Bildungs- und Lernzwecke eingesetzt werden? Auch hier gibt es natürlich Ähnlichkeiten zum Weblog-Einsatz. Daher wurden im Wesentlichen die für das Bloggen systematisierten Einsatzmög-

<sup>43</sup> http://wordpress.org/

<sup>44</sup> http://www.zeec.de/

lichkeiten von ABFALTERER (2007) für den Podcast-Einsatz entsprechend modifiziert und um eine Form ergänzt. Zunächst erfolgt eine Kategorisierung nach organisatorischen Kriterien und nach dem beabsichtigten Einsatzzweck (modifiziert aus den Einsatzszenarien von Weblogs nach ABFALTERER 2007: 71 f.; vgl. DOROK 2006):

- Auf Podcast-Portalen oder -Sammlungen können aufgezeichnete Vorlesungen, Vorträge, Seminare oder andere wissenschaftliche Beiträge bereitgestellt werden. Hier ist vor allem das seit Juni 2005 gegründete Gemeinschaftsprojekt der Hamburger Hochschulen<sup>45</sup> zu nennen, das Beiträge aus Wissenschaft und Forschung veröffentlicht.
- Des Weiteren kann ein Lehrer-/Seminar-/Tutor- oder Kurspodcast oder ein Podcast als Teil eines entsprechenden Weblogs zur Begleitung von Lehrveranstaltungen, Veröffentlichung von Aufgabenstellungen usw. genutzt werden.
- In Form von Gruppenpodcasts für Aufgabenstellungen können sogenannte mehrdimensionale Podcasts eingesetzt werden, bei dem Dozenten und Studierende gemeinsam Inhalte online stellen, um interaktive Hausaufgaben, Projektbesprechungen und Onlinediskussionen durchzuführen.
- Schließlich gibt es auch hier die Möglichkeit, individuelle Studentenpodcasts als Lerntagebuch, Portfolio und zur Erledigung schriftlicher Aufgaben zu etablieren, um die Vernetzung untereinander durch Kommentare und Trackbacks sowie die Verbindung zwischen individuellem, selbstgesteuertem und kollaborativem Lernen zu fördern.

Weitere umfangreiche Potenziale und Einsatzszenarien lassen sich u. a. bei DEAL (2007), DOROK (2006), BARTLETT-BRAGG (2003), RICHARDSON (2006), FITZGERALD (2005) und SCHULZE-FRÖHLICH et al. (2005) finden.

### *Podcasts als Teil eines PLE*

Wie ein Weblog kann natürlich auch in nahezu gleicher Weise ein Podcast Teil der persönlichen Lernumgebung bzw. des eigenen Lernportals werden. Es kann genutzt werden als auditives oder audio-visuelles Lernjournal, aus dem sich wiederum die persönliche "Wissensdatenbank" des Lernenden entwickeln kann. Damit dient der Podcast ebenfalls als Informationsspeicher, ist als flexibles Reflexionsmedium einsetzbar und kann Diskurse mit Experten oder anderen Interessierten auslösen sowie durch die einsetzende

<sup>45</sup> http://www.podcampus.de

Vernetzung zum Aufbau von Lerngemeinschaften beitragen (vgl. SCHIEFNER 2007).

Im Seminar "E-Learning-Technik" gab es die Möglichkeit, einen individuellen Podcast zu führen, der ebenfalls – wie bei der Handhabung der Blogs auch – zur Publikation recherchierter Informationen und zur gegenseitigen Bezugnahme auf die Beiträge der Kommilitonen dienen sollte. Dies wurde von einem Studierenden erfolgreich genutzt.

### *4.2.4.3 Media Sharing*

Interessant für den Einsatz im Bildungsbereich erscheinen auch webintegrierte Anwendungen, die das Publizieren und den Austausch weiterer digitaler Medien im Internet unterstützen. Der Begriff des Media Sharing, den wir ebenfalls verwenden, wurde erstmals bei O'HEAR genutzt (vgl. O'HEAR 2006).

### *Merkmale des Media Sharing*

Media-Sharing-Dienste – egal ob für Video, Bild, *Powerpoint*-Präsentation oder Dateien aller Art – sind meist durch eine einfache Einrichtung mit der Angabe eines Benutzernamens sowie einer E-Mail-Adresse und durch eine kostenlose Nutzung gekennzeichnet. Premiumdienste, wie mehr Speicherplatz oder sonstige Services, erhält man über einen festgelegten monatlichen Unkostenbeitrag. Das Hochladen der Dateien ist bei allen Diensten unkompliziert, so dass auch ungeübte Nutzer sich schnell zurechtfinden. Zusätzlich bieten die meisten Diensteanbieter selbst kleine Tools an, die den Uploadprozess nochmals vereinfachen. Die hochgeladenen Media-Daten können anschließend mit Tags und Beschreibung versehen werden. Je nach Anbieter ist es nun möglich, den Zugriff auf einen bestimmten Nutzerkreis (Freunde, Familie) einzuschränken oder der kompletten Internetgemeinde zum Teilen zur Verfügung zu stellen. Die meisten Media-Sharing-Dienste bieten als Standardfunktionen das Kommentieren, Bewerten und Favorisieren von Dateien an.

### *Potenziale für die Bildung und Einsatzszenarien*

Die Fotoplattform *flickr* kann als wichtige Quelle für Bildmaterial in Präsentationen oder anderen Lernunterlagen genutzt werden, da dieses zum großen Teil unter einer Creative Commons Licence<sup>46</sup> veröffentlicht wird. Zusätzlich können die Bilder mit verschiedenen Schlagworten gekennzeichnet werden (Tagging-Prinzip), um strukturiert nach ihnen suchen zu können. Weiterhin kann der Lernende auch seine eigenen Fotos veröffentlichen und Kommentar-Feedback erhalten. Schließlich lassen sich neben dem Austausch von Bildern auch gemeinsame wichtige Informationen als Annotationen an bestimmte Hot-Spots im Bild beifügen und Diskussionen anregen. So können Ansätze von Kollaboration entstehen. Videoplattformen wie *YouTube*47 oder *Sevenload*48 bieten nahezu gleiche Einsatzszenarien für audio-visuelle Inhalte – außer einer Hotspot-Funktionalität. So können in Projektteams kleine Videos oder Präsentationen erstellt werden, die anschließend nicht nur der Klasse, sondern der gesamten Internetgemeinschaft zur Diskussion angeboten werden (vgl. O'HEAR 2006). Zudem kann der Lernende über Tools wie *AllPeers*<sup>49</sup> Dateien jeder Art direkt via Peer-to-Peer-Technologie mit den Lerngruppenmitgliedern austauschen. Letztlich kann das Teilen von Medien auf Plattformen wie *flickr* bei den Studenten das Verständnis über Urheberrecht und Copyright fördern. STEVE BROOKS vom Edugadget Weblog schreibt hierzu:

"[...] students can see that there are real people behind the images, not some generic, faceless website [...]. Real people, like them, have created the pictures, shared them with everyone else, and usually only asked to be credited." (BROOKS 2005; vgl. RICHARDSON 2006: 107)

### *Media Sharing als Teil eines PLE*

Media-Sharing-Tools als Teil einer persönlichen Lernumgebung vereinfachen das Finden von Medien zum Lernen selbst (z. B. Tutorials) sowie die Unterstützung von Präsentationen und das Archivieren eigener Medien. Außerdem können wiederum über diese Art des Teilens Menschen kennengelernt werden, die ähnliche Interessen haben. Das organisierte Arbeiten und die Vernetzung im selbstgesteuert-konnektiven Lernen werden nachhaltig gefördert.

<sup>46</sup> http://de.creativecommons.org/

<sup>47</sup> http://youtube.com/

<sup>48</sup> http://de.sevenload.com/

<sup>49</sup> http://allpeers.com/

In den beiden Seminaren "Elektronische Dokumente" und "E-Learning-Technik" wurde die Nutzung von Media-Sharing-Diensten empfohlen, aber völlig freigestellt.

### *4.2.4.4 Really Simple Syndication (RSS)*

Der im Zuge des Web 2.0 an Popularität gewonnene Dienst der "wirklich einfachen Verbreitung" von Inhalten lässt sich unseres Erachtens dem Social Publishing zuordnen, da er seinen wesentlichen Beitrag dazu leistet, die im Read-Write-Web entstehenden Inhalte zu verbreiten (engl. to syndicate) bzw. es ermöglicht, sie zu aggregieren (sammeln).

### *Merkmale von RSS*

Die von WILL RICHARDSON als "the new killer App for Educators" (RI-CHARDSON 2006: 75) bezeichnete Technik erlaubt es dem Verfasser einer Seite, die kompletten Inhalte oder nur Teile davon als Abonnement anzubieten. Mit *Atom* wird ein neuer Standard entwickelt, der RSS ablösen soll. Bisher erfährt aber RSS mit seinen von unterschiedlichen Firmen entwickelten Versionen die größte Verbreitung. Viele Webseiten und -services (Weblogs, Podcasts und sonstige Social Software machen dies meist automatisch) generieren hierfür im Hintergrund in der einfachen Skriptsprache XML den sogenannten RSS-Feed. Dieser kann von den Lesern einer Seite dann sehr einfach "abonniert" werden. Anschließend braucht man nicht mehr direkt auf die Seite selbst zu gehen, um die neuesten Infos zu bekommen, sondern erhält diese – ähnlich einem Newsletter –, sobald sie veröffentlicht werden. Letztlich ist das Ziel von RSS Änderungen einer Website in einem Feed zu speichern und in maschinenlesbarer Form bereitzustellen. Der RSS-Feed enthält hierbei den reinen strukturierten Inhalt einer Seite, keine Layout- oder Navigationsinformation. Verpflichtende Elemente sind:

- $\le$ channel $\ge$  = RSS-Kanal
- $\langle$ title $\rangle$  = Name des RSS-Feeds
- $\bullet$  <link> = URL, die zur Webseite des Feed-Anbieters führt
- $\leq$ description $\geq$  = ein kurzer Text, der den Inhalt des RSS-Feeds beschreibt
- $\bullet$  <language> = definiert die Sprache, in der der Feed verfasst wurde

Weitere optionale Elementen sind <image>, <webMaster>, <copyright> und <pubDate>. Darauf folgen die jeweiligen inhaltlichen Einträge innerhalb des <item>-Tag (vgl. *Wikipedia* 2007b und NAGLER/KORICA-PEHSERL 2007a: 2f).

Mit sogenannten Aggregator-Programmen bzw. Feedreadern kann man Feeds abonnieren. Die Beiträge in einem Feed werden dann automatisch heruntergeladen und geordnet angezeigt. Dazu muss man lediglich den Link zum RSS-Feed in den Aggregator einpflegen. Man unterscheidet drei Varianten (vgl. NAGLER/KORICA-PEHSERL 2007b: 15):

- webbasierende Software (*Google Reader*50, *Bloglines*51)
- Desktop (standalone) Software (z. B. *Feedreader*52)
- Extensions anderer Programme z. B. vom Web-Browser (z. B. über dynamische Lesezeichen oder *Firefox*-Plugins) oder E-Mail-Programmen  $(z, B, Thunderbird<sup>53</sup>, Outlook 2007)$ .

### *Potenziale für die Bildung*

Die Vorteile und damit auch die Potenziale der RSS-Technologie liegen nach Auffassung von WALTHER NAGLER und PETRA KORICA-PEHSERL von der TU Graz in der automatisierten Aktualität, der individualisierten Informationsgewinnung und dem schnellen Erreichen eines hohen Vernetzungsgrades. Die automatisierte Aktualität wird erzielt durch die auf nahezu allen Webseiten und -diensten angebotene Möglichkeit, über die letzten Änderungen via RSS informiert zu werden. Damit spart man vor allem Zeit bei der Recherche, da man nicht mehr unnötig auf Seiten sucht, die eigentlich keine Weiterentwicklung erfahren haben. Ganz nebenbei kann man beim Abonnement von Informationsquellen einen hohen Grad von Individualisierung erreichen, in dem man stets nur die Inhalte von Webseiten abonniert, die einen auch interessieren und sich somit seine eigene persönliche Informationsquelle schaffen. Dadurch kann letztlich auch schnell ein hoher Grad an Vernetzung erzielt werden, vor allem durch Verlinkungen via Track-/Pingbacks im eigenen Blog zu einer gefundenen interessanten Quelle (vgl. NAGLER/KORICA-PEHSERL 2007a: 3). WILL RICHARDSON fügt dem noch das Potenzial hinzu, dass Studenten über diese Art der Informationsbeschaffung ihre Fähigkeiten des Informationsmanagements ausbauen kön-

<sup>50</sup> http://www.google.com/reader/

<sup>51</sup> http://www.bloglines.com/

<sup>52</sup> http://www.feedreader.com/

<sup>53</sup> http://www.thunderbird-mail.de/wiki/Hauptseite

nen. So lernen sie aus einer Fülle an Informationen, schnell die relevantesten und interessantesten herauszufiltern. Letztlich stellt dies – angesichts einer stetig wachsenden Informationsflut im Read-Write-Web – eine der wichtigsten Fähigkeiten dar (vgl. RICHARDSON 2006: 77).

### *Einsatzszenarien*

WILL RICHARDSON stellt in seinem Buch "Blogs, Wikis, Podcasts, and other Powerful Web Tools for Classroom" (2006) eine Liste möglicher Einsatzszenarien für die RSS-Technologie in der Lehre vor, die hier nun auszugsweise vorgestellt werden. RSS Search Feeds können vor allem bei Recherchen Verwendung finden. So haben Studenten die Möglichkeit, Nachrichten, Weblogs, Newsgroups und Webseiten nach bestimmten Schlagworten durchsuchen zu lassen. Ein Student könnte z. B. einen Suchbegriff zunächst bei weit verbreitete Blogsuchmaschine *Technorati*<sup>54</sup> eingeben, um die Blogosphäre nach Informationen zu "Web 2.0" zu durchsuchen. Dieses Suchergebnis kann er dann mit seinem persönlichen Feedreader abonnieren und bekommt ab jetzt, sobald eine neue Information zu Web 2.0 in irgendeinem Blog im Internet gepostet wird, diese automatisch zugesandt. Ähnlich kann man sich die Rechercheleistung von Menschen zunutze machen, die nach dem gleichen Thema suchen. Verwendet man nämlich "Web20" als Tag bei *del.icio.us*, hat man auch gleich die Möglichkeit, dieses Schlagwort zu abonnieren. Nun bekommt man direkt in seinen Feedreader alle neuen, mit diesem Tag versehenen Informationen. Ein weiteres Szenario entsteht, wenn die Studenten jeweils einen eigenen Weblog führen. So ist es für den Dozenten und die Studierenden wichtig, einen Feedreader zu führen, um den Überblick über die Seminaraktivitäten nicht zu verlieren. Zusätzlich ermöglicht die Arbeit mit Feeds, sich untereinander zu verbinden (vgl. RICHARDSON 2006: 81 ff.).

Im eigenen Blog kann sich darüber hinaus jeder Lerner eine Kategorie für ein bestimmtes Seminar anlegen, welche die anderen Lernenden jeweils nur abonnieren. So wird gewährleistet, dass man nur die fürs Seminar relevanten Inhalte erhält und der Lernende auch seine privaten Einträge fortführen kann – klar getrennt von den anderen. Damit nicht jeder Lerner einzeln die jeweilige Kategorie seines Lerngruppenmitglieds selbst abonnieren muss, wäre es darüber hinaus möglich, spezielle Aggregatoren wie z. B. *xFruits*55, *Blast-*

<sup>54</sup> http://technorati.com/

<sup>55</sup> http://xfruits.com/

*feed*56 oder *Yahoo Pipes*57 einzusetzen, bei dem der E-Tutor alle Feeds der Lernenden zu einem Feed zusammenführt und nur diesen dann von den Lernenden abonnieren lässt. Ähnlich kann dies auch über den OPML-Standard erreicht werden, mit dem eine Vielzahl von Feeds in einer Datei abgespeichert werden und die Studenten anschließend nur diese in ihren Feedreader importieren müssen.

### *RSS als Teil eines PLE*

Ohne die Feed-Technologie scheint die Flut an Informationen im Read-Write-Web nicht verarbeitbar. Deshalb sollte in jeder persönlichen Lernumgebung ein Feedreader verankert werden. Dieser kann zur Informationsselektion (scannen und selektieren), -verarbeitung (lesen und reflektieren) und -speicherung (taggen und favorisieren) genutzt werden. Durch die komprimierte Darstellung im Feedreeder ist ein schnelles Überfliegen von Beiträgen nach Interesse und Wichtigkeit möglich. Falls man zu dem einen oder anderen Thema Stellung beziehen möchte, kann man schnell über den Feedreader zum Kommentarfeld des Beitrags gelangen. In fast allen Aggregatoren gibt es zudem Möglichkeiten, interessante Posts durch Tags oder Kennzeichnung als Favorit abzuspeichern und für eine spätere Recherche leichter auffindbar zu machen. So kann sich ein Feedreader schnell zum eigenständigen Portal ins Internet entwickeln – einer Schaltzentrale zur Informationskontrolle.

Zur Vernetzung der Blogs der Studenten untereinander fanden Feedreader im Seminar "E-Learning-Technik" Verwendung.

### **4.2.5 Hybrids**

Bei den Hybrids als Formen von Social Software treten die *Funktionen mehrerer Kategorien* hervor. Dies bedeutet auch, dass sich in manchen Tools die Potenziale für die Bildung und die möglichen Einsatzszenarien summieren bzw. neue entstehen können.

<sup>56</sup> http://www.blastfeed.com/

<sup>57</sup> http://pipes.yahoo.com/pipes/

### *4.2.5.1 Webtops / Personalized Homepages*

Webtops "[...] ermöglichen es, auf andere Quellen so zu referenzieren, dass es in der eigenen Anwendung so erscheint, als wäre es real eingebunden" (OCG 2006: 21). Darüber hinaus gibt es Services, bei denen es weitestgehend möglich ist, beliebige andere Dienste und Anwendungen im Internet mit allen ihren Funktionalitäten und unter Steuerung durch normale Browserfunktionen in diese eigenen Portale als Module, Gadgets, Widgets oder ähnlichem zu integrieren. Webtops reichen von personalisierten Webpages (z. B. *iGoogl*e 58, *Yahoo*59) bis hin zu Tools, die fast den kompletten Funktionsumfang eines lokalen Betriebssystems aufweisen (z. B. *YouOS*, *Desk-.* 

Zu den Webtops mit einem besonders hohen Individualisierungsgrad gehört *Protopage*<sup>61</sup>. Auf der Basis von sogenannten Widgets kann man hier zum einen aus einer großen Auswahl an vorgefertigten Modulen wählen (z. B. Textfelder, Lesezeichen, Fotos, Blog- und Podcast-Feeds). Diese sind mit bestimmten Funktionalitäten ausgestattet, über die sich entsprechende Inhalte integrieren und individuell anpassen lassen. Zum anderen kann man über einen Developer Account und mit entsprechenden XML-/JavaScript-Kenntnissen sogar selbst neue Widgets mit entwickeln. Nach dem Anlegen einer eigenen Protopage können individuelle Einstellungen gespeichert werden. Bis zu einem gewissen Grad kann man innerhalb dieses Webtops surfen, ohne die Seite verlassen zu müssen, und dadurch auch begrenzt parallele Tätigkeiten ausführen (Browsen ist allerdings nur linear vorwärts möglich und externe Links auf Webseiten führen zum Verlassen des Webtops). Zusätzlich bietet sich bei *Protopage* die Möglichkeit einer Rechteverwaltung, um sichtbare ("public"), passwortgeschützte und geschlossene ("private") Bereiche anzulegen. *Protopage* bietet hiermit die Grundlage für kollaboratives Arbeiten – ähnlich einem Wiki.

- 60 https://desktoptwo.com/
- 61 http://protopage.com/

<sup>58</sup> http://www.google.com/ig

<sup>59</sup> http://www.yahoo.com/

### *Potenziale für die Bildung und Einsatzszenarien*

Webtops im allgemeinen können in der Lehre zur individualisierten Zusammenstellung von täglich genutzten Informationsquellen in einer Browser-Startseite genutzt werden. So würden hier die Potenziale der Feed-Technologie für die Bildung greifen. *Protopage* im Speziellen könnte über die zusätzliche Integration verschiedenster Webpräsenzen (dem eigenen Blog, *flickr*-Account, Wiki, *Xing*-Profil usw.) innerhalb einer Anlaufstelle im Web sogar ein Profil der eigenen Person, einer Lerngruppe, einer Seminargruppe oder einer gesamten Universität mit wenigen Klicks erzielen, was dem Gedanken zur Schaffung eines E-Portfolios (siehe Kapitel 4.2.5.2) entsprechen würde. Durch die intuitive Handhabung ist ebenfalls die Nutzung zum schnellen Erstellen von Web-Präsentationen denkbar. Abgeleitet von der Idee, *Protopage* zum "interaktiv linearen Storytelling" im Stile des Web-Based Trainings einzusetzen (vgl. WAGNER 2007), verwenden wir *Protopage* zur Produktion von "Wissenscollagen" zur überblickhaften Einführung in verschiedene Themen in den Seminaren (u. a. E-Learning 2.0, PLE, Bloggen). Außerdem kann *Protopage* als zentrale Schnitt- und Anlaufstelle in Online-Seminaren eingesetzt werden (vgl. Kapitel 7.2).

### *Webtops als Teil eines PLE*

Durch die Möglichkeiten der Informationszusammenstellung über RSS sowie – zusätzlich in *Protopage* – der Integration von ganzen Webseiten und damit jeder Art von Social Software in einer Oberfläche, leisten Webtops eine große Unterstützung zur Einrichtung einer persönlichen Lernumgebung. *Protopage* z. B. kann in einem PLE zur Zusammenfassung aller präferierten Dienste als Informationsspeicher und zur Darstellung der gesamten Lerntätigkeit in Form eines E-Portfolios genutzt werden.

Die mögliche Nutzung von *Protopage* zur Erstellung von Wissenscollagen und zum kollaborativen Arbeiten innerhalb einer kleinen Lerngruppe durch Vergabe eines Passwortes bildet die Grundlage für das zur Verwendung kommende Einsatzszenario im Seminar "Elektronische Dokumente" (vgl. Kapitel 6.2.1).

### *4.2.5.2 E-Portfolios*

E-Portfolios sind eine noch sehr neue Form von Social Software, deren Hauptanliegen sowohl die Darstellung der eigenen Person nach außen (Social

Networking) als auch die erbrachten Leistungen (Social Publishing) zum Präsentieren der Persönlichkeit im Laufe des gesamten Aus-, Fort- und Weiterbildungsprozesses sind.

"The portfolio can provide an opportunity to demonstrate one's ability to collect, organize, interpret and reflect on documents and sources of information. It is also a tool for continuing professional development, encouraging individuals to take responsibility for and demonstrate the results of their own learning." (EIFEL; zit. nach DOWNES 2005)

Verschiedene Social Software wird in einem E-Portfolio integriert angewandt. Derzeit ist dies vor allem ein Blog, eine Profilseite und die Vernetzung zu Freunden oder Kommilitonen, wie z.B. bei den neuartigen E-Portfolio-Lösungen *eLGG* (z.B. bei *eLGGspaces*<sup>62</sup>) oder *Mahara*<sup>63</sup>, die auch Schnittstellen zu vorhandenen Lernplattformen, wie z.B. *Moodle* oder *DrupaLMS*64, aufweisen. Zukünftig ist auch die Einbindung von Wikis und Podcasts denkbar. Ein E-Portfolio kann aber auch aus der langfristigen Nutzung z. B. eines Blogs, Podcasts oder eines Webtops entstehen, auf dem sämtliche Aktivitäten der laufenden Karriere multimedial festgehalten werden (*Powerpoint*-Präsentationen, laufende oder abgeschlossene Projekte, Praktikumsbestätigungen, Vorträge als Audio oder Video usw.) und zum Feedback von außen bereitstehen.

"ePortfolios sind mehr als digitale Bewerbungsmappen: Mit ihrer Hilfe können Lernende ihre persönlichen Lern- und Entwicklungsprozesse steuern und gestalten. […] [S]ie sind eine Lernmethode, die auf mehrere Prozesse heruntergebrochen werden kann. Neben der Analyse und Planung des Kontextes, in dem das ePortfolio erstellt werden soll, sind dies: die Sammlung, Auswahl und Verbindung von Artefakten, die Reflexion und Kommunikation, die Präsentation sowie die Bewertung und Beurteilung der Artefakte oder Reflexionen." (BERGEL 2006; zit. nach HOFMANN 2006)

Maßgebliche Bestrebungen der E-Portfolio-Forschung sind bereits in den Niederlanden, Großbritannien, Finnland und USA zu finden – auf gesamteuropäischer Ebene ist vor allem GRAHAM ATWELL von der Pontydysgu Universität in Wales mit dem Mosep Project<sup>65</sup> sehr aktiv. Seit kurzem gibt es auch im deutschsprachigen Ausland umfangreiche Aktivitäten. So existiert in

<sup>62</sup> http://elggspaces.com/

<sup>63</sup> http://www.mahara.org

<sup>64</sup> http://mediendidaktik.uni-duisburg-essen.de/drupalms

<sup>65</sup> http://www.mosep.org/

Österreich eine Initiative für eine nationale E-Portfolio-Strategie, die vor allem von Salzburg Research<sup>66</sup> neben dem Mosep Project sehr vorangetrieben wird. In der Schweiz wird der Einsatz von E-Portfolios an der Pädagogischen Hochschule des Kantons St. Gallen unter Leitung von Prof. MARTIN HOFMANN forciert.<sup>67</sup> Trotz ihres hohen Potenziales für informelles und insbesondere lebenslanges Lernen fanden E-Portfolios in Deutschland bisher kaum Einsatz und bieten damit ein noch weitgehend unbearbeitetes Feld für Forschung, Hochschullehre sowie schulische Aus-, Fort- und Weiterbildung. Erste Ansätze lassen sich an hessischen Schulen, begleitet von der Universität Gießen, finden.68 Außerdem setzt HEINZ KRETTEK, Lehrer an der Hauswirtschaftlichen Schule Nagold, E-Portfolios mit *Mahara* bei seinen Schülern ein.69 Sehr erfreulich ist auch seit Ende Oktober die Gründung einer deutschen E-Portfolio-Initiative über das Institut für Wissensmedien an der Universität Koblenz-Landau unter Leitung von Dr. INGO DAHN.<sup>70</sup>

Weitere Informationen zum Thema E-Portfolios können im "ePortfolio Blog" bei SILKE KLEINDIENST (2007), im *BildungsSPIEGEL* (2007) und bei KLAMPFER (2005a) nachgelesen werden.

In den beiden Seminaren konnten nur erste Anreize zur Herausbildung von E-Portfolios unter den Studierenden gegeben werden, die größtenteils zum ersten Mal eine eigene *Protopage* oder einen eigenen Blog oder Podcast einrichteten und ihn mit kurzen Profil- und Leistungsdaten anreicherten. Grundsätzlich wurde aber die Einrichtung eines längerfristigen eigenen E-Portfolios zur Offenlegung und Darstellung der eigenen Lernaktivitäten empfohlen, was mit einer weitergehenden Nutzung der *Protopage*, des Blogs oder des Podcasts auch über die Seminargrenzen hinaus einhergeht.

### *4.2.5.3 Offene Lernplattformen*

Offene Lernplattformen, wie z. B. *Moodle*, vereinen die den Learning-Management-Systemen (LMS) innewohnenden Eigenschaften, wie das Verwalten von Lernern, Tutoren und Kursen, mit Social Software. So findet man

<sup>66</sup> http://edumedia.salzburgresearch.at/index.php?Itemid=34

<sup>67</sup> http://phrblog.kaywa.ch/

<sup>68</sup> http://www.eportfolio-hessen.de/

<sup>69</sup> http://mahara09.ewiesion.com/

<sup>70</sup> http://elgg.uni-koblenz.de/eportfolio

in *Moodle* und weiteren LMS die Integration von Blogs und Wikis (vgl. auch HÖBARTH 2007: 194–197). Meist werden diese Lernplattformen aber als geschlossene Systeme geführt, welche ein selbstgesteuert-*konnektives* Lernen nur begrenzt ermöglichen. Ein Beispiel zum Einsatz des Open-Source-Content-Management-Systems *Drupal* im Sinne des E-Learning 2.0 an der Universität Duisburg-Essen stellt Prof. Dr. MICHAEL KERRES vor. Das System ist wie ein Wiki angelegt, so dass nicht zwischen Front-End (für Nutzer) und Back-End (für Administratoren) unterschieden wird und jeder entsprechend seiner Rechte direkt Änderungen vornehmen kann. Die Studenten und Lehrbeauftragten bekommen die Möglichkeit, ihre persönlichen Internet-Tools – wie Webseite, Kontaktdaten (ICQ, *Yahoo*, usw.) oder *flickr*-Account – hier zu hinterlegen sowie Termine auszutauschen. Die Bildung von Learning Communities wird dadurch gefördert. Das System ist offen gestaltet, so dass es die Informationen über RSS von verschiedenen Orten zusammenführt und letztlich wieder zum Abonnement anbietet. Es werden nicht nur Informationen und Dokumente ausgetauscht, sondern alle können hier auch gemeinsam in Foren und Wikis zusammenarbeiten. Durch den öffentlichen Zugang findet eine Einbindung in ein weitreichendes soziales Netz auch über die Grenzen des Lehrstuhls für Mediendidaktik und Wissensmanagement hinaus statt (vgl. KERRES 2006: 8 ff.).

Grundsätzlich können wir bei aller dargestellten Social Software von einem "user-" bzw. "learner-generated content" sprechen, denn der Lernende wird sowohl zur Produktion als auch zur Reflexion von Informationen motiviert.

# **5**

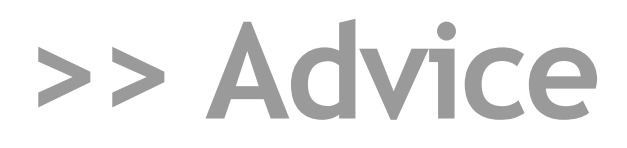

Modell des selbstgesteuert-konnektiven Lernens mit PLE 5.1

> Start in eine neue Lernwelt? — Der PLE-Guide für Firefox 5.2

Protopage in Verbindung mit dem PLE 5.3

# **5 Realisierung einer persönlichen Lernumgebung**

In diesem Kapitel soll es um die Anleitung zur Einrichtung einer persönlichen Lernumgebung gehen. Dabei wird zunächst das aus den bisher dargestellten theoretischen Überlegungen (vgl. speziell Kapitel 2.3 und 3) heraus entwickelte "Modell zum selbstgesteuert-konnektiven Lernen mit PLE" vorgestellt (5.1). Daran anschließend soll eine mögliche Einrichtung eines PLE mit *Firefox* unter Einbeziehung verschiedener Hilfswerkzeuge aufgezeigt werden. Dies wird mit möglichen Einsatzszenarien veranschaulicht (5.2). Abschließend wird eine Anleitung zur Arbeit mit *Protopage* im PLE gegeben (5.3).

# **5.1 Modell des selbstgesteuert-konnektiven Lernens mit PLE**

Als eines der Ziele des Projektes galt es, dem Lernenden beim Einrichten einer persönlichen Lernumgebung Hilfe zu leisten und als Lernbegleiter zur Seite zu stehen. Hierfür haben wir zunächst ein Modell entworfen, um klar zu definieren, wie sich eine solche Lernumgebung zusammensetzt und wie sie im selbstgesteuert-konnektiven Lernprozess genutzt werden kann.

Im E-Learning-2.0-Kontext existiert eine persönliche Lernlandschaft, bestehend aus dem Lernenden selbst, einem oder mehreren Kommunikationspartnern und einer Reihe von unterscheidbaren Medien (vgl. Abb. 12). Ausgehend vom Kommunikationspartner und/oder dem Lernenden selbst erfolgt die Nutzung dieser Medien aus unterschiedlichen Motiven (z. B. Surfen im Netz, Lösen von Aufgabenstellungen, ...) heraus. Geeignete Medien können die Grundlage eines PLE bilden – es kann dabei unterschieden werden in Medien (in Abb. 12 blau dargestellt), die das Potenzial haben, Inhalte für ein PLE bereitzustellen (z. B. Buch, CD, TV, Radio, *iPod*), und Medien (grün dargestellt), die darüber hinaus das Potenzial zur Integration eines PLE selbst haben (z. B. Handy, PDA, *iPhone*, PC). Zusätzlich kann zwischen Kommunikationspartnern und Lernendem zuvor auf herkömmliche Art und Weise ein interpersonaler Austausch stattfinden (z. B. Vorlesung, Gespräch, Brief), der eine mögliche Ursache für die Mediennutzung und insbesondere die Nutzung eines PLE darstellt. Grundvoraussetzung für ein PLE ist ein digitales Endgerät mit Betriebssystem (OS) zum Betreiben von Software.

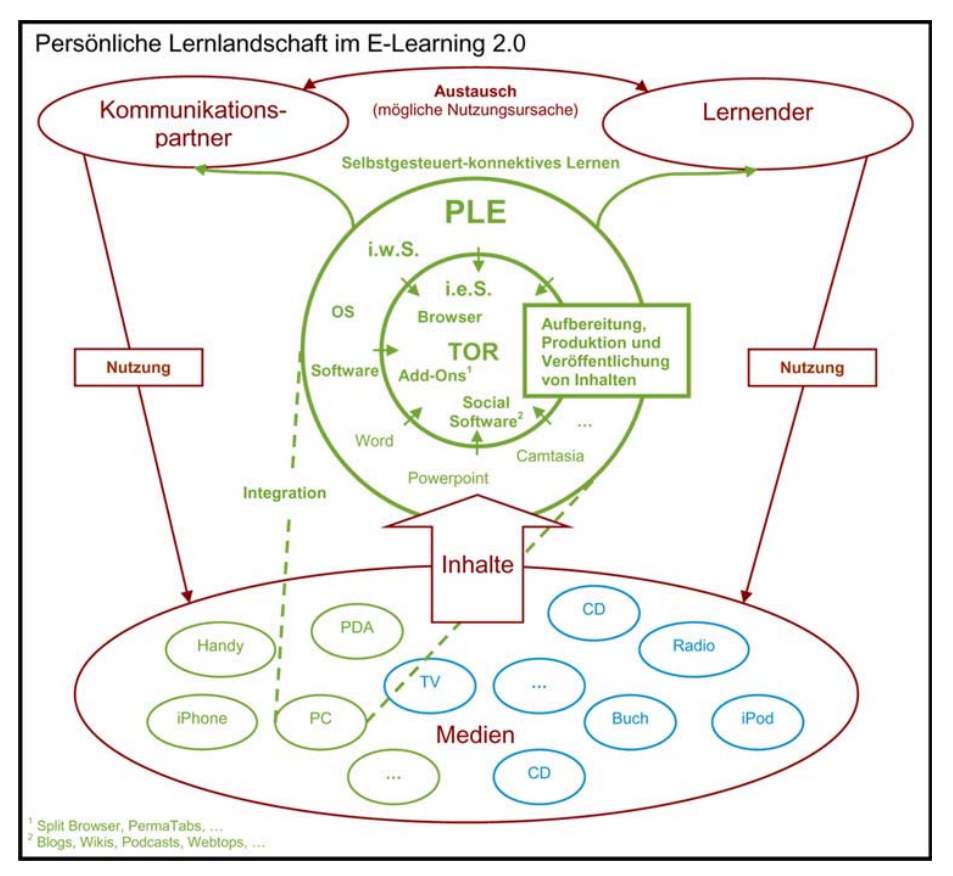

*Abb. 12* Modell des selbstgesteuert-konnektiven Lernens mit PLE

Es wird nun unterschieden zwischen einem:

- PLE im weiteren Sinne: Dieses stellt Software offline zur Verfügung, die zur Aufbereitung oder Produktion von Inhalten im Lernprozess genutzt werden kann.
- PLE im engeren Sinne = Lernportal (eigentlicher Untersuchungsgegenstand des vorliegenden Buches):

Dieses stellt darüber hinaus Social Software online zur Verfügung (vgl. Kapitel 4.1), die die Möglichkeit zur Veröffentlichung der Inhalte über ein "Tor zum Internet" bieten kann und damit ein Teilen und Austauschen im Lernprozess ermöglicht.

Das Lernportal regt somit ein kollaboratives Arbeiten und selbstgesteuertkonnektives Lernen vor allem auch im informellen Kontext an (die wahrgenommene Grenze zwischen formellen und informellen Lernprozessen verschwindet zunehmend). Damit wird ein seminargrenzenüberschreitendes Lernen mit Potenzial für lebenslanges Lernen im Rahmen der Aus-, Fort- und Weiterbildung ermöglicht. Als wesentliche Bestandteile des "Tors ins Netz" werden also der Browser zum Aufbau der Verbindung ins Internet, der Einsatz von Social Software zur Verarbeitung und Präsentation der Inhalte sowie Hilfs-Tools (Add-Ons) zum effizienten Zusammenstellen und Handhaben des PLE betrachtet. Das PLE im engeren Sinne bildet damit immer den zentralen Zielpunkt aller Tätigkeiten im E-Learning 2.0 zur Nutzung und Bearbeitung von Informationen. Diese werden innerhalb der gesamten Lernlandschaft von den Kommunikationspartnern und vom Lernenden selbst durch Nutzung von Medien, Software (PLE im weiteren Sinne) und Social Software (als ein Bestandteil der PLE im engeren Sinne) beigesteuert.

# **5.2 Start in eine neue Lernwelt!? — Der PLE-Guide für** *Firefox*

Unter Berücksichtigung dieses PLE-Modells stellte sich die Frage, welche Software für einen solchen *offenen* Ansatz geeignet erscheint? Im Gegensatz zu Learning-Management-Systemen, die von einer Institution bereitgestellt und durch diese zumeist im Zugang zeitlich begrenzt sind, besitzt ein PLE besondere Potenziale, auch außerhalb eines formalen Lernsettings weiter genutzt werden zu können, da es als eine bei (fast) allen PC-/Internet-Nutzern vorhandene und "vertraute" Umgebung angesehen werden kann. Deshalb stellten wir im Laufe unserer Recherchen von unterschiedlicher Software fest, dass vor allem der Open-Source-Browser *Firefox*71 von *Mozilla* mit seinen Erweiterungsmöglichkeiten durch Add-Ons sehr gut geeignet ist, um

<sup>71</sup> http://www.mozilla-europe.org/

sein eigenes Lernen individuell anzupassen und hierfür unterschiedliche Tools einzubinden. Gerade der offene Quellcode macht diesen Browser gegenüber dem Marktführer interessant, da dem Gedanke des Web 2.0 entsprechend Wissen veröffentlicht wird und von jedermann mit- und weiterentwickelt werden kann. Dabei weist *Firefox* eine Reihe von Standardfunktionalitäten auf, die sich über Add-Ons und vor allem den *Split Browser* erweitern lassen. Diese sollen nun vorgestellt werden (vgl. dazu auch Abb. 13).

### **5.2.1 Feste Standardfunktionalitäten des** *Firefox*

*Firefox* bietet eine Reihe von Keyboard Shortcuts – also Tastenkombinationen, die das Arbeiten in einem PLE beschleunigen können. So kann mit Alt+Enter nach Eingabe einer URL in die Browserzeile die sich dahinter befindliche Webseite in einem neuen Tab geöffnet werden. Tabs sind Registerkarten, die es dem Lernenden ermöglichen, mehrere Webseiten zur gleichen Zeit in einem Browserfenster zu öffnen. Um ein leeres Tab zu erhalten, betätigt man Strg+T. Zur Vergrößerung des sichtbaren Bereichs kann man mit F11 in den Fullscreen-Modus (Vollbild) wechseln. Zu diesen Shortcuts gehört auch die Möglichkeit, zum Öffnen eines Links das Scrollrad der Maus zu nutzen. Dies lässt ebenfalls die Webseite in einem neuen Tab erscheinen.

## **5.2.2 Erweiterbare Standardfunktionalitäten des** *Firefox* **durch Add-Ons**

Parallel zu diesen festen Funktionen gibt es diverse Möglichkeiten, den Funktionsumfang des *Firefox* auszubauen. Hierzu wird auf der Entwicklerseite ein großes Spektrum an sogenannten Add-Ons<sup>72</sup> angeboten. Diese kleinen Programme fügen neue Funktionen oder kleine Veränderungen zu *Firefox* hinzu, die wir im Folgenden vorstellen wollen.

Das Kontextmenü bzw. die Kontextmenüoptionen (vgl. Abb. 13) erreicht man über Rechtsklick mit der Maus. Die dargestellten Optionen sind davon abhängig, über welchem Objekt einer Webseite man sich befindet. Über einem Bild bekommt man die Möglichkeit, dieses auf dem Desktop zu speichern, bei einem Weblink dagegen "Link in neuem Fenster öffnen" oder

<sup>72</sup> https://addons.mozilla.org/de/firefox/

"Link in neuem Tab öffnen". Außerdem kann man so die "Link-Adresse kopieren" bzw. "Grafikadresse kopieren". Erweiterbar ist dieses Menü über verschiedenste Add-Ons. So stellt z. B. die TU Chemnitz einen Menüpunkt zur Verfügung, mit dem man jeden markierten Begriff in einem der zahlreichen Wörterbücher auf *Beolingus*<sup>73</sup> nachschlagen kann.<sup>74</sup> Dies erhöht die Produktivität beim Lesen eines wissenschaftlichen Textes, da man nicht zusätzlich ein Wörterbuch wälzen muss. Außerdem kann man bei der Formulierung einer wichtigen Mail schnell nach Synonymen suchen.

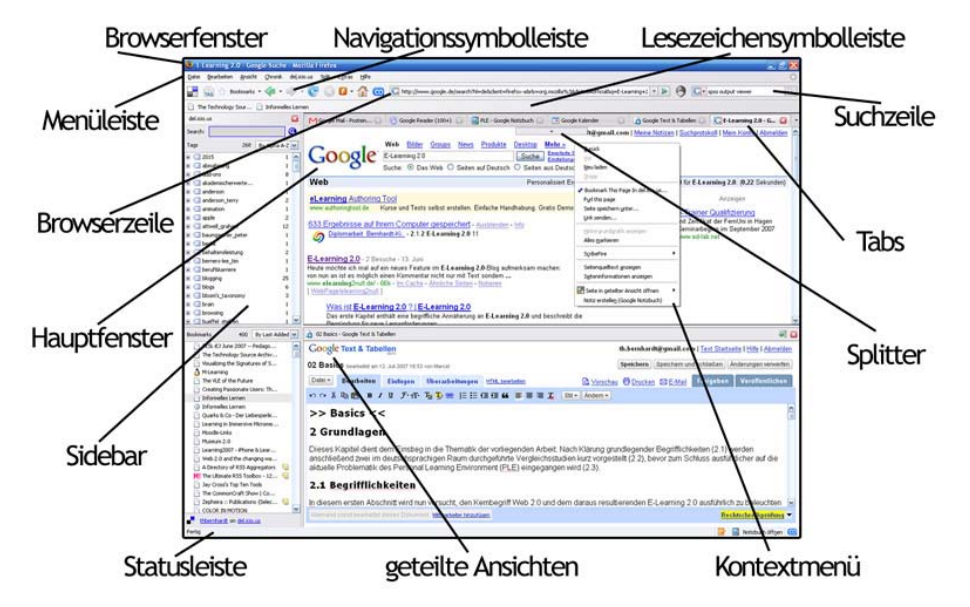

*Abb. 13* Bestandteile der *Firefox*-Oberfläche

Im *Firefox* unterscheiden wir eine Navigations- und Lesezeichensymbolleiste. Erstere enthält meist die Browserzeile, den Vor-, Zurück- und Aktualisieren-Button sowie eine Suchzeile, die sich mit verschiedensten Suchdiensten75 erweitern lässt, damit der Lernende direkt im PLE z. B. nach einem Buch bei *Amazon* und der gebrauchten Ausgabe desselben bei *eBay* suchen kann. Die Navigationssymbolleiste lässt sich über Klick auf die rechte Maustaste vollständig an die eigenen Bedürfnisse "anpassen". So hat man die Möglichkeit, hierüber verschiedenste eingebaute Add-Ons direkt

<sup>73</sup> http://dict.tu-chemnitz.de

<sup>74</sup> https://addons.mozilla.org/de/firefox/addon/3922

<sup>75</sup> https://addons.mozilla.org/de/firefox/browse/type:4

abzurufen. Genannt sei hier der *Google Bookmarks*-Button76, der dem Lernenden das Verwalten seiner Lesezeichen ermöglicht. Diese werden online abgespeichert und stehen so unabhängig vom verwendeten Rechner zur Verfügung. Auch die Lesezeichensymbolleiste kann zum Verwalten von Lesezeichen genutzt werden, doch eignet sie sich im PLE eher für schnell, während der Recherche abgespeicherte Links. Die anfangs erwähnten Tabs kann man auch während der Recherche nutzen, doch sollte darauf geachtet werden, unter "Extras > Einstellungen > Wenn Firefox gestartet wird > Fenster und Tabs der letzten Sitzung anzeigen" einzustellen, da andernfalls alle im *Firefox* zusammengestellten Webseiten verlorengehen.

Die Statusleiste am unteren Rand des Browserfensters zeigt u. a. den Ladestatus der aktuellen Seite oder die sich hinter einem Link befindliche URL an. Erweiterbar ist sie z. B. durch *Google Notizbuch*77 und einem Zusatzprogramm.78 Dies ermöglicht dem Lernenden, einen virtuellen Notizblock in seinem PLE zu führen. Dafür markiert man entweder eine interessante Stelle im Text und wählt im Kontextmenü "Notiz erstellen" oder klickt auf "Notizbuch öffnen". In beiden Fällen öffnet sich ein kleines Dialogfeld, in dem man Notizen zur Seite mit URL vornehmen und diese anschließend abspeichern kann. Es besteht die Möglichkeit, verschiedenste Notizbücher auf der dazugehörigen Seite zu organisieren, so dass gerade eine umfassende Recherche oder das Vorbereiten von Ausarbeitungen über dieses Tool im PLE nachhaltig unterstützt werden kann.

Die Menüleiste (Datei, Bearbeiten, usw.) des *Firefox* lässt sich um weitere Einträge ergänzen. So ist es möglich, die standardmäßig verwendete und lokal auf dem Rechner abgespeicherte Lesezeichenorganisation durch die eines Add-Ons zu ersetzen, welches direkten Zugriff auf die in *del.icou.us* abgelegten Bookmarks erlaubt.79 Somit kann man wie gewohnt bookmarken – nur mit den Vorteilen des Social Bookmarkings (vgl. Kapitel 4.2.2). Neben dem vereinfachten Ablegen von Lesezeichen mit der Vergabe von Tags und kurzen Beschreibungen wird auch die übersichtliche Darstellung aller Lesezeichen in der Sidebar ermöglicht. Diese erlaubt das Durchsuchen der Bookmarks und den schnellen Zugriff auf bestimmte Seiten.

<sup>76</sup> https://addons.mozilla.org/de/firefox/addon/2453

<sup>77</sup> http://www.google.com/notebook/

<sup>78</sup> http://google-notebook.softonic.de/

<sup>79</sup> https://addons.mozilla.org/de/firefox/addon/3615

*Firefox* bietet die Unterstützung zahlreicher Drag&Drop-Funktionalitäten. Danach kann man ein Lesezeichen direkt auf ein beliebiges Tab oder Fenster zum Öffnen ziehen. Ähnlich verhält es sich mit Links und Bildern in einer Webseite. Zusätzlich kann man diese durch Ziehen in den freien Bereich neben einem Tab auch in einem neuen Tab öffnen.

### **5.2.3 Erweiterte Standardfunktionalitäten speziell mit dem Add-On** *Split Browser*

Besonders hilfreich zur visuellen und funktionellen Gestaltung des Lernportals erscheint die *Firefox*-Erweiterung *Split Browser*80. Durch den *Split Browser* kann das Arbeiten im PLE erheblich vereinfacht werden, da das Fenster-Interface um neue Elemente erweitert und im PLE ein multiples Browsen ermöglicht wird.

Nach der Installation findet man im Kontextmenü die Option "Seite in geteilter Ansicht öffnen". Nach der Auswahl wird die aktuelle Seite in die jeweilige Richtung geteilt, was eine Verdopplung der Ausgangsseite zur Folge hat. Über einem Link oder einer Grafik bekommt man zusätzlich die Option: "Link in geteilter Ansicht öffnen". Dies öffnet die Link-/Bildadresse direkt in die jeweilige Richtung. Einen noch einfacheren Weg zum Öffnen eines geteilten Bildschirms stellen die sogenannten Splitter dar. Dies sind Pop-Up-Buttons, die bei Mouse-Over im Zentrum der jeweiligen Kante eines Fensters erscheinen und das Teilen des aktuellen Fensters ermöglichen.

Das Hauptfenster (Ausgangsfenster) wird weiterhin über die Navigationssymbolleiste gesteuert (Vor, Zurück, Abbrechen und alle anderen Standardfunktionen sowie die Add-Ons). Die geteilten Ansichten erhalten ihre eigene Navigationssymbolleiste mit folgenden Funktionalitäten: Vor, Zurück, Aktualisieren, Browserzeile und Schließen. Die geteilten Ansichten können ebenfalls diverse Tabs aufweisen (Rechtsklick über deren Symbolleiste > Neuer Tab). Durch einen kleinen Button in der oberen rechten Ecke jeder geteilten Ansicht können diese ein- und ausgeklappt werden. Die Speicherung der eingerichteten Lernumgebung, also der visuellen Anordnung der Hauptfenster und der geteilten Ansichten, muss in den Einstellungen des *Split Browsers* aktiviert werden. Dies erfolgt über "Allgemein > Browser-Aufteilung speichern und beim nächsten Start wiederherstellen".

<sup>80</sup> https://addons.mozilla.org/de/firefox/addon/4287

In der Menüleiste erhält der *Split Browser* einen eigenen Eintrag mit verschiedenen Möglichkeiten. So kann man über die "Tile"-Funktion die geöffneten Tabs des Browser-Fensters mit einem Klick entweder horizontal oder vertikal in geteilten Ansichten öffnen. Auch die Drag&Drop-Funktionalitäten erfahren über den *Split Browser* Erweiterungen. So können u. a. Links von einem Tab in eine beliebige geteilte Ansicht, von einem Tab auf einen beliebigen Splitter (Resultat: Teilen des Monitors in die jeweilige Richtung) oder von einem Link in der Browserzeile eines beliebigen Fensters in eine andere beliebige geteilte Ansicht gezogen werden.

### **5.2.4 Neue Nutzungsmöglichkeiten mit** *Firefox* **und dem Add-On**  *Split Browser* **für das selbstgesteuert-konnektive Lernen**

Der *Split Browser* kann das selbstgesteuert-konnektive Arbeiten im PLE unterstützen. Es ergeben sich folgende Nutzungsmöglichkeiten:

- freies Erstellen, Anordnen und Skalieren von Fenstern innerhalb einer visuellen Oberfläche – individuelle Zusammenstellung der Lernumgebung
- parallele Sichtbarkeit von Inhalten auf verschiedenen Websites zur Verbesserung der mentalen Verknüpfung von Informationen (Multiple Browsing)
- effizientere Zusammenstellung von Inhalten durch Kommunikation zwischen Fenstern innerhalb einer visuellen Anordnung auf dem Bildschirm
	- o direkter Drag&Drop von Inhalten wie Texten, Links und Bildern von einem in ein anderes Fenster (z. B. zur Erstellung eines Blog-Beitrages)
	- o indirekte Übertragung von Audio- und Video-Inhalten durch Drag&Drop der Skript-Texte von einem in ein anderes Fenster (z. B. zur Erstellung eines Podcasts)
- Integration von verschiedenen Diensten/Webservices in einer visuellen Oberfläche – paralleles Bearbeiten von unterschiedlichen Aufgabenstellungen (Förderung des Multi-Tasking)
- Entstehung eines hybriden Portals, in das Inhalte aggregiert, Webservices integriert und von dem aus eigene Inhalte syndiziert werden können.

### **5.2.5 Konkrete Anwendungsszenarien**

*Szenario 1: Selbstgesteuert-konnektive Recherche* 

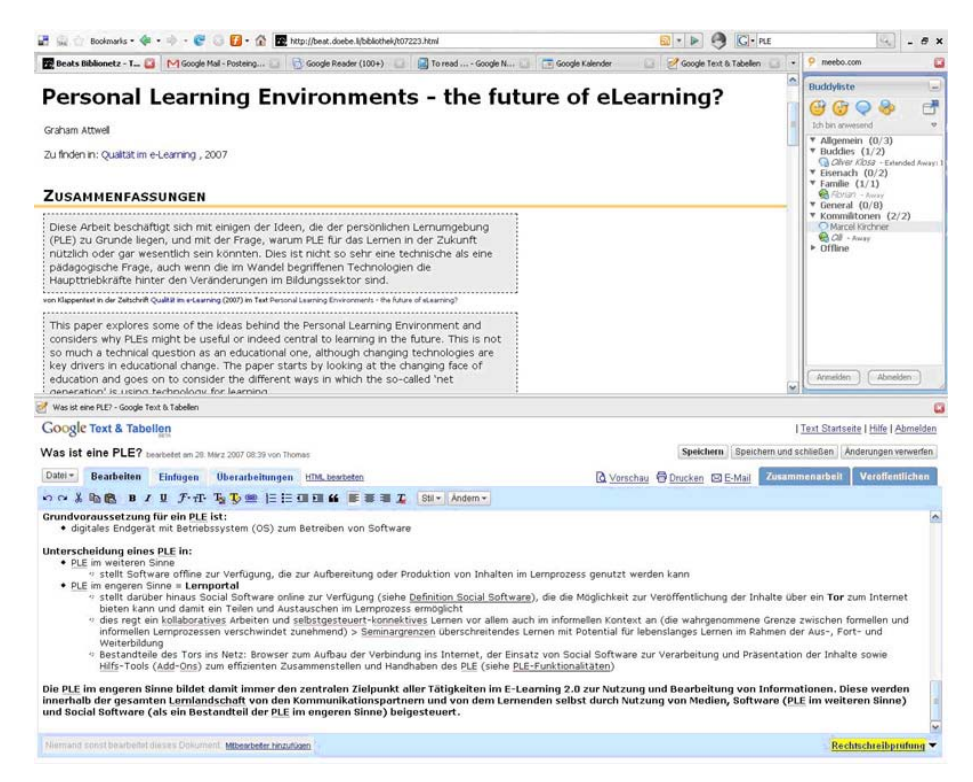

*Abb. 144* Screenshot zu Szenario 1

Auf dem Screenshot sieht man, wie ein Nutzer auf Webseiten zu dem Thema PLE recherchiert und nebenbei *Google Text & Tabellen* nutzt, um aus den gewonnenen Informationen einen Artikel zu schreiben. Hier besteht auch die Möglichkeit des Drag&Drop von Inhalten von der Website in das *Google Docs*-Dokument. Gleichzeitig können mehrere Bearbeiter an dem Dokument kollaborativ zusammenarbeiten und man stimmt sich über Chat in der rechten oberen Ecke ab (denkbar wäre hier auch die Nutzung von *Skype*).

### *Szenario 2: Arbeiten in der Blogosphäre und im Wiki*

In diesem Beispiel wird das Thema Weblogs in der Lehre bearbeitet, also auf einem Edublog (hier "education & media" von MANDY SCHIEFNER, Uni Zürich) nach Informationen recherchiert oder auch ein Kommentar abgegeben und dazu in einem Wiki ein Beitrag verfasst, der kollaborativ von den

anderen erweitert oder verändert werden kann. Auch hier wird ein Chat zur Abstimmung untereinander genutzt.

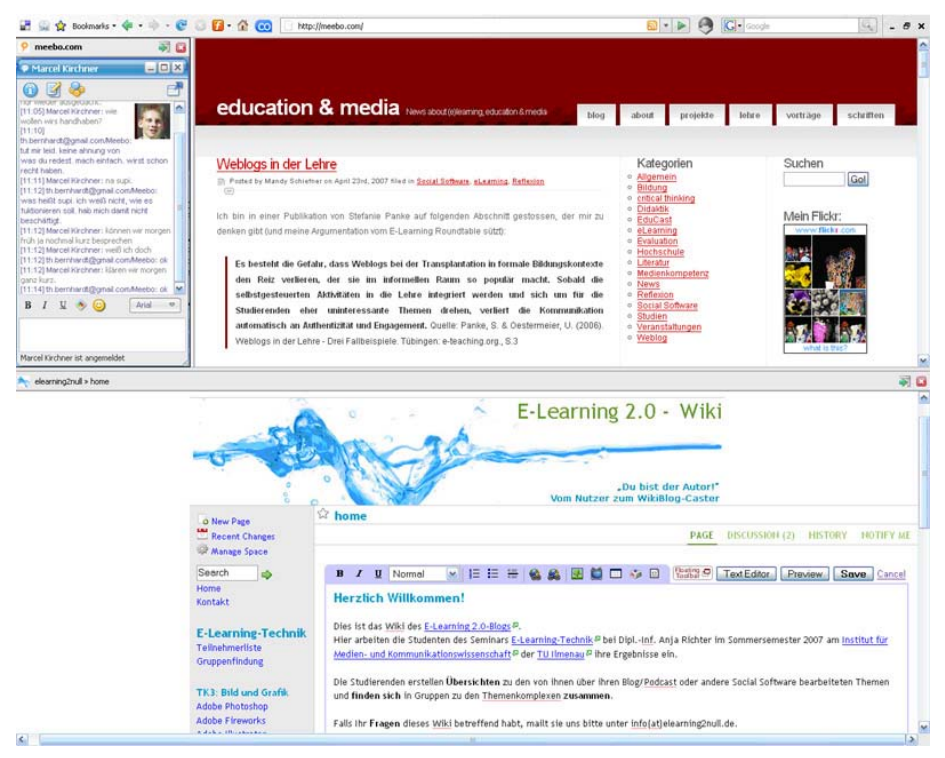

*Abb. 15* Screenshot zu Szenario 2

Für weitere Beispielszenarien und eine audio-visuelle Anleitung als Screencast zur Einrichtung einer persönlichen Lernumgebung sei die im Rahmen des Projektes entstandene Wissenscollage zum Thema PLE<sup>81</sup> auf der *Protopage*-Projektseite empfohlen.

# **5.3** *Protopage* **in Verbindung mit dem PLE**

Im Seminar "Elektronische Dokumente" setzten wir im PLE das Webtop *Protopage* zur Erstellung von Wissenscollagen ein (vgl. Kapitel 6.2.1). Da die Studierenden am Beginn ihres Studiums standen (2. Semester Ange-

<sup>81</sup> http://protopage.com/elearning2null#Tutorials/PLE

wandte Medienwissenschaft), es bis dato keine deutschsprachigen Tutorials gab und die Studenten trotzdem rasch einen Überblick über die Funktionalitäten gewinnen sollten, verfassten wir eine Anleitung für die Studenten zur Handhabung von *Protopage* in einem PLE in Form einer Wissenscollage und eines Screencasts.

Zunächst erklärten wir, wie man einen Account einrichtet und Anpassungen – wie Seitennamen vergeben oder Hintergrundfarbe setzen usw. – vornimmt. Als nächstes zeigten wir, wie man Widgets erstellt. Hierfür bietet *Protopage* eine Reihe vorgefertigter Module. Mit dem "HTML/Rich text sticky note"-Widget kann man über "edit" einen Texteditor erreichen und anschließend editieren und formatieren. Gerade dieses Widget war wichtig, um die textuellen Inhalte der von den Studenten zu erstellenden Wissenscollagen aufzubereiten. Innerhalb des PLE mit dem *Split Browser* besteht zusätzlich die Möglichkeit, vorbereitete Textinhalte aus z. B. *Google Text & Tabellen* in diesen Editor per Drag&Drop zu ziehen. Außerdem kann fast jede Art von Medien eingebunden werden.

Besonders interessant für die Erstellung von Wissenscollagen erschienen uns Screenshots, um auch visuell zu dokumentieren, wie man bei der Lösung einer Aufgabe vorgegangen ist. Um Screenshots in ein Widget in *Protopage* einzubinden, lädt man am besten die Bilder bei *flickr* hoch und zieht sie anschließend im PLE per Drag&Drop in ein neu angelegtes RichText-Widget. Eine andere Variante ist, das Foto-Widget von *Protopage* selbst zu nutzen. Hier kann man das Foto von der Festplatte direkt auf den *Protopage*-Server hochladen. Außerdem lassen sich mit relativ wenigen HTML-Kenntnissen auch Videos, Audios und Feeds einbinden. Dazu haben wir für die Studenten "Hilfs-Widgets" – also bereits vorgefertigte Fenster erstellt – bei denen man nur noch auf die HTML-Ansicht umstellen musste, um dann die entsprechende URL des jeweiligen Mediums einzutragen.

Die ausführliche Anleitung in Form eines Screencasts sowie weiterführende Szenarien zur Nutzung der PLE-Funktionalitäten mit *Protopage* findet man in der dazugehörigen Wissenscollage.<sup>82</sup>

<sup>82</sup> http://protopage.com/elearning2null#Tutorials/Protopage

# **6 >> Create**

- Lernzielentwicklung 6.1
- Lehrveranstaltung "Elektronische Dokumente" 6.2
	- Lehrveranstaltung "E-Learning-Technik" 6.3

# **6 Konzeptionelle Umsetzung**

In diesem Kapitel wird zunächst die Methodik der Bildung von Lernzielen nach der modifizierten BLOOM'schen Lernzieltaxonomie von ANDERSON/ KRATHWOHL (2001) beschrieben, die im Konzept Anwendung fand (6.1). Anschließend wird ausführlich auf die didaktischen Konzeptionen der beiden untersuchten Seminare (6.2.1/6.3.1) eingegangen. Schließlich werden die entwickelten Schemata zur Bewertung der Studierendenleistungen beim selbstgesteuert-konnektiven Lernen im Umgang mit ausgewählter Social Software für die beiden Seminare näher beleuchtet (6.2.2/6.3.2).

# **6.1 Lernzielentwicklung**

Für die didaktischen Konzeptionen der beiden Seminare "Elektronische Dokumente" und "E-Learning-Technik" wurden Lernziele formuliert, um die Kompetenzen und Ergebnisse, die bei den Studierenden mit der Durchführung der Seminare erreicht werden sollten, für die Lehrenden und die Lernenden transparent zu gestalten und eine angemessene Bewertung festzulegen.

"Unter Lernzielen oder learning outcomes werden im Allgemeinen Aussagen darüber verstanden, was ein Studierender nach dem Besuch einer Lehrveranstaltung in der Lage zu tuen ist bzw. welche Handlungsfähigkeit bei dem Studierenden durch den Besuch der Lehrveranstaltung initiiert worden ist. [...] Das entscheidende Kriterium bei der Beschreibung von Lernzielen [...] liegt dabei in der Benutzung von Aktivverben." (ZDT 2004: 1 f.)

Bei der Entwicklung der Lernziele für die beiden untersuchten Seminare orientierten wir uns an der BLOOM'schen Lernzieltaxonomie (1956), die von ANDERSON und KRATHWOHL (2001) modifiziert wurde, um auf die aktuellen schulischen Entwicklungen einzugehen, indem eine stärker ergebnisorientierte Sprache, praktikablere Zielsetzungen und besagte aktive Verben vom niedrigsten zum höchsten Lernniveau zur Beschreibung verwendet werden. Im Wesentlichen wurde die Dimension "Wissen" in "Erinnern" umbenannt und zum höchsten Grad der Entwicklung wurde über das "Evaluieren/Bewerten" das "Schaffen" (Create) gestellt. Nun können die Lernziele mithilfe einer Taxonomie-Tabelle formuliert werden, welche die Einordnung in eine Wissensdimension – gekennzeichnet durch ein Nomen – und in eine Erkenntnisdimension mit kognitiven Prozessen – gekennzeichnet durch ein Verb – ermöglicht (vgl. SMYTHE/HALONEN 2007, ZDT 2004: 3 f.).

*Tab. 2: Taxonomie-Tabelle* 

| <b>DIE WISSENS-</b><br><b>DIMENSIONEN</b> | DIE KOGNITIVE PROZESS-DIMENSION |                 |                |                   |                       |                    |
|-------------------------------------------|---------------------------------|-----------------|----------------|-------------------|-----------------------|--------------------|
|                                           | 1.<br>Erinnern                  | 2.<br>Verstehen | 3.<br>Anwenden | 4.<br>Analysieren | 5.<br><b>Bewerten</b> | 6.<br>(Er)schaffen |
| Α.<br>Faktenwissen                        |                                 |                 |                |                   |                       |                    |
| в.<br><b>Begriffliches Wissen</b>         |                                 |                 |                |                   |                       |                    |
| C.<br>Verfahrensorientiertes<br>Wissen    |                                 |                 |                |                   |                       |                    |
| D.<br>Metakognitives Wis-<br>sen          |                                 |                 |                |                   |                       |                    |

Quelle: ZDT (2004: 4)

Insgesamt werden vier verschiedene Wissenskategorien voneinander abgegrenzt, die sich wiederum in Untertypen untergliedern lassen. Das Faktenwissen, welches vom reinen Kennen der Terminologien und einzelner Fakten ausgeht, unterscheidet sich vom begrifflichen Wissen, welches ein tiefer gehendes Verständnis der Grundlagen in einem größeren Zusammenhang voraussetzt. Daneben steht das verfahrensorientierte Wissen um die methodische Herangehensweise in Abgrenzung zum metakognitiven Wissen über den allgemeinen und eigenen Erkenntniszuwachs (vgl. ZDT 2004: 4 f.).

Des Weiteren können sechs verschiedene kognitive Prozess-Kategorien mit Untertypen und Synonymen in Form von Aktivverben verortet werden, die in der nachfolgenden Tabelle ausführlich dargestellt sind. Dabei wurden bestimmte Aktivverben unter Beachtung der innerhalb des Projektes betrachteten Lernkonstrukte des selbstgesteuerten und des konnektiven Lernens besonders hervorgehoben oder um *passende* ergänzt (vgl. ZDT 2004: 6; vgl. ANDERSON/KRATHWOHL 2001: 67 f.).

| <b>Kognitive Prozess-Kategorien</b>                                                                                                    | <b>Untertypen und Synonyme</b>                                                                                                    |  |  |  |
|----------------------------------------------------------------------------------------------------|----------------------------------------------------------------------------------------------------|--|--|--|
|                                                                                                    | (Aktivverben)                                                                                                    |  |  |  |
| Erinnern: relevantes Wissen aus dem<br>Langzeitgedächtnis abrufen                                                                                                    | erkennen, identifizieren, wiederauf-<br>rufen, zurückrufen, wiederherstellen,<br>abrufen, reproduzieren, auflisten,<br>wiederholen, darlegen, entdecken,<br>erfinden                                                                                                    |  |  |  |
| Verstehen: Bedeutung/Relevanz<br>von Wissen erkennen und herstellen,<br>indem zum Beispiel neues mit altem<br>Wissen verknüpft wird                                       | interpretieren, klären, paraphrasieren,<br>darstellen, übersetzen, erläutern,<br>illustrieren, veranschaulichen,<br>realisieren, klassifizieren, kategori-<br>sieren, subsumieren, zusammenfassen,<br>abstrahieren, generalisieren, folgern,<br>schließen, interpolieren, extrapolieren,<br>voraussagen, vergleichen, kontras-<br>tieren, abbilden, anpassen, erklären,<br>modellieren, erkennen, diskutieren,<br>beschreiben, verbinden, verknüpfen |  |  |  |
| Anwenden: bestimmte Verfahren in<br>bestimmten Situationen<br>ausführen/verwenden                                                                                         | ausführen, benutzen, implementieren,<br>durchführen, übertragen, handhaben,<br>umsetzen, lösen, demonstrieren,<br>integrieren, aktivieren                                                                                                    |  |  |  |
| Analysieren: Gliederung eines<br>Materials in seine konstituierenden<br>Teile und Bestimmung ihrer<br>Interrelation und/oder Relation<br>zu einer übergeordneten Struktur | differenzieren, unterscheiden,<br>kennzeichnen, charakterisieren,<br>auslesen, auswählen, erfassen,<br>organisieren, auffinden, Zusammen-<br>hänge erkennen, hervorheben,<br>unterstreichen, strukturieren, beifügen,<br>aufteilen, systematisieren,<br>schematisieren, selektieren                                                                                                    |  |  |  |
| Bewerten: Urteile anhand von<br>Kriterien und Standards fällen                                                                                                    | überprüfen, abstimmen, ermitteln,<br>überwachen, testen, beurteilen,<br>evaluieren, auswerten, schätzen,<br>gewichten, entscheiden                                                                                                    |  |  |  |
| Schaffen: Elemente zu einem neuen,<br>kohärenten, funktionierenden Ganzen<br>zusammenführen/reorganisieren                                                                | generieren, kreieren, zusammenstellen,<br>zusammenführen, entwerfen,<br>produzieren, konstruieren, netzwerken                                                                                                    |  |  |  |

*Tab. 3: Kognitive Prozess-Kategorien sowie ihre Untertypen und Synonyme* 

Quelle: ZDT (2004: 6)

Auf der Ebene des "Erinnerns" sind die Verben "erkennen" und "identifizieren" besonders hervorzuheben und "entdecken" sowie "erfinden" wurden hinzugefügt. In der Prozess-Kategorie "Verstehen" wurden im Rahmen der Lernkonstrukte "klassifizieren", "kategorisieren", "vergleichen" und "diskutieren" als besonders wichtig erachtet und "verbinden" sowie "verknüpfen" ergänzt. Für das "Anwenden" wurde die Aktivität "umsetzen" herausgestellt und "integrieren" sowie "aktivieren" zusätzlich eingefügt. Auf der Analyse-Ebene erschienen "auswählen", "Zusammenhänge erkennen" und "strukturieren" als besonders wertvoll. Weiterhin konnten hier "systematisieren", "schematisieren" und "selektieren" festgehalten werden. Beim "Bewerten" konnte insbesondere "beurteilen" identifiziert und um "gewichten" sowie "entscheiden" bereichert werden. Schließlich wurden in der Kategorie des "Schaffens" die Verben "zusammenstellen", "zusammenführen" und "produzieren" besonders betont und um "netzwerken" ergänzt.

Als allgemeine interne Lernziele im Rahmen des Projektes wurden daraus die folgenden beiden formuliert:

- Im Rahmen des selbstgesteuert-konnektiven Lernens sollen die Studierenden in die Lage versetzt werden, ihren Wissenserwerb, ihre Aktivität und ihre Emotionen im Umgang mit Social Software und dem Lernportal selbst einzuschätzen und dabei eine selbstreflexive, emotionale Kompetenz zu entwickeln (Metakognitives Wissen: Analysieren und Bewerten).
- Weiterhin sollen sie in die Lage versetzt werden, sich bei der Wissensgenerierung aktiv mit ihren Kommilitonen auszutauschen, zunehmend zu vernetzen und eventuell externe Kontakte zu knüpfen (in Netzwerk integrieren und neue Netzwerke aufbauen bzw. erweitern). Dies soll maßgeblich zur Bildung von Learning Communities beitragen (Verfahrensorientiertes Wissen: Schaffen).

Die vollständig nach der Taxonomie entwickelten Lernziele können in den Konzeptionstabellen des jeweiligen Seminars als PDF auf den vwh-Ver $l$ agsseiten $^{83}$  nachgelesen werden.

JEFF UTECHT, K-12 Technology Resource Facilitator an der Shanghai American School, weist besonders auf die Relevanz von BLOOMs modifizierter Taxonomie für die neue Social-Software-Generation hin, indem er vor allem die höherwertige Fähigkeit des aktiven "Schaffens" von Content z. B. durch das Produzieren und Publizieren von Videos auf *YouTube* oder von Artikeln in der *Wikipedia* oder in eigenen Blogs bzw. Podcasts betont. Gerade diese Ebene wird von den Studierenden durch die neuen techno-

<sup>83</sup> Datei Konzeptionstabellen

logischen Potenziale des Internets zunehmend berücksichtigt und bevorzugt, da ihnen so die Möglichkeiten des Teilens mit anderen und des Veröffentlichens für eine nahezu unbegrenzte Zahl an interessierten Rezipienten offenstehen, die ihr Feedback dazu abgeben können. Eine besondere Herausforderung der Lehrenden bleibt es dabei, die Studierenden an die Ebenen des "Analysierens" und "Bewertens" von bereitgestellten Inhalten heranzuführen, ihnen also eine kritische Reflexion als Medienkompetenz zu vermitteln (vgl. UTECHT 2007).

# **6.2 Lehrveranstaltung "Elektronische Dokumente"**

Eine von zwei Lehrveranstaltungen, in denen der Einsatz von E-Learning 2.0 getestet und evaluiert werden sollte, war die Lehrveranstaltung "Elektronische Dokumente". Als praktische Weiterführung der gleichnamigen Vorlesungsreihe im WS 2006/07 fand sie in Form von Praktika im SS 2007 mit Studenten des 2. Fachsemesters im Bachelor-Studiengang "Angewandte Medienwissenschaft" am Institut für Medien und Kommunikationswissenschaft (IfMK) an der TU llmenau statt.

### **6.2.1 Didaktische Konzeption**

Primäres Ziel der Lehrveranstaltung war es, in Zeiten zunehmend computervermittelter Kommunikation den Studenten die Notwendigkeit zur Strukturierung digitaler Dokumente zu vermitteln – sowohl für webbasierte als auch für den Druck bestimmte Publikationen. In der Vorlesung wurden hierfür theoretische Grundlagen zur Be- und Verarbeitung gelegt, die im Praktikum schließlich angewandt werden sollten. Die Praktika im Sommersemester fanden für die Studenten 14-tägig statt und umfassten jeweils 180 Minuten. Hierbei nahmen alle Studenten an vier Basis-Praktika teil. Diese setzten sich zusammen aus der Einführung in die Dateiarbeit, *Word*-Formatvorlagen, HTML/CSS- und *Photoshop*-Basics. Daran schloss sich eine Unterteilung in parallel stattfindende Aufbau-Praktika speziell für Print oder Web an, wo nochmals jeweils drei vertiefende Veranstaltungen angeboten wurden.

Da nur ein Dozent und ein Tutor für das Abhalten der Seminare mit insgesamt 84 Studenten verantwortlich waren, wurde jedes Praktika viermal angeboten, jeweils einmal pro Praktikumsgruppe. Die Praktikumsgruppen ergaben sich aus der im vorherigen Semester getroffenen Entscheidung der Projektteams, im Rahmen einer Abschlussarbeit in dieser Lehrveranstaltung eine Web- oder Print-Publikation anzufertigen. Die Projektteams setzten sich aus mindestens zwei, maximal vier Teilnehmern zusammen, die während des kompletten Semesters zusammenarbeiteten. Außerdem gab es zwei F-Teams (F für fortgeschritten), die sich mit gesonderten Aufgabenstellungen beschäftigten.

Für das Testen des selbstgesteuert-konnektiven Lernens mit einem PLE kamen das zweite und dritte Basis-Praktikum (*Word* und HTML/CSS) in Frage. Diese sollten abweichend von den anderen Praktika ausschließlich online stattfinden. Dem Blended-Learning-Konzept (vgl. Kapitel 3.1) folgend wurde zuvor eine zentrale Einführungsveranstaltung für alle Seminarteilnehmer in das Lernportal und die zur Verwendung kommende Social Software veranstaltet. Abweichend vom Seminar "E-Learning-Technik" (vgl. Kapitel 6.3) sollte in diesem Seminar allerdings vorrangig der Einsatz des Webtops *Protopage* getestet und evaluiert werden. Zusammen mit dem Dozenten und dem Tutor wurde hierfür das didaktische Konzept entwickelt.

### *Die Aufgabenstellungen*

Die Aufgaben der beiden Online-Praktika, die jeweils wenige Tage vor Praktikumsbeginn über den Tutorblog<sup>84</sup> veröffenlicht wurden, setzten sich jeweils aus drei Teilen – einer Einzel- und zwei Gruppenleistungen – zusammen. Die Einzelleistung bestand darin, eine fehlerhafte Datei (*Word*-Dokument als Teil einer Hausarbeit bzw. HTML-Seite als Profil einer fiktiven Person) anhand einer zur Verfügung gestellten Checkliste von zehn Todsünden<sup>85</sup>, die in dieser Art von Dateien vorkommen können, zu korrigieren. Anschließend wurden als Gruppenleistung die so entstandenen Einzeldateien zu einer Gesamtdatei (einer vollständigen Hausarbeit bzw. einem Gesamtprofil) zusammengeführt. Die zweite Gruppenleistung bestand

<sup>84</sup> http://tutorblog.elearning2null.de/

<sup>85</sup> http://tutorblog.elearning2null.de/wp-content/uploads/2007/04/eldok\_b2 word\_todsuenden.pdf bzw. .../eldok\_b3-htmlcss\_10\_gebote.pdf

darin, eine Wissenscollage in *Protopage* (vgl. Kapitel 4.2.5.2 und 5.3) entstehen zu lassen. Ziel war es, mit ihr zum einen den vollständigen Prozess zur Erstellung eines wohl formatierten und strukturierten *Word*- bzw. HTML/CSS-Dokumentes (z. B. durch kurze beschreibende Texte und Screenshots) zu vermitteln und zum anderen als Bereicherung der Wissenscollage allgemeines Wissen für den Umgang mit diesen Dokumenten (z. B. durch Einbringen externer Informationen wie weiterführende Links) darzustellen (Abb. 16). Dies diente der Reflexion der abgearbeiteten Schritte und somit zu einer Vertiefung des erworbenen Wissens. Zur Bearbeitung der Aufgaben hatten die Studenten jeweils zwei Wochen Zeit und bekamen außer der Aufgabenstellung, der Checklisten mit den zehn Todsünden und zum Teil Einstiegspunkten mit Weblinks oder Buchtipps keine weiteren Anleitungen. Hiermit waren die Studenten auf ein selbstgesteuert-konnektives Lernen inner- und außerhalb des Projektteams angewiesen.

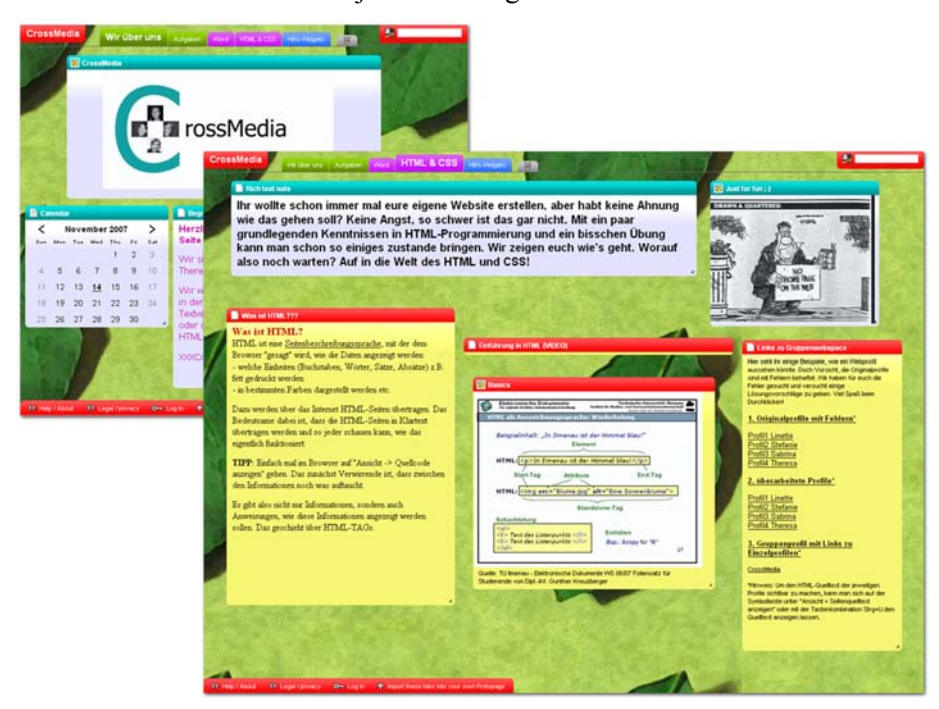

*Abb. 16* Beispiel für Wissenscollage mit Profilseite

Die ausführlichen Aufgabenstellungen zu den beiden untersuchten Praktika können auf den vwh-Verlagsseiten<sup>86</sup> nachgelesen werden. Hier ist außer-

<sup>86</sup> Datei Aufgabenstellungen

dem eine detaillierte Darstellung der zeitlichen Organisation, Lerninhalte und Lernziele der Einführungsveranstaltung und der beiden Online-Praktika in einer übersichtlichen Konzeptionstabelle als PDF zu finden.<sup>87</sup>

### *Webkonferenzen mit DimDim*

Zur Behandlung von Fragen und Problemen wurden zwei Feedbackmöglichkeiten geschaffen. Zum einen konnten die Studenten den eingerichteten Tutorblog oder die vom Dozenten organisierten Webkonferenzen mit der Open-Source-Software *DimDim*88 für Fragen nutzen. In diesen während der regulären Seminarzeit veranstalteten Feedbackrunden konnte der Dozent die über Chat gestellten Fragen der Studenten per Stimme und Desktop-Sharing beantworten. Hiermit war es möglich, auch komplexere Problemstellungen anhand des Zeigens eines Beispiels direkt vom Desktop des Dozenten aus zu erläutern.

### **6.2.2 Bewertungsschema**

### *Bewertung der Mitarbeit in den Praktika des Faches "Elektronische Dokumente"*

Die Mitarbeit in allen sieben Praktika ging zu 50% in die Endnote für das Fach "Elektronische Dokumente" ein. Sie setzte sich aus den Bewertungen der einzelnen Praktika zusammen. Die Bewertung jedes Praktikums ging damit zu 1/7 in die Teilnote "Mitarbeit im Praktikum" ein. Üblicherweise wurde die Mitarbeit anhand eines Quiz (Einzelbewertung) sowie anhand eines Übungsprotokolls und ggf. zu erstellender Dokumente (Gruppenbewertung) beurteilt. In den Übungsprotokollen sollten die während der Praktikumsdurchführung gestellten Fragen beantwortet werden. Für die beiden online stattfindenden Praktika gab es jedoch abweichende Bewertungsmaßstäbe.

### *Bewertung des Basis-Praktikums MS Word*

Die Bewertung dieses Basis-Praktikums setzte sich für jeden einzelnen Studenten resultierend aus der Aufgabenstellung aus einer Einzel- und zwei Gruppenbewertungen zusammen. Die drei Bewertungen flossen zu gleichen

<sup>87</sup> Datei Konzeptionstabellen

<sup>88</sup> http://www.dimdim.com/

Teilen (also je 1/3) in die Gesamtbewertung des Praktikums ein. Maßgeblich für die Einzelbewertung war die Qualität des von jedem Studierenden anhand einer Fehlercheckliste (zehn Todsünden) zu korrigierenden Beispiel-Dokumentes. Insgesamt sollten mindestens fünf Fehler erkannt werden, wofür es jeweils einen Punkt gab. Für mehr entdeckte Fehler konnten Zusatzpunkte in dieser Teilbewertung gesammelt werden. Die erste Gruppenbewertung umfasste die Bereitstellung einer Dokumentenvorlage (.dot-Datei) und der daraus zusammengeführten wohlformatierten Hausarbeitsdatei (als PDF und *Word* mit Änderungsansicht). Hierfür gab es maximal zehn Punkte. Gegenstand der zweiten Gruppenbewertung war die Wissenscollage zur Strukturierung von Textdokumenten mit *Word*.

### *Bewertung des Basis-Praktikums HMTL/CSS*

Die Einzelbewertung in diesem Praktikum bezog sich auf die Säuberung eines HTML-Profils (Web-Visitenkarte) einer fiktiven Person anhand einer Fehlercheckliste. Auch hier sollten mindestens fünf Fehler entdeckt werden. Für die erste Gruppenbewertung wurde das Gruppenprofil mit den jeweils angepassten Einzelprofilen der Gruppenmitglieder (max. zehn Punkte) und in der zweiten Gruppenbewertung die Wissenscollage zur Bewertung herangezogen.

### *Bewertungsschema für die Wissenscollage*

Beide entstandenen Wissenscollagen wurden nach dem gleichen Schema bewertet. Grundlage hierfür bildet das Bewertungsschema von C. WAGNER (2006) und weiterführenden Ausarbeitungen nach STÄDTLER (2007a). Dieses wurde speziell zur Bewertung von Studenten-Blogs nach den Punkten Inhalt, Vernetzung und Technologie & Design entwickelt und sollte in diesem Seminar in abgewandelter Form speziell für Wissenscollagen zum Einsatz kommen. Es ergaben sich folgende Bewertungsbestandteile und Punkteverteilungen.

Erreicht werden können insgesamt maximal 4 Punkte pro Wissenscollage (3 Punkte Inhalt, 1 Punkt Vernetzung) sowie 2 Zusatzpunkte (Technologie und Design):

*1. Inhalt (3 Punkte)* 

- Was für Text und multimediale Elemente (z. B. Screenshots, Videoeinbindung, Bilder) sind erstellt worden? (1 Punkt)
- Text und/oder multimediale Elemente zum Sachinhalt? (wichtige Stichpunkte/Worte der Aufgabenstellung genannt?) (1 Punkt)
- Text und/oder multimediale Elemente zu eigener Erfahrung/Reflexion vorhanden? (Gehalt des Geschriebenen) (1 Punkt)
- *2. Vernetzung (1 Punkt)*
- Links zu externen Seiten? (Webmaterial)
- *3. Tech(nologie) und Design (jeweils 1 Zusatzpunkt)*
- formale Aufbereitung der Wissenscollage (Anordnung der Elemente, gute visuelle Strukturierung, Freundlichkeit der Benutzung) (1 Punkt)
- Sind technische multimediale Elemente wie z. B. Videos, Bilder oder Audio eingebaut? (1 Punkt)

Auf die eigentlich vorgesehene Verortung der Bewertungsergebnisse jedes Studenten anhand seiner Online-ID (vgl. Kapitel 8.2) in einem Diagramm während des Praktikums wurde verzichtet. Grund hierfür war die zu viel Zeit in Anspruch nehmende Bewertung selbst, die ein zeitnahes Veröffentlichen der Ergebnisse unmöglich werden ließ.

#### *Berechnung der Gesamtbewertung*

Die Gesamtbewertung eines Online-Praktikums setzt sich also aus einer Einzelbewertung mit max. 5 Punkten plus eventuellen Zusatzpunkten, einer ersten Gruppenbewertung von max. 10 Punkten für die Gesamtdateien und einer zweiten mit max. 4 Punkten plus 2 möglichen Zusatzpunkten zusammen. Das Endresultat ergibt sich aus der Summe der jeweiligen Anteilswerte, wobei die Anteilswerte in Bezug auf die regulär erreichbare Punktzahl ermittelt wurden. Durch die Vergabe von Zusatzpunkten konnten dementsprechend theoretisch mehr als 100% erreicht werden.

*Gesamtbewertung =* 

*1/3 ((max. 5 + Zusatz)/5) + 1/3 (max. 10/10) + 1/3 ((max. 4 + Zusatz)/4)* 

# **6.3** Lehrveranstaltung "E-Learning-Technik"

Zum Testen und Evaluieren des selbstgesteuert-konnektiven Lernens in einem PLE wurde des Weiteren die Lehrveranstaltung "E-Learning-Technik" genutzt. Diese fand im Vertiefungsmodul 1 des Masters "Media and Communication Research" bzw. als weiterführende Wahlpflichtveranstaltung im Hauptstudium des Diplom-Studienganges "Angewandte Medienwissenschaft" am IfMK im Sommersemester 2007 statt. Die didaktische Konzeption wurde zusammen mit der Dozentin des Seminars entwickelt.

#### **6.3.1 Didaktische Konzeption**

Der Einsatz in dieser Lehrveranstaltung war "gelebte" Praxis, indem neue E-Learning-Techniken und -Technologien nach und während des Erlernens direkt angewendet und beurteilt werden mussten. Diese sind damit gleichzeitig Lerngegenstand des angestrebten Wissens und Lernwerkzeuge für dessen selbstgesteuerte Beschaffung sowie für die Erschließung anderer Themen. Das Seminar beschäftigte sich mit technischen Standards, Lernplattformen, Lernwerkzeugen und Werkzeugen für die Produktion von E-Learning. Die 17 Teilnehmer sollten also nach erfolgreichem Abschluss des Seminars aktuelle technische Entwicklungen im E-Learning-Bereich kennen, entsprechende Werkzeuge und Technologien handhaben und die Umsetzung eigener Projekte planen können.

Der Umgang mit der persönlichen Lernumgebung und das damit verbundene selbstgesteuert-konnektive Lernen wurden im Rahmen des Projektes innerhalb von sieben wöchentlichen Lehrveranstaltungen getestet und ausgewertet sowie auch nach dem Evaluationszeitraum während des gesamten Semesters weitergeführt. Dabei wurden nach dem Blended-Learning-Konzept (siehe auch Kapitel 3.1) zwei Phasen unterschieden:

• Zum einen gab es eine Einarbeitungsphase, die sich über die ersten drei Wochen des Semesters im Präsenzunterricht erstreckte. Die Studierenden erhielten in der ersten Lehrveranstaltung (LV) eine Einführung in die Thematik des E-Learning 2.0 und anschließend eine erste Anleitung zur Einrichtung ihrer persönlichen Lernumgebung, zu der auch eine Übung erfolgte. In der zweiten Lehrveranstaltung wurde das Bloggen und Podcasten genauer vorgestellt und geübt. In den folgenden zwei Wochen sollten sich die Studierenden zwischen den beiden Varianten entscheiden, indem sie sich entweder einen eigenen Blog oder Podcast einrichteten. Außerdem wurde auf mögliche Einsatzszenarien im Bildungskontext eingegangen und Hinweise zur konkret angestrebten Nutzung des Blogs oder Podcasts im Seminar gegeben. Die dritte Lehrveranstaltung beschäftigte sich mit Wikis, Feeds und weiterer Social Software, ihren Potenzialen für die Bildung und ihrem konkreten Einsatz im Seminar. Somit konnten ein relativ einheitliches Kompetenz-Niveau zur Handhabung von Social Software erreicht und die Voraussetzungen zur Einrichtung der persönlichen Lernumgebung jedes Einzelnen komplettiert werden.

• In der zweiten Phase, die nun vollständig per Online-Lernen realisiert wurde, ging es um den gezielten Einsatz des Lernportals zur Bearbeitung bestimmter Themenstellungen und zum Erreichen konkreter Lernziele. Die ersten beiden Wochen beinhalteten den Themenkomplex ..Lernplattformen". Jede Lerngruppe beschäftigte sich eigenständig anhand konkreter Teilthemen mit jeweils einer Plattform genauer (*Moodle*, *Ilias*, *Metacoon* und *Drupal*). Dabei ging es vorrangig um das Zusammentragen von Inhalten, Links und Ideen zum jeweiligen Thema in den eigenen Blogs oder Podcasts. Und anschließend sollte eine Übersicht zum Thema im gemeinsamen Wiki erstellt werden. Diese Übersicht wurde dann für alle anderen Studierenden in der nächsten Woche zur Grundlage. Dabei sollte die Veröffentlichung im Wiki am Ende der ersten Woche so weit fortgeschritten sein, dass mit ihrer Hilfe die Lösung der Aufgabenstellung für die zweite Woche möglich war. Eine Schritt-für-Schritt-Anleitung wurde nicht benötigt, sondern die Erläuterung der grundlegenden Prinzipien.

In der darauf folgenden Woche wurde den Lerngruppen eine Aufgabenstellung zur Bearbeitung mit einer selbst gewählten anderen Plattform gestellt. So mussten die Studierenden auf das in den Blogs oder im Podcast sowie im Wiki bereitgestellte Material ihrer Kommilitonen zurückgreifen oder ergänzend recherchieren und waren zuvor zusätzlich motiviert, möglichst gut strukturierte Informationen zur Verfügung zu stellen. Denn nur so erlangten sie ein übersichtliches Wissen über alle Plattformen und konnten eine objektive Selektion treffen.

Nach dem gleichen Prinzip wurde auch für den zweiten Themenkomplex "Autorenwerkzeuge" verfahren, der die folgenden zwei Wochen umfasste. Während am Ende der ersten Woche wieder eine Informationsübersicht zu Authoring Tools (*Adobe Authorware*, *Adobe Dreamweaver*, *Adobe Flash* und *MatchWare Mediator*) stand, war das Ergebnis der zweiten Woche ein entsprechendes Asset, das mit einem selbst gewählten anderen Tool erstellt wurde. Aufbauend auf dem vorhergehenden Themenkomplex sollte das praktische Medienprodukt anschließend auf der kennengelernten Plattform zur Verfügung gestellt werden.

#### *Die Aufgabenstellungen*

Jede der Aufgaben begleitete einen der zweiwöchigen Themenkomplexe und wurde komplett immer zum Start eines neuen Themenkomplexes im Tutorblog bekannt gegeben. Ziel war es insbesondere, dass die Studierenden sich möglichst umfassend mit verschiedenartiger E-Learning-Software vertraut machen und dabei eine Lösungs- und Beratungskompetenz im Hinblick auf eine Tutorentätigkeit entwickeln. Die Aufgabenstellungen waren dabei nicht geeignet, den vollen Funktionsumfang der jeweiligen Software zu üben. Sie konnten aber dazu anregen, sich über das Seminar hinaus damit zu beschäftigen. Entsprechend wurden die Aufgaben ganz bewusst so formuliert, dass sie viel Raum für eigene kreative Lösungen ließen.

Die Lösung der Aufgabenstellung in der zweiten Woche wurde als eine Einzelleistung betrachtet, zu der man sich aber auch weiterhin gerne über die vorgestellten Tools untereinander abstimmen und austauschen konnte. Sie orientierte sich an Problemlösungen mit technischem Schwerpunkt im Medienalltag eines E-Tutors einer Online-Lehrveranstaltung. Auch die Nicht-Lösung der Aufgabenstellung oder eines Teiles einer Aufgabe musste nicht ein Scheitern bedeuten. Es ging um den Gehalt der Antwort und eine kritische Reflexion auch durch Austausch untereinander über den Blog oder Podcast, die Begründungen für die Nicht-Lösung lieferten. Die Lösung dieser 2. Aufgabenstellung ging dabei nicht explizit in die Bewertung ein. Der Nachweis einer intensiven Auseinandersetzung mit der Aufgabe war jedoch Voraussetzung für das Bestehen des Seminars. Zur Bewältigung der Aufgabenstellungen wurden den Studierenden neben einer Mail für den Zugang zu den einzelnen Lernplattformen lediglich einführende Links und Download-Materialien mit Assets für ein fiktives Online-Seminar bereitgestellt, sodass auch hier ein selbstgesteuert-konnektives Lernen inner- und außerhalb der Projektteams angeregt wurde.

Die ausführlichen Aufgabenstellungen zu den beiden untersuchten Themenkomplexen sind auf den vwh-Verlagsseiten<sup>89</sup> nachzulesen.

#### *Die Gruppenfindung*

Alle zwei Wochen wurde zu Beginn eines neuen Themenkomplexes am Anfang der regulären Seminar-Zeit gemeinsam per Chat auf der einge-

<sup>89</sup> Datei Aufgabenstellungen

richteten *Protopage*-Seite<sup>90</sup> eine Gruppenfindung von etwa 30 bis 45 Minuten durchgeführt. Die Teilnehmer trugen sich während bzw. im Anschluss an diese Gruppenfindungsphase in eine Tabelle im gemeinsamen Wiki $91$  zu den entsprechenden E-Learning-Werkzeugen von Woche zu Woche ein, um allen Teilnehmern und den Lehrenden transparent zu gestalten, wer mit wem zusammenarbeitet. Dabei wählte jeder ein Thema aus. Es sollten aber gleichzeitig alle Themen bearbeitet sein. Grundsätzlich konnten sich Gruppen also für jeden Themenkomplex immer wieder neu finden und mussten nicht über das ganze Semester bestehen bleiben, wenn sie nicht wollten. Sie konnten sogar innerhalb eines Themenkomplexes von Woche zu Woche wechseln. Teilweise bildeten sich im Laufe der Themenkomplexe feste Gruppen heraus. Es gab aber auch Seminarteilnehmer, die sich immer wieder in neuen Gruppen zusammenfanden. Die jeweilige Teilnehmerzahl einer Gruppe sollte mindestens bei zwei liegen. Die Seminarteilnehmer sollten aber gleichzeitig darauf achten, dass eine ausgewogene Gruppenstärke entsteht, um die Teilthemen in der Gruppe gut aufteilen zu können. Im Rahmen der Gruppenarbeit waren die Teilnehmer also angehalten, sich untereinander gezielt über das zu bearbeitende Thema mit den vorgestellten Tools (Blog, Podcast usw.) auszutauschen und zu vernetzen.

Für den konkreten Einsatz des eigenen Blogs oder Podcasts sowie des gemeinsamen Wikis wurde folgendes Phasen-Konzept entwickelt:

#### *1. Woche des Themenkomplexes*

- » Recherchephase (mindestens ein Blog-/Podcast-Beitrag):
	- o Bearbeitung einer (On-/Offline-) Quelle eines Teilthemas

» Bezugsphase (Blog-/Podcast-Beitrag oder Kommentar):

- o Bezugnehmen auf Beiträge von anderen in der Gruppe
- o durch eigene Meinung/kritisches Hinterfragen usw.
- o eventuell Zusatzlinks als Hinweise oder Ergänzung
- » Strukturierungs- und Realisierungsphase (Wiki-Eintrag)
	- » Strukturierung:

- o sortieren der Einzelbeiträge aus den Blogs der Gruppenmitglieder
- o Einigung in der Gruppe, wie der Wiki-Beitrag strukturiert werden soll

<sup>90</sup> http:// www.protopage.com/elearning2null

<sup>91</sup> http://elearning2null.wikispaces.com/Gruppenfindung

» Realisierung:

o kollaboratives Einpflegen der Einzelbeiträge der Gruppe nach der vereinbarten Struktur

#### *2. Woche des Themenkomplexes*

» Überarbeitungs- und Hinweisphase (Blog-/Podcast-Beitrag oder Kommentar und Anpassung des Wiki-Beitrags)

- o bedingt durch den Rückgriff auf bereitgestellte Inhalte der anderen Gruppen im Wiki und durch die Lösung der Aufgabenstellung
- o Hinweise für Beiträge der anderen Gruppen
- o Überarbeitung der eigenen Beiträge aufgrund von Hinweisen der anderen

Schließlich wurde die Nutzung eines persönlichen Feedreaders zum Abonnement der Blog-, Podcast- und Wiki-Einträge empfohlen, um die Vernetzung der Teilnehmer untereinander zu fördern und einen aktuellen Überblick über alle generierten Inhalte zu behalten.

Außerdem wurden bereichernd zu den obligatorischen Präsenzveranstaltungen zwei fakultative Online Round Table als Vortrags- und Diskussionsrunden mit E-Learning-Experten aus dem deutschsprachigen Raum in Form von *Skypecasts* durchgeführt, die im Kapitel 7.3 genauer vorgestellt werden.

Die detaillierte Darstellung der Organisation, Inhalte und Lernziele der einzelnen Veranstaltungen ist in einer übersichtlichen Konzeptionstabelle auf den vwh-Verlagsseiten $92$  zu finden.

#### **6.3.2 Bewertungsschema**

Auch hier wurde das bereits unter 6.2.2 erwähnte Bewertungsschema nach C. WAGNER (2006) und weiterführenden Ausarbeitungen nach STÄDTLER (2007a) angewendet und für eine ganzheitliche Bewertung von Blogs, Podcasts und Wiki modifiziert. So ergaben sich folgende Bewertungsbestandteile und Punkteverteilungen.

<sup>92</sup> Datei Konzeptionstabellen

*Bestandteil 1: Einzelbewertung Weblog/Podcast – bezieht sich sowohl auf Beiträge im eigenen Blog/Podcast als auch auf Kommentare in anderen Blogs/Podcasts* 

maximal 4 Punkte insgesamt + 1 Zusatzpunkt (2 Punkte Inhalt, 2 Punkte Vernetzung, 1 Zusatzpunkt Technologie+Design)

*1. Inhalt (2 Punkte)* 

- Was für Text/Audio-Inhalt/Video-Inhalt ist erstellt worden? (0,5 Punkte)
- Text/Audio-Beitrag/Video zum Sachinhalt? (wichtige Stichpunkte/Aufzählungen/Tabellen; Worte der Aufgabenstellung genannt?) (0,5 Punkte)
- Text/Hörbares/Visuelle Darstellung zu eigener Erfahrung/Reflexion vorhanden? (Gehalt des Geschriebenen) (0,5 Punkte)
- Formale Aufbereitung der Beiträge selbst (inhaltlich und visuell gut strukturiert) (0,5 Punkte)
- *2. Vernetzung (2 Punkte)*
- Links zu anderen Studierenden (Lernen von anderen) im eigenen Netzwerk (1 Punkt)
	- o Abstufung auf 0,5 Punkte: Das Kriterium der internen Verlinkung ist dann nur zur Hälfte erfüllt, wenn der Lernende zwar in der Lage ist, zu bestimmten relevanten Beiträgen seiner Kommilitonen zu verweisen, aber nicht die gesamte Bandbreite der Beiträge der Kommilitonen erfasst.
- Links zu externen Seiten? (Webmaterial) aus dem Netzwerk heraus (1 Punkt)
	- o Abstufung 0,5 Punkte: Das Kriterium der externen Verlinkung ist dann nur zur Hälfte erfüllt, wenn für die Recherche nur einfachster Aufwand betrieben wurde (z. B. simples Auswählen der ersten beiden *Google*-Suchergebnisse aufgrund einer vermeintlich großen Relevanz).
- 3. *Tech(nologie) und Design (1 Zusatzpunkt)*
- gut aussehender Weblog/Podcast durch selbst gewähltes Design (Anordnung der Elemente, gutes Interface, Freundlichkeit bei der Benutzung) (0,5 Punkte)
- sind externe multimediale Elemente in den Blog/Podcast integriert worden, wie z. B. *YouTube*-Videos, *flickr*-Bilder oder Audio usw. oder wurden besondere technische Features eingebaut, wie z. B. Tag Cloud, Galerien, RSS-Feeds usw.? (0,5 Punkte)

#### *Bestandteil 2: Gruppenbewertung Wiki*

maximal 3 Punkte insgesamt (2 Punkte Inhalt, 1 Punkt Vernetzung) *1. Inhalt (2 Punkte)* 

- Was für Text (evtl. weitere multimediale Elemente) ist erstellt worden? (0,5 Punkte)
- Text (evtl. weitere multimediale Elemente) zum Sachinhalt? (wichtige Stichpunkte/Aufzählungen/Tabellen; Worte der Aufgabenstellung genannt?) (0,5 Punkte)
- Text (evtl. weitere multimediale Elemente) zu eigener Erfahrung/Reflexion vorhanden? (Gehalt des Geschriebenen) (0,5 Punkte)
- Formale Aufbereitung der Beiträge selbst (inhaltlich und visuell gut strukturiert) (0,5 Punkte)

*2. Vernetzung (1 Punkt)* 

- die interne Linkstruktur im Wiki ist kein Gegenstand einer Vernetzung in einem Netzwerk, sondern trägt nur zur Strukturierung im eigenen Beitrag bei – kein Extra-Punkt
- Links zu externen Seiten (auch ein Link zu einem Studentenblog wäre dann ein externer Link) (1 Punkt)
	- o Abstufung 0,5 Punkte: Das Kriterium der externen Verlinkung ist dann nur zur Hälfte erfüllt, wenn für die Recherche nur einfachster Aufwand betrieben wurde (z. B. simples Auswählen der ersten beiden *Google*-Suchergebnisse aufgrund einer vermeintlich großen Relevanz).

#### *Gesamtbewertung:*

*maximal 8 Punkte pro Themenkomplex* = maximal 4  $(+1)$  Punkte Weblog/ Podcast + maximal 3 Punkte Wiki

*aufgerechnet auf 5 Themenkomplexe über jeweils 2 Seminare =* maximal 35 Punkte (+ maximal 5 Zusatzpunkte)

Die Studierenden konnten dabei in einem Koordinatensystem verortet werden (x-Achse "Inhalt", y-Achse "Vernetzung", "scheinbare" z-Achse "Technologie und Design"; vgl. Abb. 17). Der aktuelle Bewertungsstand wurde ihnen alle zwei Wochen im Tutorblog anonym über ihre Online-ID (vgl. Kapitel 8.2) transparent dargestellt, damit sie eventuelle Schwächen berücksichtigen und Verbesserungen vornehmen konnten.

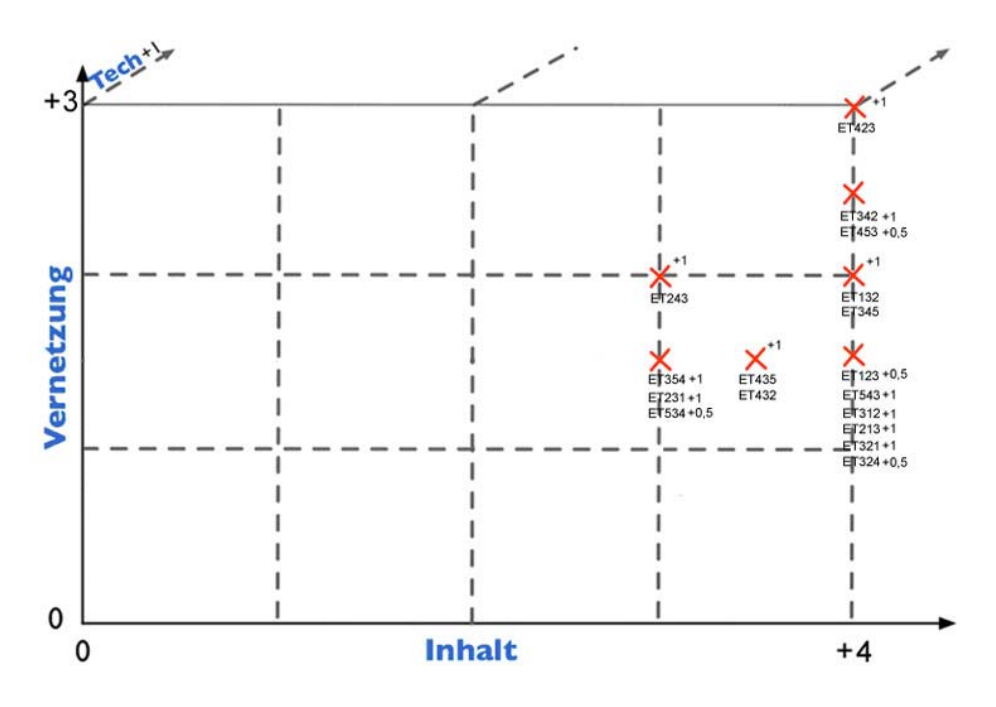

*Abb. 17* Bewertungsschema Themenkomplex 2

# **7**

# **>> Practice**

Der projektbegleitende "Blogcast" 7.1

- Tutorielle Betreuung 7.2
- Die Online Round Table (ORT) 2007
	- Erfolgreiche Vernetzung! 7.3

# **7 Selbststudium und Einsatz**

Im folgenden Kapitel werden die Hauptbestandteile des im Rahmen unseres Projektes geführten Weblogs mit integrierten Podcast-Inhalten sowie der daraus entstandene Nutzen für unsere Tätigkeiten bei der Umsetzung des Vorhabens beschrieben und weitere genutzte Tools kurz vorgestellt (7.1). Anschließend wird auf unsere tutoriellen Betreuungsleistungen in der Einsatzphase der beiden untersuchten Seminare eingegangen (7.2). Darüber hinaus werden die innerhalb der tutoriellen Begleitung im Seminar "E-Learning-Technik" bereichernden Online Round Table gesondert betrachtet (7.3).

# **7.1** Der projektbegleitende "Blogcast"

Im Rahmen unserer Vorbereitungen für das Projekt lernten wir bei der Recherche nach wichtigen Informationen einige interessante E-Learning-Blogs von Experten kennen und stellten fest, dass es bereits eine sehr produktive Blog-Community gibt. Deshalb beschlossen wir im Oktober 2006 einen eigenen, per Feed abonnierbaren Blog einzurichten, der unser Vorhaben begleiten sollte, um so auch mit Interessierten in Kontakt treten zu können, sie an den aktuellen Entwicklungen in unserem Projekt teilhaben zu lassen und um uns am regen Austausch in der Community zu beteiligen. Verbunden mit einem Anbieterwechsel von *Blogger.com* zu *WordPress* sicherten wir uns die Domain www.elearning2null.de mit einem eigenen Webspace bei *Revido*93 im November 2006. Technische Grundlage bildet das Open-Source-Weblog-System *WordPress*. Als weitverbreitete Blogsoftware zum Veröffentlichen von persönlichen Beiträgen wird hier der Fokus auf Ästhetik, Webstandards und Benutzerfreundlichkeit gelegt. *WordPress* eignet sich zum schnellen und einfachen Einrichten eines professionellen Webauftritts. Es basiert auf der Skriptsprache PHP und der Datenbanksoftware MySQL. Durch Plugins wurden die Funktionalitäten des E-Learning-2.0-

<sup>93</sup> http://revido.de/

Blogs erweitert – so bietet u. a. *Akismet*<sup>94</sup> Schutz vor Spam-Kommentaren, *PodPress*95 die Unterstützung für die Podcasts und *Semmelsatz*96 allerlei statistische Informationen zur Nutzung des Blogs. Neben dem Upgraden der Blog-Software selbst gehört auch das Durchführen von regelmäßigen Datenbank-Back-ups zu den wichtigsten technischen Betreuungsleistungen, um einen geschützten Webauftritt zu realisieren.

Für das Design wurde das Theme "Water 1.1" von "The undersigned" ausgewählt.97 Neben den klassischen Blog-Features mit Suchfunktion und Blogroll in der erweiter- und anpassbaren, rechts angeordneten Sidebar, einer minimalistischen Grün-Blau-Grau-Farbgebung mit vielen angenehmen weißen Freiflächen, die eine übersichtliche Struktur der Beiträge erzeugt, und der serifenlosen Schriftart "Trebouchet MS" verfügt dieses Theme auch über eine interessante Top-Down-Navigation zur Einbindung von statischen Seiten. So konnten wichtige Themen und Zusatzinformationen – wie das Anliegen des Blogs, persönliche Profile, Kategorien, das Exposé, das Impressum oder die Online Round Table – ausführlich und schnell auffindbar eingerichtet werden. Außerdem ist im Design ein optisch ansprechendes Label – das fließende Wasser – für den Wiedererkennungswert eingearbeitet, welches symbolisch auf die sich dynamisch verändernden und erweiterbaren Inhalte der aktuellen E-Learning-Trends, die im Blog dargestellt werden sollen, hinweist. Dieses Layout wurde auch auf den Tutorblog und das Wiki für eine einheitliche Corporate Identity des Projektes übertragen.

Nach den ersten Einträgen und einigen gezielten Kontakt-Mails bekamen wir erste hilfreiche, produktive Rückmeldungen und waren bereits nach kurzer Zeit freundlich als "e2.0-Blogger" in eine für uns neue und engagierte Learning Community aufgenommen, in der wir uns zunehmend vernetzten. Dabei lernten wir durch gelebte Praxis das selbstgesteuert-konnektive Handeln, welches uns später durch Beschäftigung mit der Lerntheorie des Konnektivismus erst bewusst wurde, kennen und konnten so durch Learning by Doing gezielt die Tätigkeiten ausprobieren und nachvollziehen, die wir

<sup>94</sup> http://akismet.com/

<sup>95</sup> http://www.mightyseek.com/podpress/

<sup>96</sup> http://www.kopfhoch-studio.de/blog/?p=2765

<sup>97</sup> *The undersigned* (2006): Water 1.1 [Theme des E-Learning-2.0-Blogs] http://themes.wordpress.net/columns/2-columns/715/water-10/ <01.10.2006; Link unterbrochen> / Homepage des Anbieters: http://theundersigned.net/

später auch in den untersuchten Seminaren bei den Studierenden fördern und genauer evaluieren wollten. Mit Hilfe des E-Learning-2.0-Blogs konnten wir also zum einen selbstgesteuert Kontakte zu Experten fördern, erhielten aber auch rein konnektiv wertvolle Hinweise und Feedback von Fachleuten aus dem E-Learning-Bereich, die wir bis dahin nicht kannten. Es entstanden durch diesen Austausch teilweise umfangreiche Wissens-Bausteine (Microcontents) zum Nachschlagen und zur weiteren Recherche. Schließlich erwuchs aus der Pflege dieser Kontakte auch eine weiterführende selbstgesteuert-konnektive Tätigkeit, indem wir in der Community Rückmeldungen und Kommentare zu ausgewählten Beiträgen im eigenen oder in anderen Blogs gaben und gemeinsame Events wie die Online Round Table 2007 (ORT) (vgl. Kapitel 7.3) mit Experten planten, die bei allen Beteiligten als interessante, neue Möglichkeit zum Wissensaustausch aufgenommen wurden und auch für zukünftiges Arbeiten über die Diplomarbeit hinaus viel Potenzial bieten.

Inhaltlich wurde der Blog vor allem für textuelle Beiträge genutzt, die öfter auch Modellvorstellungen in Form von Grafiken enthielten. Außerdem diente er zur Darstellung und Veröffentlichung unserer Präsentationen und Vorträge in Kolloquien als Video-Podcasts, die allen Interessierten einen Überblick über das Diplomthema, bestimmte Fachthemen wie den Konnektivismus und auch über erste Auswertungsergebnisse aufzeigen sollten. Die entsprechenden Videos sind in der Sidebar im Blog anwählbar. Es wurden aktuelle Entwicklungsstände im didaktischen Konzept, in der Evaluation, in lerntheoretischen Zusammenhängen, zu Neuentdeckungen in der Netzwelt, zum konkreten Einsatz in den Seminaren usw. dargestellt und jeweils den acht Kategorien "Bildungskontext", "Lernerfolg", "Lernportal", "Lerntheorien", "Neue Entdeckungen", "Social Software & Web 2.0", "Uni-Einsatz" und "Zwischenspiel" zugeordnet sowie mit entsprechenden Tags, die in der Sidebar in einer Tag-Cloud zusammengefasst wurden, versehen.

Die beschriebenen Blog-Aktivitäten mit gesteigerter Vernetzung können mit dem folgenden Schema sehr gut verdeutlicht werden, welches auf der Online Connectivism Conference im Vortrag von GEORGE SIEMENS (2007a) vorgestellt wurde und auch in unserem Blog Erwähnung fand (vgl. Abb. 18).

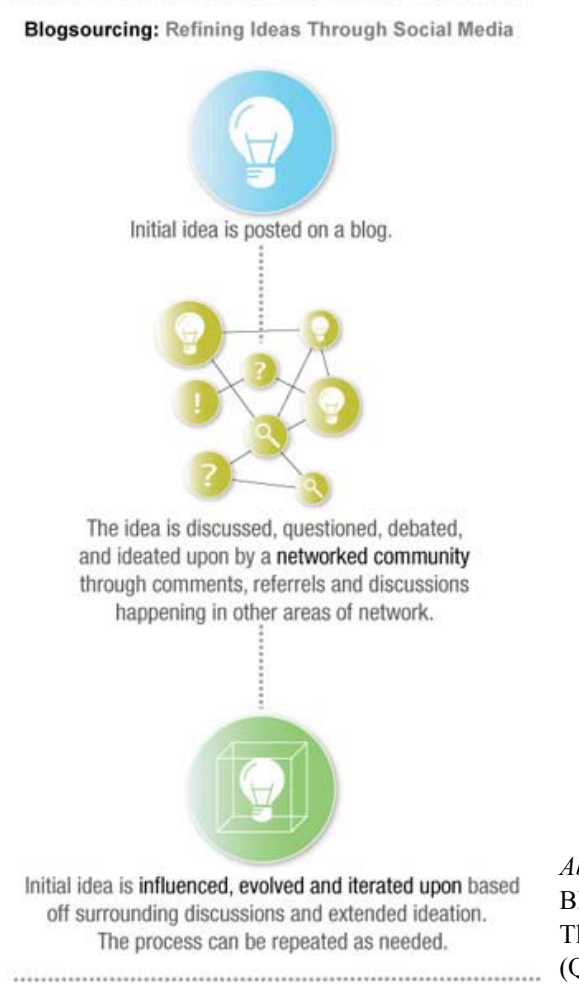

*Abb. 18*  Blogsourcing: Refining Ideas Through Social Media (Quelle: ARMANO 2007)

Hierbei wird eine grundlegende Idee im Blog veröffentlicht und zur Diskussion gestellt. Anschließend wird sie innerhalb der vernetzten Learning Community debattiert und es können neue Perspektiven auf den dargestellten Sachverhalt entstehen, indem auch aus anderen Netzwerken von bisher unbekannten Personen, die auf den Beitrag aufmerksam wurden, Meinungen und Positionen geäußert werden. Diese Diskussionen können sich durch Kommentare, Ping- oder Trackbacks im eigenen Blog vollziehen oder auch weitere Kreise in den Blogs der Community ziehen. Eine Community ist damit also kein abgeschlossener Bereich von Personen, sondern kann sich vergrößern und anpassen oder auch Schnittmengen zu anderen Communities bilden. Schließlich wird die eingebrachte Idee durch die unterschiedlichen

Perspektiven beeinflusst und gegebenenfalls weiterentwickelt oder neu überdacht. Dieser Prozess kann sich dabei innerhalb eines Blog-Postings und natürlich auch für alle anderen Blog-Beiträge beliebig oft wiederholen.

Wie bereits im Kapitel "Socialize" unter 4.2.4.2 und 4.2.4.1 als Potenziale von Blogs und Podcasts beschrieben, diente auch unser Weblog mit den Podcast-Inhalten als wertvoller Informationsspeicher und als Reflexionsinstrument, da die Entwicklung des gesamten Projektes jederzeit abrufbar und für jedermann chronologisch nachvollziehbar wurde. Gerade bei der Verschriftlichung des Projektes war der Blog eine maßgebliche Orientierung zur Strukturierung und Gliederung aller Inhalte und Rekapitulation ausgewählter Themen. Gleichzeitig vernetzte er zu wichtigen Quellen, die so schneller auffindbar waren. Er wurde darüber hinaus zu einem wichtigen Publikationsmedium für unsere Ideen, so z. B. unser PLE-Modell oder das Evaluationskonzept und man fand dadurch entscheidenden Zugang zu interessanten Diskursen sowie ähnlichen Inhalten in anderen Blogs, um Wissen und Erfahrungen auszutauschen. Der E-Learning-2.0-Blog mit Podcast-Integration wurde so zum Hauptbestandteil unserer persönlichen Lernumgebung, indem er sich als Sammelmappe von Inhalten zu einer persönlichen "Wissensdatenbank" entwickelte, die Feedback von außen gestattet und den Eintritt in eine Learning Community erheblich erleichterte (vgl. SCHIEFNER 2007). Schließlich ließen sich über den Blog auch Ansätze eines eigenen E-Portfolios realisieren, indem eigene Ideen und Vorstellungen, Vorträge und Präsentationen sowie die Darstellung der eigenen Person, ihres bisherigen Werdeganges und ihrer Anliegen publiziert werden konnten und können.

Über verschiedene Plugins – wie dem bereits erwähnten *Semmelsatz* – lassen sich eine Reihe interessanter statistischer Daten zum Blog ermitteln (Stand 17.07.2007). Seit dem 1. Oktober 2006 wurden 81 Beiträge gepostet, die 96 Kommentare, Track- bzw. Pingbacks erhielten (Beiträge vor dem 01.11.2006 wurden vom Blogger-Account importiert). Die meistgelesenen Beiträge sind "Feeling Connectivised'! $^{98}$  (2110 Aufrufe), "How the Read/Write Web Challenges Traditional Practice<sup>"99</sup> (1713 Aufrufe) sowie

<sup>98</sup> http://www.elearning2null.de/index.php/2007/02/05/feeling-connectivised/

<sup>99</sup> http://www.elearning2null.de/index.php/2007/02/06/how-the-readwrite-webchallenges-traditional-practice/

"E-Learning 2.0 im Einsatz"<sup>100</sup> (891 Aufrufe). Ebenfalls "Feeling ,Connectivised'!" und "Was ist E-Learning 2.0?"<sup>101</sup> sind die Beiträge mit den meisten erhaltenen Kommentaren. Im Durchschnitt wird die Seite von ca. 60 verschiedenen Nutzern zusammen ungefähr 150 mal pro Tag aufgerufen, 100 mal hiervon über einen Feedreader. Die vom Internetprovider bereitgestellten Nutzungsstatistiken sind in Abb. 19 dargestellt.

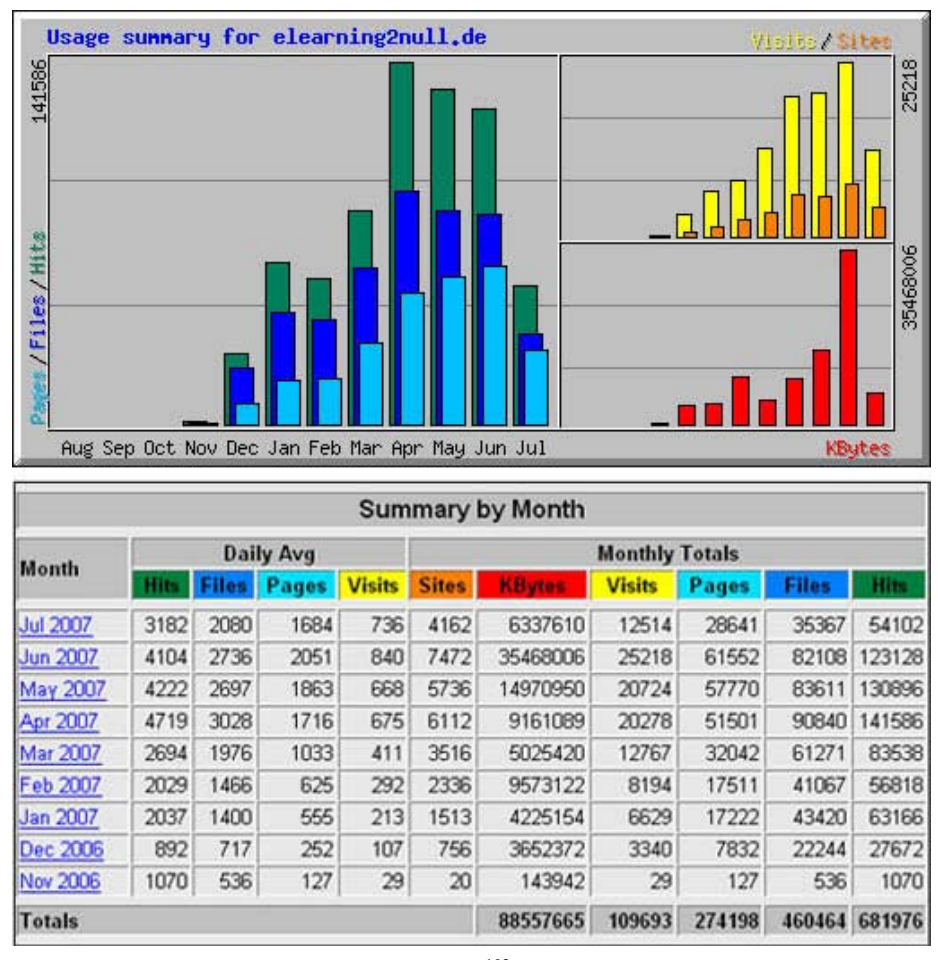

*Abb. 19* Nutzungsstatistik elearning2null.de<sup>102</sup>

100 http://www.elearning2null.de/index.php/about/anliegen/

 $\overline{a}$ 

102 generiert vom *Webalizer* (http://www.mrunix.net/webalizer/) des User-Back-End *Confixx Professional* bei *Revido Ltd.* [Zugriff am 17.07.2007]

<sup>101</sup> http://www.elearning2null.de/?p=36

Erkennbar ist, dass der Blog relativ zügig an Bekanntheit gewonnen hat (von November 2006 bis März 2007) und vor allem während der Seminareinsatzphasen und der ORTs stark frequentiert wurde (April bis Juni 2007).

Der E-Learning-2.0-Blog soll auch in Zukunft über aktuelle Entwicklungen in unseren Folgeprojekten berichten und für Kontakte und Austausch offenstehen, um die daraus entstehenden Potenziale des informellen und lebenslangen Lernens zu fördern. Denkbar wäre, dass sich die Schwerpunkte etwas verlagern, indem man noch stärker über interessante Beiträge und Diskussionen in anderen Blogs der Community berichtet. Die Online Round Table sollen als regelmäßiges Event weiter fortgeführt und im Blog entsprechend dokumentiert werden.

#### *Weitere Tools bei der Umsetzung des Projektes*

Schließlich sollen auch die weiteren hilfreichen Online-Werkzeuge zum Austausch untereinander bei der Verschriftlichung einzelner konzeptioneller Bestandteile und natürlich des vorliegenden Buches selbst Erwähnung finden. Neben der Kommunikation über den Blog nutzten wir für das Verfassen des gesamten Buches und anderer wichtiger Artikel *Google Text und Tabellen* und überführten diese später zur finalen Formatierung in *Word*. So war ein synchrones oder zeitversetztes Bearbeiten einzelner Abschnitte unabhängig vom Aufenthaltsort der jeweiligen Person möglich. Außerdem hatte man auf diese Art und Weise von jedem Rechner aus die aktuellste Version zur Verfügung. Dazu wurden oftmals ergänzend der *Google Mail*-Chat oder *Skype*-Telefonate zur parallelen Abstimmung bei der Arbeit am Text genutzt.

# **7.2 Tutorielle Betreuung**

Im E-Learning und speziell beim selbstgesteuert-konnektiven Lernen spielt die tutorielle Betreuung eine wesentliche Rolle. Die von uns untersuchten Seminare unterschieden sich für uns dahingehend, dass wir in "Elektronische Dokumente" lediglich die technische Betreuung übernahmen, wohingegen "E-Learning-Technik" sowohl technisch als auch inhaltlich durch uns mitbetreut wurde. Für die inhaltlichen Fragen in "Elektronische Dokumente" war zum einen der Dozent und zum anderen ein Tutor verantwortlich. Wir agierten lediglich beratend in didaktischen und lerntheoretischen Fragen.

In beiden Seminaren produzierten wir vor Beginn Tutorials in Form von Wissenscollagen auf einem eingerichteten *Protopage*-Account<sup>103</sup> zu den Themen "E-Learning  $2.0 \&$  Co.", "PLE" und "eSAMB" für beide Seminare, speziell "*Protopage*" für "Elektronische Dokumente" und "Bloggen", "Podcasten", "Wikis" und "Feeds" für "E-Learning-Technik", die jeweils zur Einführung und zum Überblick für die Studierenden dienten. Zusätzlich wurden anleitende Screencasts aufgenommen (vgl. Kapitel 5.2 und 5.3), mit denen der Einstieg in die Handhabung des PLE sowie in *Protopage* so einfach wie möglich gehalten werden sollte. Zum Seminarbeginn hielten wir in "Elektronische Dokumente" eine und in "E-Learning-Technik" drei Einführungsveranstaltungen. Wie im vorherigen Kapitel beschrieben, kam in beiden Seminaren zur Information und Abstimmung ein Tutorblog zum Einsatz, der von uns aufgesetzt und technisch betreut wurde. Hier wurden durch die Dozenten die Aufgabenstellungen publiziert und die Studenten konnten ihn zum Stellen von Fragen nutzen. Als weitere wichtige Anlaufstelle richteten wir für beide Seminare jeweils eine Zentrale auf *Protopage*<sup>104</sup> ein. Hier wurden in beiden Seminaren die Links zu den Studenten-Accounts bzw. den Blogs und dem Podcast zusammengeführt sowie die Aufgaben des Tutorblogs aggregiert. Diese tutoriellen Werkzeuge wurden untereinander durch Feeds und Verlinkungen vernetzt, um alle Informationen schnell und effizient abrufen zu können. Die Folien der Einführungsveranstaltungen sind auf den Internetseiten des vwh-Verlags zu finden<sup>105</sup>.

Speziell für "Elektronische Dokumente" bereiteten wir vor Beginn des Seminars Studenten-Accounts in *Protopage* vor. *Protopage* arbeitet mit einem Kategorien- und Tabsystem. Über das Kategoriensystem kann man die Nutzungsrechte verwalten (vgl. Kapitel 4.2.5.1). Die von uns vorbereiteten Accounts hatten zwei öffentlich erreichbare Kategorien, eine "Home"-Kategorie mit einem nur der Seminargruppe bekannten Passwort sowie eine

<sup>103</sup> http://www.protopage.com/elearning2null/#Tutorials/E-Learning\_2.0\_&\_Co.;

<sup>…/</sup>PLE; …/eSAMB; …/Protopage; …/Bloggen; …/Podcasten; …/Wikis; …/Feeds 104 http://www.protopage.com/elearning2null#Home/E-Learning-Technik bzw.

<sup>…/</sup>Elektronische\_Dokumente

<sup>105</sup> Dateien Einführungsveranstaltung\_E-Learning-Technik\_I; …E-Learning-Technik\_II, …E-Learning-Technik \_III; Einführungsveranstaltung\_Elektronische\_Dokumente

für Feedback und Kommentare mit einem öffentlich bekannten Passwort zum Editieren der Seiten, damit auch untereinander und auch außerhalb der Seminargruppe eine Vernetzung stattfinden konnte. In der "Home"-Kategorie wurden von uns vier Tabs zur Strukturierung der Seite angelegt. "Wir über uns" zur Präsentation des Gruppenprofils, ein "Aufgaben"-Tab mit aggregiertem Tutorblog und zwei Tabs zum Erstellen der Wissenscollagen. Neben der Account-Einrichtung gehörte es in diesem Seminar auch zu unserer Aufgabe, zunächst ein geeignetes Web-Conferencing-Tool ausfindig zu machen und es technisch nach seinem Aufsetzen auf einem Server während der Feedbackrunden zu betreuen (vgl. Kap. 6.2.2). Hierbei stellte sich das ausgewählte Tool *DimDim* als nicht so stabil heraus, wie es von uns eingeschätzt wurde. Zwar war es für den Dozenten möglich, sich per Stimme an die Studenten zu wenden und den eigenen Desktop zu zeigen, doch war dies meist mit erheblichen Verzögerungen verbunden. Außerdem stürzten die eingerichteten Sessions mehrfach ab, so dass ein weiterer Einsatz von *DimDim* in der Lehre nur nach erheblicher Verbesserung der Software befürwortet werden kann.

Für "E-Learning-Technik" wurde zusätzlich ein gemeinsames Seminar-Wiki aufgesetzt, wobei wir uns letztlich für eine kostenpflichtige Variante bei *Wikispaces*<sup>106</sup> entschieden. Die auch kostenlos angebotenen Accounts bei *Wikispaces* zeichnen sich durch eine einfache Handhabung für die Studenten durch einen Wysiwyg-Editor sowie eine einfache Einbindung von multimedialen Inhalten aus. Durch eine monatliche Bezahlung war es möglich, das Wiki im Design des Tutorblogs anzupassen (vgl. Kap. 7.1). Letztlich entschieden wir uns für eine halboffenes Wiki (vgl. Kap. 4.2.3), an dem sich alle Seminarteilnehmer erst anmelden mussten. Zu Beginn eines Themenkomplexes wurden die entsprechenden Wiki-Seiten eingerichtet und Tabellen für die Gruppenfindung vorbereitet sowie die Aufgabenstellungen im Tutorblog zusammen mit der Dozentin vorbereitet. Außerdem wurde stets ein von uns betreuter Gruppenchat auf der *Protopage-Zentrale über Yaplet*<sup>107</sup> durchgeführt. Hiermit war es möglich, ohne Anmeldung direkt auf dieser URL zu kommunizieren, um sich für den jeweiligen Themenkomplex in Gruppen zu finden. Gerade in der Anfangsphase dieses Seminars leisteten wir technische Unterstützung für die Einrichtung der eigenen Blogs bzw. Podcasts der

<sup>106</sup> http://elearning2null.wikispaces.com/

<sup>107</sup> http://yaplet.com/

Studierenden. Außerdem unterstützten wir die Studenten beim Bereitstellen ihrer Seminar-Feeds, die ausschließlich seminarbezogene Inhalte bereithalten sollten. Dies wurde entweder über eine speziell angelegte Kategorie oder unter Verwendung des Präfix "[eltech]" realisiert (vgl. Kap. 4.2.4.4). Die zweite Variante war notwendig geworden, da nicht alle Blog- bzw. Podcastanbieter die Möglichkeit zur Vergabe von Kategorien anboten. Mit *Blastfeed* war es letztlich möglich, die relevanten Beiträge anhand des Präfixes herauszufiltern und als neuen Feed anzubieten, der nun von den Studenten abonniert werden konnte und auch auf der *Protopage*-Zentrale eingebracht wurde.

# **7.3 Die Online Round Table 2007 — Erfolgreiche Vernetzung!**

Bereichernd zum Seminarkonzept in "E-Learning-Technik" wurden Online-Diskussionsrunden mit einigen E-Learning-Experten, die wir im Laufe unserer Blog-Aktivitäten kennengelernt hatten, durchgeführt. Es sollten "Media Events" werden, die vielleicht ein zusätzliches "Tor ins Netz" und in die Welt des neuen E-Learning öffnen können. Und aus einer ersten Idee wurde über einige E-Mails und viele freundliche Zusagen ein reales Konzept. Warum nicht erfahrene Experten und interessierte Studierende an einem virtuellen "runden Tisch" in einer lockeren Diskussionsrunde versammeln, um den Austausch zwischen sowie den Mehrwert für alle Beteiligten zu fördern und vielleicht auch neue Begeisterung zu wecken? Die Planung und Abstimmung der Termine mit den Experten erfolgte etwa sechs Wochen zuvor über das Meeting-Tool *plan|it|easy*108. Weitere Interessenten konnten sich nach der Veröffentlichung im Blog etwa eine Woche vor den Veranstaltungen per Mail bei uns anmelden, was auch auf einigen Zuspruch stieß.

#### *Der genaue Ablauf*

Grundsätzlich wurden in den ersten beiden ORTs am Mittwoch, den 18. April, und Montag, den 30. April, jeweils um 19 Uhr kurze Impulsvorträge gehalten. Die vier Experten/-innen hatten dazu jeweils etwa 15 Minuten Zeit für Vortrag und kurze Diskussion. Der Reihe nach stellte sich jeder kurz

<sup>108</sup> http://planiteasy.de/

vor, sagte etwas zu seinen aktuellen Projekten und ging auf selbst ausgewählte Fragestellungen (z. B. aus unseren vorgeschlagenen Fragen in der Einladungs-Mail) näher ein. Dann konnte zwischen den eigenen Erläuterungen oder auch am Ende des Impulsvortrages eines jeden immer wieder Platz für gezielte Diskussion gelassen werden. In den verbleibenden 30 Minuten wurden dann weitere allgemeine Fragen aufgeworfen sowie ein Fazit und Ausblick gegeben. Gegen Ende der ORTs wurde so interessiert und rege diskutiert, dass die angedachte Zeit von etwa 90 Minuten weit überschritten wurde. Auch die Studenten des Seminars "E-Learning-Technik" beteiligten sich intensiv am Diskurs und konnten den Experten damit auch gleich ihre Perspektive aufzeigen.

Als ein Zeichen dafür, dass die Online Round Table (ORT) in der Community sehr gut angenommen werden, wurde auf Anregung von STEFFEN BÜFFEL, der auch moderierte, am Montag, den 18. Juni, um 19 Uhr (Verschiebung vom 13. Juni nach technischen Schwierigkeiten) ein drittes Online-Meeting initiiert. Dabei lag diesmal der Fokus auf der lockeren Diskussionsrunde, bei der die Experten von ihren Erfahrungen rund um den Einsatz von Web-2.0-Technologien neben der herkömmlichen Präsenzlehre berichteten. Die Veranstaltung zielte auch hier gewollt auf den Kontakt zu den teilnehmenden Studenten ab, um so vielleicht auch direkt Anregungen von der "Zielgruppe" zu erhalten.

#### *Thematische Schwerpunkte*

Die erste Veranstaltung fand zum Lernkontext im E-Learning 2.0 allgemein statt und behandelte das Thema *E-Learning 2.0 und Social Software – Buzzword-Alarm oder wertvolle Zukunftschance?*. Als vortragende Experten/-innen waren ANJA C. WAGNER, Multimedia-Designerin und Lehrbeauftragte an der FHTW Berlin, GÜNTER WAGENEDER von der Zentralen Servicestelle für Flexibles Lernen und Neue Medien der Universität Salzburg, HELGE STÄDTLER, wissenschaftlicher Mitarbeiter im Lehr- und Forschungsgebiet "Didaktische Gestaltung multimedialer Lernumgebungen" an der Universität Bremen, und WOLFGANG NEUHAUS, Gründer der Internet-Agentur *Yeelab* und E-Learning-Berater im Center für Digitale Systeme (CeDiS) an der Freien Universität Berlin, geladen.

Als inhaltliche Schwerpunkte wurden vor allem besprochen, was unter den Begriffen E-Learning 2.0 und Social Software genauer zu verstehen ist, welche Chancen und Risiken man für eine Entwicklung hin zum E-Learning 2.0 insbesondere in der Hochschullehre bzw. im Lernkontext allgemein sieht

und welches Zukunftspotenzial Social Software im Bildungskontext bzw. für den Einsatz in der Lehre hat.

Das zweite Online-Meeting beschäftigte sich vor allem mit Tools und Anwendungen im E-Learning-2.0-Bereich unter dem Thema *Aktive und motivierte WikiBlog-Caster in Learning Communities – Illusion oder absehbare Realität?*. Vortragende Experten/-innen waren hier MANDY SCHIEFNER vom E-Learning-Center der Universität Zürich, Dr. MARTIN EBNER, Leiter der Arbeitsgruppe Vernetztes Lernen an der Technischen Universität Graz, ANDREAS AUWÄRTER, Projektmitarbeiter der AG Podcasting an der Universität Koblenz-Landau, und STEFFEN BÜFFEL, freiberuflicher Medienwissenschaftler, Medienberater und Trainer mit den Schwerpunkten Social Media, Crossmedia, Usability und Weiterbildung aus Trier.

Es wurde schwerpunktmäßig darüber referiert und diskutiert, welche Probleme und Phänomene bei der bisherigen Nutzung von Wikis, Blogs, Podcasts & Co. auftraten und welche Chancen und Risiken sich daraus beim Umgang mit diesen Tools beim Lernen (evtl. in Communities) ergeben. Darüber hinaus ging es um die Herausforderungen für die integrierte Nutzung dieser Tools in einem Lernportal bzw. einem Personal Learning Environment, was einen WikiBlog-Caster aus der jeweils eigenen Sicht kennzeichnet und ob Lernportale kompetente WikiBlog-Caster hervorbringen sowie Learning Communities fördern können.

Die dritte Session mit dem Thema *Vorlesung 2.0 – gebloggt, getaggt, getwittert* beschäftigte sich vorrangig mit den Möglichkeiten zur Unterstützung von Lehrveranstaltungen, insbesondere Vorlesungen, durch Web-2.0-Technologien bzw. Social Software. Dazu diskutierten Prof. Dr. THOMAS PLEIL, Professor für Public Relations an der Hochschule Darmstadt, Dr. HARALD SACK, wissenschaftlicher Assistent am Institut für Informatik der Universität Jena (jetzt Universität Potsdam), und STEFFEN BÜFFEL über bisherige Einsatzszenarien und zukünftige Potenziale mit den Studierenden.

#### *Technische Realisierung der Veranstaltungen*

Die Veranstaltungen wurden jeweils mit Hilfe eines plattformübergreifenden *Skypecasts*109 durchgeführt, zu dem alle Teilnehmer per Mail eingeladen wurden. Dieser Webservice ermöglichte allen Beteiligten das Kommunizieren per Voice over IP und gleichzeitiges Chatten mit bis zu 99 Teilnehmern. Die einzige technische Vorraussetzung war *Skype* sowie ein

<sup>109</sup> https://skypecasts.skype.com/skypecasts/home

Headset. Falls man sich nicht zu Wort melden wollte, genügten auch Lautsprecher. Der Online Round Table wurde mit *Camtasia* aufgezeichnet und anschließend im Blog veröffentlicht.

Die Profile der einzelnen Experten<sup>110</sup> sowie die entsprechenden Einträge der Events<sup>111</sup> sind im Blog abrufbar. Außerdem können die Audio-Mitschnitte mit Chatverlauf und Audio-Podcasts der einzelnen Sessions im Blog unter ORT'07 in der oberen Top-Down-Navigation abgerufen werden. Darüber hinaus sind im Blog die meisten Vortragsfolien, interessante Statements und Links der Teilnehmer sowie eine jeweils ausgewertete Chat-Diskussion zu finden.

<sup>110</sup> http://www.elearning2null.de/index.php/online-round-table-e-learning-20/

<sup>111</sup> http://www.elearning2null.de/index.php/tag/ORT2007/

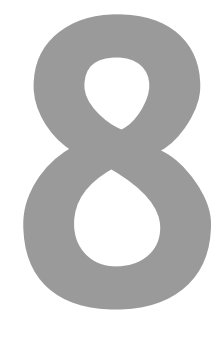

# **>> Research**

- Entwicklung des Evaluationskonzeptes 8.1
	- Das Evaluationskonzept 8.2
- Festlegung von Wertkriterien/Wertansprüchen 8.3
	- Zentrale Forschungsfragen und -hypothesen 8.4

# **8 Forschungsdesign und Evaluation**

In diesem Kapitel soll zunächst auf die theoretische Fundierung für die Evaluation des selbstgesteuert-konnektiven Lernens in einem PLE innerhalb der beiden Lehrveranstaltungen "Elektronische Dokumente" und "E-Learning-Technik" eingegangen werden. Dazu wurden grundlegende Hinweise der E-Learning-Angebote auf e-teaching.org und des House of E-Learning genutzt. Danach wurde auf vertiefende Evaluationserkenntnisse von BAUM-GARTNER zurückgegriffen (8.1).

Anschließend sollen das Evaluationskonzept und ausgewählte eingesetzte Instrumente genauer vorgestellt werden (8.2). Schließlich werden auf die Wertkriterien/-ansprüche, nach denen selbstgesteuert-konnektives Lernen in einem PLE als wertvoll gelten kann, eingegangen (8.3) und die zentralen Forschungsfragen mit daran anknüpfenden Hypothesen erstmals dargestellt (8.4).

### **8.1 Entwicklung des Evaluationskonzeptes**

Bei der Entwicklung des Konzeptes blieb zunächst fraglich, ob bisherige Evaluationsmethoden bei der Nutzung von Social Software im Bildungskontext erfolgreichen Einsatz finden können. Das Magazin der Österreichischen Computergesellschaft (OCG) schrieb nämlich in dem Ergebnisbericht des Arbeitskreises Human Computer Interaction und Usability Engineering (HCI & UE) zu einem Workshop über Web-2.0-Usability an der Technischen Universität Graz im September 2006, dass tatsächliche experimentelle Befunde bisher sehr rar sind, Lernerfolg noch nicht erforscht wurde und konventionelle Methoden wie das klassische Kontrollgruppendesign nur sehr eingeschränkt geeignet seien, um "[...] das vielschichtige Lernen in zum Beispiel projektbasierten Szenarien nachzuweisen. Zu hoch ist die Anzahl der Einflussgrößen, zu stark spielt die Persönlichkeit des Lehrenden und deren jeweils spezielle Beziehung zu den Lernenden mit. Neue Frameworks und eine gut durchdachte Methodentriangulation werden daher gesucht, um die oft starken subjektiven Eindrücke in Lehr-/Lernszenarien zu objektivieren und Erfolgsfaktoren zu erkennen" (OCG 2006: 20). Und da bei solchen Lernformen eine möglichst hohe Autonomie im Wissenserwerb – kurz: ein selbstgesteuertes Lernen – im Vordergrund steht, erscheint es auch entsprechend komplizierter, Kenntnisse, die im Lernprozess erworben werden, zu zertifizieren (vgl. ebd.: 22).

Das Qualifizierungsportal für Hochschullehrende "e-teaching.org", welches ein umfassendes Wissen im Bereich E-Teaching und E-Learning vermittelt, und auch der "Evaluationsraum" des "House of E-Learning" am E-Learning-Center der Universität Zürich unterscheiden grundsätzlich zwei Formen von Evaluation im E-Learning:

- Die formative Evaluation "[...] geschieht prozessbegleitend, also während des gesamten Semesters. Ziel ist hierbei die laufende Verbesserung des Seminares" (House of E-Learning 2006). Sie kann aber auch bereits vor Beginn des Blended-Learning-Seminars ansetzen. Es werden Maßnahmen ergriffen, die wiederum direkt zur Verbesserung des Lehrangebotes eingesetzt werden können und damit vorrangig einer Qualitätssicherung dienen. Dafür sind im Normalfall weniger aufwendige, flexible und informelle Methoden notwendig. Zudem wird nur eine geringe Anzahl an Versuchspersonen benötigt und es ist lediglich eine Evaluation bestimmter Teile des Lehrmaterials, die besonders wichtig sind oder kritisch erscheinen, erforderlich. Ein Anwendungsbeispiel wäre die Bereitstellung eines Lehrtextentwurfes an Studierende, die schwierige Textstellen herausfiltern sollen, damit der Text optimiert werden kann. (vgl. e-teaching.org 2006, House of E-Learning 2006).
- Die summative Evaluation wird am Ende eines Kurses oder Modules eingesetzt, um ein Gesamtbild zu erhalten. Dabei geht es um eine abschließende Bewertung des Lehrangebotes im Hinblick auf dessen Wirkung und Nutzen. Es kann nachgewiesen werden, ob eine Maßnahme tatsächlich so erfolgreich wie erwartet war. Die Evaluation dient daher eher einer Qualitätskontrolle und längerfristigen Weiterentwicklung. Bei dieser Evaluationsform ist ein aufwendiges Vorgehen mit expliziter und systematischer Anwendung empirischer, sozialwissenschaftlicher Forschungsmethoden erforderlich, um Wissenszuwachs, Lernerfolg oder Lerntransfer im Umgang mit dem Lehrangebot möglichst eindeutig nachweisen zu können. Beispielhaft sind hier die Lehrveranstaltungsfragebögen am Ende eines Semesters zu erwähnen (vgl. House of E-Learning 2006). Weitere Ausführungen zu diesen Funktionen der Evaluation finden sich auch bei TERGAN (2000).

Für die Evaluation eines Blended-Learning-Konzeptes muss besonders beachtet werden, dass sie sich nicht nur auf die Bewertung des Online-Kurses beschränken darf (Medienevaluation), sondern auch die Qualität des didaktischen Konzeptes beurteilt werden muss (Lehrevaluation) (vgl. House of E-Learning 2006).

Aufgrund der gewonnenen Erkenntnisse und der Tatsache, dass eine umfangreichere Triangulation auch reichhaltigere und gesichertere Ergebnisse liefern kann, entschieden wir uns für eine Kombination eines quantitativen, summativen Hauptinstrumentes in Form eines Online-Fragebogens mit bereichernden qualitativen und quantitativen Instrumenten sowohl formativer als auch summativer Natur (Online-Barometer, Feedbackrunden, Bewertungsschema und Häufigkeitsauszählungen). Außerdem berücksichtigten wir bei der Auswahl der Instrumente die starke Mehrdimensionalität des Begriffes "Lernerfolg", indem wir grundsätzlich drei zu untersuchende Dimensionen festlegten (Wissenserwerb/-stand, Lernaktivität und Emotion) – die natürlich bei weitem nicht alle Einflussgrößen auf den Lernerfolg abdecken können, sodass später auch noch weitere intervenierende Variablen hinzugezogen wurden.

Die Komponente Wissenserwerb/-stand unterteilt sich dabei in eine durch den Dozenten festgesetzte Bewertung und eine durch die Studenten angegebene Selbsteinschätzung aus dem Online-Fragebogen. Leider war die Ermittlung von Verarbeitungstiefe, die sicherlich auch als ein wichtiges Kriterium des Wissenserwerbes angesehen werden kann (siehe hierzu auch WEIDENMANN 2001: 430 f.), aufgrund des kurzen Evaluationszeitraumes nicht möglich, sollte aber in Folgestudien genauer untersucht werden. Außerdem scheinen auch Emotionen im Lernprozess beim E-Learning einen großen Einfluss auf den Lernerfolg auszuüben, wie u. a. bereits REINMANN (2004, 2005: 58–64) untersuchte und festhielt. Deshalb nahmen wir auch Kontakt zu Frau Prof. Dr. GABI REINMANN von der Universität Augsburg auf, um das von JOHANNES METSCHER weiterentwickelte Online-Barometer eSAMB für die Selbstreflexion der Studierenden während ihres Lernens einzusetzen (siehe Kapitel 8.2.2).

Schließlich war für uns natürlich auch die Erhebung der Aktivität des selbstgesteuert-konnektiven Lernens selbst beim Umgang mit einer persönlichen Lernumgebung sowohl in ihrer Häufigkeit als auch in ihrer Dauer von großer Relevanz. Denn gesteigerte Lernaktivität und damit eine intensivere Beschäftigung mit dem Thema könnte eine entscheidende Voraussetzung für Lernerfolg sein. Eine ausführliche Darstellung des Evaluationskonzeptes und einzelner Evaluationsinstrumente ist nachfolgend unter Kapitel 8.2 zu finden.

Nach Sichtung einer interessanten Diskussion im E-Learning-Zertifikat-Forum und der einschlägigen Literatur von WEIDENMANN entschieden wir uns außerdem gegen die Anwendung eines Kontrollgruppendesigns von PLE-Nutzern und PLE-Nichtnutzern, die einen Medienvergleich zwischen herkömmlichem Unterricht und Einsatz von Social Software bedeutet hätte. So beschreibt WEIDENMANN, dass die traditionelle Medienforschung, die auf die Lernwirksamkeit des Medieneinsatzes abzielt, als sogenannte "horserace-Forschung" zu bezeichnen ist, bei der unterschiedliche Medien "gegeneinander ins Rennen geschickt werden". Aus diesen Wettrennen traten aber schließlich – begründet aus Metaanalysen – keine Gewinner hervor und es zeigten sich erhebliche konzeptuelle Schwächen. Im Wesentlichen werden dabei nämlich nicht die Medien an sich verglichen, sondern die Treatments in Form der Instruktionsmethoden bzw. didaktischen Designs, da gleiche Inhalte in unterschiedlichen Medien nur anders aufbereitet werden. Man müsste also das Treatment über jedes Medium exakt gleich darbieten, wodurch die Medienpotenziale an sich in keiner Weise mehr ausgenutzt würden (vgl. WEIDENMANN 2001: 420 f., ZIMMERMANN 2003). So ist schließlich nur die triviale Erkenntnis zu fassen: "Mit allen Medien kann man lehren und Lerner können mit jedem Medium lernen" (WEIDENMANN 2001: 421).

Als Forschungsdesign wurde somit eine Querschnitterhebung mit Individualhypothesen (vgl. DIEKMANN 2003: 168, 267 f.) durchgeführt, bei der die Datenerhebung im Zeitraum von Anfang April bis Mitte Juni bei 84 Studierenden in "Elektronische Dokumente" und 17 Studierenden in "E-Learning-Technik" stattfand.

Außerdem betrachteten wir für eine ganzheitliche Auswertung des Lernprozesses auch wesentliche Überlegungen von BAUMGARTNER (1997, 1999a, 1999b) und orientierten uns an dessen Vorstellungen über Evaluation sowie dessen Vorgehensweise bzw. Ablauflogik bei der Entwicklung und Durchführung eines Evaluationskonzeptes. Hierzu sollen im Folgenden die theoretischen Grundlagen genauer betrachtet werden.

Nach BAUMGARTNERS Auffassung geht es bei der Evaluation "[...] nicht bloß um eine systematische (genaue, umfassende, relevante usw.) Erfassung von Daten, sondern ganz wesentlich um ihre Bewertung (vgl. den englischen Wortstamm , value' = Wert). [...] Unter Bewertung ist jedoch hier nicht bloß eine statistische Interpretation gemeint, sondern vor allem die Entscheidung darüber, ob und wie weit der Evaluand (die evaluierte Sache, der evaluierte

Prozeß etc.) den Wünschen bzw. Vorstellungen entspricht oder aber modifiziert bzw. gar eingestellt werden soll" (BAUMGARTNER 1999a: 66). Dies bedeutet also, dass dem Evaluanden ein gewisses Werturteil beigemessen werden muss – ist er gut oder schlecht bzw. kann er als wertvoll oder wertlos gelten? Daher sieht er Evaluation als eigene Forschungsdiziplin, die bestimmte grundlegende Inhalte und eine einheitliche Logik innehat sowie im Gegensatz zur Sozialforschung bewertend sowie entscheidungs- und verbesserungsorientiert vollzogen wird (vgl. BAUMGARTNER 1999a: 68, 71, 75). Als Definitionsansatz formuliert er: "Unter Evaluation sind alle Aktivitäten und/oder Ergebnisse zu verstehen, die die Bedeutung, Verwendbarkeit, (Geld-) Wert, Wichtigkeit, Zweckmäßigkeit, ... einer Sache beurteilen bzw. bewerten." (BAUMGARTNER 1999a: 71, BAUMGARTNER 1997: 133)

Darüber hinaus weist BAUMGARTNER darauf hin, dass gerade beim Einsatz von Computern und Internet Interaktivität als zentrale Eigenschaft hervortritt, bei der Lernende im Hinblick auf die Gestaltung der Inhalte, deren Reihenfolge und die zugebrachte Zeit "in den medial vermittelten Informations-, Kommunikations- und Lernprozess gestaltend eingreifen". Deshalb ist es erforderlich, bei der Evaluation von Lernerfolg insbesondere "die durch die Interaktivität angestoßenen Lernprozesse" mit zu untersuchen, die bei unserer Forschungsarbeit als selbstgesteuert-konnektives Lernen betrachtet werden (vgl. BAUMGARTNER 1999a: 91 ff., BAUMGARTNER 1997: 133 ff.). Weitere Besonderheiten computerunterstützten Lernens besonders im Hinblick auf Zugang, Lernsituation usw. können in der bereits erwähnten Literatur nachgelesen werden.

Zur inneren Logik beim Ablauf von Evaluationen folgt BAUMGARTNER der Zusammenstellung von vier wesentlichen Schritten nach SCRIVEN (SCRIVEN 1980 und 1991), die wir ebenfalls berücksichtigten und die nachfolgend genannt werden sollen (BAUMGARTNER 1999a: 76, BAUMGARTNER 1999b: 199 f., BAUMGARTNER 1997: 132):

"Formulierung von Wertkriterien*:* In der ersten Phase werden jene Kriterien ausgewählt und definiert, die der Evaluand erfüllen muß, um als gut, wertvoll etc. gelten zu können.

Formulierung von Leistungsstandards: Für jedes einzelne Kriterium wird eine Norm definiert, die der Evaluand erreichen muß, damit das Kriterium als erfüllt angesehen werden kann (Operationalisierung).

Messung und Vergleich (Analyse): Nun wird jedes Kriterium beim Evaluanden untersucht, gemessen und mit den jeweils vorgegebenen Leistungsstandards verglichen.

Werturteil (Synthese): In dieser letzten und wohl schwierigsten Phase von Evaluationen müssen die verschiedenen Ergebnisse zu einem einheitlichen Werturteil integriert werden."

Zur genauen Festlegung der Wertansprüche wurde nach der vorgeschlagenen dreistufigen Bedürfnisanalyse vorgegangen (vgl. BAUMGARTNER 1999a: 76 f.):

- Hierbei wurden für jedes Wertkriterium auf der Ebene 1 die Notwendigkeiten, Erfordernisse bzw. Bedürfnisse (*necessitata*) beschrieben, die vom Evaluanden unbedingt erfüllt werden müssen, damit er Träger dieses Wertes sein kann – also das K.-o.-Kriterium.
- Auf Ebene 2 wurden die Vorzüge, weitergehenden Ansprüche bzw. Wünsche (*desiderata*) festgehalten, die auf der notwendigen Bedingung aufsetzen und damit für eine Wertsteigerung des Evaluanden sorgen.
- Schließlich wurden auf Ebene 3 die Ideale formuliert, die zwar unerreichbar scheinen, aber als entscheidende Ziele Aufschluss über mögliche Verbesserungen des Evaluanden geben können.

## **8.2 Das Evaluationskonzept**

Das nachfolgende Konzept (vgl. Tab. 4) betrachtet das Hauptziel und den Gegenstand sowie die eingesetzten Instrumente der Evaluation in beiden Seminaren. Der wesentliche Unterschied besteht lediglich in der Auswahl der zu nutzenden Social Software.

| LV              |            | <b>Elektronische Dokumente</b>                                                    | <b>E-Learning Technik</b>                                                        |  |
|-----------------|------------|-----------------------------------------------------------------------------------|----------------------------------------------------------------------------------|--|
|                 | <b>PLE</b> | JA                                                                                |                                                                                  |  |
| Setting         | Tools      | Protopage und weitere Social                                                      | Blog/Podcast, Wiki, Feedrea-                                                     |  |
|                 |            | Software                                                                          | der, Chat u.a. Social Software                                                   |  |
| Prozess         |            | selbstgesteuert-konnektives Lernen                                                |                                                                                  |  |
| Ergebnis        |            | gemessene Komponenten für Lernerfolg und                                          |                                                                                  |  |
|                 |            | gemessene Anforderungen der tutoriellen Begleitung                                |                                                                                  |  |
| Hauptfrage-     |            | Wie oft und wie lange wurde gelernt? $\rightarrow$ Aktivität                      |                                                                                  |  |
| stellung        |            | Wie wurde gelernt? $\rightarrow$ Emotion                                          |                                                                                  |  |
|                 |            | Was wurde gelernt? $\rightarrow$ Wissenserwerb <sup>112</sup>                     |                                                                                  |  |
| Evaluationsziel |            | Weg zum Lernerfolg/-misserfolg?                                                   |                                                                                  |  |
|                 |            | $\rightarrow$ Wie kann das selbstgesteuert-konnektive Lernen in einem             |                                                                                  |  |
|                 |            | PLE dazu beitragen, dass Lernende durch das Lernen mit ihm                        |                                                                                  |  |
|                 |            | den erwünschten und für sie erforderlichen Lernerfolg erreichen                   |                                                                                  |  |
|                 |            | (aktiver, motivierter, erkenntnisreicher)?                                        |                                                                                  |  |
|                 |            | → Welche Herausforderungen ergeben sich für die Lehre?                            |                                                                                  |  |
| Evaluations-    |            | selbstgesteuert-konnektives Lernen in einem PLE und der                           |                                                                                  |  |
| gegenstand      |            | daraus resultierende unmittelbare Lernerfolg (Lernprozess)                        |                                                                                  |  |
| Instrumente     | obliga-    |                                                                                   | Online-Fragebogen (subjektiv <sup>113</sup> ; summativ) $\rightarrow$ Aktivität, |  |
|                 | torisch    |                                                                                   | Emotion, Wissenserwerb und Anforderungen des Lehrens                             |  |
|                 | Bereiche-  | Online-Barometer (eSAMB) (subjektiv; formativ) $\rightarrow$ Emotion              |                                                                                  |  |
|                 | rung der   | Bewertung (objektiv <sup>113</sup> ; formativ) $\rightarrow$ Wissenserwerb        |                                                                                  |  |
|                 | Fragebo-   | Häufigkeitsauszählung <sup>114</sup> (objektiv; formativ) $\rightarrow$ Aktivität |                                                                                  |  |
|                 | gen-Er-    | Feedbackrunden <sup>115</sup> (subjektiv; summativ)                               |                                                                                  |  |
|                 | gebnisse   | $\rightarrow$ allgemeine Anforderungen des Lernens und Lehrens                    |                                                                                  |  |

*Tab. 4: Evaluationskonzept* 

113 subjektiv = Perspektive des Studenten; objektiv = Perspektive des E-Tutors

<sup>112</sup> Wissenserwerb meint den Zuwachs an Sachwissen/Erkenntnis über Themen und den Erwerb von Handlungskompetenzen. Der Wissenserwerb wird aus den Bewertungsergebnissen des Dozenten (objektiv) und der Selbsteinschätzung des Wissenserwerbs/ -standes durch den Studenten (subjektiv) ermittelt.

<sup>114</sup> in "E-Learning-Technik": Anzahl der Posts sowie erhaltene und gegebene Kommentare; in beiden Seminaren die Anzahl, wie oft Beiträge im Tutorblog gelesen wurden

<sup>115</sup> Treffen mit den Seminarteilnehmern beider LV zu Problemen und Hinweisen für das Lernen und Lehren mit Social Software in einem PLE. Dabei wird keine ausführliche Methodik genutzt. Es sollen lediglich Rückschlüsse auf Verbesserungen und Veränderungen gewonnen werden.

Für die Durchführung der Evaluation bleibt festzuhalten, dass zwingender Bestandteil eines PLE ein Browser mit mindestens einer Social Software (siehe Definition PLE i.e. S. [Lernportal] im "Modell des selbstgesteuertkonnektiven Lernens mit PLE", Kapitel 5.1) ist und dass alle seminarbezogenen Lernaktivitäten innerhalb eines PLE als selbstgesteuert-konnektive Lernaktivität aufgefasst werden. Letztlich setzt sich der Lernerfolg aus einer erhöhten selbstgesteuert-konnektiven Lernaktivität, überwiegend positiven Emotionen und einem gesteigerten Wissenserwerb zusammen. Darüber hinaus findet während der Evaluation eine summative Ermittlung von Vielund Wenignutzern des PLE anhand ihres (Lern-) Aktivitätsgrades statt, um anschließend Unterschiede (Varianzen) feststellen zu können.

Zur Zusammenführung der ermittelten Daten über die unterschiedlichen Instrumente und zur Vorbeugung von Antworten nach sozialer Erwünschtheit wurde eine Online-ID und eine EVA-ID eingeführt. Die persönliche Online-ID ist eine eindeutige Kennzeichnung des Studierenden anhand des Lehrveranstaltungskürzels (ET für "E-Learning-Technik" bzw. ED für "Elektronische Dokumente") plus einer dreistelligen Zahlenkombination mit einem Passwort. Somit können die Daten aus dem Fragebogen den Daten aus dem Online-Barometer eSAMB sowie der Bewertung des Studierenden zugeordnet werden. Die persönliche Online-ID wurde vom Dozenten jedem Studenten zugeteilt und in einer Liste eingetragen, die uns als Evaluierende zu keiner Zeit bekannt war. Jedem Studenten wurde seine Online-ID via Mail kurz nach der entsprechenden Einführungsveranstaltung zugesendet. Die zweite ID wurde letztlich bei der Auswertung genutzt. Nach dem Zusammenführen der Ergebnisse aus den drei zentralen Instrumenten wurde die Online-ID durch eine entsprechende EVA-ID ersetzt. Hiermit konnte gewährleistete werden, dass die Dozenten der beiden Seminare wiederum aus den über die Diplomarbeit veröffenltichten Auswertungsdaten keine Rückschlüsse auf einen bestimmten Studenten ziehen können.

Die Auswahl folgender Evaluationsinstrumente soll hier nun näher begründet werden.

#### **8.2.1 Online-Fragebogen**

• Das zentrale Instrument zur Evaluation stellt bei uns der Online-Fragebogen dar. Da es sich in beiden Seminaren um homogene Gruppen handelte und die Lehrveranstaltung online stattfand ("räumlich verstreute Personen"), erwies sich die computervermittelte Befragung als die kostengünstigste Variante, um eine Vollerhebung aller teilnehmenden Studenten durchzuführen (vgl. BORTZ/DÖRING 2005: 260 f.). Mit dem Online-Fragebogen war es uns möglich, über vorformulierte Behauptungen die Positionen, Meinungen und Einstellungen der Studenten zu erkunden. Hierbei wurden zur Kontrolle stets auch Kontroll-Items eingebaut. Zur Erschließung konkreter Sachverhalte, die während des Online-Lernens aufgetreten sind, wurden offene Fragen innerhalb der Feedbackrunden gestellt (vgl. BORTZ/DÖRING 2005: 253; siehe auch Kapitel 8.2.3). Neben den Behauptungen, die stets in Form von intervallskalierten Antwortvorgaben (z. B. "stimme gar nicht zu"  $(1)$  ...  $(5)$  "stimme völlig zu") beantwortet werden sollten, fanden auch halboffene Fragen (z. B. Dauer der *Protopage*-Nutzung pro Woche in Stunden), ordinalskalierte (z. B. Häufigkeit der Nutzung "täglich", "mehrmals pro Woche" usw.) und nominalskalierte Items mit Antwortvorgaben Verwendung (z. B. *Split Browser* genutzt "Ja"/"Nein"). Die Formulierung der Items erfolgte unter Berücksichtigung diverser Checklisten zur Fragenformulierung nach BORTZ/DÖRING (2005: 244 f., 255 f.).<sup>116</sup> Vor der Feldphase des Fragebo-

• eLearning & Web2.0: Schon wieder eine neue Lernkultur? (WAGENEDER 2007)

- Qualität im E-Learning aus Lernersicht (EHLERS 2004: 359 ff.)
- Evaluations-Fragebögen der TU Ilmenau

<sup>116</sup> Zur Orientierung und als Vorlage der Fragestellungen dienten folgende Fragebögen bzw. Studien:

<sup>•</sup> eLearning2.0 – Neue Lehr/Lernkultur mit Social Software? (WAGENEDER/JADIN 2007) besteht aus dem HILVE (Heidelberger Lehrveranstaltungsinventar, RIN-DERMANN/AMELANG 1994) und aus zusätzlichen Fragen zum Lehrveranstaltungskonzept (45 Items und zwei offene Fraugen)

<sup>•</sup> Portfolioarbeit mit einem eLernreisebuch und einem ePortfolio auf einem Blog mit Studierenden im 1. Semester an der Pädagogischen Hochschule Rorschach (CHRISTEN/HOFMANN/OBENDRAUF 2006) teilweise in Anlehnung an DIEHL (1998). Fragebögen zur studentischen Evaluation von Hochschulveranstaltungen: Manual und Auswertungsprogramm zum VBVOR und VBREF. Giessen: Justus-Liebing-Universität, Fachbereich Psychologie

gens wurden kurze Pretest-Gespräche zum einen mit drei Kommilitonen und zum anderen mit zwei Seminarleitern durchgeführt.

Der vollständige Fragebogen mit Hinweisen auf Unterschiede zwischen den beiden Seminaren ist auf den vwh-Verlagsseiten<sup>117</sup> nachzulesen.

#### **8.2.2 Online-Barometer eSAMB**

Der Name "eSAMB" leitet sich von emotional bzw. electronical Self Assessment Multimedia Blog ab. Der Hauptfokus von eSAMB liegt in der Reflexion der eigenen Emotionen. Es kann jedoch auch gezielt eingesetzt werden, um die Qualität von Lehrveranstaltungen und E-Learning-Szenarien zu verbessern. Die Webanwendung eSAMB ermöglicht die Erfassung des eigenen Emotionszustands in Form eines intuitiv ausgewählten

- Emotionswertes,
- dem dazugehörigen Emotionsbegriff
- und der vermeintlichen Ursachen (Zuschreibungen).

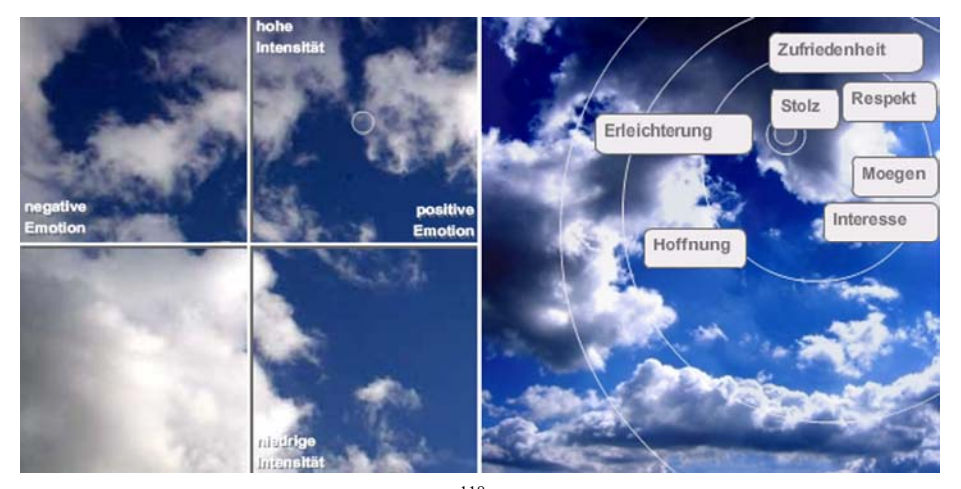

*Abb. 20* Wettervisualisierung in eSAMB<sup>118</sup>

Der *Emotionswert* wird mit Hilfe von interaktiven Wetterbildern visualisiert (Abb. 20). In der Vertikalen wird die Intensität der Emotion erfasst und in der horizontalen die qualitative Ausprägung der Emotionen in "negativ"

<sup>117</sup> Datei Fragebogen

<sup>118</sup> Quelle: http://esamb.studiki.de/

(Gewitter) und "positiv" (blauer Himmel), wobei sich die Visualisierung entsprechend der Mauszeigerposition anpasst.

Durch einen Klick auf die entsprechende Stelle innerhalb dieser Vier-Felder-Matrix wird die erste Einordnung des Emotionszustands festgehalten. In Abhängigkeit dieses Wertes werden diverse emotionale Zustände in Form von *Emotionsbegriffen* (z. B. Freude, Stolz, etc.) angezeigt. Nachdem ein Begriff bestimmt worden ist, der nach Meinung des Studenten den aktuellen Emotionszustand am besten beschreibt, wird die *Zuschreibungsauswahl* getroffen. Hier wird in zwei Ebenen eine Anzahl von möglichen Zuschreibungen vorgeschlagen, von denen wiederum nur eine ausgewählt bzw. hinzugefügt werden kann (Tab. 5).

| Ebene $1 - Z$ uschreibungsauswahl | Ebene 2 – Verfeinerte Zuschreibung        |  |
|-----------------------------------|-------------------------------------------|--|
| a) dem Lernportal (PLE i.e.S.)    | a) <i>Firefox</i>                         |  |
|                                   | b) den Add-Ons                            |  |
|                                   | c) Protopage                              |  |
|                                   | d) dem Weblog                             |  |
|                                   | e) dem Podcast                            |  |
|                                   | f) dem Wiki                               |  |
|                                   | g) sonstiger Social Software (z. B. Chat, |  |
|                                   | StudiVZ, flickr, YouTube usw.)            |  |
| b) einer bestimmten Person        | a) dem Lehrenden                          |  |
|                                   | b) meine/n Kommilitone(n)                 |  |
|                                   | c) mir selbst                             |  |
|                                   | d) anderen Personen                       |  |
| c) dem <i>Inhalt</i> des Seminars | a) der Aufgabenstellung                   |  |
|                                   | b) dem bereitgestellten Lernmaterial      |  |
|                                   | c) den eigenen Inhalten                   |  |
|                                   | d) den Inhalten in der Gruppe             |  |
|                                   | e) dem externen Material                  |  |
| d) sonstigen externen Gründen     | keine weitere Unterauswahl                |  |

*Tab. 5: Wahlmöglichkeit bei Zuschreibungsauswahl* 

In dem darauffolgenden Kommentarfeld kann man eine textuelle Beschreibung des Emotionszustands und dessen Umständen festhalten. Nach Klicken des "Speichern"-Buttons wird diese vollständige Emotionsäußerung über das Back-End in einer Datenbank gespeichert und in einem zeitlichen Verlauf mit vorher geäußerten Emotionen dargestellt.
Weiterführende Informationen zum Instrument und den theoretischen Grundlagen findet man auf den dazugehörigen Projektseiten der Universität Augsburg<sup>119</sup> und dem dazugehörigen Entwicklungsblog<sup>120</sup> sowie der für die Studenten angefertigten Wissenscollage<sup>121</sup>.

#### **8.2.3 Feedbackrunden**

Die Feedbackrunden fanden im Stile eines Leitfaden-Interviews (halbstrukturierten Interviews) nach einem vorher zusammengestellten und flexibel einsetzbaren Fragebogenkatalog in kleinen Gruppen bis zu fünf Personen statt (vgl. BORTZ/DÖRING 2005: 314 f., 319). Es wurde hierdurch versucht, eine entspannte Diskussionsatmosphäre zu schaffen, in der jeder Student oder Seminarbetreuer die Möglichkeit bekam, sein Feedback zum stattgefundenen Online-Seminar abzugeben. Außerdem ging es darum, jeden einzelnen nicht zu stark zu fordern und mögliche ergänzende Zwischenfragen des Interviewers zu berücksichtigen. Die Gruppenbefragung wurde außerdem gewählt, um die Position mehrerer Gesprächspartner zu ermitteln und dabei gleichzeitig die Gruppendynamik der Kommunikation auszunutzen. Schließlich sollten durch das Mithören der Antworten anderer eigene Gedanken und Ideen angeregt werden (vgl. BORTZ/DÖRING 2005: 318).

Im Seminar "Elektronische Dokumente" wurden Diskussionsrunden mit den Studenten zu je 20 Minuten im Seminar nach den angesetzten Quizrunden und eine mit den beiden Seminarbetreuern zu etwa 45 Minuten jeweils in Präsenztreffen durchgeführt. Im Seminar "E-Learning-Technik" fanden die Diskussionsrunden mit den Studierenden zu jeweils 30 Minuten – davon zwei per *Skype*-Telefonat und drei in Präsenz in der regulären Seminarzeit – sowie ebenfalls eine mit der Dozentin in Präsenz zu etwa 45 Minuten statt.

Der Interviewer überwachte und steuerte den Gesprächsablauf, fand weiterführende Fragen und achtete darauf, den Interviewten nicht zu weit vom Thema abschweifen zu lassen. Außerdem bemühte er sich, eine Balance zwischen Eingreifen zur Strukturierung und "Laufenlassen" zur Förderung

<sup>119</sup> http://e-learning.phil.uni-augsburg.de/obwiki/Bereich\_Augsburg

<sup>120</sup> http://www.studiki.de/CoMa.php?CoMa=SAMB\_Entwicklungs\_Blog

<sup>121</sup> http://protopage.com/elearning2null#Tutorials/eSAMB

der Authentizität des Gesprächs einzuhalten und berücksichtigte eine angemessene Interviewdauer (vgl. BORTZ/DÖRING 2005: 310).

Zur Datenaufzeichnung wurde jeweils ein Protokollant eingesetzt, der in Gesprächsnotizen bzw. -stichworten interessante Statements festhielt und anschließend transkribierte und auswertete. Dabei wurden nur zusammenfassende chronologische Protokolle des Gesprächsverlaufs mit Datum, Protokollanten-Name und laufender Nummer niedergeschrieben, um auch die Anonymität der Aussagen nachträglich zu gewährleisten. Eine Tonaufzeichnung fand nicht statt, da lediglich ergänzende qualitative Informationen zum Online-Fragebogen über Herausforderungen des Lehrens und Lernens geliefert werden sollten (vgl. BORTZ/DÖRING 2005: 319).

# **8.3 Festlegung von Wertkriterien/Wertansprüchen**

Damit selbstgesteuert-konnektives Lernen in einem PLE als wertvoll gelten kann, muss folgendes erfüllt sein:

*1. selbstgesteuert-konnektive Lernaktivität (subjektiv, Fragebogen*<sup>122</sup> *[skla]*<sup>123</sup>*)* 

# *Notwendigkeiten/Bedürfnisse:*

 $\overline{a}$ 

selbstgesteuert-konnektives Lernen in einem PLE muss:

- in ..Elektronische Dokumente": mindestens 1-mal alle 2 Wochen stattgefunden haben (1-mal mit *Protopage* gearbeitet) und mindestens 0,25 Stunden Nutzung von Social Software pro Woche
- in "E-Learning-Technik": mindestens 1-mal alle 2 Wochen stattgefunden haben (1-mal mit Blog/Podcast gearbeitet oder 1-mal mit Wiki gearbeitet) und mindestens 0,25 Stunden Nutzung von Social Software pro Woche

<sup>122</sup> Den Fragebogen findet man auf den vwh-Verlagsseiten in der Datei Fragebogen.

<sup>123</sup> Alle Variablen sind auf den vwh-Verlagsseiten in der Datei Variablenübersicht aufgeführt.

#### *Vorzüge/Wünsche und Ideal:*

- Wünsche, Vorzüge und Ideale konnten nicht festgemacht werden. Bei allen Untersuchungen dient dieses Wertkriterium als Interpretationsgrundlage für andere Variablen und Wertkriterien.
- *2. Emotion (subjektiv, eSAMB)*

*Notwendigkeiten/Bedürfnisse:* 

• Mindestens ein Student hat überwiegend positive Emotionen (im Median) zum selbstgesteuert-konnektiven Lernen in einem PLE abgegeben.

*Vorzüge/Wünsche:* 

• Die Studenten mit überwiegend positiven Emotionen beim selbstgesteuert-konnektiven Lernen halten sich mit denjenigen mit überwiegend negativen Emotionen die Waage.

*Ideal:* 

• Alle haben nur positive Emotionen zum selbstgesteuert-konnektiven Lernen in einem PLE abgegeben.

## *3. Wissenserwerb/-stand (subjektiv, Fragebogen [wes])*

*Notwendigkeiten/Bedürfnisse:* 

• Mindestens ein Student nahm im Durchschnitt einen gestiegenen Wissenserwerb/-stand wahr (min. 3,5 in der Intervallskala bei 1 für Ablehnung bis 5 für Zustimmung).

*Vorzüge/Wünsche:* 

• Mindestens 50% nahmen im Durchschnitt einen gestiegenen Wissenserwerb/-stand wahr.

*Ideal:* 

• 100% nahmen im Durchschnitt einen gestiegenen Wissensstand wahr.

#### *4. Bewertung (objektiv, Bewertungsschema [bewg])*

*Notwendigkeiten/Bedürfnisse:* 

• 50% haben mindestens die Hälfte der Punkte erreicht (eigentlich 1%, aber dies kann nicht das zumindest vertretbare Ergebnis in einem Seminar sein).

*Vorzüge/Wünsche:* 

• 100% haben mindestens die Hälfte der Punkte erreicht.

*Ideal:* 

• Jeder hat volle Punktzahl.

## *5. Motivation (subjektiv, Fragebogen [egl])*

*Notwendigkeiten/Bedürfnisse:* 

• Mindestens ein Student hatte im Durchschnitt eine positive Einstellung gegenüber den Lerntools (min. 3,5 in der Intervallskala bei 1 für Ablehnung bis 5 für Zustimmung).

*Vorzüge/Wünsche:* 

• Mindestens 50% hatte im Durchschnitt eine positive Einstellung gegenüber den Lerntools.

*Ideal:* 

- 100% hatte im Durchschnitt eine positive Einstellung gegenüber den Lerntools.
- *6. tutorielle Begleitung (subjektiv, Fragebogen [tut])*

*Notwendigkeiten/Bedürfnisse:* 

• Mindestens ein Student war im Durchschnitt mit der tutoriellen Begleitung zufrieden (min. 3,5 in der Intervallskala bei 1 für Ablehnung bis 5 für Zustimmung).

*Vorzüge/Wünsche:* 

• Mindestens 50% waren im Durchschnitt mit der tutoriellen Begleitung zufrieden.

*Ideal:* 

- 100% waren im Durchschnitt mit der tutoriellen Begleitung zufrieden.
- *7. Akzeptanz der neuen Technologien (subjektiv, Fragebogen [akz])*

*Notwendigkeiten/Bedürfnisse:* 

• Mindestens ein Student schätzte Social Software im Durchschnitt als sinnvolle Lerntools ein (min. 3,5 in der Intervallskala bei 1 für Ablehnung bis 5 für Zustimmung).

*Vorzüge/Wünsche:* 

• Mindestens 50% schätzten Social Software im Durchschnitt als sinnvolle Lerntools ein.

*Ideal:* 

• 100% schätzten Social Software im Durchschnitt als sinnvolle Lerntools ein.

# *8. Bildung von Learning Communities (subjektiv, Fragebogen [lc])*

#### *Notwendigkeiten/Bedürfnisse:*

• Mindestens ein Student hat im Durchschnitt ein vernetztes Lernen/Arbeiten wahrgenommen (min. 3,5 in der Intervallskala bei 1 für Ablehnung bis 5 für Zustimmung).

*Vorzüge/Wünsche:* 

• Mindestens 50% haben im Durchschnitt ein vernetztes Lernen/Arbeiten wahrgenommen.

*Ideal:* 

- 100% haben ein vernetztes Lernen/Arbeiten wahrgenommen.
- *9. Aufwand (Fragebogen [aunu]):*

*Notwendigkeiten/Bedürfnisse:* 

• Mindestens ein Student empfand das Lernen als nicht aufwendig (min. 3,5 in der Intervallskala bei 1 für Ablehnung bis 5 für Zustimmung).

*Vorzüge/Wünsche:* 

• Mindestens 50% empfanden das Lernen als nicht aufwendig. *Ideal:* 

• 100% empfanden das Lernen als nicht aufwendig.

# **8.4 Zentrale Forschungsfragen und -hypothesen**

Zur Ermittlung von Lernerfolg legten wir folgende drei zentrale Forschungsfragen fest:

- *1. Kann ein positiver Zusammenhang zwischen den drei Dimensionen selbstgesteuert-konnektive Lernaktivität, Wissenserwerb/-stand (Bewertung und Selbsteinschätzung) und Emotionen festgestellt werden?*
- *2. Besteht ein positiver Zusammenhang zwischen den intervenierenden Variablen Motivation, tutorielle Begleitung, Akzeptanz der neuen Technologien, Bildung von Learning Communities sowie Aufwand und den drei Dimensionen für Lernerfolg?*
- *3. Besteht ein positiver Zusammenhang der intervenierenden Variablen Motivation, tutorielle Begleitung, Akzeptanz der neuen Technologien, Bildung von Learning Communities und Aufwand untereinander?*

Die erste Forschungsfrage setzt sich aus zwei Teilen zusammen. Im ersten Teil wird der Einfluss der selbstgesteuert-konnektiven Lernaktivität als unabhängige Variable (UV) auf die beiden anderen Dimensionen zum Lernerfolg als abhängige Variablen (AV) gemessen und im zweiten Teil der Einfluss der in eSAMB gemessenen Emotionen beim selbstgesteuert-konnektiven Lernen als unabhängige Variable. Da die Bewertungsergebnisse erst im Anschluss an den Bearbeitungszeitraum veröffentlicht und die über den Fragebogen ermittelten Variablen zum Wissenserwerb/-stand summativ zur Beurteilung des Lernprozesses *nach* dem Lernen erhoben wurden, werden diese Dimensionen nicht als unabhängige Variablen betrachtet. Zwar wurde die selbstgesteuert-konnektive Lernaktivität auch summativ über den Fragebogen ermittelt (Häufigkeit und Dauer), jedoch handelt es sich dabei um eine Einschätzung des selbstgesteuert-konnektiven Handelns *während* des Lernprozesses.

#### *Forschungsfrage I – Teil 1*

Hat die selbstgesteuert-konnektive Lernaktivität (UV) einen positiven Einfluss auf die in eSAMB gemessenen Emotionen (AV), den selbst eingeschätzten Wissenserwerb/-stand (AV) und die Bewertungsergebnisse (AV)? *H I1a: Je größer die selbstgesteuert-konnektive Lernaktivität des Lernenden* 

*im PLE ist, desto positiver sind seine Emotionen.* 

- *H I1b: Je größer die selbstgesteuert-konnektive Lernaktivität des Lernenden im PLE ist, desto bessere Bewertungsergebnisse erzielt er.*
- *H I1c: Je größer die selbstgesteuert-konnektive Lernaktivität des Lernenden im PLE ist, desto positiver schätzt er seinen Wissenserwerb/-stand ein.*

#### *Forschungsfrage I – Teil 2*

Haben die in eSAMB gemessenen Emotionen (UV) einen positiven Einfluss auf die selbstgesteuert-konnektive Lernaktivität (AV), den selbst eingeschätzten Wissenserwerb/-stand (AV) und die Bewertungsergebnisse (AV)?

*H I2a: Je positiver die Emotionen des Lernenden beim selbstgesteuertkonnektiven Lernen im PLE sind, desto höher ist seine Lernaktivität.* 

*H I2b: Je positiver die Emotionen des Lernenden beim selbstgesteuert-konnektiven Lernen im PLE sind, desto bessere Bewertungsergebnisse werden erzielt.* 

*H I2c: Je positiver die Emotionen des Lernenden beim selbstgesteuert-konnektiven Lernen im PLE sind, desto positiver wird der Wissenserwerb/-stand eingeschätzt.* 

Während der Entwicklung des Evaluationskonzeptes und der Instrumente, insbesondere des Fragebogens, ergaben sich für uns weitere Wertkriterien, die einen Einfluss auf die drei Dimensionen des Lernerfolgs haben könnten. Diese sind bereits unter 8.3 aufgeführt und brachten deshalb weitere Forschungsfragen hervor, die sich in der zweiten Forschungsfrage wie folgt untergliedern lassen und auch in einer dritten Forschungsfrage mündeten.

*Forschungsfrage II – Teil 1 – Einstellung gegenüber den Lerntools (Motivation)* 

Besteht ein positiver Zusammenhang zwischen der Einstellung gegenüber den Lerntools (Motivation) und den drei Dimensionen des Lernerfolgs?

- *H II1a: Je positiver die Einstellung gegenüber den Lerntools (Motivation) ist, desto größer ist die selbstgesteuert-konnektive Lernaktivität des Lernenden im PLE.*
- *H II1b: Je positiver die Einstellung gegenüber den Lerntools (Motivation) ist, desto positiver sind die in eSAMB geäußerten Emotionen.*
- *H II1c: Je positiver die Einstellung gegenüber den Lerntools (Motivation) ist, desto bessere Bewertungsergebnisse werden erzielt.*
- *H II1d: Je positiver die Einstellung gegenüber den Lerntools (Motivation) ist, desto positiver wird der Wissenserwerb/-stand eingeschätzt.*

*Forschungsfrage II – Teil 2 – Einschätzung der tutoriellen Begleitung* 

Besteht ein positiver Zusammenhang zwischen der Einschätzung der tutoriellen Begleitung und den drei Dimensionen des Lernerfolgs?

- *H II2a: Je positiver die tutorielle Begleitung eingeschätzt wird, desto größer ist die selbstgesteuert-konnektive Lernaktivität des Lernenden im PLE.*
- *H II2b: Je positiver die tutorielle Begleitung eingeschätzt wird, desto positiver sind die in eSAMB geäußerten Emotionen.*
- *H II2c: Je positiver die tutorielle Begleitung eingeschätzt wird, desto bessere Bewertungsergebnisse werden erzielt.*
- *H II2d: Je positiver die tutorielle Begleitung eingeschätzt wird, desto positiver wird der Wissenserwerb/-stand eingeschätzt.*

#### *Forschungsfrage II – Teil 3 – Akzeptanz der neuen Technologien*

Besteht ein positiver Zusammenhang zwischen der Akzeptanz der neuen Technologien und den drei Dimensionen des Lernerfolgs?

- *H II3a: Je höher die Akzeptanz der neuen Technologien ist, desto größer ist die selbstgesteuert-konnektive Lernaktivität des Lernenden im PLE.*
- *H II3b: Je höher die Akzeptanz der neuen Technologien ist, desto positiver sind die in eSAMB geäußerten Emotionen.*
- *H II3c: Je höher die Akzeptanz der neuen Technologien ist, desto bessere Bewertungsergebnisse werden erzielt.*
- *H II3d: Je höher die Akzeptanz der neuen Technologien ist, desto positiver wird der Wissenserwerb/-stand eingeschätzt.*

*Forschungsfrage II – Teil 4 – Wahrnehmung zur Bildung von Learning Communities* 

Besteht ein positiver Zusammenhang zwischen der Wahrnehmung zur Bildung von Learning Communities und den drei Dimensionen des Lernerfolgs?

- *H II4a: Je eher die Bildung von Learning Communities wahrgenommen wird, desto größer ist die selbstgesteuert-konnektive Lernaktivität des Lernenden im PLE.*
- *H II4b: Je eher die Bildung von Learning Communities wahrgenommen wird, desto positiver sind die in eSAMB geäußerten Emotionen.*
- *H II4c: Je eher die Bildung von Learning Communities wahrgenommen wird, desto bessere Bewertungsergebnisse werden erzielt.*
- *H II4d: Je eher die Bildung von Learning Communities wahrgenommen wird, desto positiver wird der Wissenserwerb/-stand eingeschätzt.*

*Forschungsfrage II – Teil 5 – Einschätzung des Aufwandes* 

Besteht ein positiver Zusammenhang zwischen der Einschätzung des Aufwandes und den drei Dimensionen des Lernerfolgs?

- *H II5a: Je geringer der Aufwand eingeschätzt wird, desto größer ist die selbstgesteuert-konnektive Lernaktivität des Lernenden im PLE.*
- *H II5b: Je geringer der Aufwand eingeschätzt wird, desto positiver sind die in eSAMB geäußerten Emotionen.*
- *H II5c: Je geringer der Aufwand eingeschätzt wird, desto bessere Bewertungsergebnisse werden erzielt.*
- *H II5d: Je geringer der Aufwand eingeschätzt wird, desto positiver wird der Wissenserwerb/-stand eingeschätzt.*

# **>> Analyse**

Instrumente 9.1

**9** 

Zentrale Ergebnisse des Fragebogens 9.2.1 | 9.3.1

Zentrale Ergebnisse aus eSAMB 9.2.2 | 9.3.2

Zentrale Ergebnisse aus der Zusammenführung der Instrumente 9.2.3 | 9.3.3

> Bereichernde qualitative Statements aus den Feedbackrunden 9.2.4 | 9.3.4

# **9 Auswertung**

# **9.1 Instrumente**

Wie in Kapitel 8 beschrieben, kamen zur Evaluation verschiedene Instrumente zum Einsatz.

## **9.1.1 Online-Fragebogen**

Als zentrales Evaluations-Instrument am Ende des Seminareinsatzes wurde ein Online-Fragebogen über die Online-Befragungssoftware *Unipark*124 erstellt. Bei der Zusammenstellung der Fragebatterien haben wir von Beginn an jedes Fragebogen-Item mit dem vorher definierten Variablennamen versehen und entsprechend den gebildeten Wertkriterien zugeordnet. Eine genaue Variablenübersicht ist als PDF auf den vwh-Verlagsseiten<sup>125</sup> abrubar. Im Folgenden werden Variablennamen stets mit eckigen Klammern (z. B. [brnutz] für "Browsernutzung") gekennzeichnet. Jeweils nach dem Erhebungszeitraum wurden dann die vollständigen Erhebungsdaten im *SPSS*-Format (.sav) ausgegeben. Daran anschließend erfolgte die Auswertung über die statistische Analyse-Software *SPSS*. Dort bereinigten wir den Datensatz von fehlerhaften (falsche Online-ID) und unvollständigen Einträgen und führten eine Rekodierung durch.

Bei allen intervallskalierten Fragebogen-Items, die zwischen zwei Polen lagen, wurde mit dem Wert "1" begonnen bis hin zum Wert "5". Keine Angabe bekam den Wert "6", welcher anschießend in SPSS zu "SYSMIS" rekodiert wurde, um bei den analytischen Verfahren (Median-, Mittelwert-Berechnung, Korrelation usw.) keine verfälschten Ergebnisse zu erhalten. Ähnlich verhält es sich bei den ordinalskalierten Variablen. Alle folgenden Angaben zum Mittelwert (M), Median (Md) und zur Standardabweichung (SD) beziehen sich also auf eine Skala von 1 bis 5.

Zur Überprüfung der Hypothesen (vgl. Kap. 8.4) wurden aus verschieden Fragebogen-Items und den überführten eSAMB-Daten entsprechend der

<sup>124</sup> http://www.unipark.info/

<sup>125</sup> Datei Variablenübersicht

gebildeten Wertkriterien (vgl. Kap. 8.3) neue Variablen codiert. Zunächst haben wir zur Prüfung der Unterschiede zwischen Viel- und Wenignutzern einen Index zur selbstgesteuert-konnektiven Lernaktivität [skla] gebildet. Für diesen wird zunächst das Produkt aus der Häufigkeit der Nutzung einer Social Software mit dessen Nutzungsdauer gebildet. Anschließend werden alle so ermittelten Werte für jedes Tool bzw. jede Aktivität aufaddiert und bilden so den Index-Wert. Dabei wurden via Per-Fiat-Messung (vgl. DIEKMANN 2003: 561) den ordinalen Rangdaten zur Operationalisierung Zahlenwerte von 5 für "täglich" bis 1 für "weniger" zugewiesen, da wir bei der selbstgesteuert-konnektiven Lernaktivität "täglich" (5) höher gewichten als "mehrmals pro Woche" (4) und "mehrmals pro Woche" höher als "einmal pro Woche" (3) usw. Ein Beispiel würde demnach wie folgt aussehen: Ein Student nutzt *Protopage* täglich und insgesamt 2 Stunden pro Woche  $\rightarrow$  [skla] = [skla] + (5 × 2).

Für bestimmte Variablen, die das Lesen von Beiträgen und Kommentaren betraf [hkprca, hkbpbg, hkbpkg, hkgwbg, hkgwkg], erhoben wir im Fragebogen keine Nutzungsdauer. Diese gehen nur über ihre Häufigkeit in den Index ein, da sie auch unserer Meinung nach nicht den entscheidenden Anteil an der selbstgesteuert-konnektiven Lernaktivität ausmachen. Beim Media Sharing haben wir nur eine Gesamtdauer angeben lassen, sodass die Nutzungshäufigkeit der einzelnen Media-Sharing-Tools [hkmsf, hkmsv, hkmsb] jeweils nur mit einem Drittel der Nutzungsdauer [ztms] multipliziert wurden. Bei der Indexbildung gingen wir davon aus, dass ein Student, der genauso lange wie ein anderer mit einem Tool arbeitet, dies aber häufiger auf die Woche verteilt tut, einen höheren Lerneffekt und damit auch einen höheren selbstgesteuert-konnektiven Aktivitätsindex erzielt. Ein alleiniges Aufsummieren der Nutzungsdauer [sklapw] jedes einzelnen Tools wäre wenig aufschlussreich gewesen, da man aus diesem Wert nicht schlussfolgern kann, inwieweit die Social Software parallel genutzt wurde. Aus diesem so ermittelten Aktivitätsindex ergab sich anschließend die Gruppierung in Vielund Wenignutzer [nutzertyp] entsprechend der Mediandichotomisierung (vgl. BORTZ 199: 550).

Zwei weitere Gruppen wurden ausgehend von den in eSAMB ermittelten Emotionswerten gebildet [emotion]. Dabei nahmen wir den aus den eSAMB-Daten ermittelten Median aus den Emotionswerten [emed] jedes einzelnen Studenten zur Grundlage. "Überwiegend positiv" zum Seminar wurden demnach alle Studenten mit einem positiven Emotions-Medianwert und "überwiegend negativ" alle unter null liegenden eingeordnet. Bei der weiteren Generierung von Variablen wurde eine Clusterung der verschiedenen Fragebogen-Items, die einem bestimmten Wertkriterium entsprechen, durchgeführt. Dabei addierten wir jeweils die Zahlenwerte aller Antworten und teilten diese durch die Gesamtzahl dieser Fragebogenitems. Daraus ergaben sich sechs neue Variablen:

- zur Beurteilung des Wissenserwerbs/-stands [wes], zur Beurteilung der tutoriellen Begleitung [tut],
- zur Akzeptanz der neuen Technologien, also der Einschätzung von Social Software als geeignete Tools in der Lehre [akz],
- zur wahrgenommenen Bildung bzw. Förderung von Learning Communities im Seminar [lc],
- die Summe aus Variablen, die einen Rückschluss auf den aufgebrachten Aufwand zulassen [aunu] sowie
- die Summe aus den Variablen, die etwas zur Motivation aussagen [efb].

Die genaue Aufschlüsselung darüber, welche Variablen zusammengefasst wurden, und die ausführliche Auswertung aus der Zusammenführung der Instrumente mit Mittelwertvergleichen sowie Korrelations- und Regressionsanalysen kann man den PDF-Dokumenten auf den vwh-Verlagsseiten<sup>126</sup> entnehmen. Eine Zusammenfassung der zentralen Ergebnisse hieraus ist jeweils in den Kapitel 9.2.3 bzw. 9.3.3 dargestellt. Zur besseren Nachvollziehbarkeit und zur Orientierung sei nochmals die Variablenübersicht ebenfalls auf den vwh-Verlagsseiten erwähnt.

## **9.1.2 Online-Barometer eSAMB**

Die Datenerhebung vom Online-Barometer eSAMB über die Gesamtzeit des Seminars erfolgte – wie bereits erwähnt – über ein Back-End, welches alle Einträge der Studenten über die Online-ID in einer Datenbank abspeicherte. Die so gewonnenen Daten wurden über ein PHP-Skript in Textform (Einzeldaten mit Semikolon getrennt) ausgegeben und in eine *Excel*-Datei zur Weiterverarbeitung überführt. Da die Teilnehmer beider Seminare das gleiche Barometer nutzten, wurden nun die Datensätze über die Online-ID (ED für "Elektronische Dokumente" und ET für "E-Learning-Technik") voneinander getrennt. Nach Überführung in jeweils separate Dateien und dem Herausfiltern der Angaben außerhalb des Untersuchungszeitraums wurde die

<sup>126</sup> Datei Wertkriterien-Clusterung; Kapitel 9\_Detaillierte Auswertungsergebnisse

Auswertung bezogen auf alle 72 Studenten in "Elektronische Dokumente" sowie 15 Studenten in "E-Learning-Technik", die eSAMB genutzt haben, durchgeführt. Diese ist unter 9.2.2 bzw. 9.3.2 zu finden.

Hier wurden außerdem exemplarisch zur Unterstützung der gemessenen Ergebnisse Zitate aus den über die offene Eingabemaske erhobenen Kommentaren eingebracht. Ein vollständiges Transkript aller abgegebenen Kommentare über eSAMB, geordnet nach Ursache und Emotionswert, befindet sich als PDF auf den vwh-Verlagsseiten $^{127}$ . Von den 48 Studenten in "Elektronische Dokumente" und 12 Studenten in "E-Learning-Technik", die sowohl Emotionswerte zu Person, Lernportal und/oder Inhalt über eSAMB abgaben als auch den Fragebogen ausfüllten, wurde jeweils der Mittelwert und der Median aus den Emotionen und den entsprechenden Intensitäten ermittelt. Dies geschah jeweils einzeln bezogen auf die vermeintliche Ursache sowie auf die Gesamt-Emotionswerte (außer "externe Gründe") ermittelt. Anschließend wurden folgende Variablen über die Online-ID zu den *SPSS*-Daten des Fragebogens hinzugefügt: [emit], [emed], [imit] und [imed] plus jeweils mit "in" für Inhalt, "lp" für Lernportal und "pe" für Person.

#### **9.1.3 Feedbackrunden**

Bei der Auswertung wurde nach dem "Konzept der exemplarischen Verallgemeinerung" (vgl. WAHL et al. 1982: 206, zit. nach BORTZ/DÖRING 2005: 336 f.) vorgegangen. Es wurde also auf Einzelfallbeschreibungen der Gruppen oder Einzelpersonen in Form von Zitaten der Studierenden, des Tutors oder der Dozenten zurückgegriffen, um bereichernde Aussagen zu den Herausforderungen des Lernens und Lehrens zu erschließen. Dabei wurden die Aussagen theoriegeleitet und gezielt zunächst anhand von Mehrfachnennungen, die Tendenzen und annähernd einheitliche Meinungen der Studierenden verdeutlichten, sowie nach interessanten Einzelnennungen aussortiert. Außerdem wurden auch vereinzelte widersprüchliche Aussagen berücksichtigt – aber bewusst auf zu stark polarisierende Nennungen verzichtet. Anschließend wurden die verbleibenden Aussagen, die zuvor schon durch die Interview-Fragen nach ausgewählten Wertkriterien erhoben wurden, deduktiv diesen Wertkriterien als ein Kategoriensystem zugeordnet. Als Kategorien wurden dabei die zwei Dimensionen zur Bestimmung des Lernerfolgs,

<sup>127</sup> Datei Transkript\_eSAMB

selbstgesteuert-konnektive Lernaktivität und Wissenserwerb/-stand sowie die intervenierenden Variablen tutorielle Begleitung, Motivation, Aufwand und Online- vs. Offline-Kommunikation herangezogen.

Da alle Kategorien mit Zitaten besetzt sind, kann von einem "gesättigten bzw. saturierten" Kategoriensystem gesprochen werden (vgl. BORTZ/DÖRING 2005: 330 f.). Die markantesten Hinweise und Anmerkungen wurden unter 9.2.4 bzw. 9.3.4 aufgeführt. Die vollständigen Mitschriften sind auf den vwh-Verlagsseiten<sup>128</sup> zu finden – zum einen geordnet nach Seminar und zeitlicher Reihenfolge und zum anderen geordnet nach den Wertkriterien. Bereichernde qualitative Aussagen zur dritten Dimension für die Bestimmung des Lernerfolgs, der Emotion, wurde – wie oben bereits beschrieben – über die offene Eingabemaske in eSAMB ermittelt.

# **9.1.4 Häufigkeitsauszählung**

In beiden Seminaren wurde die Nutzungshäufigkeit des Tutorblogs anhand der Beiträge und Kommentare der Dozenten und Tutoren sowie der Seitenansichten erhoben. Zusätzlich fand eine Häufigkeitsauszählung der Kommentare der Studierenden im Tutorblog und für das Seminar "E-Learning-Technik" der Kommentare in ihren eigenen Blogs und Podcasts statt. Diese Häufigkeiten werden an den entsprechenden Stellen zur Auswertung der Daten bezüglich der tutoriellen Begleitung – [tut]-Items – und der Wahrnehmung zur Bildung von Learning Communities – [lc]-Items – bei den zentralen Ergebnissen des Fragebogens unter 9.2.1 bzw. 9.3.1 berücksichtigt bzw. kurz erwähnt.

<sup>128</sup> Datei Transkript\_Feedbackrunden

# **9.2 Lehrveranstaltung "Elektronische Dokumente"**

In "Elektronische Dokumente" wurden mittels des Fragebogens die beiden online durchgeführten Seminare (vgl. Kapitel 6.1) zu *Word* und HTML/CSS im Zeitraum vom 04. April bis 08. Mai 2007 evaluiert. Während dieses Zeitraums hatten die Studenten zusätzlich die Möglichkeit, eSAMB zu nutzen. Zur Auswertung wurden hierfür die eingegangenen Emotionswerte vom 04. April bis einschließlich 12. Mai 2007 herangezogen. Alle späteren Einträge wurden vernachlässigt.

# **9.2.1 Zentrale Ergebnisse des Fragebogens**

Die Stichprobe des Fragebogens setzte sich aus 43 weiblichen und 17 männlichen Teilnehmern zusammen, wobei sich die Altersverteilung zwischen 20 und 21 Jahren bewegt. Den Fragebogen haben demnach insgesamt 60 von 84 Teilnehmern am Seminar "Elektronische Dokumente" ausgefüllt. Diese hohe Beteiligung von 71,14% könnte darin begründet liegen, dass sowohl per Mail durch den Dozenten des Seminars als auch von uns aus über den Tutorblog um eine Teilnahme gebeten wurde und wir bereits in der Einführungsveranstaltung ausdrücklich darauf hingewiesen haben, dass diese Form des Onlinelernens mit *Protopage* erstmalig durchgeführt werde und wir deshalb sehr an den Erfahrungen aller Studenten interessiert seien, um so den Einsatz dieses und weiterer Tools in der Lehre nachhaltig zu verbessern. Einen weiteren Anreiz haben wir durch die Verlosung von  $2 \times 2$  Kinogutscheinen unter allen Teilnehmern am Fragebogen geschaffen.

Im Folgenden sollen nun die Fragebogen-Items unabhängig von den Wertkriterien entsprechend ihrer prozentualen Verteilung vorgestellt werden, wobei sich alle Häufigkeits- und Prozentangaben auf den Stichprobenumfang von 60 Studenten beziehen.

#### *Geringe Nutzung der Hilfs-Tools zur Einrichtung eines PLE*

Den von uns im Rahmen der Einführungsveranstaltung als sehr geeignet zur Einrichtung einer persönlichen Lernumgebung vorgestellten Browser *Firefox* nutzten lediglich 34 Studenten [brnutz]. Der Rest griff auf den *Internet Explorer* zurück. Entsprechend gering viel demnach auch die Nutzung von Add-Ons aus, die bei 20% [addnutz] lag. Auch der *Split Browser* wurde von nur 11,7% [splinutz] "selten" oder "ab und zu" genutzt. Letztlich richteten sich nur 8,3% [plenutz] der antwortenden Studenten zur Bearbeitung der Aufgabenstellung eine persönliche Lernumgebung mit unterschiedlichen Tools (z. B. über Tabs oder *Split Browser*) ein, die sich nach dem Start wieder so öffnete.

Dies Bild wird unterstützt von der Tatsache, dass 41,6% [sosozs7] der Lernenden die Zusammenstellung verschiedener Tools/URLs in ihrem Browser zu einer persönlichen Lernumgebung als mindestens eher nicht sinnvoll einstufen. An den Ergebnissen sieht man, dass es mehr Zeit und Aufwand bedarf, um die Vorzüge der vorgestellten Tools zur effizienteren Einrichtung einer persönlichen Lernumgebung vorzustellen. Dementsprechend empfanden 60% [tutzs7] der Studenten die Einführungsveranstaltung von 90 Minuten für mindestens tendenziell nicht ausreichend zur Vorbereitung auf den weiteren Verlauf des Seminars. Es kristallisiert sich also als erste Herausforderung für folgende Seminare heraus, dass verstärkt auf die ausführliche Vermittlung von Methodenkompetenz im Umgang mit Hilfs-Werkzeugen in der täglichen Arbeit mit dem Internet gesetzt werden sollte, da es zumindest in diesem Seminar nicht nur an mangelnden Computer- und Internet-Kenntnissen gelegen haben kann – denn, dass diese fortgeschritten sind, trifft immerhin für 56,7% der Studierenden zu [sosozs1].

#### *Hoher Arbeitsaufwand bei der Erstellung von Wissenscollagen*

Bei den Nutzungshäufigkeiten von *Protopage* fällt erstmals der erhöhte Zeitaufwand bei der Umsetzung der Wissenscollagen auf. So geben 41  $(68,3%)$  [hkprcg] Studenten an, "mehrmals" oder sogar "täglich" an den Wissenscollagen gearbeitet zu haben. Der Median der Nutzungsdauer des *Protopage*-Accounts pro Woche liegt bei 4 Stunden [ztprac] und damit eine Stunde über der für das Seminar laut Curriculum eingeplanten Zeit von 2 SWS in Präsenz und 2 SWS für Vor- und Nachbereitung – wobei man hier auf starke Differenzen zwischen den Studenten hinweisen muss (SD = 5,86 h). Dass die Arbeit mit *Protopage* neu war und sich nicht alle Studenten sofort vorstellen konnten, was bei einer Wissenscollage gefordert ist, begründet sich darin, dass 83,3% [hkprca] mindestens "einmal pro Woche" auf die Wissenscollagen der Kommilitonen geschaut haben. Den Aussagen "Die Arbeit mit *Protopage* ist motivierend." und "Der Arbeit mit Protopage bin ich positiv gegenüber eingestellt." stimmten nur 23,3% (Gegenposition: 43,3%) [akzst15] bzw. 28,3% (Gegenposition: 36,6%) [akzst20] der Teilnehmer zu. Ursache hierfür könnten technische Probleme (66,6% Zustimmung [akzst30])

oder der insgesamt hohe Zeitaufwand, zusammengesetzt aus Bearbeitung von fehlerhaften Dateien und der Erstellung der Wissenscollage, gewesen sein. Als aufwendigsten Arbeitsschritt wurde demnach auch die Umsetzung der Wissenscollagen von 65% der Studenten [aunuau2] erachtet (vgl. Tab. 6) – gefolgt von 58,4% [aunuau4] bei der Erstellung der eigenen Dateien sowie 51,7% [aunuau3] bei der Korrektur der fehlerhaften Dateien anhand der 10 Todsünden. Schlusslicht bildet die Recherche von Informationsquellen mit 35% [aunuau1]. Letztlich empfanden mehr als die Hälfte (55%) [aunuzs] den Zeitaufwand zur Handhabung von *Protopage* als mindestens tendenziell nicht angemessen. Beim zukünftigen Einsatz von *Protopage* in der Lehre sollte zum einen eine längere Einarbeitungszeit in das Tool selbst für die Studenten eingeplant werden und bei technischen Problemen noch mehr der Tutor unterstützend eingreifen. Zum anderen muss der Umfang der zu bearbeitenden Aufgaben rund um *Protopage* reduziert werden.

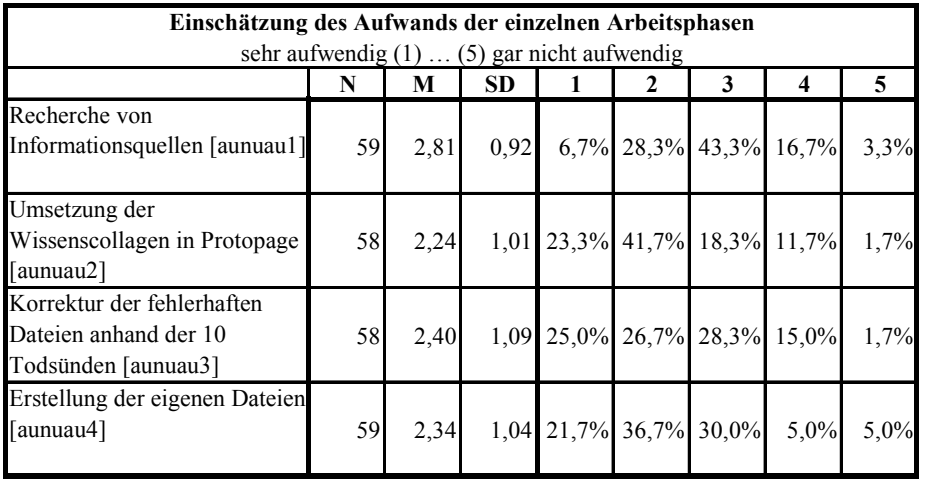

*Tab. 6: Aufwandseinschätzung* 

zu 100 fehlende Prozente: keine Angabe"

#### *Häufige Nutzung von Instant Messenger zur Gruppenkommunikation*

Unter den Nutzungshäufigkeiten der weiteren Social Software, die für die Online-Arbeit empfohlen wurde, stechen vor allem Chat und E-Mail als Kommunikationsmedium heraus. Demnach nutzen 83,3% Instant Messenger [hkocc] und 65% E-Mail [hkoce] mindestens "mehrmals pro Woche" zur Gruppenabsprache. 15% [hkocv] verwenden hierfür VoIP und nur 5% [hkovd] Diskussionsforen mindestens "einmal pro Woche". Dies bestätigt

unsere anfängliche Vermutung, dass vor allem Instant Messenger für die Kommunikation in webbasierten Lernszenarien gut geeignet sind, da der Umgang mit ihnen anscheinend schon gewohnter ist. Bei den Media-Sharing-Tools haben 41,7% [hkmsv] angegeben, mindestens "einmal pro Woche" Video-Plattformen wie *YouTube* oder *Google Video* zu nutzen. Foto-Plattformen hingegen nutzten nur 23,3% [hkmsf] und Bookmarking-Services nur 8,3% [hkmsb]. Der verstärkte Rückgriff auf Videos (meist in Form von Tutorials) konnte letztlich auch bei der Bewertung der Wissenscollagen beobachtet werden.

#### *Deutlich erhöht wahrgenommener Wissenserwerb/-stand*

Bei der Betrachtung der Fragebogen-Items zum wahrgenommenen Wissenserwerb wird deutlich, dass für 60% [sosovp6] der Studenten die vertiefende Auseinandersetzung mit dem Thema über die Anwendung in Beispieldateien zum einen und die Reflexion des Erlernten über die Wissenscollagen zum anderen ein erhöhter wahrgenommener Wissenserwerb/-stand zumindest tendenziell erzielt wurde. Zudem wird dem Online-Lernen gegenüber herkömmlichen Vorträgen des Dozenten von deutlichen 68,3% [sosovp7] und gegenüber dem Lernen eines Skriptes zum gleichen Thema von 58,3% [sosovp8] der Studenten ein im Verhältnis erhöhter Wissenserwerb zugeschrieben. Dies bestätigt sich nur nicht gegenüber dem Schreiben einer Hausarbeit zum gleichen Thema (18,8%, Gegenposition: 35%) [sosovp9]. Auch im direkten Vergleich des in Präsenz stattgefundenen Teils des Seminars liegt der online durchgeführte in der Wahrnehmung eines höheren Wissenserwerbs unter den Studenten mit 51,6% (Gegenposition: 18,3%) [wewzs1] vorne.

#### *Word eher geeignet als HTML/CSS fürs Onlinelernen*

Beim Erreichen der Lernziele (vgl. Tab. 7) kann man deutliche Unterschiede zwischen den beiden Seminar-Inhalten feststellen. So haben 81,7% [wewer11] ein "Verständnis darüber erlangt, warum und wie man Word-Dokumente strukturiert" und 68,4% [wewer12] "wissen, wie man mit Hilfe des Überarbeitungsmodus und der Kommentarfunktion in *MS Word* kollaborativ an Dokumenten arbeiten kann". Dem stehen im zweiten Praktikum 60% [wewer13] gegenüber, die ein "Verständnis darüber erlangen konnten, wie man mit HTML strukturierte Webseiten erstellt" und 51,6% [wewer14], die "wissen, warum und wie man Layoutelemente mit CSS umsetzt".

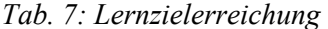

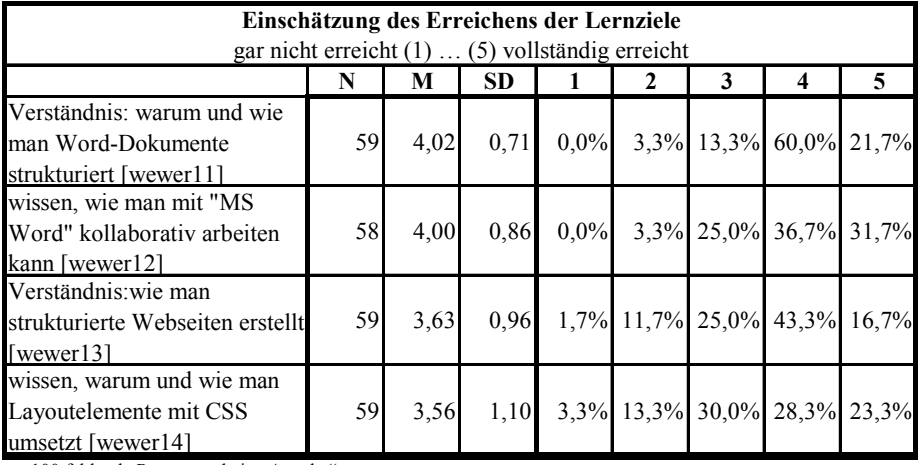

zu 100 fehlende Prozente: "keine Angabe"

An dieser Stelle fällt auf, dass das verwendete Konzept durchaus nicht für alle Themengebiete geeignet scheint. In einem eher komplexen Thema wie HTML/CSS ist wahrscheinlich eine andere Methode eher geeignet, um einen ersten Überblick zu bekommen. Vielleicht sollte hier auch eine Kombination in Form des Blended Learning eingesetzt werden.

#### *Tutorblog und Protopage als geeignete Feedback- und Informationsplattform*

Der Tutorblog wurde als Kommunikations-Schnittstelle zwischen Tutor und Lernendem als mindestens eher hilfreiches Tool von 56,5% der Studenten [tutzs8] eingeschätzt und hat vor allem durch seine Feedback-Möglichkeit große Bedeutung (für 65% mindestens eher wichtig [tutwi1]). Dem läuft nur die Face-to-Face-Kommunikation mit den Tutoren den Rang ab (für 85% wichtig [tutwi8]). Die *Protopage*-Zentrale wurde von 53,4% (Gegenposition: 15%) [tutzs9] als nicht überflüssig eingestuft. Dies spiegelt sich auch in der Nutzungshäufigkeit wieder. So wurde der Tutorblog von 46 (76,6%) [tutoa1] und die *Protopage*-Zentrale von 48 Studenten (80%) [tutoa3] mindestens "einmal pro Woche" genutzt, demgegenüber die Hinweise auf den Seiten des IfMK von nur 46,7% [tutoa2]. Bestätigt wird dies durch die Häufigkeitsauszählungen im Tutorblog. Die Aufgabenstellung zum *Word*-Praktikum wurde ca. 1000 × aufgerufen und von sieben verschiedenen Studenten zum Fragen stellen genutzt. Insgesamt wurden acht Kommentare abgegeben und mit fünf Kommentaren durch den Dozenten bzw. die Tutoren beantwortet. Auf die Aufgabenstellung zum HTML/CSS-Praktikum griffen die Studenten

leicht unter 1000 × zu. Zum Richten von Fragen an den Dozenten bzw. die Tutor wurde es von neun verschiedenen Studenten verwendet, die zusammen zehn Kommentare setzten und neun Antworten durch den Dozenten bzw. die Tutoren erhielten. Die allgemeinen Hinweise zum Praktika wurde nur von ca. 160 Studenten und die Hinweise zur Webkonferenz mit *DimDim* von ca. 350 Studenten angeschaut – wobei letzteres von drei Studenten genutzt wurde, um sieben Kommentare abzugeben, und mit fünf Kommentaren durch den Dozenten oder die Tutoren beantwortet wurde. Die zum Einsatz gebrachten Wissenscollagen zum Thema "Protopage" und "PLE" wurden eher als Nachschlagewerk genutzt (50% stimmen zu [wewzs5]) und weniger, um in die Thematik einzusteigen (nur 45% stimmen zu [wewzs4]). Die Video-Tutorials waren lediglich für 31,7% [wewzs6] der Lernenden hilfreich und für 21,7% [wewzs7] zum Nachschlagen geeignet.

#### *Webkonferenzen mit DimDim nicht hilfreich*

Die zum Einsatz gebrachten Webkonferenzen mit *DimDim* haben fast der Hälfte (48,% [tutzs1]) der Seminarteilnehmer nicht geholfen. An einem Termin nahmen noch 61,7% und nur 15% [tutkon] an beiden Terminen teil, was wahrscheinlich auf die schlechten Erfahrungen mit dem Tool in der ersten Veranstaltung zurückzuführen ist – zum einen durch die eingeschränkten Kommunikationsmöglichkeiten (nur Dozent konnte sprechen, Studenten konnten nur schreiben) und zum anderen durch die technischen Schwierigkeiten (vgl. Kapitel 7.2). Letztlich empfanden 60% [tutwi2] der Studenten den Kontakt zum Tutor via Webkonferenz als nicht wichtig. Nur 25% [tutzs3] der antwortenden Studenten schätzten die Webkonferenzen diese als sinnvolle Kommunikationsmöglichkeit mit den Tutoren ein und nur 20% [tutzs2] sind der Auffassung, dass man diese Art der Kommunikation weiter einsetzen sollte.

#### *Tutoren sollen selbstgesteuert-konnektives Lernen fördern*

Fast alle Studenten (93,4% [tutzs18]) sind der Auffassung, dass es die wichtigste Aufgabe des Tutoren ist, "individuelles und konstruktives Feedback zu geben". Dem schließt sich die "Unterstützung bei technischen Problemen im Onlinekurs" (88,4% [tutzs17]) und die Aufgabe "darauf zu achten, dass alle die Lernziele erreichen" (80% [tutzs15]) an. Als weniger wichtig werden die Aufgaben, "die Kommunikation im Onlinekurs zu fördern" (38,3% [tutzs16]) und "die individuelle Entwicklung jedes Einzelnen zu fördern" (33,3% [tutzs14]) eingeschätzt.

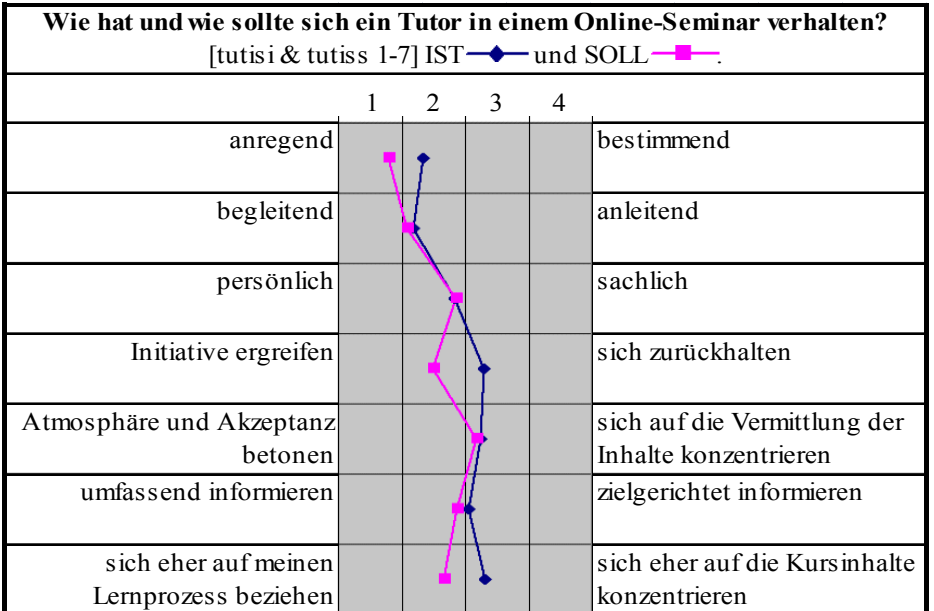

#### *Tab. 8: Tutorenverhalten*

Eine Übersicht über das stattgefundene und erwünschte Verhalten der Tutoren ist in Tab. 8 dargestellt. Hervorzuheben ist hier eine erkennbare Tendenz zum selbstgesteuert-konnektiven Lernen, wonach die Tutoren noch mehr "anregend" statt "bestimmend" agieren sollen und das Seminar eher "begleiten" statt "anzuleiten". Außerdem sollte der Tutor sich eher auf den Lernprozess des Studenten konzentrieren statt auf die Kursinhalte sowie mehr die Initiative ergreifen, statt sich völlig zurückzuhalten.

## *Uneinigkeit bei der Nutzung von eigenen und von der Uni gestellten Lerntools*

Bei der Frage nach eigenen Lerntools oder von der Uni zur Verfügung gestellten Tools sind die Studenten sich uneinig. So sprechen sich 43,3% [akzs4] für "einheitliche Lerntools, die von der Uni zur Verfügung gestellt werden (z. B. eine Lernplattform)", aus aber nur 7,4% [akzs3] finden es "sinnvoller mit einer Lernplattform (z. B. Moodle, Metacoon) zu arbeiten als mit ihren eigenen Lerntools (so wie im Seminar)". Auch der Kombination aus einem einheitlichen Lerntool der Uni und den eigenen Lerntools stimmen 40% [akzs5] nicht zu. Bei der Frage, ob Einarbeitung in eine Lernplattform oder in die persönliche Lernumgebung schwieriger sei, konnte keine Tendenz festgestellt werden [akzs6].

#### *Geringe Akzeptanz der neuen Technologien als geeignete Lerntools*

Von den Seminarteilnehmern gehen 48,3% [sosozs4] davon aus, dass sie die erworbenen Kenntnisse und Fertigkeiten im Umgang mit Social Software im weiteren Studium gut gebrauchen und 35% [akzs11] finden es sogar "wichtig, mit Social Software arbeiten zu können". Das Interesse an der Arbeit mit Social Software konnte allerdings bei nur 35% (Gegenposition: 25%) [sosozs2] der Lernenden geweckt werden. Ebenfalls nur 28,3% (Gegenposition: 28,3%) [sosozs3] sind der Meinung, über Social Software individuell und eigenständig lernen zu können. 53,3% [aunuzs2] der Studenten gehen von zusätzlichen Anstrengungen beim Einsatz von Social Software aus (Gegenposition: 11,6%). Fast die Hälfte (45%) [sosozs5] gaben an, dass sie durch den Umgang mit Social Software nicht so effektiv lernen konnten und für 50% [akzs9] hält die Beschäftigung mit Social Software sogar vom Lernen ab. Der Einsatz von Social Software lohnt sich nur für 28,7% (Gegenposition: 36,7%) [sosozs6] der Lernenden. Durch die Fülle an Lerntools haben 61,7% [akzs8] der Lernenden den Überblick verloren. Hieraus resultieren zunächst die Forderungen einer besseren Einführung und einfacheren Zusammenführung bzw. Kombination der Lerntools.

#### *Protopage in der Hochschullehre nur mit Einschränkung nutzbar*

Nur 28,3% [akzst5] der Studierenden wollen mit *Protopage* arbeiten, 40% lehnen die Arbeit hiermit ab. Dies sollte aber nicht als K.o.-Kriterium gewertet werden, da sich mit dieser Aussage nicht feststellen lässt, ob die Ablehnung alleine auf das Tool zurückzuführen ist oder auf den Umfang der Aufgaben, die mit *Protopage* erfüllt werden sollten. Bestätigung findet dies bei 38,4% (Gegenposition: 21,7%) [akzst25], für die der Einsatz von *Protopage* in der Hochschullehre Sinn macht und nach Meinung von 30% [akzst10] häufiger eingesetzt werden sollte, was allerdings 45% ablehnen. Die Arbeit mit *Protopage* hat für 33,3% [lczs2] zum vernetzten Arbeiten in der Lerngruppe sowie unter den Seminarteilnehmern beigetragen und für 30% [lczs4] reichte *Protopage* aus, um den Überblick über die Aktivitäten der Seminar- und Gruppenmitglieder zu behalten. An dieser Stelle wird deutlich, dass *Protopage* in seiner Unterstützung zum Aufbau von Learning Communities noch weiterentwickelt werden muss.

#### *Bildung von Learning Communities teilweise erreicht*

Der Charakter des selbstgesteuert-konnektiven Lernens wurde von 63,3% [sosovp10] der Lernenden wahrgenommen, die der Meinung sind, mehr als sonst üblich in diesem Seminar voneinander gelernt zu haben. Bestätigt wird diese Aussage durch 56,6% der Studierenden. Für sie hat das Seminar dazu beigetragen, dass die Lernenden sich gegenseitig geholfen haben [lczs12]. Als kontaktfördernd empfanden das Seminar allerdings nur 30% [lczs7]. Fast die Hälfte stimmte dem nicht zu. Ähnlich verhält es sich mit der Schaffung einer offenen Kommunikationsatmosphäre [lczs8]. Die Hälfte [lczs9] der Studenten nahm keine Bildung von virtuellen Lerngruppen durch das Seminar wahr. Für 41,7% [lczs10] der Studenten hat das Seminar nicht dazu beigetragen, dass Diskussionen zwischen den Arbeitsgruppen, Einzel-Lernern und Tutoren stattfinden konnten. Diese Befunde lassen darauf schließen, dass man sich zwar untereinander austauschen musste, wenn man nicht mehr weiter kam, aber letztlich nicht immer eine gemeinsame Lösung einer Aufgabenstellung gefunden wurde. Vergleicht man die Online- mit der Offline-Kommunikation, wird nochmals deutlich, dass die Studenten sich zur Lösung der Aufgaben sehr häufig treffen mussten, sowohl offline (80% mindestens mehrmals pro Woche [hkofon1]) als auch online (75% mindestens mehrmals pro Woche [hkofon2]). Jedoch wurde die Offline-Kommunikation im Mittelwert eine Stunde länger pro Woche genutzt (Tab. 9).

| Dauer des Austausches mit Kommilitonen pro Woche (in h) |     |                  |                   |    |  |  |  |
|---------------------------------------------------------|-----|------------------|-------------------|----|--|--|--|
|                                                         |     |                  | SD                | MD |  |  |  |
| online [ztofon1]                                        | 59! | <sup>2</sup> 961 | 3.00 <sup>'</sup> |    |  |  |  |
| offline [ztofon2]                                       | 59' |                  |                   |    |  |  |  |

*Tab.9: Offline- vs. Onlinekommunikation* 

Feedback auf die erstellten Wissenscollagen erhielten 31 Studenten von ihren Kommilitonen und 19 von Außenstehenden. Hier lassen sich Ansätze eines offenen Lernprozesses erkennen, der ein konnektives Lernen zur Folge haben kann.

Bei den Variablen zur größten Belastung beim Onlinelernen liegt, wie Tab. 10 zu entnehmen ist, die aufgewendete Zeit ganz vorne mit 86,7% [aunuzs3]. Daran schließt sich mit 51,7% die Mühe [aunuzs5], "sich selbst Lerngelegenheiten zu schaffen (Organisation/Zeitmanagement)", und mit 45% die Mühe, sich selbst zum Lernen zu motivieren [aunuzs6], an. Über die Anstrengung, konzentriert zu lernen, können sich nur 31,7% der Studierenden [aunuzs4] "beschweren".

| Die größten Belastungen beim Onlinelernen sind die                              |    |      |           |         |         |                           |            |       |
|---------------------------------------------------------------------------------|----|------|-----------|---------|---------|---------------------------|------------|-------|
| stimme gar nicht zu $(1)$ (5) stimme völlig zu                                  |    |      |           |         |         |                           |            |       |
|                                                                                 | N  | М    | <b>SD</b> |         | 2       | 3                         | 4          | 5     |
| aufgewendete Zeit.<br>$[{\rm aunuzs}3]$                                         | 60 | 4,37 | 1,02      | $0.0\%$ | $5.0\%$ |                           | 8,3% 31,7% | 55,0% |
| Anstrengungen<br>konzentriert zu lernen.<br>[aunuzs4]                           | 58 | 3,19 | 1,05      |         |         | $1,7\%$ 25,0% 38,3% 16,7% |            | 15,0% |
| $\ldots$ Mühe, sich selbst<br>Lerngelegenheiten zu<br>schaffen. [aunuzs5]       | 60 | 3.48 | 1,17      |         |         | $1,7\%$ 25,0% 21,7% 26,7% |            | 25,0% |
| Anforderung, sich immer<br>wieder selbst zum Lernen zu<br>motivieren. [aunuzs6] | 60 | 3,37 | 1,19      |         |         | 3,3% 25,0% 26,7% 21,7%    |            | 23.3% |

*Tab. 10: Belastungen beim Onlinelernen* 

zu 100 fehlende Prozente: "keine Angabe"

#### **9.2.2 Zentrale Ergebnisse aus eSAMB**

Von 84 Studenten im Seminar "Elektronische Dokumente" nutzten 72 das Online-Barometer eSAMB mindestens einmal innerhalb des erhobenen Zeitraums von vier Wochen. Sie gaben insgesamt 269 Emotionsäußerungen ab. Das arithmetische Mittel von 3,74 abgegebenen Emotionen pro Student lässt zunächst vermuten, dass fast alle Studenten die Mindestanforderung von einer Emotionsäußerung pro Woche eingehalten haben. Jedoch weist bereits der Median von Md = 3 daraufhin, dass dieses Maß nicht von allen erreicht wurde. Mindestens die geforderten vier Emotionen oder mehr gaben etwas weniger als die Hälfte der eSAMB-Nutzer an  $(N = 34)$ . Darunter waren auch sieben Studenten, die mindestens das Doppelte der gewünschten Emotionen äußerten.

Die teilnehmenden Studenten äußerten nicht zu jeder vermeintlichen Ursache mindestens einmal Emotionen. Die Hälfte der Studenten ( $N = 32$ ) nutzten eSAMB, um Emotionen "externen Gründen" zuzuschreiben, ähnlich viele  $(N = 39)$  zur Emotionsäußerung bezogen auf das "Lernportal" und immerhin noch 16 zur "Person". Zum Inhalt äußerten sich mindestens einmal sogar 50 Studenten.

In eSAMB wurden mit leichtem Übergewicht negative Emotionswerte abgegeben. So liegen 141 der 269 Einträge im negativen und 124 im positiven Bereich, vier waren neutraler Natur. Da zum Teil unabhängig vom Vorzeichen Emotionsbegriffe anschließend gewählt werden konnten, ergibt sich hier eine Verteilung von 133 negativen zu 136 positiven Emotionsbegriffen. Wie häufig (Häufigkeit = H) diese jeweils Verwendung fanden, kann man den Abbildungen 21 und 22 entnehmen. Hervorzuheben ist die gesteigerte Äußerung von Ärger (H = 44) sowie Unzufriedenheit (H = 45) (vgl. Abb. 21) und auf der anderen Seite Erleichterung sowie Zufriedenheit  $(i \in H = 38)$  (vgl. Abb. 22). Es wird nochmals deutlich, dass sich die positiven und negativen Emotionsäußerungen knapp die Waage halten. Die anfängliche Vermutung, dass eSAMB als "Kummerkasten" verwendet wird, bestätigte sich demnach nicht. Natürlich wäre aber ein höherer positiver Anteil wünschenswerter gewesen.

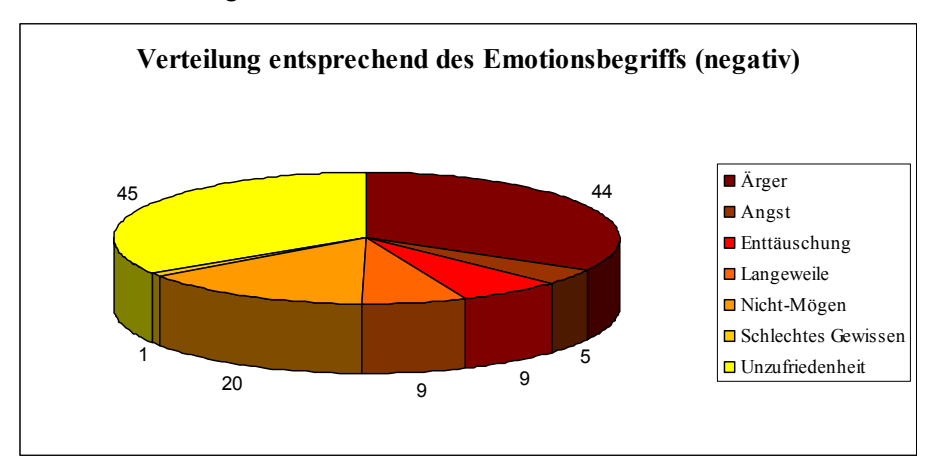

*Abb. 21* Negative Emotionsbegriffe (in H/N = 141)

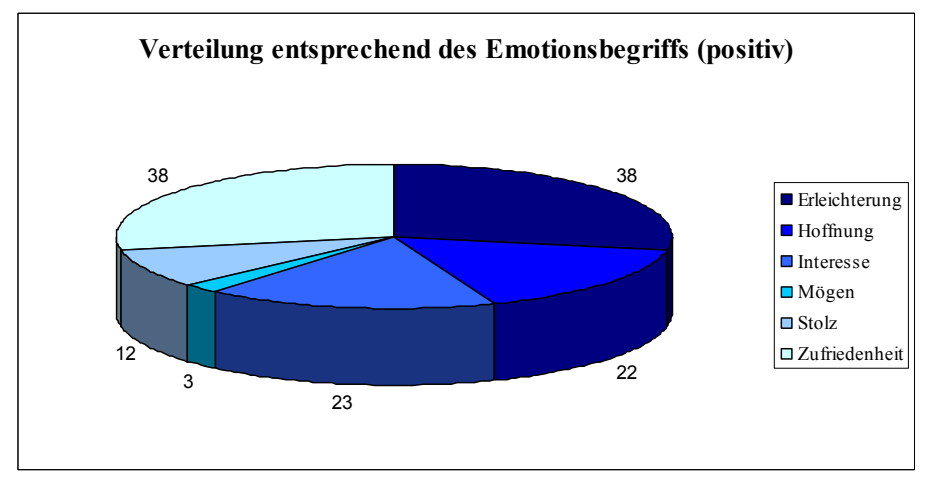

*Abb. 22* Positive Emotionsbegriffe (in H/N = 124)

Insgesamt wurden 126 Emotionseinträge zum "Inhalt", 86 zum "Lernportal", 52 zu "externen Gründen" und 23 zur "Person" gezählt. Durch die geringe Fallzahl bei "Person" und der zu vernachlässigenden Angaben zu "externen Gründen"<sup>129</sup> werden nun nur die Angaben zu "Lernportal" und zu "Inhalt" weiter betrachtet.

Die Betrachtung der Verteilung der Emotionsbegriffe auf diese beiden Items zeigt, dass der "Inhalt" verstärkt negative (52,38%) (vgl. Abb. 23) und das "Lernportal" hingegen verstärkt positive (57,35%) (vgl. Abb. 24) Emotionen bei den Studenten hervorgerufen hat.

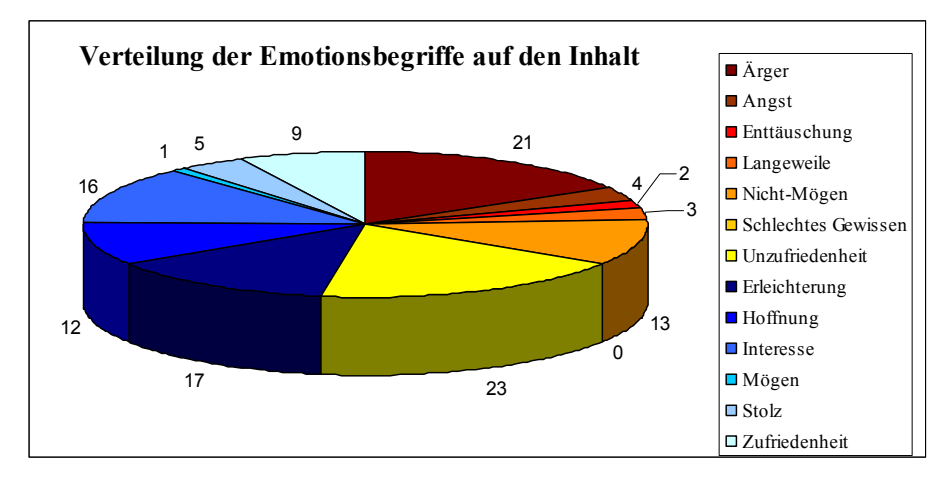

*Abb. 23* Emotionsbegriffe zum Inhalt (in  $H/N = 126$ )

In eSAMB bestätigt sich hiermit die Unzufriedenheit der Studenten mit den zu erledigenden Aufgaben. So kam es hier vorrangig bei der Aufgabenstellung vermehrt zu Äußerungen, die Ärger (21 ×) und Unzufriedenheit (23 ×) hervorriefen. Verstärkt wird dieser Eindruck durch die jeweils hinzugefügten Kommentare:<sup>130</sup>

"Aufgabenstellung unklar und sehr komliziert formuliert. Zu viele Aufgaben.  $\left[...\right]$ "

"Es ist nicht gut, dass man einfach Aufgaben gestellt bekommt und diese ohne große Vorkenntins haben zu können bearbeiten soll. [...]"

<sup>129 &</sup>quot;Externe Gründe" wurden deshalb vernachlässigt, weil wir sie nur als "Ausweichmöglichkeit" angeboten haben, wenn die Studenten eine Emotion nicht den drei für das selbstgesteuert-konnektive Lernen wichtigen Elementen zuordnen konnten.

<sup>130</sup> Hinweis: Die im Folgenden auftretenden Rechtschreibfehler wurden aus den Original-Kommentaren übernommen.

"Es ist einfach viel zu viel und nimmt enrom viel Zeit in Anspruch. Es wäre schöner, wenn es nicht so viel wäre, denn dann wäre auch die Motivation größer.", "[...] Blöd ist, das es keinerlei Vorlagen gibt, so weiß keiner ob das richtig ist, was man tut"

"für Leute ohne Vorwissen in HTML/CSS zu kompliziert, zu wenig Hilfestellungen und auch zu wenig Zeit [...]"

Neben diesen doch eindeutigen Unmuts-Bekundungen gab es aber auch eine Reihe von positiven Emotionsäußerungen, so wurde auch  $17 \times$  Erleichterung, 16 × Interesse sowie 12 × Hoffnung bekundet. Die Erleichterung setzte meist am Ende der Bearbeitung ein:

"Praktikumsauftrag fertiggestellt"

"Alles fertig, was mit der Word-Wissenscollage zu tun hat ... Hoffentlich ist alles so richtig ausgewählt ..."

"die Gruppe hat gut die Aufgaben gemeinsam gelöst ... Word-Collage ist fertig."

Das Interesse bezog sich dann wieder auf die Aufgabenstellung:

"Ich empfinde die Aufgaben als lehrreich und denke, dass die Bearbeitung noch lange für uns nützlich sein kann."

"Neues Material für die Aufgaben des nächsten Praktika sind online"

Die Hoffnung äußerte sich in:

"Ich hoffe mit den gestellten Aufgaben neue Erfahrungen zu sammeln."

"glaube hilfe für das nächste praktikum HTML gefunden zu haben"

Zusammengefasst gilt es, wie schon unter 9.2.1 gefordert, in Zukunft zum einen noch mehr die Aufgaben dem selbstgesteuert-konnektiven Lernen anzupassen, so dass sie den Umfang ihrer Bewältigung stärker rechtfertigen sowie kürzer und klarer formuliert werden. Zum anderen sollte die tutorielle Begleitung gerade bei Zweitsemestern in einem E-Learning-2.0-Seminar verstärkt werden, um Studenten mit weniger Vorwissen besser unter die Arme greifen zu können.

Zum "Lernportal" (vgl. Abb. 24) wurde  $14 \times$  Erleichterung geäußert. Dies lässt sich darauf zurückführen, dass sich dieses Gefühl vor allem nach Fertigstellung der Wissenscollagen einstellte:

"Fertigstellung der Word-Seite auf der Protopage"

"Ich bin froh, die Collage fertig zu haben, obwohl sich die Benutzerfreundlichkeit des Programms in Grenzen hält."

"Wir haben die Wissenscollage rechtzeitig fertig bekommen und ich habe dabei viel dazu gelernt ich weiß jetzt Sachen über Word dich ich vorher nicht wusste, das ist schön da ich dies nun anwenden kann"

Doch auch hier kam es auf der anderen Seite  $10 \times zu$  Ärger mit dem "Lernportal".

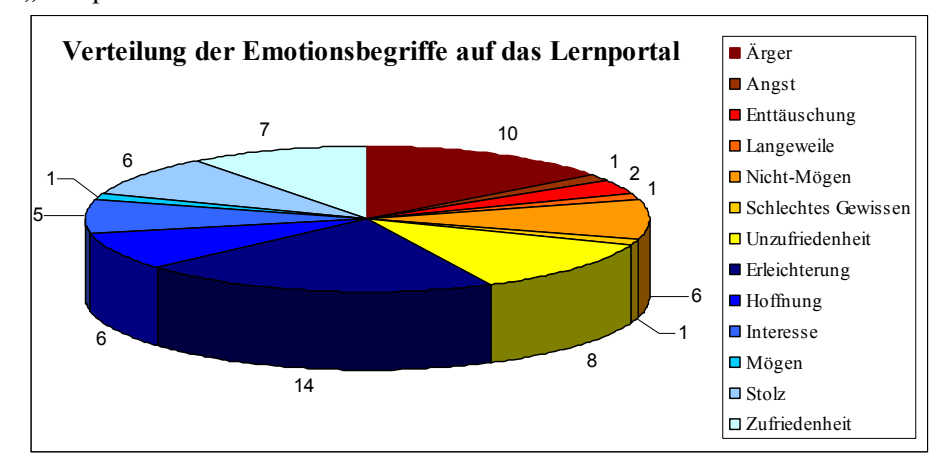

*Abb. 24* Emotionsbegriffe zum Lernportal (in  $H/N = 86$ )

Im nun folgenden Kapitel 9.2.3 sind nicht alle Teilnehmer an eSAMB Grundlage für die Prüfung der Forschungsfragen, da nicht alle Studenten sowohl an eSAMB als auch am Online-Fragebogen teilnahmen. Außerdem gab es Studenten, die zwar beiden Evaluationsinstrumente nutzten, aber in eSAMB nur Emotionen zu "externen Gründen" abgaben. So wurden letztlich die Emotionsäußerungen von insgesamt 48 Studenten zur Prüfung herangezogen und – wie im ersten Abschnitt dieses Kapitels beschrieben – in *SPSS* überführt. Dass es sich hierbei um eine repräsentative Gruppe für alle Teilnehmer an eSAMB handelt, kann man der folgenden Tabelle entnehmen.

| eSAMB-Nutzung nach vermeintlicher Ursache (Emotionswerte) |                 |               |        |               |              |               |  |  |
|-----------------------------------------------------------|-----------------|---------------|--------|---------------|--------------|---------------|--|--|
|                                                           | gesamt          |               | nur FB |               | nur FB o. eG |               |  |  |
|                                                           | Н               | $\frac{6}{9}$ | Н      | $\frac{6}{9}$ | Н            | $\frac{6}{9}$ |  |  |
| Inhalt                                                    | 126             | 46,84         | 107    | 49,31         | 107          | 59,78         |  |  |
| Lemportal                                                 | 68 <sup>1</sup> | 25,28         | 55     | 25,35         | 55           | 30,73         |  |  |
| Person                                                    | 23              | 8,55          | 17     | 7,83          | 17           | 9,50          |  |  |
| Externe Gründe $(= eG)$                                   | 52 <sub>l</sub> | 19,33         | 38     | 17,51         |              | 0,00          |  |  |
| N                                                         | <b>269</b>      | 100,00        | 217    | 100,00        | 179          | 100,00        |  |  |

*Tab. 11: Verteilung der Emotionswerte* 

So wird hier eine relativ gleichmäßige Abnahme der jeweils zum "Lernportal", zur "Person" und zum "Inhalt" abgegebenen Emotionsäußerungen nach der Bereinigung ersichtlich.

# **9.2.3 Zentrale Ergebnisse aus der Zusammenführung der Instrumente**

Im Folgenden sind die Kernaussagen aus der Zusammenführung der Instrumente über Mittelwertvergleiche sowie Korrelations- und Regressionsanalysen aufgeführt. Die vollständigen Ausführungen hierzu sind im PDF-Do $k$ ument $^{131}$  auf den vwh-Verlagsseiten zu finden.

#### *Forschungsfrage I:*

*Kann ein positiver Zusammenhang zwischen den drei Dimensionen selbstgesteuert-konnektive Lernaktivität, Wissenserwerb/-stand (Bewertung und Selbsteinschätzung) und Emotionen festgestellt werden?* 

Zusammenfassend lassen sich folgende zentrale Aussagen zu den gebildeten Forschungsfragen treffen. Bei steigender Lernaktivität im PLE werden tendenziell auch die Emotionsbewertungen hinsichtlich des Lernportals durch die erhöhte Übung positiver ausfallen (H1 I1a). Dieser Zusammenhang bestätigte sich ebenfalls über den durchgeführten Mittelwertvergleich stärker für Vielnutzer. Umgekehrt konnte festgestellt werden, dass die Lernaktivität (H1 I2a) umso größer ist, je positiver die Emotionen zum Lernportal sind. Dies kann erneut über den Mittelwertvergleich für Vielnutzer in höherem Ausmaß bestätigt werden. Zufriedenheit mit den beteiligten Personen drückte sich meist in einer positiveren Einschätzung des Wissenserwerbs/-standes aus (H1 I2c). Grund hierfür könnte eine gut funktionierende Gruppenarbeit sein, die gleichfalls ein besseres wahrgenommenes Ergebnis hervorbrachte. Für den Einfluss der Emotion zur Person auf die erhaltene Bewertung ergab sich ein gegenläufiger Zusammenhang (H1 I2b). Vermutlich hat der Lernprozess bei manchen Studenten aufgrund des erhöhten Aufwandes zu negativeren Emotionen geführt, die sich letztlich aber durch positivere Bewertungsergebnisse auszahlten.

Damit können die gestellten Forschungsfragen (Forschungsfrage I, Teil 1 und Teil 2; vgl. S. 150 f.) nur teilweise bestätigt werden. Die selbstgesteuert-

<sup>131</sup> Datei Kapitel 9\_Detaillierte Auswertungsergebnisse

konnektive Lernaktivität hat tendenziell einen positiven Einfluss auf die in eSAMB gemessenen Emotionen, aber nicht auf den selbst eingeschätzten Wissenserwerb/-stand und die Bewertungsergebnisse. Gleichzeitig haben die in eSAMB abgegebenen Emotionen in gewissem Maße einen positiven Einfluss auf die selbstgesteuert-konnektive Lernaktivität und in einem Fall einen negativen Einfluss auf die Bewertungsergebnisse, aber nicht auf den selbst eingeschätzten Wissenserwerb/-stand. Die Vermutung, dass selbstgesteuert-konnektives Lernen zu Lernerfolg führt, kann damit vorerst nicht bewiesen werden.

#### *Forschungsfrage II:*

*Besteht ein positiver Zusammenhang zwischen den intervenierenden Variablen Motivation, tutorielle Begleitung, Akzeptanz der neuen Technologien, Bildung von Learning Communities sowie Aufwand und den drei Dimensionen für Lernerfolg?* 

Für den Einfluss der intervenierenden Variablen auf die drei Dimensionen des Lernerfolgs können folgende zentrale Aussagen festgehalten werden. Studenten, die eine positive Einstellung gegenüber den eingesetzten Lerntools hatten, äußerten tendenziell positivere Emotionen über eSAMB. Dies gilt insbesondere für die Emotionen zu den am Lernprozess teilhabenden Personen (H1 II1b). Wenn Studenten den Lerntools gegenüber positiv eingestellt waren, dann haben sie auch einen gesteigerten Wissenserwerb/ -stand wahrgenommen (H1 II1d). Eine von den Studenten am Ende als positiv beurteilte tutorielle Begleitung ruft ebenfalls positive Emotionen bezogen auf das Lernportal hervor (H1 II2b). Studierende, die mit der tutoriellen Begleitung zufrieden waren, schätzten auch ihren Wissenserwerb/-stand positiver ein (H1 II2d). Die Akzeptanz der eingesetzten Technologien in einem Seminar führt auch zu positiven Emotionen (H1 II3a). Studierende, die die neuen Technologien eher als sinnvolle Lerntools akzeptierten, schätzten auch ihren Wissenserwerb/-stand positiver ein (H1 II3d) – ebenso wie Studenten, welche die Bildung von Learning Communities wahrgenommen haben (H1 II4d). Für die Emotionen zum Inhalt ergab sich, dass diejenigen, die den Aufwand als nicht zu hoch empfanden, auch positive Emotionen zum Inhalt äußerten. Dies gilt auch für die Emotionsäußerungen gesamt (H1 II5b).

Es konnten auch hier nur zum Teil die Forschungsfragen (Forschungsfrage II, Teil 1 bis Teil 5; vgl. S. 151 f.) Bestätigung finden. In den meisten Fällen ließ sich ein positiver Zusammenhang zwischen den in eSAMB geäußerten Emotionen und den intervenierenden Variablen Einstellung gegenüber den Lerntools (Motivation), tutorielle Begleitung, Akzeptanz der neuen Technologien und Aufwand erkennen – außer bei der Wahrnehmung zur Bildung von Learning Communities. Bei dieser intervenierenden Variable besteht ein Zusammenhang zum Index der selbstgesteuert-konnektiven Lernaktivität. Ein Einfluss der intervenierenden Variablen auf die erhaltene Bewertung wurde nicht ermittelt, jedoch auf den selbst eingeschätzten Wissenserwerb/-stand. Dies gilt für Motivation, tutorielle Begleitung, Akzeptanz der neuen Technologien und Bildung von Learning Communities. Festzuhalten bleibt also, dass die intervenierenden Variablen einen ausgeprägten Einfluss auf den Lernerfolg beim selbstgesteuert-konnektiven Lernen ausüben.

#### *Forschungsfrage III:*

*Besteht ein positiver Zusammenhang der intervenierenden Variablen Motivation, tutorielle Begleitung, Akzeptanz der neuen Technologien, Bildung von Learning Communities und Aufwand untereinander?* 

Es besteht in allen Fällen ein signifikanter, positiv linearer Zusammenhang der intervenierenden Variablen Motivation, tutorielle Begleitung, Akzeptanz der neuen Technologien, Bildung von Learning Communities und Aufwand untereinander.

# **9.2.4 Bereichernde qualitative Statements aus den Feedbackrunden**

Die Feedbackrunden fanden innerhalb von vier Terminen in der Seminarzeit mit jeweils fünf Gruppen (max. vier, min. zwei Studenten) und einem Extratermin mit den beiden Seminarbegleitern im Zeitraum vom 29.05 bis 19.06.2007 statt. Die nachfolgenden Aussagen hieraus sind ausschließlich beispielhafter Natur und können nicht verallgemeinert werden.

#### *selbstgesteuert-konnektive Lernaktivität*

Zum selbstgesteuert-konnektiven Lernen selbst wurde z. B. geäußert:

"Es fand ein größerer Austausch untereinander statt, da ein unterschiedliches Wissensniveau vorhanden war."

"Es war sinnvoll, dass man anwenden und basteln konnte. Das war interaktives Lernen."

"Oftmals war es zu sehr das Ziel, die Wissenscollage fertigzustellen und man wurde vom eigentlichen Lernen abgehalten."

Zu *Protopage* führten die Studenten u. a. aus:

"Die Protopage-Handhabung war einfach und intuitiv."

"Es war schwer, die Sachen auf der Protopage zu strukturieren."

Als Vorteile dieser Art des Lernens erachteten die Studenten:

"Wenn man was aktiv selber machen muss, bleibt es viel nachhaltiger hängen." "Eigentlich wird man ins kalte Wasser geworfen, ist aber auch erfolgreich in seiner Arbeit."

Die Seminarbetreuer formulierten:

"Protopage ist für eine didaktische Reflexion sehr interessant."

"Es fand ein intensiverer Austausch durch die Kommentarfunktion im Blog statt."

#### *Wissenserwerb/-stand*

Die Studenten äußerten hier z.B.:

"Wir haben uns viel selbst beigebracht und dadurch mehr gelernt."

"Dadurch, dass ich mich damit intensiver beschäftigt habe, habe ich auch mehr gelernt."

"Es war mir nicht nachhaltig genug. Man ist aufgrund des Aufwandes sehr zielgerichtet Probleme angegangen und hat dadurch weniger Überblickswissen erlangt. Vielleicht wären Problemvariationen besser."

#### Hier erwähnten die Lehrkräfte:

"Es war eine intensivere Beschäftigung mit dem Thema."

"Kurzfristig wird sich ein größerer Lerneffekt einstellen."

#### *Einstellung gegenüber den Lerntools (Motivation)*

Die Studierenden gaben an:

"Motiviert hat vor allem der Kompetenzerwerb im Bereich Internet."

"Wenn man es verstanden hat und den anderen erklären konnte, war es motivierend "

Dagegen wurde aber auch geäußert:

"Der Zeitaufwand war viel zu hoch. Das hat frustriert."

"Man hat sich ziemlich erschlagen gefühlt. Hier noch eine E-Mail, da noch ein Passwort."

Zur Frustration bei den Seminarbetreuern wurde angeführt:

"Die technischen Randbedingungen bei DimDim haben mich frustriert."

*Tutorielle Begleitung* 

Den Tutorblog und die Tutoren schätzten die Studenten wie folgt ein:

"Der Tutorblog war sehr hilfreich."

"Die Studenten wurden nicht alleine gelassen. Es kamen kompetente Antworten der Tutoren."

"Wir haben den Tutorblog genutzt. Dort wurden Fragen gestellt und Antworten gegeben, die wir auch hatten."

Bezüglich der Aufgabenstellung wurde geäußert:

"Die Aufgabenstellungen waren teilweise unklar. Sie sollten eindeutiger formuliert werden."

Die Studenten hoben folgendes zum Feedback hervor:

"Man hat zum Teil ins Leere gearbeitet, ohne zu wissen, ob es richtig ist. Hier wäre besseres Feedback gut gewesen."

#### Folgende Vorschläge wurden unterbreitet:

"Ich würde mir eine bessere Einführung wünschen mit den Grundvoraussetzungen in Präsenz und danach Einzelarbeit."

"Ich mag es lieber, jemanden persönlich zu fragen und es erklärt zu bekommen."

Von den Seminarbetreuern wurde dies wie folgt beschrieben:

"Das Feedback der Studis (v.a. im Blog) war sehr gut."

"Ich würde gerne alle Lehrveranstaltungen über den Blog anbieten."

#### *Aufwand*

Die Frustration des Zeitaufwandes bestätigte sich bei den allgemeinen Aussagen zum Aufwand:

"Der Lerneffekt war zwar größer aber der Zeitaufwand zu hoch."

"Man musste mehr Zeit investieren als am Anfang gedacht."

Bestätigung der Aufwandsaussagen auch bei den Betreuern des Seminars:

"Das Konzept war ganz neu und zum Teil sehr zeitaufwändig."

#### *Offline- vs. Online-Kommunikation*

Den Arbeitsprozess beschrieben die Studenten so:

"Man hat sich zunächst getroffen, also in Präsenz zusammengearbeitet und dann die Aufgaben aufgeteilt und sich per ICQ abgestimmt."

"Die Verteilung der Aufgaben lief gut. Wir hatten weniger Kontakt untereinander als bei den Präsenzveranstaltungen."

#### Vorgeschlagen wird:

"Wenn es eine Kombination aus Online- und Präsenzlernen wäre, wäre es besser."

Das Online-Lernen an sich wird sehr unterschiedlich beschrieben:

"Online-Praktika sind nachhaltiger, da man sich intensiver mit dem Lernstoff beschäftigt."

"Die Online-Seminare sind wesentlich besser als die Präsenz-Seminare. Es wurde mehr gelernt."

"Beim Online-Praktikum ist man intensiver bei der Sache, weil man für Vieles alleine zuständig ist."

aber auch:

"Online ist erheblich aufwändiger als Präsenz."

"Es entstehen beim Online-Lernen eher Missverständnisse und man muss mehr erklären."

Die Lehrkräfte fügten dem hinzu:

"Die Vermittlung von Handlungswissen ist durch das Online-Lernen bedingt durch eine eingeschränkte Interaktivität begrenzt."

# 9.3 Lehrveranstaltung "E-Learning-Technik"

Evaluiert wurden beim Fragebogen die beiden ersten Themenkomplexe "Lernplattformen" und "Autorenwerkzeuge" über jeweils zwei Wochen im Zeitraum vom 02. Mai bis 02. Juni 2007. Die eSAMB-Evaluation erfolgte über den vollen Zeitraum der sieben Wochen mit Beginn des Seminars ab 11. April bis einschließlich 2. Juni. Auch über den Erhebungszeitraum hinaus wurde die eSAMB-Nutzung bis zum Ende des Semesters weitergeführt, um dann erneut ausgewertet werden zu können.

Insgesamt entschieden sich 16 Studierende für das Führen eines Blogs und ein Studierender für die Podcast-Erstellung.

# **9.3.1 Zentrale Ergebnisse des Fragebogens**

Die reinen prozentualen Verteilungen der Fragebogen-Items brachten auch im Seminar "E-Learning-Technik" bereits einige interessante Ergebnisse hervor. Am Fragebogen nahmen sieben männliche und sieben weibliche Personen mit einer Altersverteilung zwischen 24 und 25 Jahren (Spannweite: 22 bis 32 Jahre) aus dem Seminar teil. Insgesamt konnten wir also auf die Angaben von 14 der insgesamt 17 Seminar-Teilnehmer zurückgreifen, was grundsätzlich eine hohe Beteiligung von über 80% bedeutet. Sie könnte zum einen darauf zurückzuführen sein, dass die Studierenden an den Ergebnissen selbst durchaus sehr interessiert sind, zum anderen aber auch durch den frühen Hinweis gleich zu Semesterbeginn auf die ausführliche Evaluation und damit die direkte Einflussmöglichkeit der Studierenden auf Verbesserungen des Seminar-Konzeptes sowie die crossmediale Streuung des Fragebogenangebotes mit Link über E-Mail und den Tutorblog. Als zusätzlicher Anreiz wurden  $1 \times 2$  Kinogutscheine unter den Fragebogen-Teilnehmern verlost. Nun sollen die Fragebogen-Items auch hier unabhängig von den Wertkriterien entsprechend ihrer prozentualen Verteilung bezogen auf den Stichprobenumfang von 14 Studenten vorgestellt werden.

#### *Gespaltene Meinung zur Nutzung und Einrichtung eines PLE*

Insgesamt elf von 14 Seminar-Teilnehmern (etwa 78%) nutzten den von uns im Rahmen unserer Anleitung zur Einrichtung einer persönlichen Lernumgebung vorgeschlagenen *Firefox*-Browser. Zwei Teilnehmer nutzten den ebenfalls mit Add-Ons erweiterbaren Open-Source-Browser *Opera* [brnutz]. Immerhin noch die Hälfte der Studierenden griffen auf selbst gewählte Add-Ons zurück, um die Handhabung ihres PLE an ihre Nutzungsgewohnheiten anzupassen und so ihr Online-Lernen zu effektivieren [addnutz]. 57,1% der Teilnehmer nahmen die konkrete Nutzung ihres PLE – also des Browsers in Verbindung mit eigener Social Software und Add-Ons – auch als solche wahr, erkannten also einen bestimmten Wert in der Einrichtung einer eigenen Lernumgebung im Rahmen ihrer Aktivitäten (Gegenposition: 35,7%) [plenutz]. Trotzdem blieb der Anteil derer, welche die Zusammenstellung verschiedener Tools oder URLs zu einem PLE als sinnvoll erachteten, mit 35,7% (Gegenposition: 28,5%) noch erstaunlich gering [sosozs7].

Zurückzuführen ist dies vermutlich auf die Neuartigkeit und Fülle an Internet-Werkzeugen und damit verbundenen Aktivitäten zum Erwerb bestimmter Handlungs- und technischer Kompetenz. Dies führte zunächst zu einem erheblichen Mehraufwand und die Studierenden konnten nur langsam ein Verständnis für die neue Lernkultur entwickeln. Hier bleibt festzuhalten, dass eine verstärkte Aufklärungsarbeit, stärkere Anleitung und ein größerer Zeitraum geschaffen werden müssen, damit die Studierenden diese neue Lernwelt zunächst für sich erschließen und etablieren können und damit die Einstiegsbarrieren nicht zu hoch sind. Auch die Nutzung des *Split Browsers* fällt, wie schon beim anderen Seminar, mit lediglich insgesamt fünf Nutzern in einen eher geringen Nutzungsbereich (35,7% [splinutz], ab und zu" sowie ., selten").

# *Mindestmaß an selbstgesteuert-konnektiver Lernaktivität, aber nur geringe aktive Vernetzung*

Alle bis auf einen der Studierenden verfassten in ihrem Blog bzw. Podcast mindestens einmal pro Woche einen Beitrag [hkbpeb] und alle beteiligten sich mindestens einmal alle zwei Wochen an ihrem gemeinsam in der Gruppe erstellten Wiki-Eintrag [hkgwb], sodass man in diesem Bereich von einer Erfüllung des Mindestmaßes an selbstgesteuert-konnektiver Lernaktivität sprechen kann. Erstaunlich hoch erscheint auch der Anteil derjenigen, die sich Blog-/Podcast- (71,4% mindestens "einmal pro Woche") oder Wiki-Einträge (78,6% mindestens "einmal pro Woche") ihrer Kommilitonen angeschaut bzw. durchgelesen haben [hkbpbg und hkgwbg] sowie Kommentare in den Blogs oder im Podcast lasen (71,4% mindestens "einmal pro Woche") [hkbpkg]. Diese Ergebnisse können als erste wichtige Indikatoren für die Bildung von Learning Communities angesehen werden. Eher gering fiel nach Einschätzung der Studierenden allerdings der Grad der aktiven Vernetzung und damit der überwiegend konnektive Lernanteil aus, da Kommentare, Pingbacks und Trackbacks im Blog oder Podcast von 85,7% nur "einmal alle 2 Wochen" oder "weniger" gesetzt wurden [hkbpkpt]. Außerdem wurden – bedingt auch durch die geringe Nutzung des Diskussionsbereiches im Wiki zum Verfassen von Kommentaren (alle nur "einmal alle zwei Wochen" oder "weniger") [hkgwkd] – diese auch nur zu 78,6% maximal alle zwei Wochen gelesen [hkgwkg].

# *Intensive Chat- und E-Mail-Kommunikation vs. geringe Nutzung von VoIP-Software und Media-Sharing-Plattformen*

Als weitere Nutzungshäufigkeiten ergaben sich eine angemessene Nutzung für den eigenen Feedreader, der von der Hälfte der Studierenden mindestens einmal pro Woche genutzt wurde [hkfr], und eine hohe Nutzung von Chat- [hkocc] und E-Mail-Kommunikation [hkoce] in den Gruppen, die im ersten Fall bei 78,6% und im zweiten bei allen Studierenden mindestens einmal pro Woche stattfand. Dagegen wurde auf Voiceover-IP-Software, wie z. B. *Skype*, zum vorrangig synchronen Austausch über den PC nur von acht der 14 Studierenden (57,1%) weniger als einmal alle zwei Wochen zugegriffen [hkocv] – ebenso wie auf die Nutzung von Diskussionsforen [hkocd]. Eine noch geringere Nutzungsaktivität wurde für die unterschiedlichen Media-
Sharing-Angebote für Videos [hkmsv] (71,6% weniger als einmal alle zwei Wochen) sowie Fotos [hkmsf] und Bookmarks [hkmsb] (jeweils 78,6% weniger als einmal alle zwei Wochen) ermittelt. Lediglich das Social Networking wurde hier mit 35,9% mindestens "mehrmals pro Woche" stärker praktiziert und zum Austausch untereinander genutzt [hksn].

## *Nutzungsdauer bestätigt erhöhten Zeit- und Arbeitsaufwand*

Neben den Nutzungshäufigkeiten, die besonders bei Blog-, Podcast- und Wiki-Nutzung erstmals auf einen erhöhten Arbeitsaufwand schließen lassen, der in den Feedbackrunden (vgl. Kapitel 9.3.4) ebenfalls durchgängig erwähnt wurde, ist auch anhand der Nutzungsdauer grundsätzlich ein hoher Zeitaufwand bei der Arbeit mit Social Software erkennbar.

Der Median-Wert für die Nutzung von Blog oder Podcast pro Woche liegt bei 2 Stunden [ztbp]. Hinzu kommt eine Stunde im Median für die Nutzung des gemeinsamen Wikis [ztgw]. Weiterhin wurden, wie aus den Häufigkeitstendenzen erwartet, auch lange Zeiten für Chat- und E-Mail-Kommunikation erkennbar [ztocc und ztoce], die bei jeweils einer halben Stunde liegen. Und schließlich ist noch eine Viertelstunde pro Woche für das Sichten der eingehenden Informationen im Feedreader zu erwähnen [ztfr]. Zusätzlich ist aber auch auf hohe Standardabweichungen bei den Angaben hinzuweisen, wie aus der Tabelle 12 ersichtlich wird.

| Nutzungsdauer pro Woche (in h) |    |      |           |      |  |  |  |
|--------------------------------|----|------|-----------|------|--|--|--|
|                                | N  | M    | <b>SD</b> | MD   |  |  |  |
| persönlich geführte            |    |      |           |      |  |  |  |
| Blogs/Podcasts [ztbp]          | 14 | 1,98 | 1,09      | 2,00 |  |  |  |
| persönlicher Feedreader [ztfr] | 14 | 0,52 | 0,78      | 0,25 |  |  |  |
| gemeinsames Wiki [ztgw]        | 14 | 1,80 | 1,36      | 1,00 |  |  |  |
| Chat [ztocc]                   | 14 | 1,04 | 1,09      | 0,50 |  |  |  |
| VoIP [ztocv]                   | 14 | 0,15 | 0,30      | 0,00 |  |  |  |
| E-Mails [ztoce]                | 14 | 0,99 | 1,80      | 0,50 |  |  |  |
| Diskussionsforen [ztocd]       | 14 | 0,21 | 0,31      | 0,00 |  |  |  |
| Social Networking [ztsn]       | 14 | 0,16 | 0,23      | 0,00 |  |  |  |
| Media Sharing [ztms]           | 14 | 0,13 | 0,29      | 0,00 |  |  |  |

*Tab. 12: Nutzungsdauer der Social Software* 

Es entsteht eine von den Studierenden eingeschätzte Gesamtzeit von 4,25 Stunden zur Bearbeitung der Aufgabenstellungen pro Woche, wodurch die für die Lehrveranstaltung vorgesehenen 2 SWS für die reguläre Seminarzeit plus 2 SWS für Vor- und Nachbereitungszeit überschritten wird. Somit muss als Herausforderung für kommende Seminarkonzeptionen ein angemessenerer Aufwand berücksichtigt werden. Vielleicht ist auch die Konzentration auf den Einsatz jeweils eines der wesentlichen Tools (Blog, Podcast oder Wiki) zu erwägen. Dazu sollen aber in den Mittelwertvergleichen (siehe PDF-Dokument<sup>132</sup> Kapitel 9.3.3, Teil A) noch genauere Untersuchungen erfolgen.

# *Podcasting noch weitgehend unbekannt – geringfügige Erfahrungen im Umgang mit Blogs und Wikis*

Die Aussagen, ob man vorher schon einen eigenen Blog bzw. Podcast geführt oder in einem eigenen Wiki gearbeitet habe, bejahten immerhin zwei von 14 Studierenden (14,3%) für Blogs [sosojn1], allerdings keiner der Lernenden für Podcasts [sosojn2] und schließlich vier Studierende (28,6%) für Wikis [sosojn4]. Es bestätigt sich die Einschätzung, dass der Einsatz von Podcasts in der Lehre bisher noch weitgehend unbekannt ist. Die Studierenden gingen allgemein auch vorsichtiger an diese Social Software heran – was auch erklärt, warum nur ein Seminarteilnehmer sich für das Führen eines Podcasts entschied.

Bestätigt werden kann diese bisherige Tendenz auch durch folgende einschätzende Aussage: "Ich habe schon in einem anderen Seminar mit Blogs/Podcasts/Wikis gearbeitet" [sosojn5, sosojn6 und sosojn7]. Bezüglich Blogs konnten hier immerhin schon vier Studierende bejahen (23,5%; Gegenposition: 52,9%). Im Hinblick auf Podcasts kam es zur Zustimmung von einer Person (7,1%; Gegenposition: 85,7%) und am deutlichsten wurde der bereits begonnene Einsatz von Social Software in der Hochschullehre am Beispiel Wiki. Hier äußerten sich sage und schreibe acht von 14 Studierenden mit einem "Ja" (57,1%; Gegenposition: 35,7%).

## *Gespaltene Einstellung zu Social Software*

In Bezug auf die Motivation beim Umgang mit Social Software lassen sich unterschiedliche Tendenzen feststellen. Während 42,9% der Studierenden die Arbeit mit Blogs eher motiviert (Gegenposition: 35,7%) [akszst11] und 57,1% dieser mindestens eher positiv gegenüber eingestellt sind (Gegenposition: 21,4%) [akzst16], empfinden nur 21,4% die Arbeit mit Podcasts eher motivierend (Gegenposition: 50%) und sind nur 14,2% dieser mindestens eher positiv gegenüber eingestellt (Gegenposition: 42,8%) [akzst17].

 $\overline{a}$ 

<sup>132</sup> Datei Kapitel 9\_Detaillierte Auswertungsergebnisse

Auch hier bestätigt sich die noch unsichere Haltung vieler Seminarteilnehmer gegenüber dem Podcasting.

Zum Einsatz des Wikis äußern immerhin 50% der Lernenden, dass die Arbeit mit diesem Tool sie motivieren würde (Gegenposition: 21,4%) [akzst13], und 57,2% äußerten eine mindestens eher positive Einstellung (Gegenposition: 7,1%) [akzst18]. Am gespaltensten erscheinen die Meinungen beim Einsatz des Feedreaders. Mit diesem Tool empfinden 35,7% der Studierenden die Arbeit als mindestens eher motivierend (Gegenposition: 28,5%) [akzst14] und sind zu gleichen Anteilen ebenfalls mindestens eher positiv gegenüber dieser eingestellt (Gegenposition: 28,5%).

Damit erscheint das Wiki bisher als beliebteste Social Software, gefolgt vom Blog und Feedreader, währenddem der Podcast noch das "Schlusslicht" bildet und langfristig gesehen sein Potenzial erst noch stärker unter Beweis gestellt werden muss. Dazu sollten für kommende Seminare aber auch stärkere Anreize geschaffen werden, damit mehr Studierende sich für eine regelmäßige Handhabung dieses Tools im Rahmen der Aufgabenstellungen entscheiden.

### *Durchgängig positive Einschätzung des Wissenserwerbs/-standes*

In Bezug auf den Wissenserwerb/-stand konnten folgende Ergebnisse ermittelt werden. 71,4% der Studierenden stimmten der Aussage mindestens eher zu, in diesem Seminar viel gelernt zu haben (Gegenposition: 7,1%) [sosovp6]. Zusätzlich äußerten 74,1% der Lernenden, im Seminar mindestens eher mehr gelernt zu haben als durch klassische Vorträge des Dozenten (Gegenposition: 21,4%), 57,2%, im Seminar mehr gelernt zu haben als durch das Lernen eines Skriptes zum gleichen Thema (Gegenposition: 21,4%) [sosovp8] sowie die gleiche Studierendenzahl, im Seminar mehr gelernt zu haben als durch das Schreiben einer Hausarbeit zum gleichen Thema (Gegenposition: 21,4%) [sosovp9].

Weniger eindeutig erscheinen allerdings die Äußerungen, ob Studierende in diesem Seminar mehr als sonst üblich voneinander gelernt haben [sosovp10]. Diesem weiteren Indikator für vernetztes Lernen in Lerngemeinschaften stimmten lediglich 50% eher zu (Gegenposition: 21,4%).

Außerdem äußerten nur 42,9% der Studierenden, dass sie im Onlineseminar eher mehr gelernt hätten als in einem herkömmlichen Präsenzseminar (Gegenposition: 28,6%) [wewzs1]. Und für 42,8% hat das Online-Seminar zu einer vertiefenden Beschäftigung mit dem Thema beigetragen (Gegenposition: 28,6%) [wewzs2].

# *Negative Tendenzen beim selbstgesteuert-konnektiven Lernen mit Social Software*

28,6% der Studierenden lehnten es ab (stimmen eher nicht zu und "stimme gar nicht zu"), im Seminar durch das Führen eines Blogs oder eines Podcasts viel gelernt zu haben (Gegenposition: 28,5%) [sosovp15]. Noch stärker wurde die Ablehnung für die Aussage, durch das Schreiben von Kommentaren viel gelernt zu haben, bei der insgesamt 78,5% der Studierenden mindestens eher nicht zustimmten (Gegenposition: 0%!) [sosovp20]. Schließlich wurden auch Lerneffekte aus dem Lesen oder Hören der Beiträge der Kommilitonen [sosovp17] bzw. dem Lesen der Kommentare der Kommilitonen [sosovp21] mit 57,2% (Gegenposition: 7,1%) für Ersteres und 50% (Gegenposition 7,1%) für Letzteres stark abgelehnt. Hier besteht für kommende Seminare also noch erheblicher Handlungsbedarf. Der beabsichtigte Einsatz und die Handlungs- sowie Vernetzungsmöglichkeiten mit Social Software müssen zu Beginn des Semesters noch deutlicher herausgestellt werden, um die Studierenden besser auf den Gegenstand ihrer Tätigkeiten einzustellen.

### *Nicht alle Lernziele genügend erreicht*

Lediglich 14,2% der Lernenden äußerten, dass ihnen die Lernziele während des Seminars deutlich wurden (Gegenposition: 50%) [wewzs3]. Betrachtet man aber die Erreichung der Lernziele einzeln, so ist nachfolgende Reihenfolge in einer Überblickstabelle festzustellen (vgl. Tab. 13).

Mit jeweils 85,7% Bestätigung durch die Studierenden (Gegenposition jeweils: 0%!; Angabe eher erreicht oder "vollständig erreicht") wurden die beiden Lernziele, einen Überblick über neuartige technische Entwicklungen im E-Learning zu gewinnen [wewer1] und ein Basis- und Überblickswissen über Lernplattformen und Autorenwerkzeuge zu erarbeiten [wewer3], am ehesten erreicht. Tabelle 13 stellt die Lernziele in ihrer Reihenfolge nach Erreichen dar. Besonders für die drei letztgenannten und für das Lernziel, die Produktion und Integration von Assets zu erlernen [wewer7], deren Erreichung von den Studierenden mit 35,7% sogar verstärkt abgelehnt wurde (Gegenposition: 0%!), gilt es für kommende Seminarkonzeptionen deutlichere Leitlinien zu erarbeiten, mit denen das Erreichen gesteigert werden kann.

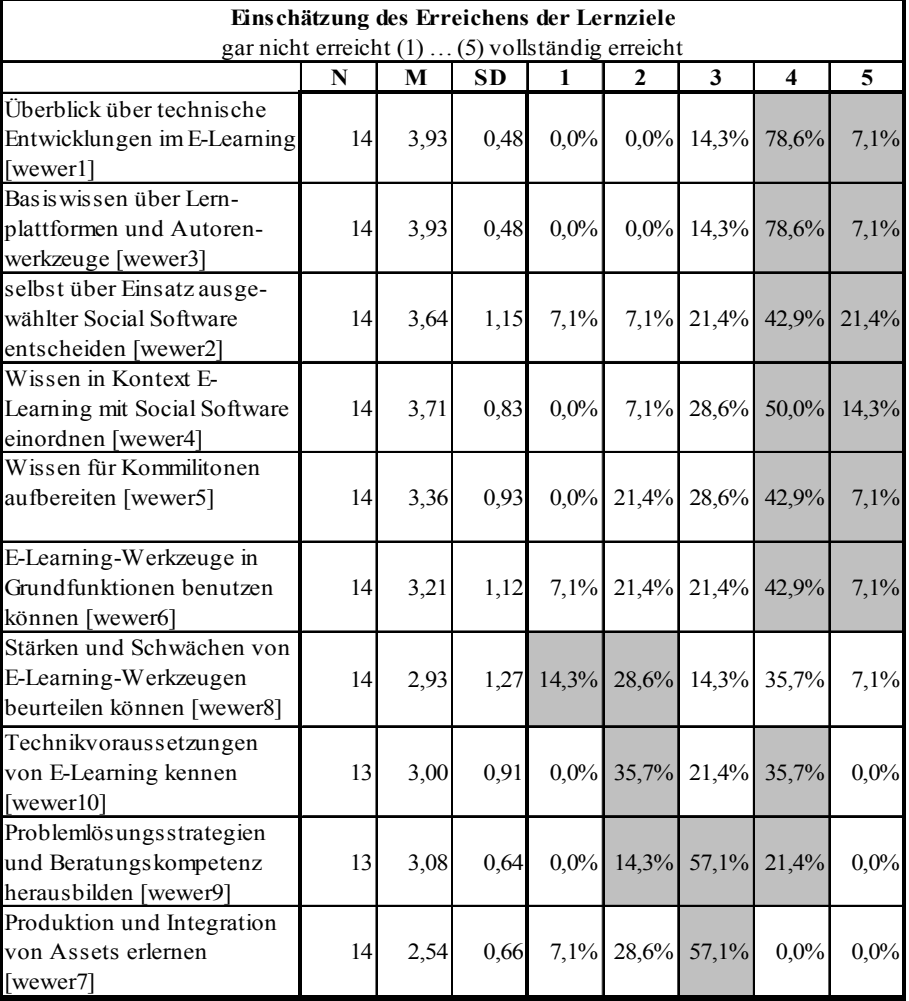

*Tab. 13: Lernzielerreichung* 

zu 100 fehlende Prozente: "keine Angabe"

# *Herausforderungen der tutoriellen Begleitung – Wissenscollagen, Video-Tutorials und Skypecasts*

Im Bezug auf die tutorielle Begleitung empfanden immerhin 50% der Studierenden, dass Ihnen die Rückmeldungen der Tutoren beim Lernen eher weitergeholfen haben (Gegenposition: 7,1%) [sosovp12]. Geteilte Meinung herrscht allerdings darüber, ob Rückmeldungen der Tutoren viel zu selten waren (jeweils 42,8% Zustimmer und Ablehner) [sosovp13]. Die Seminarteilnehmer haben sich also anscheinend teilweise noch umfangreicheres und häufigeres Feedback von den Tutoren gewünscht. Hier wird bereits deutlich, dass auch für den Dozenten und Tutor beim Einsatz von Social Software ein nicht zu unterschätzender Mehraufwand entsteht, der – je nach Konzeption – auch daraus entsteht, dass regelmäßig eingereichte Beiträge kommentiert und bewertet werden müssen, aber die Hausarbeit am Ende des Semesters dadurch entfallen kann.

Die Wissenscollagen waren für 42,8% (Gegenposition: 28,5%) und die Video-Tutorials für 28,6% (Gegenposition: 14,3%) der Studierenden als Einführung in die Thematik hilfreich [wewzs4 und wewzs6]. Als Nachschlagewerk wurden beide Microcontents aber nur mit geteilter Meinung betrachtet (Wissenscollagen: 35,7% Zustimmer und Ablehner; Video-Tutorials: 21,4% Zustimmer und 28,6% Ablehner) [wewzs5 und wewzs7].

Die bereichernden Webkonferenzen per *Skypecast* empfanden 35,7% der Lernenden als hilfreich, um in die Thematik einzusteigen (Gegenposition: 21,4%) [tutzs4]. Auch bei der Bereitstellung kleinerer einführender Inhalte ergibt sich also noch Verbesserungspotenzial. Als Gründe für negative Nutzungsmerkmale wurden u. a. in den Feedbackrunden die Überladenheit der Collagen oder fehlende Plugins für die Videos genannt.

### *Tutorblog, Protopage-Zentrale & Co. als hilfreiche Anlaufstellen*

Nur 28,6% der Studierenden empfanden die Einführungsveranstaltungen als ausreichende Vorbereitung für den weiteren Seminarverlauf (Gegenposition: 50%) [tutzs7]. Viele fühlten sich wohl von den zahlreichen neuen Tools, bei denen zunächst eine grundlegende technische Kompetenz erworben und organisatorischer Aufwand betrieben werden musste, überfordert. Die Einführungsphase sollte hier also noch ausgedehnter erfolgen und die Studierenden sollten Schritt für Schritt an die neuen Software-Werkzeuge herangeführt werden.

Der Tutorblog wurde von 71,4% der Lernenden als hilfreich erachtet (Gegenposition: 7,1%) [tutzs8] und hat damit wohl seine Hauptaufgabe zur aktuellen Information im Wesentlichen erfüllt. Dies bestätigt auch die Nutzungshäufigkeit, denn er wurde von allen Seminarteilnehmern mindestens einmal pro Woche genutzt, von 78,6% sogar mehrmals pro Woche [tutoa1]. Schließlich deutet auch die Wichtigkeit eines Kommentars auf dem Tutorblog zum Kontakt mit dem Tutor, welche die Studierenden mit 57,1% als eher bis sehr wichtig einschätzten (Gegenposition: 35,7%), auf die hohe Bedeutung des Blogs hin [tutwi1]. Die Bedeutsamkeit des Tutorblogs lässt sich schließlich auch anhand von Häufigkeitsauszählungen belegen. Die Aufgabenstellung zum 1. Themenkomplex "Lernplattformen" wurde ca. 300 mal abgerufen und von drei verschiedenen Studenten für Kommentare genutzt, die insgesamt sechs Kommentare abgaben und von der Dozentin bzw. den Tutoren vier Antwort-Kommentare erhielten. Die Aufgabenstellung zum 2. Themenkomplex "Autorenwerkzeuge" wurde insgesamt ca. 200 mal gelesen. Aber diesmal wurden nur ein Kommentar eines Studenten und ein Antwort-Kommentar eines Tutors verfasst. Die allgemeinen Hinweise und Motivation zu den Aufgabenstellungen wurden etwa 180 mal frequentiert. Hierzu wurden fünf Kommentare abgegeben, davon drei Kommentare von zwei verschiedenen Studenten und zwei Kommentare von Dozentin und Tutor.

Die *Protopage*-Zentrale wurde von 71,5% der Studierenden als nicht überflüssig betrachtet (Gegenposition: 7,1%) [tutzs9]. Auch hier bestätigt sich also der eindeutige Nutzen zur Abstimmung und Vernetzung der Teilnehmer. Zwölf von 14 Studierenden (85,7%) nutzten die Zentrale mehrmals pro Woche [tutoa3]. Mit diesen Werten kann sich neben dem Tutorblog lediglich annähernd das gemeinsam genutzte E-Learning-2.0-Wiki messen, das elf von 14 Studierenden (78,6%) mehrmals pro Woche nutzten [tutoa4]. Dagegen steht eine Nutzungshäufigkeit der Hinweise für die Lehrveranstaltung auf den IfMK-Seiten von weniger als einmal alle zwei Wochen bei 92,9% der Studierenden [tutoa2]. Ein Diskussionsbereich im Wiki für den Kontakt zum Tutor wurde allerdings nur von 28,5% als eher bis sehr wichtig eingeschätzt und bringt mit gleichem Gegenpositionsanteil eine gespaltene Meinung hervor [tutwi5].

# *Zufriedenheit mit der Seminarbetreuung, aber Aufgaben sind klarer zu formulieren*

Nur 28,5% der Lernenden empfanden die Aufgabenstellungen als verständlich (Gegenposition: 42,8%) [tutzs10]. Auch das Urteil über die seminarbegleitenden Anforderungen in Form von Blog- und Wiki-Einträgen sowie Kommentaren fiel zwiespältig aus. 57,1% der Studierenden sind sich diesbezüglich unschlüssig und lediglich 35,7% stimmen eher zu, dass diese Anforderungen sinnvoll sind (Gegenposition: 7,1%) [tutzs11]. Dagegen wurden das bereitgestellte Zusatzmaterial und die einführenden Links von 71,4% als hilfreich eingeschätzt (Gegenposition: 7,1%) [tutzs12]. Insgesamt gesehen wurden die organisatorische Betreuung des Seminars von 64,3% der Teilnehmer (Gegenposition: 0%!) und die inhaltliche Betreuung des Seminars von 54,3% der Teilnehmer (Gegenposition: 7,1%) als tendenziell bis sehr gut eingeschätzt [tutbw1 und tutbw2]. Auf diesem guten Ergebnis kann für kommende Seminare weiterhin aufgebaut werden. Zur rein faktischen Bestätigung dieses Resultates gaben zwölf von 14 Studierenden (85,7%) an, Feedback von der Dozentin oder den Tutoren erhalten zu haben [sosojn10].

# *E-Mail- und Face-to-face-Kommunikation am wichtigsten zum Tutor-Kontakt*

Neben der bereits erwähnten Bedeutsamkeit der Kommentarfunktion im Tutorblog und des Diskussionsbereiches im Wiki für den Kontakt zum Tutor, ist allen Studierenden insbesondere der E-Mail-Kontakt tendenziell bis sehr wichtig [tutwi4], gefolgt vom direkten Kontakt face-to-face, den 71,4% der Studierenden bevorzugen würden (Gegenposition: 7,1%) [tutwi8], und dem Kontakt per Chat mit 42,8% [tutwi3]. Als weniger wichtig erscheinen der Kontakt per Telefon/Handy mit 21,4% [tutwi7], per Voice over IP mit 14,3% [tutwi6] und per Webkonferenz mit *Skypecast* mit 7,1% [tutwi2].

# *Social Software-Kenntnisse und -Einsatz sowie Feedback sehr wichtig für einen E-Tutor*

Nach Meinungen der Studierenden gehört es zu den wichtigsten Aufgaben eines Tutors, individuelles und konstruktives Feedback zu geben – ferner ist es wichtig, Kenntnisse über Social Software und deren Einsatz im Bildungskontext zu haben (jeweils  $92,9\%$  stimme eher zu und "stimme völlig zu"; Gegenposition jeweils: 0%!) [tutzs 18 und tutzs19]. Dies wird gefolgt von der Aufgabe, die Kommunikation im Onlinekurs zu fördern (85,7%; Gegenposition: 0%!) [tutzs16], darauf zu achten, dass alle die Lernziele erreichen (64,3%; Gegenposition: 14,3%), Unterstützung bei technischen Problemen zu leisten (57,1%; Gegenposition: 14,3%) [tutzs17] und schließlich die individuelle Entwicklung jedes Einzelnen zu fördern (50%; Gegenposition: 21,4%) [tutzs14].

Im Hinblick auf konkrete Ausprägungen von Social Software würden 78,6% der Lernenden den Einsatz von Wikis (Gegenposition: 14,3%) [tutzs22], 64,3% den Einsatz von Feedreadern (Gegenposition: 21,4%) [tutzs23] und 57,1% den Einsatz von Blogs (Gegenposition: 28,5%) [tutzs20] tendenziell oder völlig empfehlen bzw. sogar selbst einsetzen. Als eigene Vorschläge zum Einsatz wurden noch ein Forum, E-Mail-Listen oder auch Onlinemeetings von den Studierenden angebracht [tutzs25].

Auch hier bestätigt sich erneut der bereits oben festgestellte Beliebtheits-Trend von Wikis, diesmal gefolgt von Feedreadern und anschließend Blogs sowie die eher ablehnende Haltung gegenüber Podcasts.

# *Erwartungen an die Tutoren größtenteils bestätigt – Tendenz zu selbstgesteuert-konnektivem Lernen*

In der nachfolgenden Tabelle werden Aussagen gegenübergestellt, wie ein Tutor sich verhalten sollte und wie er sich im Seminar "E-Learning-Technik" tatsächlich verhalten hat.

| Wie hat und wie sollte sich ein Tutor in einem Online-Seminar verhalten?<br>[tutisi & tutiss 1-7] IST $\rightarrow$ und SOLL $\rightarrow$ |  |  |                               |  |  |  |
|----------------------------------------------------------------------------------------------------|--|--|-------------------------------|--|--|--|
|                                                                                                    |  |  |                               |  |  |  |
| anregend                                                                                                    |  |  | bestimmend                    |  |  |  |
| begleitend                                                                                                    |  |  | anleitend                     |  |  |  |
| persönlich                                                                                                    |  |  | sachlich                      |  |  |  |
| Initiative ergreifen                                                                                                    |  |  | sich zurückhalten             |  |  |  |
| Atmosphäre und Akzeptanz                                                                                                    |  |  | sich auf die Vermittlung der  |  |  |  |
| betonenl                                                                                                    |  |  | Inhalte konzentrieren         |  |  |  |
| umfassend informieren                                                                                                    |  |  | zielgerichtet informieren     |  |  |  |
| sich eher auf meinen                                                                                                    |  |  | sich eher auf die Kursinhalte |  |  |  |
| Lemprozess beziehen                                                                                                    |  |  | konzentrieren                 |  |  |  |

*Tab. 14: Tutorenverhalten* 

Demnach ist, wie auch im Seminar "Elektronische Dokumente" deutlich wurde, der Wunsch zu einem selbstgesteuert-konnektiven Lernen erkennbar. Der Tutor sollte eher anregend sein [tutiss1], den Lernprozess tendenziell begleiten [tutiss2] und eher zielgerichtet informieren [tutiss6]. Außerdem sollte er tendenziell persönlich auf die Studierenden eingehen, wobei hier auch eine eher unschlüssige Haltung zu erkennen ist [tutiss3]. Er sollte darüber hinaus die Initiative ergreifen können, um Hilfestellungen und Feedback zu geben [tutiss4] und sich verstärkt auf die Vermittlung der Inhalte konzentrieren [tutiss5] – auch hier wieder mit ausgeprägter Unschlüssigkeit verbunden – sowie eher Bezug zum eigenen Lernprozess herstellen [tutiss7]. Dabei wurden die Soll-Faktoren im Wesentlichen bestätigt, sodass die an die Tutoren gestellten Erwartungen weitestgehend erfüllt werden konnten. Die Tutoren wurden im Hinblick auf den selbstgesteuertkonnektiven Lernprozess als anregend [tutisi1] und begleitend [tutisi2] eingeschätzt, informierten aber nach Meinung der Studenten umfassend [tutisi6]. Sie gingen, wie gefordert, persönlich auf die Belange der Studierenden ein [tutisi3], ergriffen aber nur tendenziell die Initiative [tutisi4], konzentrierten sich eher auf die Vermittlung der Inhalte [tutisi5], bezogen sich aber weniger auf den eigenen Lernprozess der Studierenden, sondern verstärkt auf die Kursinhalte [tutisi7].

# *Social Software als neue Alternative*

# *für den Einsatz im Bildungskontext nur teilweise akzeptiert*

Im Bezug auf die Akzeptanz der neuen Technologien wurden folgende Ergebnisse ermittelt. 13 von 14 Studierenden (92,9%) stimmten der Aussage, dass Computer und Internet wichtige Werkzeuge für ein Hochschulstudium sind, voll zu [akzs1]. 71,4% der Studierenden äußerten, dass sie die Arbeit mit Social Software interessiert (trifft eher zu und "trifft völlig zu"; Gegenposition: 7,1%) [sosozs2]. Gespaltener und zugleich unschlüssiger sind die Meinungen dagegen schon bei den Aussagen, dass man mit Social Software individuell und eigenständig lernen kann [sosozs3] und dass man Kenntnisse und Fertigkeiten im Umgang mit Social Software im eigenen weiteren Studium gut gebrauchen kann [sosozs4]. Bei Ersterem äußerten sich lediglich 35,7% der Studierenden tendenziell zustimmend (Gegenposition: 28,6%), während die gleiche Studierendenzahl sich unschlüssig war. Bei Letzterem stimmten zwar insgesamt 50% tendenziell bzw. völlig zu (Gegenposition: 7,1%), aber auch hier waren 35,7% unschlüssig Eine ablehnende Haltung ergab sich mit 57,2% der Studierenden (trifft eher nicht zu und trifft gar nicht zu"; Gegenposition: 7,1%) insbesondere für die Aussage, dass durch den Umgang mit Social Software effektiver gelernt werden kann [sosozs5]. Und eine starke Unschlüssigkeit (57,1%) mit negativer Tendenz (28,5%; Gegenposition: 7,1%) konnte für die Aussage, dass sich der Einsatz von Social Software lohnt, festgestellt werden [sosozs6]. Immerhin 50% der Studierenden empfinden es schließlich als wichtig, mit Social Software arbeiten zu können (Gegenposition: 7,1%) [akzs11], wobei auch hier Unschlüssigkeit festzustellen ist (42,9%). Aber 71,4% der Studierenden äußern, dass sie die Beschäftigung mit Social Software vom Lernen abhält (Gegenposition: 14,2%) [akzs9].

Diese Ergebnisse bestätigen erneut die Tendenz, dass die Erprobung der neuen Software und das neue Verständnis im Umgang mit den Lerntools sich erst langsam entwickeln müssen und mit großem Einstiegsaufwand verbunden sind. Die Studierenden sind zwar dem Einsatz der Tools grundsätzlich nicht verschlossen, sind sich aber noch unsicher darüber, ob die Tools wirklich zu einem verbesserten Lernen führen können.

# *Positive Tendenzen bezüglich Wiki- und Feedreader-Einsatz– ablehnende oder gespaltene Haltung zu Blogs und Podcasts*

71,4% der Studierenden empfinden Wikis für Seminararbeiten hilfreich (Gegenposition: 14,2%) [sosovp3], gefolgt vom Feedreader mit 50% (Gegenposition: 28,6%) [sosovp4] und einer ablehnenden Meinung zum Einsatz von Blogs und Podcasts mit jeweils 14,3% (Gegenposition Blogs: 42,8%; Gegenposition Podcasts: 57,1%) [sosovp1 und sosovp2]. Beim Einsatz von Blogs herrscht zudem Unschlüssigkeit (42,9%). Des Weiteren äußerten immerhin 42,8% der Lernenden, dass sie eher in einem Blog oder in einem Feedreader schreiben würden (Gegenposition Blog: 35,7%; Gegenposition Feedreader: 42,8%) [akzst1 und akzst4]. Nur 28,5% äußerten dies für die Nutzung des Wiki (Gegenposition: 28,6%; Unschlüssigkeit bei 42,9%) [akzst3] und lediglich 14,3% für die Nutzung von Podcasts (Gegenposition: 78,6%) [akzst2].

Die zuerst festgestellten Tendenzen bestätigen sich auch für die Aussage, ob das genutzte Lerntool häufiger eingesetzt werden sollte. 78,6% stimmten dieser Aussage tendenziell oder vollständig für den Wiki-Einsatz zu (Gegenposition: 21,4%) [akzst8]. Ansonsten ergaben sich negative Ergebnisse mit 35,7% für den Einsatz eines eigenen Feedreaders (Gegenposition: 42,9%) [akzst9], nur 28,4% für den Einsatz von Blogs (Gegenposition: 50%) [akzst6] und lediglich 7,1% für den Einsatz von Podcasts (Gegenposition: 71,4%) [akzst7].

Die Aussage, dass der Einsatz von Blogs in der Hochschullehre Sinn macht, wurde von mehr als der Hälfte der Teilnehmer (57,1%) mit mindestens leichter Zustimmung bestätigt (Gegenposition: 28,6%) [akzst21]. Für den Wiki-Einsatz erfolgte diese Bestätigung sogar mit 85,8% (Gegenposition: 7,1%) [akzst23]. Dagegen herrschte beim Einsatz eines eigenen Feedreaders komplette Unsicherheit (Zustimmung: 28,5%; Ablehnung: 28,6%; Unschlüssigkeit: 42,9%) [akzst24]. Und auch für den Einsatz von Podcasts konnten beidseitige Tendenzen festgestellt werden (Zustimmung: 35,7%; Ablehnung: 35,7%) [akzst22].

Der Einsatz der Lerntools scheint also noch stark zu polarisieren, was wahrscheinlich zu einem großen Teil auf die bereits genannten und erhobenen Kriterien Zeit- und Arbeitsaufwand sowie Einführungsintervall zurückzuführen ist, die es vor allem für den Einsatz von Blogs und Podcasts für kommende Seminareinsätze noch besser und gezielter zu regulieren gilt. Diese scheinbar intervenierenden Variablen sollten in Folgestudien nach diesen Ergebnissen bei der Konzeption noch gründlicher durchdacht und in der Evaluation genauer untersucht werden, um noch exaktere Rückschlüsse auf benötigte Verbesserungen oder Anpassungen sowie Erfolge ziehen zu können.

Den Nutzen eines öffentlichen Blogs oder Podcasts schätzten 57,2% der Studierenden als mindestens eher gering ein (Gegenposition: 21,4%) [sosovp23]. Schließlich äußerten 42,8% der Lernenden, dass das Arbeiten mit Blog, Podcast und Wiki sie tendenziell zur weiterführenden Nutzung auch über das Seminar hinaus angeregt hat (Gegenposition: 21,4%) [akzs10].

# *Tendenzen zu einheitlichen und eigenen Lerntools – Webkonferenzen mit Tutoren sinnvoll*

50% der Studierenden fanden es sinnvoller, mit ihren eigenen Lerntools zu arbeiten anstatt mit einer Lernplattform. Die anderen 50% blieben darüber allerdings unschlüssig [akzs3]. Des Weiteren würden 57,1% es besser finden, wenn immer nur ein Lerntool zum Einsatz kommen würde, also ein Blog oder Podcast oder Wiki (Gegenposition: 21,4%) [akzs2]. Weiterhin hätten 57,2% mindestens tendenziell gerne einheitliche Lerntools, die von der Uni zur Verfügung gestellt werden (Gegenposition: 21,4%) [akzs4]. Gleichzeitig würden bei relativ hoher Unschlüssigkeit von 35,7% der Lernenden 42,9% gerne eine Kombination aus einem einheitlichen Lerntool der Uni und den eigenen Lerntools nutzen (Gegenposition: 21,4%) [akzs5]. Schließlich gab eine große Mehrheit von 85,7% mindestens tendenziell an, durch die Fülle an Lerntools den Überblick beim Lernen zu verlieren (Gegenposition: 7,1%) [akzs8].

Erstaunlicherweise empfinden nur 35,7% der Studierenden, dass Webkonferenzen zum Austausch mit Experten vermehrt eingesetzt werden sollten (Gegenposition: 7,1%). Es herrscht hier eine große Unschlüssigkeit (42,9%) [tutzs5]. Aber 71,4% finden, dass Webkonferenzen als ergänzende Kommunikationsmöglichkeit mit den Tutoren sinnvoll sind (Gegenposition: 0%!) [tutzs6].

# *Feedback grundsätzlich vorhanden – Lesen und Kommentieren bisher kaum ausgeprägt*

Im Hinblick auf die Bildung von Learning Communities wurden folgende Ergebnisse erkennbar. Elf von 14 Studierenden (78,6%) erhielten Feedback von ihren Kommilitonen [sosojn9] und immerhin fünf Studierende (35,7%) sogar Feedback von Außenstehenden [sosojn8]. Ansätze zur Vernetzung sind also rein faktisch bereits hier erkennbar. Außerdem äußerten 78,6% der Studierenden, eher Beiträge von Personen gelesen oder gehört zu haben, die sie auch gut kennen (Gegenposition: 14,3%) [sosovp18].

Von 92,4% der Studierenden wurde die Aussage, alle Beiträge der Kommilitonen zu lesen oder zu hören, klar – aber mindestens tendenziell – abgelehnt (Gegenposition: 0%!) [sosovp16]. Ähnlich fallen die Werte für die Aussage, häufig die Beiträge der Kommilitonen kommentiert zu haben, aus. Hier lehnen 78,5% mindestens eher ab (Gegenposition: 0%!) [sosovp19]. Immerhin 35,7% gaben an, immer auf Kommentare im eigenen Blog oder Podcast reagiert zu haben (Gegenposition: 42,9%) [sosovp22].

Zu den eindeutigen Ergebnissen des Mangels an Lese- und Kommentarbereitschaft wurde als Grund in den Feedbackrunden auch oft die mangelnde Zeit für diese Tätigkeiten – bedingt durch den hohen Aufwand zum Erstellen eigener Beiträge – genannt.

### *Vernetztes Arbeiten noch gering – ansatzweise Vernetzung durch Feedreader*

Erstaunlicherweise wurde der Aussage, dass das Kommentieren von Beiträgen zu einer vertieften Auseinandersetzung mit dem Inhalt des Beitrags führt [lczs1], mit 42,9% tendenziell eher zugestimmt (Gegenposition: 35,7%). Oftmals wird also die Mühe und der Aufwand für das Verfassen oder Lesen von Kommentaren nicht betrieben. Wenn man sich aber bei einem Beitrag für einen Kommentar entscheidet, so scheint man sich auch intensiver mit dem Thema zu befassen, um dann auch geistreiche Hinweise im Blog oder Podcast geben zu können.

Lediglich bei 21,4% der Lernenden haben das gegenseitige Kommentieren und auch die Beiträge mit Verlinkungen zu Anderen durch Ping- oder Trackback zum vernetzten Arbeiten in der Lerngruppe bzw. unter den Seminarteilnehmern beigetragen (Gegenposition gegenseitiges Kommentieren: 57,1%; Gegenposition Beiträge mit Verlinkungen: 42,9%) [lczs2 und lczs3]. 64,3% der Studierenden äußerten, mindestens tendenziell nicht mit den gleichen Seminarmitgliedern zusammengearbeitet zu haben (Gegenposition: 28,5%) [lczs6]. Demnach wurden häufig auch neue Lerngruppen gebildet, die sich untereinander austauschen mussten.

Den Feedreader schätzten 64,3% der Lernenden als mindestens tendenziell ausreichend ein, um den Überblick über die Gruppen- und Seminarmitglieder zu behalten (Gegenposition: 28,6%) [lczs4]. Und immerhin 50% stimmten mindestens eher der Aussage zu, dass der Feedreader maßgeblich zur Vernetzung unter den Seminarteilnehmern beigetragen habe (Gegenposition: 42,9%) [lczs5]. Es kann also von Ansätzen zur Förderung der Vernetzung durch den Feedreader gesprochen werden.

### *Bildung von Learning Communities nur ansatzweise erkennbar*

Immerhin 50% der Studierenden stimmten der Aussage tendenziell zu, im Seminar bisher mehr als sonst üblich voneinander gelernt zu haben (Gegenposition: 21,4%) [sosovp10]. Aber 57,1% lehnten es mindestens eher ab, dass das Seminar dazu beigetragen hat, den Kontakt in der Seminargruppe zu fördern (Gegenposition: 7,1%) [lczs7]. 50% stimmten der Aussage mindestens tendenziell nicht zu, dass eine offene Kommunikationsatmosphäre entstehen konnte (Gegenposition: 14,3%) [lczs8]. Dass das Seminar mindestens eher nicht dazu beigetragen hat, dass sich virtuelle Lerngruppen bilden konnten, äußerten 57,1% der Lernenden (Gegenposition: 14,3%) [lczs9], und 50% meinten dies ebenfalls in Bezug darauf, dass Diskussionen zwischen den Arbeitsgruppen, Einzel-Lernern und Tutoren stattfinden konnten (Gegenposition: 35,7%) [lczs10]. Für die Aussage, dass das Seminar dazu beigetragen hat, dass die Mitlernenden zur Zusammenarbeit bereit waren, herrschte starke Unschlüssigkeit (42,9%; Zustimmung: 21,4%; Ablehnung: 28,5%) [lczs11]. Schließlich stimmten immerhin 42,8% der Studierenden mindestens tendenziell zu, dass es ein Beitrag des Seminars war, dass Lernende sich gegenseitig geholfen haben (Gegenposition: 28,6%) [lczs12].

Tendenzen zur Bildung von Learning Communities aufgrund der Wahrnehmung und Beurteilung durch die Studierenden waren im Evaluationszeitraum also nur in Ansätzen erkennbar. Es konnte aber anhand der Häufigkeiten von Kommentaren, Pingbacks oder Trackbacks in den einzelnen Blogs oder im Podcast festgestellt werden, dass Vernetzung durchaus stattfindet. Diese zielte aber gerade in der Anfangsphase des Seminars anscheinend weniger darauf ab, das Lernen durch Vernetzung erkennbar zu effektivieren, sondern begründete sich eher daraus, dass die Vernetzung untereinander ein Bewertungsgegenstand des Seminars war. Im ersten Themenkomplex vom 02.05. bis 15.05. erschienen insgesamt 34 Kommentare, Pingbacks oder Trackbacks (davon zehn Kommentare von den Tutoren und 13 Kommentare von Außenstehenden). In der Zeit des zweiten Themenkomplexes vom 16.05. bis 30.05. konnten insgesamt 23 Kommentare, Pingbacks oder Trackbacks erfasst werden (davon neun Kommentare von den Tutoren und fünf Kommentare von Außenstehenden).

# *Auch in der Selbsteinschätzung hoher Aufwand sichtbar – Feedreader-Handhabung am angemessensten*

In Bezug auf den Aufwand beim selbstgesteuert-konnektiven Lernen im Seminar konnten folgende Ergebnisse ermittelt werden. 35,7% der Studierenden empfanden die Einarbeitung in eine Lernplattform als mindestens tendenziell schwieriger als in eine persönliche Lernumgebung (PLE). Dagegen äußerten 42,8%, dass dies genau umgekehrt der Fall sei [akzs6]. Außerdem äußerte eine große Mehrheit von 85,7% der Studierenden, dass der Einsatz von Social Software mindestens mit eher zusätzlichen Anstrengungen verbunden ist (Gegenposition: 7,1%) [aunuzs2]. Es wird also erneut ein hoher Einarbeitungs- und Arbeitsaufwand für den Einsatz der Lerntools deutlich, der für kommende Seminare durch eine intensivierte, begleitende Einführungsphase gemindert werden muss.

Mit 64,3% Zustimmung durch die Lernenden ist der Aufwand für die Handhabung des Feedreaders am angemessensten (Gegenposition: 14,2%) [aunuzs10], gefolgt von der Handhabung des Blogs mit 35,7% (Gegenposition: 35,7%) [aunuzs7]. Beim Aufwand für die Handhabung des Wikis herrschte starke Unschlüssigkeit mit eher ablehnender Haltung (42,9%; Zustimmung: 14,3%; Ablehnung: 42,9%) [aunuzs9] und bei der Handhabung des Podcasts äußerten sich, bedingt durch die wenigen Nutzer im Seminar, nur die Hälfte der Teilnehmer mit ablehnender Tendenz (28,6% stimme eher nicht zu und "stimme gar nicht zu"; Gegenposition: 14,%) [aunuzs8].

# *Recherche und Arbeit mit E-Learning-Werkzeugen am aufwendigsten – größte Belastung ist die aufgewendete Zeit*

Von den einzelnen Arbeitsphasen wurde die Recherchephase – Bearbeitung einer (Online-/Offline-) Quelle eines Teilthemas – von den Studierenden mit 85,7% am aufwendigsten eingestuft (eher aufwendig und "sehr aufwendig"; Gegenposition: 14,3%) [aunuau5], gefolgt von der Arbeit mit den E-Learning-Werkzeugen (Lernplattform/Autorenwerkzeug) [aunuau8], der Strukturierungs- und Realisierungsphase der Blog- und Wiki-Beiträge [aunuau7], der Bezugsphase (Bezugnehmen auf Beiträge von Anderen in der Gruppe) [aunuau6] und schließlich der Überarbeitungs- und Hinweisphase [aunuau9]. In der nachfolgenden Tabelle sind die genauen Angaben noch einmal übersichtlich dargestellt.

| Einschätzung des Aufwands der einzelnen Arbeitsphasen<br>sehr aufwendig $(1)$ (5) gar nicht aufwendig |    |      |           |                        |  |   |                               |         |
|----------------------------------------------------------------------------------------------------|----|------|-----------|------------------------|--|---|-------------------------------|---------|
|                                                                                                    | N  | M    | <b>SD</b> |                        |  | 3 | 4                             | 5       |
| Recherchephase (Bearbeitung<br>einer Quelle eines Teilthemas)<br>[aunuau5]                            | 14 | 1,79 |           |                        |  |   | $1,05$ 50,0% 35,7% 0,0% 14,3% | 0.0%    |
| Bezugsphase (Bezugnehmen<br>auf Beiträge von Anderen)<br>[aunuau6]                                    | 13 | 2,38 |           |                        |  |   | 1,19 28,6% 21,4% 21,4% 21,4%  | 0.0%    |
| Strukturierungs- und<br>Realisierungsphase [aunuau7]                                                  | 14 | 2,14 |           | 0,86 28,6% 28,6% 42,9% |  |   | $0.0\%$                       | 0.0%    |
| Arbeit mit den E-Learning-<br>Werkzeugen [aunuau8]                                                    | 14 | 2,07 |           |                        |  |   | 1,07 35,7% 35,7% 14,3% 14,3%  | $0.0\%$ |
| Überarbeitungs- und<br>Hinweisphase [aunuau9]                                                         | 13 | 2,54 |           |                        |  |   | 1,13 21,4% 21,4% 28,6% 21,4%  | 0.0%    |

*Tab. 15: Aufwandseinschätzung* 

zu 100 fehlende Prozente: "keine Angabe"

Als größte Belastung beim Online-Lernen wird die aufgewendete Zeit von 92,9% der Studierenden empfunden (Gegenposition: 0%!) [aunuzs3]. Danach folgen die Anstrengungen, konzentriert zu lernen (50%) [aunuzs4], die Mühe, sich selbst Lerngelegenheiten zu schaffen (Organisation, Zeitmanagement) (42,8%) [aunuzs5], und schließlich die Anforderung, sich immer wieder selbst zum Lernen zu motivieren (21,4%) [aunuzs6].

### *Sonstige bereichernde Fragebogenergebnisse*

In Bezug auf Online- und Offline-Kommunikation konnte ermittelt werden, dass sich alle Studierenden mindestens einmal pro Woche online (z. B. via Chat, VoIP usw.) mit ihren Kommilitonen austauschten, davon über die Hälfte der Studierenden (58,8%) sogar mehrmals pro Woche [hkofon1]. Dagegen tauschten sich nur 57,1% der Studierenden mindestens einmal pro Woche offline (persönliches Treffen, telefonisch) aus (Gegenposition: 42,8% "einmal alle zwei Wochen" und "weniger") [hkofon2]. Die Dauer des Austausches lag im Median mit 1,25 Stunden pro Woche für Online-Kommunikation [ztofon1] über der Dauer von 0,75 Stunden pro Woche für Offline-Austausch [ztofon2].

92,9% der Studierenden gaben an, dass ihre Computer- und Internetkenntnisse mindestens eher fortgeschritten sind (Gegenposition: 7,1%) [sosozs1]. Knapp 2/3 der Befragten (64,2%) macht sich durchaus Gedanken über die Öffentlichkeit ihrer Beiträge (Gegenposition: 35,7%) [sosovp11]. Das Bewusstsein darüber, dass die erstellten Inhalte also potenziell von anderen, auch teilweise unbekannten interessierten Internetnutzern gelesen werden können, scheint also grundsätzlich vorhanden zu sein.

Über das Heranziehen der Blogs, Podcasts und des Wiki für eine Bewertung herrscht geteilte Meinung (unentschieden: 35,7%; Zustimmung: 35,7%; Ablehnung: 28,5%) [sosovp14]. Dies kann aber auch damit zusammenhängen, dass die Bewertung sich leider krankheitsbedingt etwas verzögerte, sodass die Studierenden den ersten Stand erst verspätet erfahren konnten und auch den zweiten Stand schließlich einen Tag vor Abschluss des Fragebogens erfuhren, somit also eine Rückmeldung auf eventuelle Verbesserungen ihrer Einträge größtenteils nicht mehr rechtzeitig im Rahmen unserer Evaluation wahrnehmen und berücksichtigen konnten.

Noch deutlicher als im Seminar "Elektronische Dokumente" fällt der Wunsch der Studierenden nach einem einheitlichen Login für alle Lerntools ins Gewicht (Md: 4,83; 85,7% "stimme voll zu") [akzs7]. Dies ist sicherlich zurückzuführen auf die größere Anzahl der zu nutzenden Social Software (Blog/Podcast, Wiki, Feedreader usw.), bei der jeweils eine neue Registration erforderlich wurde, was auch in den Feedbackrunden nochmals explizit bemängelt wurde (siehe Kapitel 9.3.4).

Die Aussage "Das Seminar ist für mein Studium bedeutsam" [aunuzs1] wurde mit 50% Unschlüssigkeit eher gespalten mit leicht positiver Tendenz beurteilt (Zustimmung: 35,7%; Ablehnung: 14,3%). 64,3% der Studierenden haben sich bereits mit E-Learning-Werkzeugen bzw. Lerntools (z. B. *Moodle*, *Metacoon*) beschäftigt (Gegenposition: 35,7%) [eaff1] und finden, dass E-Learning ein interessanter Forschungsbereich für sie ist (Gegenposition: 14,3%) [eaff3]. Schließlich äußert die Hälfte der Studierenden, dass sie bereits an einem Seminar teilgenommen hat, welches E-Learning zum Gegenstand hatte [eaff2].

# **9.3.2 Zentrale Ergebnisse aus eSAMB**

Im Seminar "E-Learning-Technik" verwendeten von 17 Seminarteilnehmern 15 das Online-Barometer eSAMB mindestens einmal innerhalb des erhobenen Zeitraums von sieben Wochen. Hierbei äußerten sie 97 Emotionen. Bei einem arithmetischen Mittel von 6,47 abgegebener Emotionen pro Student könnte man vermuten, dass die Mindestanforderung von einer Emotionsäußerung pro Woche von allen erfüllt und sogar übertroffen wurde. Auch der Median weist auf diese Einschätzung hin. Jedoch haben drei Studenten die mindestens geforderten vier Emotionen nicht geäußert und vier Studenten haben sogar mindestens doppelt soviel Emotion wie gefordert abgegeben.

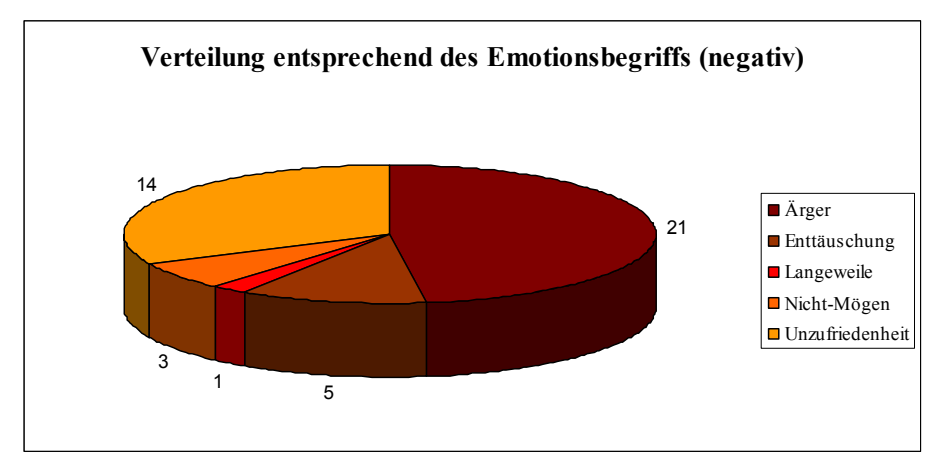

*Abb. 25* Negative Emotionsbegriffe (in H/N = 44)

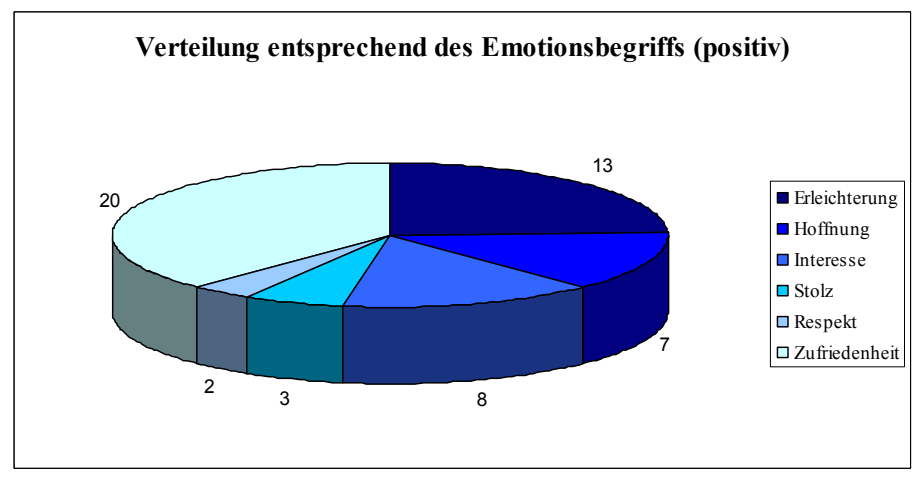

*Abb. 26* Positive Emotionsbegriffe (in H/N = 53)

Wie in "Elektronische Dokumente" äußerten nicht alle teilnehmenden Studenten auch zu jeder vermeintlichen Ursache mindestens einmal Emotionen. Fast alle Studenten  $(N = 14)$  nutzten eSAMB, um Emotionen dem "Lernportal" zuzuschreiben, ähnlich viele  $(N = 11)$  zur Emotionsäußerung bezogen auf den "Inhalt" und immerhin noch neun bezüglich "externer Gründe". Zur "Person" äußerten sich gerade einmal drei Studenten.

Im Gegensatz zu "Elektronische Dokumente" wurden in diesem Seminar etwas mehr positive Emotionswerte abgegeben. So liegen 50 der 97 im positiven und 45 im negativen Bereich, zwei waren neutral. Da auch hier zum Teil unabhängig vom Vorzeichen Emotionsbegriffe anschließend gewählt werden konnten, ergibt sich hier ebenfalls eine abweichende Verteilung von 53 positiven zu 44 negativen Emotionsbegriffen. Die Häufigkeit (H) der Emotionsbegriffe ist in den Abbildungen 25 und 26 dargestellt. Hervorzuheben ist, dass fast die Hälfte der negativen Emotionswerte von Ärger gekennzeichnet war  $(H = 21)$  und bei den positiven die Zufriedenheit (H = 20) überwog. An dieser Stelle kann man wie im anderen Seminar festhalten, dass sich die positiven und negativen Emotionen fast die Waage halten und auch in diesem Seminar eSAMB nicht der "Kummerkasten" war.

Zusammen wurden 47 Emotionseinträge zum "Lernportal", 31 zum "Inhalt", 15 zu "externen Gründen" und vier zur "Person" verfasst. Ähnlich wie bei "Elektronische Dokumente" werden durch die geringe Fallzahl bei "Person" und der zu vernachlässigenden Angaben zu "externen Gründen" nur die Angaben zu "Lernportal" und zu "Inhalt" weiter betrachtet.

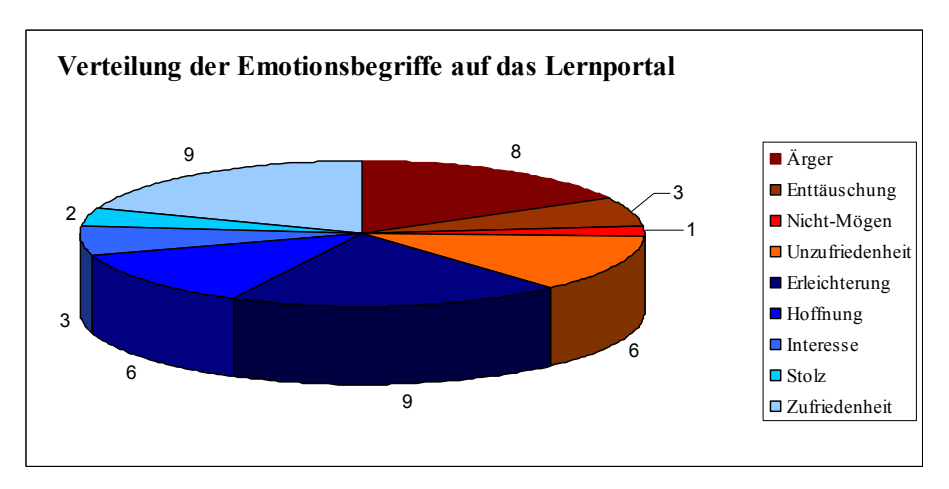

*Abb.27* Emotionsbegriffe zum Lernportal (in  $H/N = 47$ )

Beim Betrachten der Emotionsbegriffs-Verteilung auf die beiden Items fällt auf, dass das Lernportal leicht mehr (61,70%) positive Emotionen als der Inhalt (54,84%) erwirkt hat (vgl. Abb. 27 und 28).

So ließen Bestandteile des Lernportals  $8 \times$  Ärger aufsteigen. Ursache waren meist technische Probleme:<sup>133</sup>

"Editieren im Visual Editor des Blogs fehlerhaft. Das Prinzip , What you see is what you get' passt an dieser Stelle ganz und gar nicht."

"will mein Blogprofil ändern und der übernimmt das einfach nicht!!!"

Erleichterung zum Lernportal wurde 9  $\times$  und Hoffnung 6  $\times$  geäußert. Die Erleichterung zeigte sich z. B. in

"Am Anfang war das Lernportal etwas undurchsichtig, aber nach einer gewissen Einarbeitungszeit hat dann alles funktioniert und das Verfassen des Blogeintrages ging ganz gut von der Hand."

"Alles fertig gekriegt im Moodle und sogar noch was gelernt dabei"

Bei der Hoffnung kamen Äußerungen wie:

"ich freu mich auf die arbeit mit dem blog und bin gespannt wie die kommunikation funktioniert, vor allem eben bei den online treffen"

"Hab noch Probleme durchzublicken. Mir erscheint alles noch so unübersichtlich. Aber das wird schon ;-)"

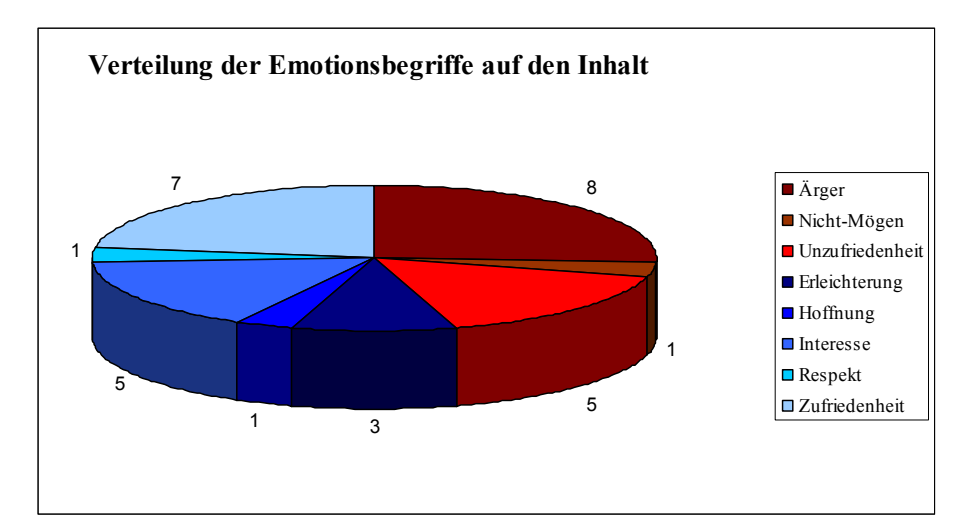

*Abb.* 28 Emotionsbegriffe zum Inhalt (in  $H/N = 31$ )

 $\overline{a}$ 

<sup>133</sup> Hinweis: Die im Folgenden auftretenden Rechtschreibfehler wurden aus den Original-Kommentaren übernommen.

Ähnlich dem "Lernportal" rief auch der "Inhalt"  $8 \times$  Ärger hervor, dieser zeigte sich vorrangig in Bezug auf die Aufgabenstellung:

"Der zeitliche Umfang für den ersten Themenkomplex war viel zu umfangreich."

"[...] Aufgabenstellung zu allgemein gefasst"

Unzufriedenheit herrschte vorrangig in Bezug auf den Umfang und die leider notwendigen Registrierungen vor:

"Inhalte schreiben; Programme ausprobieren, dann Reflexion ... ich hab auch noch andere Seminare"

"um die Aufgabe zu lösen, muss ich mich nun schon wieder wo registrieren, nämlich bei adobe, um dreamweaver runterzuladen ..."

Interesse am Inhalt wurde 5 × bekundet, dies zeigt sich z. B. in der Aussage:

"Aufgaben und zugehörige Bearbeitung weckt bisher Interesse, da bloggen bisher nicht zu meinen Aktivitäten gehört hat."

Der Vorgehensweise in "Elektronische Dokumente" folgend, werden im folgenden Kapitel nur die Emotionsäußerungen von insgesamt zwölf Studenten zur Prüfung herangezogen, die sowohl eSAMB nutzten als auch am Fragebogen teilnahmen – wobei hier kein Student herausgefiltert wurde, weil er nur Angaben zu "externen Gründen" machte. Zur Prüfung der Repräsentativität der Gruppe für alle Teilnehmer dient die folgende Tabelle.

| eSAMB-Nutzung nach vermeintlicher Ursache (Emotionswerte) |        |               |        |               |              |               |  |
|-----------------------------------------------------------|--------|---------------|--------|---------------|--------------|---------------|--|
|                                                           | gesamt |               | nur FB |               | nur FB o. eG |               |  |
|                                                           | н      | $\frac{6}{9}$ | н      | $\frac{6}{9}$ | Н            | $\frac{6}{9}$ |  |
| Inhalt                                                    | 31     | 31,96         | 30     | 34,88         | 30           | 40,54         |  |
| Lemportal                                                 | 47     | 48,45         | 40     | 46,51         | 40           | 54,05         |  |
| Person                                                    |        | 4,12          |        | 4,65          |              | 5,41          |  |
| Externe Gründe $(= eG)$                                   |        | 15,46         | 12     | 13,95         |              | 0,00          |  |
| N                                                         |        | 100,00        | 86     | 100,00        |              | 100,00        |  |

*Tab. 16: Verteilung der Emotionswerte* 

So wird bei dieser geringen Fallzahl deutlich, dass die Emotionsäußerungen zum "Inhalt" ein wenig überrepräsentiert sein werden, da hier nach der Bereinigung nur eine Emotionsäußerung im Gegensatz zu sieben beim Lernportal wegfallen.

# **9.3.3 Zentrale Ergebnisse aus der Zusammenführung der Instrumente**

Nachfolgend werden die Kernaussagen aus der Zusammenführung der Instrumente über Korrelations- und Regressionsanalysen dargestellt. Für die vollständigen Ausführungen sei auch hier auf das PDF-Dokument<sup>134</sup> auf den vwh-Verlagsseiten verwiesen.

## *Forschungsfrage I:*

*Kann ein positiver Zusammenhang zwischen den drei Dimensionen selbstgesteuert-konnektive Lernaktivität, Wissenserwerb/-stand (Bewertung und Selbsteinschätzung) und Emotionen festgestellt werden?* 

Zu den beiden Teilen der ersten Forschungsfrage können folgende Schlussfolgerungen gezogen werden. Eine gesteigerte selbstgesteuert-konnektive Lernaktivität im PLE führt tendenziell zu besseren Bewertungsergebnissen (H1 I1b). Für die anderen Zusammenhänge konnten leider keine weiteren signifikanten Ergebnisse ermittelt werden. Es ergaben sich lediglich geringe positive Zusammenhänge zwischen der Emotion und der Lernaktivität.

Damit können die gestellten Forschungsfragen (Forschungsfrage I, Teil 1 und Teil 2; vgl. S. 150 f.) kaum bestätigt werden. Die selbstgesteuertkonnektive Lernaktivität hat in gewissem Maße einen positiven Einfluss auf die Bewertungsergebnisse, aber nicht auf den selbst eingeschätzten Wissenserwerb/-stand und die in eSAMB gemessenen Emotionen. Gleichzeitig konnten keine Einflüsse der in eSAMB abgegebenen Emotionen auf die selbstgesteuert-konnektive Lernaktivität, die Bewertungsergebnisse und den selbst eingeschätzten Wissenserwerb/-stand festgestellt werden. Die Vermutung, dass selbstgesteuert-konnektives Lernen zu Lernerfolg führt, kann also auch für diesen Seminareinsatz vorerst nicht bewiesen werden.

## *Forschungsfrage II:*

 $\overline{a}$ 

*Besteht ein positiver Zusammenhang zwischen den intervenierenden Variablen Motivation, tutorielle Begleitung, Akzeptanz der neuen Technologien, Bildung von Learning Communities sowie Aufwand und den drei Dimensionen für Lernerfolg?* 

Nun sollen zentrale Aussagen über die Einflüsse der intervenierenden Variablen auf die drei Dimensionen des Lernerfolgs getroffen werden. Es ist

<sup>134</sup> Datei Kapitel 9\_ Detaillierte Auswertungsergebnisse

eine gegenläufige Tendenz bei den Emotionen zum Inhalt feststellbar, so dass Studenten, die im Fragebogen eine positive Einstellung zu den verwendeten Lerntools äußerten, vor allem in Bezug auf den Inhalt negative Bewertungen abgaben (H1 II1b). Ursache hierfür könnte eine generell positive Einstellung zu den Lerntools, aber eine Unzufriedenheit mit den Aufgaben sein (z. B. hinsichtlich des Umfangs). Außerdem wurde deutlich, dass Studenten den Lerntools gegenüber positiver eingestellt waren, wenn sie auch einen gesteigerten Wissenserwerb/-stand wahrgenommen haben (H1 II1d). Studierende, die mit der tutoriellen Begleitung zufrieden waren, erhielten auch eine positivere Bewertung durch den Dozenten (H1 II2c). Gleichzeitig schätzten diese Studierenden auch ihren persönlich wahrgenommenen Wissenserwerb/-stand positiver ein (H1 II2d). Auch Studierende, die die neuen Technologien eher als sinnvolle Lerntools akzeptierten, beurteilten ihren Wissenserwerb/-stand positiver (H1 II3d). Ein gegenläufiger Zusammenhang der Wahrnehmung zur Bildung von Learning Communities und den Emotionsäußerungen lässt vermuten, dass eine zunehmende Arbeit in Lerngemeinschaften eher zur Frustration führt (H1 II4b). Dies muss aber unbedingt in Folgestudien geprüft werden. Studierende, welche die Bildung von Learning Communities wahrgenommen haben, erhielten auch eine positivere Bewertung durch den Dozenten (H1 II4c) – genauso, wie sie auch ihren Wissenserwerb/-stand eher als gestiegen wahrnahmen (H1 II4d). Ebenfalls beurteilten Studierende, die den Aufwand geringer einschätzten, ihren Wissenserwerb/-stand als positiver (H1 II5d).

In "E-Learning-Technik" konnten gleichfalls nur zum Teil die Forschungsfragen (Forschungsfrage II, Teil 1 bis Teil 5; vgl. S. 151 f.) bestätigt werden. Ein positiver Zusammenhang zwischen den in eSAMB geäußerten Emotionen und den intervenierenden Variablen ließ sich nur bei der Einstellung gegenüber den Lerntools (Motivation) feststellen. Bei tutorieller Begleitung, Akzeptanz der neuen Technologien, Bildung von Learning Communities und Aufwand stellten sich stets eher leicht negative Zusammenhänge heraus. Es ließ sich kein Einfluss der intervenierenden Variablen auf die selbstgesteuert-konnektive Lernaktivität erkennen. Ein Einfluss der intervenierenden Variablen auf die erhaltene Bewertung wurde bei der Wahrnehmung zur Bildung von Learning Communities und bei der tutoriellen Begleitung ermittelt. Alle intervenierenden Variablen hatten zudem einen Einfluss auf den selbst eingeschätzten Wissenserwerb-/stand. Für den Seminareinsatz ist also auch hier zu konstatieren, dass die intervenierenden Variablen einen ausgeprägten Einfluss auf den Lernerfolg beim selbstgesteuert-konnektiven Lernen ausüben.

### *Forschungsfrage III:*

*Besteht ein positiver Zusammenhang der intervenierenden Variablen Motivation, tutorielle Begleitung, Akzeptanz der neuen Technologien, Bildung von Learning Communities und Aufwand untereinander?* 

Es besteht in allen Fällen ein positiver linearer Zusammenhang der intervenierenden Variablen Motivation, tutorielle Begleitung, Akzeptanz der neuen Technologien, Bildung von Learning Communities und Aufwand untereinander. Allerdings ist dieser nicht immer signifikant.

# **9.2.4 Bereichernde qualitative Statements aus den Feedbackrunden**

In "E-Learning-Technik" gab es einen Feedback-Termin (drei Gruppen), zwei Termine per *Skype* (eine Gruppe und eine Einzelperson) und einen Extra-Termin mit der Dozentin im Zeitraum vom 13.06. bis 20.6.2007. Die nachfolgenden Aussagen hieraus sind ausschließlich beispielhafter Natur und können nicht verallgemeinert werten.

### *selbstgesteuert-konnektive Lernaktivität*

Die Studenten äußerten zum selbstgesteuert-konnektiven Lernen:

"Ich finde es gut, dass wir so selbstständig arbeiten können."

"Die Recherche war einfach. Aber das Wiki erstellen war schwierig und hat nicht so geklappt, wie ich es wollte."

"Es ist mal ein anderes Arbeiten. Du kannst aktiv werden und es anderen und der Öffentlichkeit präsentieren."

### Die Dozentin ergänzte:

"Es ist für die Studierenden schwierig zu verstehen, dass sie nur online lernen." "Die Leistung kann ja vom Dozenten nur erkannt werden, wenn diese ihr Online-Lernen präsent machen und aufzeigen. Für diese Lernkultur muss erst Verständnis erworben werden."

### *Wissenserwerb/-stand*

Hier gaben die Studierenden u. a. an:

"Man hat super viel gelernt auch über das Seminar hinaus. Auch was die Gruppenkoordination angeht, um organisierter, strukturierter und effektiver arbeiten zu können."

Von der Dozentin wurde zusätzlich genannt:

"Die Studenten haben die Tools intensiv genutzt und so wahrscheinlich mehr gelernt."

### *Tutorielle Begleitung*

Den Studierenden fiel auf:

"Wenn ich Fragen gestellt habe, habe ich brauchbare Antworten bekommen."

"Unmittelbares Feedback, dass man mehr weiß, was man richtig und was man falsch macht, wäre besser."

"Die nachvollziehbare Bewertung finde ich sehr gut. So kann man die Erkenntnisse darüber in seine neuen Beiträge einfließen lassen."

### Der Seminarbegleiterin fiel auf:

"Die Lehrkraft ist durch ihre anderen zusätzlichen Aufgaben nicht vollständig in der Lage den Aufwand zu kompensieren."

"Dauersprechstunden' sind nicht möglich."

### *Motivation*

Ähnlich wie in "Elektronische Dokumente" gaben die Studenten hier an:

"Der Zeitfaktor führte zu Frust."

"Mich hat frustriert, dass ich die Programme alle installieren musste – die vielen Registrierungen und Passwörter."

### Aber als positiv wurde genannt:

"Ich finde es gut, dass es so abwechslungsreich ist."

Die Dozentin äußerte hier:

"Mich überrascht, wie die Studierenden am Thema bleiben. Das motiviert auch die Lehrkraft."

"Demotivierend sind bestimmte frustrierte Beiträge der Studenten."

## *Aufwand*

Auch hier wurde angemerkt:

"Es war zu wenig Zeit, um alles zu lesen und dann noch zu kommentieren."

"Beides sehr gut zu nutzen und zu bearbeiten (Blog/Podcast und Wiki) ist zu aufwändig."

Die Seminarbetreuerin bestätigt die Meinung der Studierenden:

"Es sind für den Dozenten sehr viele Tools, sodass man nur schwer den Überblick behalten kann."

"Das Seminar erfährt einen Mehrwert aber eben auch einen Mehraufwand."

*Offline- vs. Online-Kommunikation* 

Zum Online-Lernen allgemein wurde genannt:

"Das Nachschlagen der erstellten Informationen ist viel besser als beim Präsenz-Seminar."

"Es ist ein guter Ansatz und man hat viele Möglichkeiten, sich individuell Wissen anzueignen beim Online-Lernen."

Zusammenfassend fügte die Seminarleiterin hinzu:

"Ob Online-Lernen besser oder schlechter als Präsenz-Lernen ist, ist inhaltsabhängig."

"Die Verantwortung, für die anderen etwas aufzubereiten, ist beim Präsenz-Lernen größer."

# **10 >> Conclude**

# **10 Kritisches Fazit und Ausblick**

Das vorliegende Buch beschäftigte sich mit dem Einsatz von Social Software in der Hochschullehre sowie der damit verbundenen Zusammenstellung und Nutzung einer persönlichen Lernumgebung des Lerners. Studierende wurden dazu gezielt angeleitet, sich von "reinen" Nutzern des Internets zunehmend zu aktiven "WikiBlog-Castern" zu entwickeln und Learning Communities überwiegend für den Austausch und die Vernetzung untereinander aufzubauen und zu pflegen.

In zwei Seminaren konnten somit Ergebnisse ermittelt werden, die grundsätzlich für die Integration dieser Online-Werkzeuge in die Lehre sprechen, aber nicht in allen betrachteten Dimensionen zu Lernerfolg führen und mit zusätzlichen Herausforderungen aufwarten. Es konnte eine gesteigerte Lernaktivität der Studierenden wahrgenommen werden, deren Ursachen aber noch genauer untersucht werden müssten. Darüber hinaus sind messbare Tendenzen zu einem gesteigerten wahrgenommenen Wissenserwerb erkennbar. Erstaunlich war darüber hinaus das Ergebnis, dass Wenignutzer tendenziell einen Wiki-Einsatz und Vielnutzer eher den Umgang mit Blogs oder Podcasts für Seminartätigkeiten und das allgemeine Lernen bevorzugen.

Zukünftig muss weiter an den konkreten Konzeptionen zum Einsatz gearbeitet und die Methoden insoweit angepasst oder um Komponenten ergänzt werden, dass eine Vernetzung beim Lernen und damit eine Bildung von Learning Communities noch stärker gefördert wird und positive Emotionen beim Lernen gesteigert werden können, die sich unmittelbar auf die Motivation niederschlagen – und umgekehrt. Dafür gilt es neben bereichernden Elementen, wie z.B. den ORTs, weitere Anreize zu finden und Impulse zu geben. Für kommende Studien wäre es zudem sinnvoll, Studierende und ihre selbstgesteuert-konnektive Lernaktivität über mehrere Semester hinweg zu evaluieren, um letztlich auch die Nachhaltigkeit dieser neuen Art des Lernens bewerten zu können.

Außerdem sollte in nachfolgenden Einsatzszenarien nicht nur der hohe Zeit- und Arbeitsaufwand auf Studentenseite, sondern auch bei den Lehrenden angemessener gestaltet werden, da nur so auch eine zeitnahe und formative Bewertung der Leistungen möglich ist. In den Einführungsveranstaltungen sollte noch stärker auf die Vermittlung der neuen technischen Möglichkeiten von Social Software und den erst nach einer Eingewöhnungsphase entstehenden Mehrwert durch deren Handhabung hingewiesen werden. Als weitere wesentliche Kritikpunkte beim Einsatz lassen sich die teilweise Überforderung der Studierenden durch die Fülle an Lerntools und möglichkeiten, die den Überblick beim Lernen erschwerten und die während der Arbeit auftretenden kleineren technischen Probleme, die zeitweise zu Frustrationen führten und vom Lernen abhielten, anführen. Das Lernsetting muss also entsprechend dieser genannten Kriterien angepasst werden, damit es nicht zu stark intervenierend auf den selbstgesteuert-konnektiven Lernprozess und insbesondere die Lernaktivität einwirkt.

Zusammenfassend betrachtet konnten anhand der Evaluation zwar fast alle Notwendigkeiten erreicht werden, aber nicht in jedem Fall die Wünsche, die wir zu Beginn an den Evaluanden, also das selbstgesteuert-konnektive Lernen in einem PLE als Prozess, gestellt haben. So kann letztlich der Evaluand zunächst als wertvoll eingeschätzt werden, allerdings mit der Prämisse, dass sein Konzept entsprechend modifiziert werden muss, um zum einen noch mehr mit dem neuen Netzverständnis einherzugehen und zum anderen die Hinweise und dargestellten Probleme der Studierenden, Tutoren und Dozenten intensiver zu berücksichtigen (vgl. BAUMGARTNER 1999a: 66; Kapitel 8.1).

Darüber hinaus lässt sich festhalten, dass auch die traditionellen Lehr- und Lernszenarien wie z.B. der Einsatz von Tafel und Kreide natürlich ihre Vorteile haben, um Zusammenhänge in Echtzeit entstehen zu lassen und erklären zu können. Bedenkt man aber die Tatsache, dass eine Vielzahl an Kommunikationsvorgängen heute nicht permanent räumlich und/oder zeitlich synchron stattfinden können und das Internet mit seinen Anwendungen genau dafür passende Lösungen anbietet und dadurch massiv an Bedeutung gewinnt, so sind Hochschulen und andere Bildungseinrichtungen gerade in der Pflicht, sich diesen Herausforderungen zu stellen und Studierende möglichst früh an neue Technologien und Werkzeuge heranzuführen.

Unter Berücksichtigung der Erkenntnisse WEIDENMANNs bestand daher nicht der Anspruch, die untersuchte Form des Online-Lernens als "besser" gegenüber herkömmlichem Lernen darzustellen, sondern auf aktuelle Entwicklungen der Kommunikation und Vernetzung im Informationszeitalter zu reagieren, nach denen man sich dem Umgang mit Social Software nicht verschließen darf, sondern es auch gilt, eine kritisch reflektierende Medienkompetenz zu erwerben, mit deren Hilfe man Online-Werkzeuge einschätzen und dadurch gezielter anwenden kann. Außerdem erscheint eine zu passive Informationsaufnahme, wie sie im Frontalunterricht oft noch stattfindet, als

zu praxisfern für Probleme, die im heutigen Lernalltag auftreten. Deshalb sollten Studierende mit Social Software aktiv an der Wissensproduktion teilhaben, um Zusammenhänge auch mit wissenschaftlichem Anspruch besser erfassen und reflektierend beschreiben zu können.

Aus diesem Grund soll das selbstgesteuert-konnektive Arbeiten in einer persönlichen Lernumgebung den Umgang mit Lernplattformen oder anderen E-Learning- und Lernmethoden nicht ausschließen, sondern sogar Möglichkeiten zu deren Integration bieten. Vielmehr setzt das Konzept bei der Handhabung des Internets an und versucht den Lernprozess durch Verwendung frei zur Verfügung gestellter Webanwendungen zu unterstützen. Der Nutzer eines PLE konfiguriert sich eine ganz persönliche, weitestgehend von institutionellen Vorgaben freie Lernumgebung, die nicht auf das Lernen an der Bildungseinrichtung beschränkt ist, sondern darüber hinaus in der Aus-, Fort- und Weiterbildung sowie im informellen Lernkontext Verwendung finden kann.

Schließlich lassen sich Fragen finden, die im Rahmen dieser Untersuchung entstanden und zunächst offen bleiben müssen:

- Welches erhöhte Maß an Selbststeuerung ist angemessen und wie stark sollten E-Tutoren in den Lernprozess eingreifen oder diesen vorgeben?
- Wie können diese ersten gewonnenen Erkenntnisse auch auf Fächer und Disziplinen übertragen werden, bei denen eine Steigerung der Medienkompetenz oder ein stark mediengestütztes Vorgehen bisher nicht im Mittelpunkt standen (z.B. Jura, Biologie, Geschichte usw.)?
- Inwiefern kann dort auch ein erheblicher Betreuungsaufwand gerechtfertigt werden?
- Würde daher bei anderen, eher "medienfernen" Zielgruppen eine zu hohe Medienkompetenz der Lehrenden und Lernenden vorausgesetzt? Oder sind die eingesetzten Medien dafür schon "selbstverständlich" genug?
- Ist eine mögliche Ursache für die vorliegenden Ergebnisse die Tatsache, dass wir es bei den heutigen Lernenden doch noch nicht mit "Digital Natives", sondern eher mit "Digital Immigrants" zu tun haben? Wächst demnach die Generation der intuitiv ein PLE nutzenden Lernenden erst heran?
- Inwieweit hindern mangelnde Bekanntheit und Einsatzbereitschaft Lehrende und Lernende, Social Software in einem PLE zu nutzen?

Unumstritten bleibt ein Innovationscharakter für Kommunikation und Zusammenarbeit beim Umgang mit den vorgestellten Lerntools, der einen Mehrwert für alle Beteiligten bedeutet. Ob dieser sich allerdings langfristig verbreitet und erfolgreich etablieren kann, bleibt für Nachfolgestudien zu erforschen und ist von zunehmender Akzeptanz an den Bildungseinrichtungen abhängig.

Wir hoffen, dass das vorliegende Buch dazu einen wichtigen Beitrag liefern kann, denn die Potenziale im Hinblick auf informelles und lebenslanges Lernen sind vorhanden. Aber das neue aktivere Lernverständnis muss sich dazu noch stärker in den Tätigkeiten von Lehrenden und Lernenden verankern.

Kurz gesagt: Wer Lernerfolge erzielen will, muss sich auf diesen neuen, perspektivisch "umgekehrten" Ansatz vorerst einlassen und teilweise Experimente wagen, bei deren Erprobung Anpassungen und Veränderungen erforderlich sein werden. Aber wie heißt es so schön: "Wer nicht wagt, der nicht gewinnt."

Mit Sicherheit können wir sagen, dass sich ein Einsatz nur lohnen kann, da er die Tür zu völlig neuen Lehr- und Lernerfahrungen öffnet, die sowohl mit einigen kleineren Ernüchterungen, aber auch mit vielen angenehmen Überraschungen verbunden sind.

In diesem Sinne: Stay connected!

# **11 >> Sources**

- Literaturverzeichnis 11.1
- Auflösung der Weblinks 11.2
	- Sachregister 11.3

# **11 Quellen**

# **11.1 Literaturverzeichnis**

### *Anmerkung des Verlages*

Bei den Literaturangaben handelt es sich teilweise um gedruckte Quellen (Bücher, Zeitschriftenartikel etc.), teilweise um nur online verfügbare Dokumente, teilweise auch um Online-Versionen von in Druckform erschienenen Beiträgen.

Die vollständigen Links von Online-Dokumenten sind hier nicht wiedergegeben, da dies die Lesbarkeit des Literaturverzeichnisses erschweren würde und alle Dokumente (letzter Abruf: 30.11.2007) zudem leicht über Suchmaschinen auffindbar sind.

Stattdessen sind Verweise auf nur oder auch online abrufbare Dokumente hier mit "Weblinks" (durchnummerierten @-Vermerken) gekennzeichnet. Als zusätzlichen Service finden Sie diese Weblinks im Anschluss an das Inhaltsverzeichnis aufgelöst – ebenso auf dem Verlagsserver, wo in einem buchbegleitenden Bereich diese Weblinks aktualisiert werden und direkt auf die Quelldokumente verlinkt sind.

- ABFALTERER, E. (2007): *Foren, Wikis, Weblogs und Chats im Unterricht*. Boizenburg: Verlag Werner Hülsbusch
- ANDERSON, L. W./KRATHWOHL, D. R. (Hrsg.) (2001): *A Taxonomy for Learning, Teaching, and Assessing : A Revision of Bloom's Taxonomy of Educational Objectives*. New York: Addison Wesley Longman
- ANDERSON, T. (2006): PLEs versus LMS: Are PLEs ready for Prime time? @1
- ALBY, T. (2007): *Web 2.0 : Konzepte, Anwendungen, Technologien*. München/Wien: Karl Hanser Verlag
- ARMANO, D. (2007): Does Social Media Participation Affect What You Do? @2
- ATTWELL, G. (2007), "The Personal Learning Environments the future of eLearning?", in: *eLearning Papers* **2** (2007): 1 @3
- BARTLETT-BRAGG, A.  $(2003)$ : Blogging to learn  $@4$
- BAUMGARTNER, P. (1997), "Evaluation vernetzten Lernens : 4 Thesen", in: SIMON, H. (Hrsg.): *Virtueller Campus : Forschung und Entwicklung für neues Lehren und Lernen*. Münster [u.a.]: Waxmann, S. 131–146 @5
- BAUMGARTNER, P. (1999a), "Evaluation mediengestützten Lernens : Theorie Logik – Modelle", in: KINDT, M. (Hrsg.): *Projektevaluation in der Lehre – Multimedia an Hochschulen zeigt Profil(e)*. Münster [u.a.]: Waxmann, S. 61–97 @6
- BAUMGARTNER, P. (1999b), "10 Todsünden in der Evaluation interaktiver Lehr- und Lernmedien", in: LEHMANN, K. (Hrsg.): *Studieren 2000 – Alte Inhalte in neuen Medien?* Münster [u.a.]: Waxmann, S. 199–220 @7
- BAUMGARTNER, P. (2006), "Web 2.0: Social Software & E-Learning", in: *Computer + Personal* **14** (2006): 20–22, 34 @8
- BENDEL, O./HAUSKE, S. (2004): *E-Learning : Das Wörterbuch*. Aarau: Sauerländer
- BERGEL, S. (2006), "Learning by reflecting", in: *E-Learning : Lernen mit neuen Medien* ("Heft im Heft", Ausgabe 02/2006) / *ManagerSeminare* 2006: 102, 10–15
- Berkeley Study (2003): How Much Information? 2003 @9
- *BildungsSPIEGEL* (2007) = Von eLearning zu ePortfolio, verf. von Redaktion *BildungsSPIEGEL*, Fachportal für Weiterbildung und Personalentwicklung @10
- BLOOM, B. S. (1956): *Taxonomy of Educational Objectives : Handbook I: Cognitive Domain*. New York: Addison Wesley
- BOHREN MAGONI, U./VÖGTLI-BOSSART, R. (2007): Einsatz von Weblogs in der Bildung  $@11$
- BORTZ, J. (1999): *Statistik für Sozialwissenschaftler*. 5. Aufl., Berlin: Springer
- BORTZ, J./DÖRING, N. (2005): *Forschungsmethoden und Evaluation für Human- und Sozialwissenschaftler*. 3. Aufl., Berlin: Springer
- BREUER, J. (2001), "Selbstgesteuertes Lernen, kooperatives Lernen und komplexe Lehr-/Lernmethoden", in: ESSER, F. H./TWARDY, M./WILBERS, K. (Hrsg.): *Elearning in der Berufsbildung : telekommunikationsunterstützte Aus- und Weiterbildung im Handwerk*. Markt Schwaben: Eusl
- BROOKS, S. (2005): flickr creative commons  $\omega$ 12
- BUCHER, S. (2005): Weblog FAQ: Fragen und Antworten zu Weblogs @13
- CHATTI, M. A. (2007): Towards a Personal Learning Environment @14
- CHRISTEN, A./HOFMANN, M./OBENDRAUF, M. (2006): Portfolioarbeit mit einem e-Lernreisebuch und einem ePortfolio auf einem Blog mit Studierenden im 1. Semester an der Pädagogischen Hochschule Rorschach @15
- CROSS, J. (2006): The Low-Hanging Fruit Is Tasty  $@16$
- DAVIS, I. (2005): Talis, Web 2.0 and All That  $@17$
- DEAL, A. (2007): Podcasting : A Teaching with technology white paper  $\omega$ 18
- DIEKMANN, A. (2003): *Empirische Sozialforschung : Grundlagen, Methoden, Anwendungen*. 10. Aufl., Reinbek: Rowohlt
- DÖBELI HONEGGER, B. (2007): Web 2.0 und die starken Potenziale (Vortrag auf der Fachtagung "Web 2.0 in der Schule" an der Pädagogischen Hochschule Zentralschweiz, 23.3.2007, Goldau) [Video-Podcast mit Vortragsfolien] @19
- DÖRING, N./KLEEBERG, N. (2006), "Mobiles Lernen in der Schule : Entwicklungsund Forschungsstand", in: *Unterrichtswissenschaft – Zeitschrift für Lernforschung* **34** (2006): 1, 70–92
- DOROK, S. J. (2006): Podcasting im Unterricht @20
- DOWNES, S. (2005), "E-learning 2.0", in: *eLearn Magazine* (o.A.) @21
- DOWNES, S. (2006a): Learning Networks and Connective Knowledge @22
- DOWNES, S. (2006b): Connectivism: Learning Theory or Past Time for the Self-Amused? @23
- DOWNES, S. (2007), "Learning networks in practice", in: *Emerging Technologies for Learning* **2** (2007), 19–27 @24
- EHLERS, U.-D. (2004): *Qualität im E-Learning : Grundlagen, Empirie und Modellkonzeption subjektiver Qualität*. Wiesbaden: VS Verlag für Sozialwissenschaften/ GVW Fachverlage
- ELC-UNIZH (2006) = Universität Zürich, Prorektorat Lehre, E-Learning-Center (Hrsg.): Evaluationskriterien @25
- *e-teaching.org* (2006): Didaktisches Design : Qualitätssicherung @26
- *e-teaching.org* (2007): Informelles Lernen @27
- FARMER, J. (2006): The Inevitable Personal Learning Environment Post @28
- FITZGERALD, S. (2005): Podcasting In Education @29
- FNMA 2006 = *E-Learning: Strategische Implementierungen und Studiengang* (Tagungsband zur 13. FNMA-Tagung am 17./18. 11. 2006 an der Medizinischen Universität Graz), hrsg. v. Forum Neue Medien Austria. Graz: Verlag Forum Neue Medien
- GOERTZ, L./HEDDERGOTT, K. (2006): Social Software and the Future of Learning : Systemisation of a Current Phenomenon  $\omega$ 30
- GONZALEZ, C. (2004): The Role of Blended Learning in the World of Technology @31
- HEIDACK, C. (Hrsg.) (2001): *Praxis der kooperativen Selbstqualifikation*. Mering: Hampp
- HIEBERT, J. (2006): Personal Learning Environment Model @32
- HIMPSL, K. (2007): *Wikis im Blended Learning : Ein Werkstattbericht*. Boizenburg: Verlag Werner Hülsbusch
- HÖBARTH, U. (2007): *Konstruktivistisches Lernen mit Moodle : Praktische Einsatzmöglichkeiten in Bildungsinstitutionen*. Boizenburg: Verlag Werner Hülsbusch
- HOFMANN, M. (2006): Potentiale von ePortfolios learning by reflecting  $(2,33)$
- HOHENSTEIN, A./WILBERS, K. (Hrsg.) [2005]: *Handbuch E-Learning*. Köln: Fachverlag Deutscher Wirtschaftsdienst [Loseblattwerk]
- House of E-Learning (2006) = Universität Zürich, E-Learning Center (Hrsg.): House of E-Learning / Evaluationsraum @34
- JONASSEN, D. H. (1992), "What are cognitive tools?", in: KOMMERS, P. A. M./JO-NASSEN, D. H./MAYES, J. T. (Eds.): *Cognitive Tools for Learning*. Berlin/Heidelberg/New York: Springer, S. 1–6 @35
- KARRER, T. (2006): eLearning Technology: What is eLearning 2.0? @36
- KERR, B. (2007a): A challenge to connectivism [Vortrag als MP3 und Diskussion] @37
- KERR, B. (2007b): A challenge to connectivism (connectivism conference presentation) @38
- KERRES, M. (2006), "Potenziale von Web 2.0 nutzen", in: HOHENSTEIN/WILLBERS [2005], [Erg.-Lfg., vorläufige Fassung, 5. 8. 2006] @39
- KLAMPFER, A. (2005a): Virtuelle Portfolios im Bildungsbereich @40
- KLAMPFER, A. (2005b): *Wikis in der Schule Eine Analyse der Potentiale im Lehr-/ Lernprozess* [Bachelorarbeit, Fernuniversität Hagen, 2005] @41
- KLEINDIENST, S. (2007): Mein ePortfolio Ergebnis 1 @42
- KLIMSA, P. (2002), "Multimedianutzung aus psychologischer und didaktischer Sicht", in: KLIMSA, P./ISSING, L. J. (Hrsg.): Information und Lernen mit Multimedia und Internet. 3. Aufl., Weinheim: Beltz, S. 5–17
- KRAPP, A./WEIDENMANN, B. (Hrsg.) (2001): *Pädagogische Psychologie*. 4. Aufl., Weinheim: Beltz
- KRISTÖFL, R./SANDTNER, H./JANDL, M. (Hrsg.) (2006): Qualitätskriterien für E-Learning : Ein Leitfaden für Lehrer/innen, Lehrende und Content-Ersteller/innen @43
- KRÖGER, H./REISKY, A. (2004): *Blended Learning Erfolgsfaktor Wissen*. Bielefeld: Bertelsmann
- *Krusenstern* (2007): Das kleine Weblog-Handbuch ein Ratgeber für Blogger @44
- KURZ, R. (2006): *Exploration innovativer virtueller Lernräume im Internet und die sich daraus ergebenden Impulse für die Ausbildung von Sozialpädagoginnen und Sozialpädagogen* [Diplomarbeit, Hochschule Darmstadt, Fachbereich Sozialpädagogik] @45
- LESLIE, S. (2003): Some uses of blogs in education @46
- LINDNER, M. (2006): Use These Tools, Your Mind Will Follow. Learning in Immersive Micromedia & Microknowledge Environments (Research Paper for ALT-C 2006: The Next Generation. Edinburgh, Scotland, Sept. 4–6, 2006) @47
- MANDL, H./KOPP, B./DVORAK, S. (2004): Aktuelle theoretische Ansätze und empirische Befunde im Bereich der Lehr-Lern-Forschung – Schwerpunkt Erwachsenenbildung (hrsg. von Deutsches Institut für Erwachsenenbildung, Bonn) @48
- MARTIN, M. (2007): My Personal Learning Environment @49
- M-Learning (2007) = TU Ilmenau, Fachgebiet Medienkonzeption/Medienpsychologie (Hrsg.): M-Learning (Informationsplattform) @50
- MOSEL, S. (2005): *Praktiken selbstgesteuerten Lernens anhand der Nutzung von web-basierten Personal-Publishing-Systemen* [Dipl.-Arb., Univ. Gießen, 2005]  $(a)51$
- MOSEL, S. (2006): Hard Facts zu Social Software: Chat-Interview mit Stephan Mosel @52
- MÜLLER, W. (2005): Neue Trends in der IT-gestützten Weiterbildung @53
- NAGLER, W./KORICA-PEHSERL, P. (2007a), "RSS the Door to E-Learning 2.0", in: FNMA (2006), S. 131–138 @54
- NAGLER, W./KORICA-PEHSERL, P. (2007b): RSS the Door to E-Learning 2.0 @55
- NEUHAUS, W. (2007): Personal Learning Environments (PLE) @56
- OCG (2006) = Web 2.0 Usability: Chancen für Lernen und Lehren? Ergebnisse aus dem Workshop SIG HCI4EDU vom 19.9.2006 / Berichte aus den Arbeitskreisen, in: *OCG Journal* **31** (2006): 4 (Nov.), 20–22 @57
- O'HEAR, S. (2006): e-learning 2.0 how Web technologies are shaping education @58
- O'REILLY, T. (2005): What Is Web 2.0? Design Patterns and Business Models for the Next Generation of Software @59
- *Podcastclub* (2007): Was ist Podcasting? @60
- *Podcast.de* (2005): Podcasting: Schritt für Schritt erklärt @61
- POLLARD, D. (2006): Social Networking in Business: An Update @62
- *Quarks* (2006) = "Die Intelligenz der Massen / Liebesperlen-Test", in: Mit Zahlen *lügen* (Script zur WDR-Sendereihe *Quarks & Co.*), hrsg. von Westdeutscher Rundfunk Köln, S. 4–5 @63
- REINMANN, G. (2004), "Die vergessenen Weggefährten des Lernens: Emotionen beim eLearning", in: MAYER, H. O./TREICHEL, D. (Hrsg.): *Handlungsorientiertes Lernen und eLearning*. München: Oldenbourg, S. 101–118
- REINMANN, G. (2005): *Blended Learning in der Lehrerbildung : Grundlagen für die Konzeption innovativer Lernumgebungen*. Lengerich: Pabst Science Publishers
- REINMANN-ROTHMEIER, G. (2003): *Didaktische Innovation durch Blended Learning : Leitlinien anhand eines Beispiels aus der Hochschule*. Bern: Verlag Hans Huber
- REINMANN-ROTHMEIER, G./MANDL, H. (2001), "Unterrichten und Lernumgebungen gestalten", in: KRAPP/WEIDENMANN (2001), S. 601–646
- RENZ, F. (2007): *Praktiken des Social Networking : Eine kommunikationssoziologische Studie zum online-basierten Netzwerken am Beispiel von openBC (XING)*. Boizenburg: Verlag Werner Hülsbusch
- RICHARDSON, W. (2006): *Blogs, Wikis, Podcasts and other powerful Web Tools for Classrooms*. Thousand Oaks: Corwin Press
- RÖLL, F. J. (2003): *Pädagogik der Navigation Selbstgesteuertes Lernen durch Neue Medien*. München: kopaed
- RÖLL, F. J. (2004), "Von der Instruktion zur Navigation", in: OTTO, H.-U./KUT-SCHER, N. (Hrsg.): *Informelle Bildung Online*. Weinheim/München: Juventa, S. 156–166
- RÖLL, F. J. (2005), "Extended Blended Learning Innovative Lernszenarien für die Hochschule", in: KLEBER, H. (Hrsg.): *Perspektiven der Medienpädagogik in Wissenschaft und Bildungspraxis*. München: kopaed, S. 173–186
- RÖLL, M. (2005), "Corporate E-Learning mit Weblogs und RSS", in: HOHENSTEIN/ WILBERS [2005], Kap. 5.11 (12. Erg.-Lfg., April 2005) @64
- RUBENS, A. (2006): *Podcasting : Das Buch zum Audiobloggen*. Köln: O'Reilly Verlag
- SAUTER, W./SAUTER, A./BENDER, H. (2004): *Blended Learning : Effiziente Integration von E-Learning und Präsenztraining*. 2. Aufl., Neuwied: Luchterhand
- SCHELER, U. (2000): *Erfolgsfaktor Networking*. Frankfurt/M.: Campus
- SCHIEFNER, M. (2007): Bildungs-Blogs: Wie man in der Pädagogik up to date bleibt. (Vortrag auf der Fachtagung "Web 2.0 in der Schule" an der Pädagogischen Hochschule Zentralschweiz, 23.3.2007, Goldau) [Video-Podcast mit Vortragsfolien] @65
- SCHMIDT, J. (2006a): Potenziale von Social Software für Bildungsportale : Einige kommunikationssoziologische Anmerkungen (Workshop "Bildungsportale: Potenziale und Perspektiven", 7./8.12.2006, Tübingen) @66
- SCHMIDT, J. (2006b), "Social Software : Onlinegestütztes Informations-, Identitätsund Beziehungsmanagement", in: *Forschungsjournal Neue Soziale Bewegungen* 2006: 2, 37–46
- SMYTHE, K./HALONEN, J. (2007): Using the New Bloom's Taxonomy to Design Meaningful Learning Assessments @67
- SCHULZE-FRÖHLICH, R. et al. (2005): Podcasting im Bildungskontext [Audio-Podcast-Serie] @68
- SCRIVEN, M. (1980): *The Logic of Evaluation*. Inverness, CA: Edgepress
- SCRIVEN, M. (1991): *Evaluation Thesaurus*. 4. Aufl., Newbury Park: SAGE
- SIEMENS, G. (2004): Connectivism: A Learning Theory for the Digital Age @69
- SIEMENS, G. (2006a): About : Description of Connectivism @70
- SIEMENS, G. (2006b): Connectivism: Rethinking Learning (Presentation to IOC, Feb.  $15<sup>th</sup>$ , 2006) [Screencast]  $\omega$ 71
- SIEMENS, G. (2006c): *Knowing Knowledge*. [Winnipeg, Manitoba]: [G. Siemens] @72
- SIEMENS, G. (2006d): Learning Theory or Pastime for the Self-Amused? @73
- SIEMENS, G. (2007a): Connectivism Learning conceptualized through the lense of today's world (Presentation on OCC) [MP3 & PPT]  $@74$
- SIEMENS, G. (2007b): Situating Connectivism : Relation to existing theories of learning and knowing – Part 1 (Preconferencing Presentation on OCC) [Screencast] @75
- STÄDTLER, H. (2007a): Bewertung von Studierendenleistungen in Weblogs. Update 23.1.2007 @76
- STÄDTLER, H. (2007b): What's the social in Social Software? @77
- STOCKER, C. (2007), "Zwischen Wunsch und Wirklichkeit : Weblogs im Hochschulunterricht", in: DITTLER, U./KINDT, M./SCHWARZ, C. (Hrsg.): *Online-Communities als soziale Systeme : Wikis, Weblogs und Social Software im E-Learning*. Münster [u.a.]: Waxmann, S. 97–114
- SZUGAT, M./GEWEHR, J. E./LOCHMANN, C. (2006): *Social Software*. Paderborn: entwickler.press
- TERGAN, S.-O. (2000), "Grundlagen der Evaluation: ein Überblick", in: SCHENKEL, P./TERGAN, S.-O./LOTTMANN, A. (Hrsg.): *Qualitätsbeurteilung multimedialer Lern- und Informationssysteme : Evaluationsmethoden auf dem Prüfstand*. Nürnberg: BW-Verlag, S. 22–51
- UTECHT, J. (2007): Bloom's Taxonomy Revisited @78
- VAN HARMELEN, M. (2006): Personal Learning Environments @79
- VERHAGEN, P. (2006): Connectivism: a new learning theory?  $@80$
- WAGENEDER, G. (2007): eLearning & Web2.0: Schon wieder eine neue Lernkultur? @81
- WAGENEDER, G./GASTAGER, A. (2007): Kommentare zu "2. Lerntheoretischer Hintergrund" im E-Learning-2.0-Blog @82
- WAGENEDER, G./JADIN, T. (2006), "eLearning2.0 Neue Lehr/Lernkultur mit Social Software?", in: FNMA (2006) @83
- WAGNER, A. C. (2006a): Anleitung zu Web 2.0 [Video-Podcast] @84
- WAGNER, A. C. (2006b): Überlegungen zu eLearning 2.0 [Video-Podcast] @85
- WAGNER, A. C. (2007): My Personal Environment @86
- WAGNER, C. (2006): Weblogs in der Lehre #2 [Video-Podcast-Interview], in: BACK, A. (Blog-Inhaberin): Learning Waves : Neues und Interessantes aus der Welt des Lernens und Wissens @87
- WEIDENMANN, B. (2001), "Lernen mit Medien", in: KRAPP/WEIDENMANN (2001), 415–465
- *Wikipedia* (2007a): Personal Learning Environment @88
- *Wikipedia* (2007b): RSS @89
- WILD, E./HOFER, M./PEKRUN, R. (2001), "Psychologie des Lerners", in: KRAPP/ WEIDENMANN (2001), 207–270
- WILSON, S. (2005): The VLE of the Future  $\omega$ 90
- ZDT (2004) = Universität Hannover, Zentrum für Didaktik der Technik (Hrsg.): BLK-Projekt Leistungspunktesystem / Arbeitspaket 2: Qualifikation und ihre Verifikation durch ein Leistungspunktesystem / Erläuterungen zur Beschreibung und Abstrahierung von intendierten Lernzielen @91
- ZIMMERMANN, T. (2003), "Nicht Medien-, sondern Design-Vergleiche sind sinnvoll", in: E-Learning-Zertifikat-Forum der ETH, UNI und PHZH: Lern-Effizienz. [Eintrag vom 12.12.2003] @92

# **11.2 Auflösung der Weblinks**

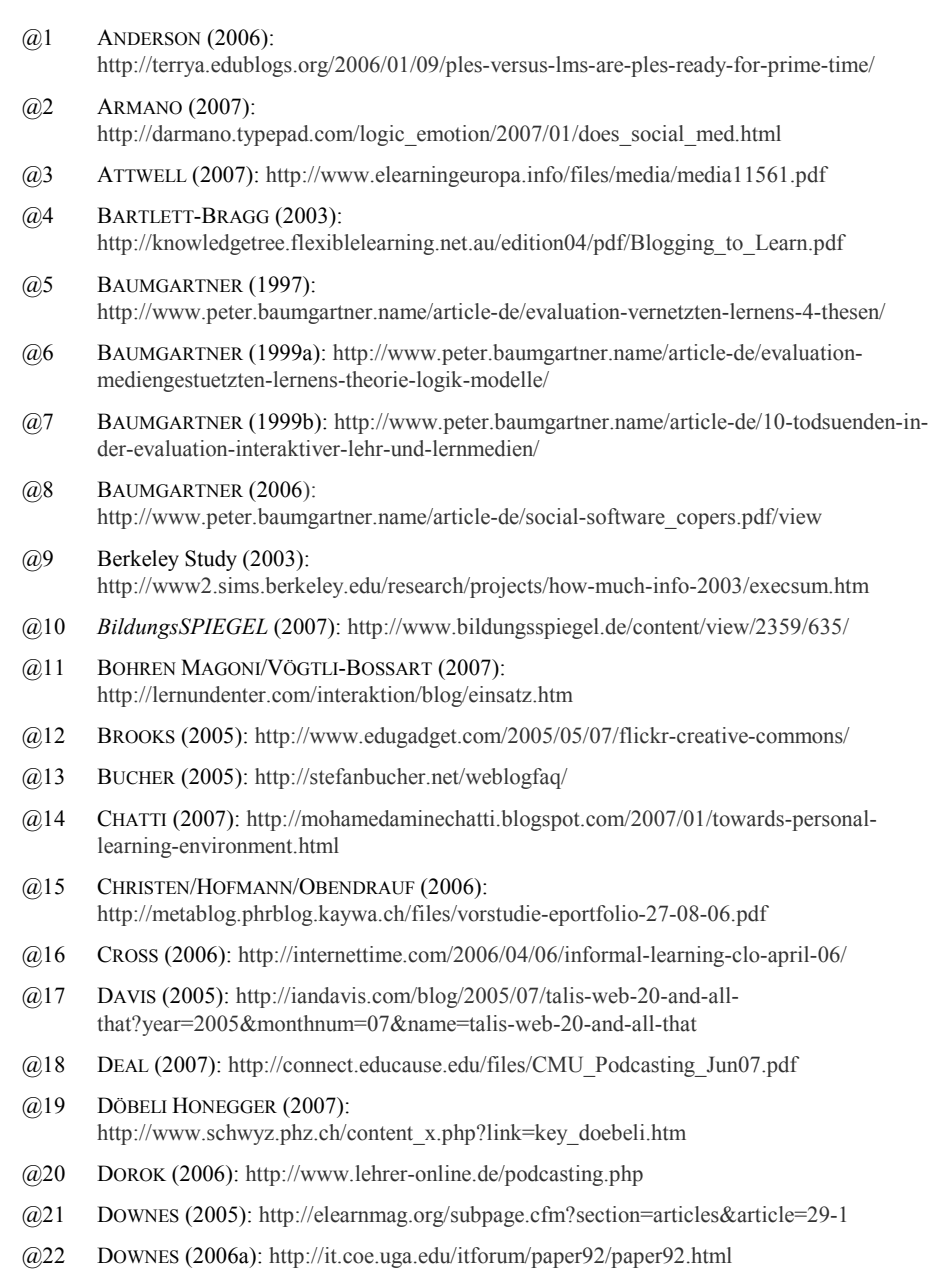

@23 DOWNES (2006b): http://www.downes.ca/cgi-bin/page.cgi?post=36531

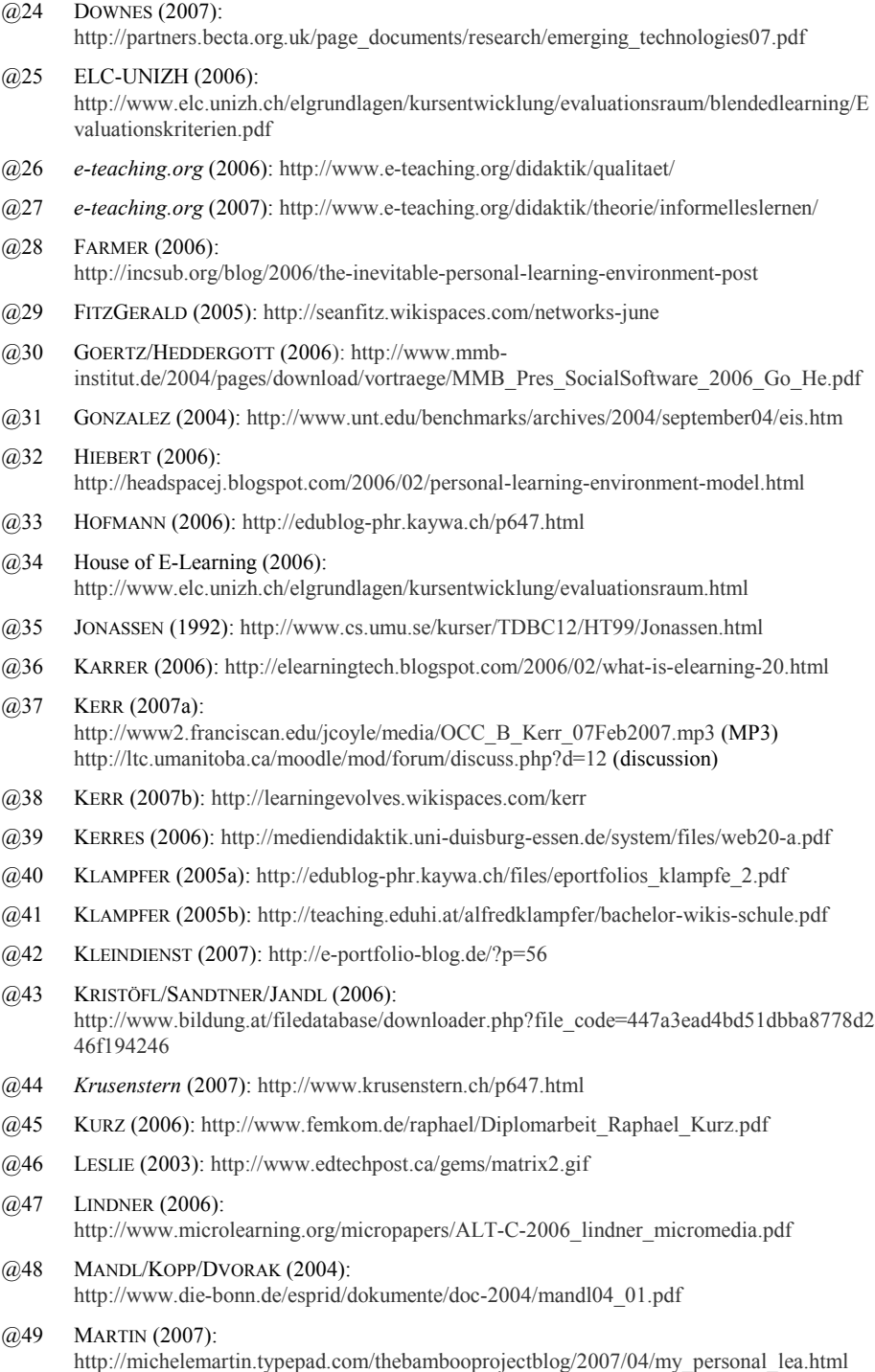

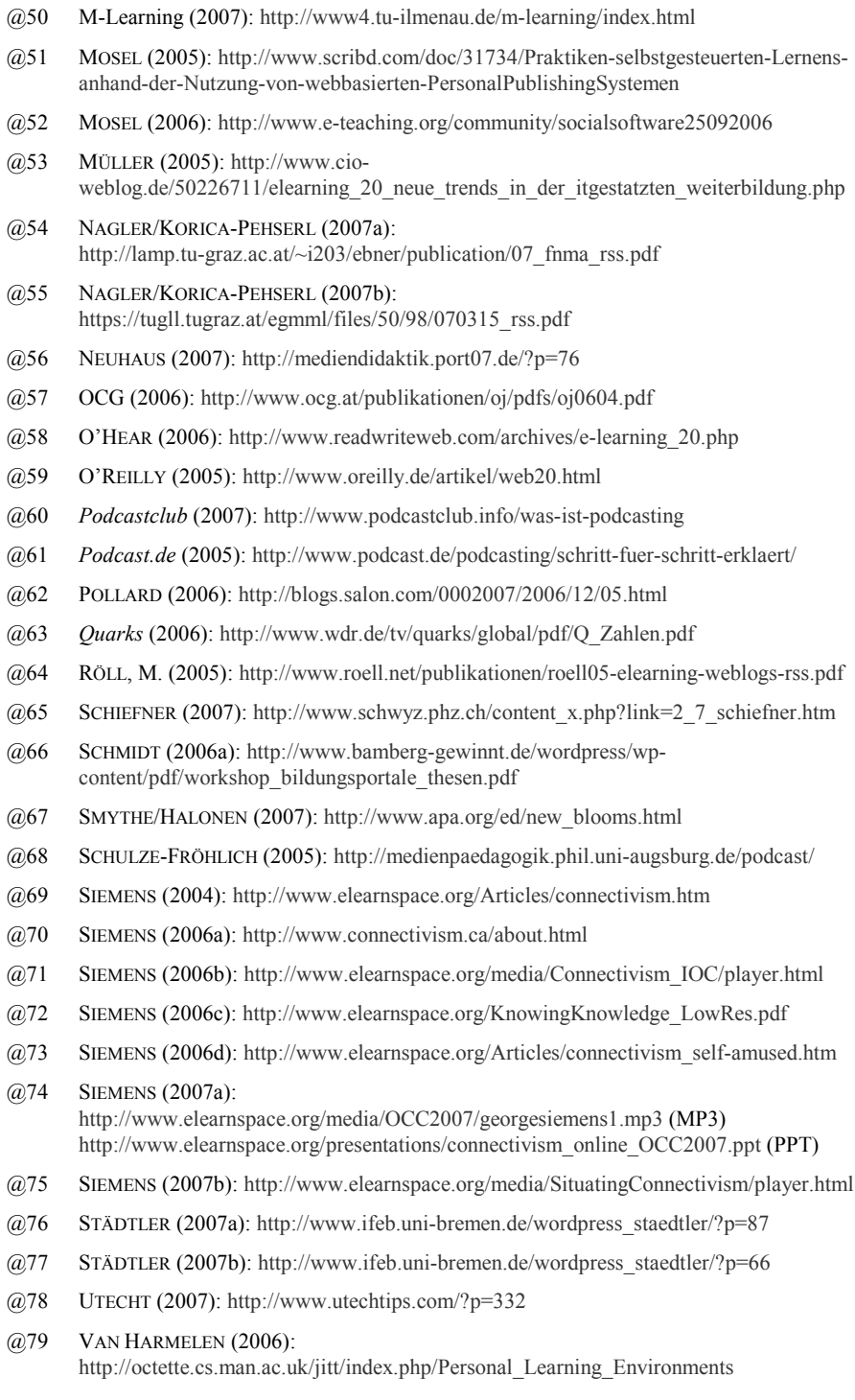

- @80 VERHAGEN (2006): http://elearning.surf.nl/e-learning/english/3793
- @81 WAGENEDER (2007): http://www.sbg.ac.at/zfl/temp/070418\_eLearning2Null.ppt
- @82 WAGENEDER/GASTAGER (2007): http://www.elearning2null.de/index.php/expose/2-lerntheoretischer-hintergrund/
- @83 WAGENEDER/JADIN (2006): http://docs.google.com/View?docid=dgz9jh98\_4hrjs33
- @84 WAGNER, A. C. (2006a): http://edufuture.de/2006/11/14/anleitung-zu-web-20/
- @85 WAGNER, A. C. (2006b): http://edufuture.de/2006/12/22/ueberlegungen-zu-elearning-20/
- @86 WAGNER, A. C. (2007): http://edufuture.de/2007/02/28/my-personal-environment/
- @87 WAGNER, C. (2006): http://admin-vm4.iwi.unisg.ch/wordpress/index.php/2006/03/01/weblogs-in-der-lehre-2/
- @88 *Wikipedia* (2007a): http://en.wikipedia.org/wiki/Personal\_Learning\_Environment
- @89 *Wikipedia* (2007b): http://de.wikipedia.org/wiki/RSS
- @90 WILSON (2005): http://www.cetis.ac.uk/members/scott/blogview?entry=20050117150356
- @91 ZDT (2004): http://www4.tu-ilmenau.de/lps/hannover/lernziele\_erlaeuterungen.pdf
- @92 ZIMMERMANN (2003): http://elearning.phzh.ch/e-zertifikat/forum/viewtopic.php?t=20&highlight=lernerfolg <Zugriff: 08.02.2007; Link unterbrochen>

# **11.3 Sachregister**

### *A*

Abonnement · 77 Add-On · 90 ff. Aggregation · 28, **77 f.** Audio-Podcast · 73

# *B*

Behaviourismus · 41 Bewertung · 137 Bewertungsschema · **107 ff.**, **114 ff.**, 147 Bildungspotenziale · 59 f., 64 f., 69 f., 73 f., 78, 82 Blended Learning · **35**, 105, 110, 136 Blog · **66 ff.**, 120 ff. Blogcast · 120 ff. Bloggen  $\cdot$  66 ff. Blogosphäre · 67 Blogroll · 68

# *C*

Community of Practice · 22, 36

# *D*

Didaktische Konzeption · 104 ff., 110 ff. Digital Natives · 20

# *E*

Einsatzszenarien · 59 f., 65, 69 f., 73 f., 79 f., 96 E-Learning  $\cdot$  21 f. E-Learning 2.0 · **20**, 26, 29, **88 ff.** Emotion · 44, **136**, 140, **143 ff.**, 147 E-Portfolio · 25 ff., 82 ff., 124 eSAMB · 143 ff. E-Tutor · **21**, 80, **127 ff.**, 148 Evaluation · 138 f. Evaluationskonzept · 134 ff., **139 ff.**

# *F*

Feed  $\cdot$  77 ff. Feedbackrunde · 145 f. *Firefox* · 90 ff. formative Evaluation · 135 Forschungsdesign · 137 Forschungsfragen · 149 ff. Forschungshypothesen · 149 ff. Fragebogen · 142 f.

### *H*

Hybrids · 80 ff.

# *I*

informelles Lernen · 28 Internet · 21

# *K*

Kognitive Medien · 47 f. Kognitivismus · 41 Kollektive Intelligenz · 23 f. Kommentar · 67 konnektives Lernen · **44 ff.**, 47, **49 ff.** Konnektivismus · **36 ff.**, **43 ff.**, 121 f. Konstruktivismus · **41**, 43, **46** Kontrollgruppendesign · 137

### *L*

Learning Community · **22**, 31, 49, 55, 69, 71, 123 ff., 149 Learning-Management-System · 20, 22, 84 lebenslanges Lernen · **24**, 28, 36, 39, 69, 73, 90 Leitfaden-Interview · 145 f. Lernaktivität · **136 f.**, 141 Lernaufwand · 149 Lernerfolg · **136 f.**, **140 f.**, 149 ff. Lernlandschaft · 28, **88** Lernplattform · 21, **84** Lernportal · **21 f.**, **31 f.**, 66, 70, 74, 76, 80, 82, **88 ff.**, 141, 146 ff. Lernprozess · 44, **137 ff.** Lerntheorie · 41 Lernumgebung · 21, **30 ff.**, 66, 70, 74, 76, 80, 82, **88 ff.**, 141, 146 ff. Lernziel · 100 ff.

### *M*

Media Sharing · 75 ff. Medienvergleich · 137 Microcontent · 25, **31**

Microlearning · **25**, 73 Mobile Learning · **25**, 73 Motivation · 148 Multiple Browsing · 95

### *N*

Networking · 60

### *O*

Online-Barometer · 143 ff. Online Communicating · 59 f. Online-Fragebogen · 142 f. Online-ID  $\cdot$  141 Online-Office-Tools · 63 Online Round Table · 122, **129 ff.** Open Source · 18

## *P*

Permalink · 67 Personalisierte Homepage · 81 f. Pingback · 68 PLE · **27 ff.**, 48, 66, 70, 74, 76, 80, 82, **88 ff.**, 141, 146 ff. Podcast · 71 Podcasting · 71 ff. *Protopage* · **81 f.**, 84, **97 f.**, 105 f., 127 ff.

### *R*

Read-Write-Web · 23 Reflexion · 29  $RSS \cdot 77$  ff.

# selbstgesteuertes Lernen · 46 ff., 50, 135 selbstgesteuert-konnektives Lernen · **48 ff.**, 58, 88 f., 101 ff., 121 ff., 126, 138, 141, 146 ff. Seminar-Wiki · 128 Sidebar  $\cdot$  68 Social Bookmarking · 62 Social Collaborating  $\cdot$  62 ff. Social Networking · 60 ff. Social Publishing · 66 ff. Social Software · 24, **54 ff.,** 89 f. soziales Netzwerk · 37 ff., **49 ff.**, 54 f., 60 ff. *Split Browser* · 94 ff. Studien · 25 ff., 142 summative Evaluation · 135

## $\overline{T}$

Tagging · **62**, 68, 76 Taxonomie · 57 ff. Technologieakzeptanz · 148 Trackback · 67

#### Tutorblog · 127 ff.

### *U*

ubiquitäres Lernen · 21

# $\overline{V}$

Video-Podcast · 73

## *W*

Web 2.0 · 18 ff. webbasiertes Lernen · 21 Webkonferenz · 107, 128 Weblog *siehe* Blog Webtop · 81 f. Wertansprüche · 139, 146 ff. Wertkriterien · 139, 146 ff. Widget  $\cdot$  81, 98 f. Wiki  $\cdot$  63 Wissenscollage · 82, 97 f., 106 f. Wissenserwerb/-stand · **136**, 140 f., 147

# *S*

# **Weitere Neuerscheinungen aus dem vwh-Verlag**

### in der Reihe "E-Learning"

Erwin Abfalterer: Foren, Wikis, Weblogs und Chats im Unterricht 2/2007, 24,90 €, ISBN 978-3-9802643-3-4

Klaus Himpsl: Wikis im Blended Learning Ein Werkstattbericht 2/2007, 26,90 €, ISBN 978-3-9802643-5-8

Marten H. Hornbostel: E-Learning und Didaktik Didaktische Innovationen in Online-Seminaren 5/2007, 24,90 €, ISBN 978-3-940317-00-1

Ulrike Höbarth: Konstruktivistisches Lernen mit Moodle Praktische Einsatzmöglichkeiten in Bildungsinstitutionen 9/2007, 29,90 €, ISBN 978-3-940317-08-7

#### in der Reihe "AV-Medien"

Katharina Herrmann: Produzieren in HD Produktionstechnische und wirtschaftliche Aspekte von HDTV-Produktionen 8/2007, 22,90 €, ISBN 978-3-940317-05-6

#### in der Reihe "Medienwirtschaft"

Christian Frahm: Die Zukunft der Tonträgerindustrie 5/2007, 24,90 €, ISBN 978-3-9802643-8-9

Sandra Huber: Neue Erlösmodelle für Zeitungsverlage 6/2007, 27,90 €, ISBN 978-3-9802643-9-6

#### in der Reihe "E-Collaboration"

Mathias Groß/Andreas Hiller (Hg.): Leadership in Distributed **Organisations** Beherrschung der Distanz in verteilt agierenden Unternehmen (Kongressband) 4/2007, 26,90 €, ISBN 978-3-9802643-7-2

#### in der Reihe "Multimedia"

Institut für Multimediatechnik (Hg.): 2. Kongress Multimediatechnik Wismar 2007 Mensch-Maschine-Interaktion (Kongressband) 10/2007, 28,90 €, ISBN 978-3-940317-15-5

#### **in der Reihe "Typo** | **Druck"**

Catherine Bouchon: Infografiken Einsatz, Gestaltung und Informationsvermittlung 9/2007, 27,90 €, ISBN 978-3-940317-07-0

#### in der Reihe "Game Studies"

Jörg Pacher: Game.Play.Story? Computerspiele zwischen Simulationsraum und Transmedialität 10/2007, 27,90 €, ISBN 978-3-940317-10-0

### Hannes Witzmann: Game Controller

Vom Paddle zur gestenbasierten Steuerung 11/2007, 25,90 €, ISBN 978-3-940317-14-8

### Tim Rittmann:

MMORPGs als Virtuelle Welten Immersion und Repräsentation Erscheint 1/2008, ISBN 978-3-940317-20-9

#### in der Reihe "Web 2.0"

Torsten Liebig: Social Software im Marketing Studenten-Weblogs als Instrument des Hochschulmarketings 2/2007, 19,90 €, ISBN 978-3-9802643-4-1

Florian Renz:

Praktiken des Social Networking Eine kommunikationssoziologische Studie zum online-basierten Netzwerken am Beispiel von openBC (XING) 2/2007, 21,90 €, ISBN 978-3-9802643-6-5

Sebastian Munz/Julia Soergel: Agile Produktentwicklung im Web 2.0 9/2007, 32,90 €, ISBN 978-3-940317-11-7

Wolf-Dieter Grabner: Weblogs und Wikis als Werkzeuge für das Wissensmanagement von KMU Erscheint 1/2008, ISBN 978-3-940317-02-5

Matthias Paetzolt: Demokratie "reloaded"? Das demokratische Potenzial politischer Weblogs in Deutschland Erscheint 1/2008, ISBN 978-3-940317-09-4

Matthias Dachtler: Watchblogger Eine individualethische Analyse deutscher Watchblogs Erscheint 1/2008, ISBN 978-3-940317-12-4

#### in der Reihe "Medientheorie"

Thomas Schindl: Räume des Medialen Zum *spatial turn* in Kulturwissenschaften und Medientheorien 11/2007, 24,90 €, ISBN 978-3-940317-13-1

Eva Tinsobin: Das Kino als Apparat Medientheorie und Medientechnik im Spiegel der Apparatusdebatte Erscheint 12/2007, ISBN 978-3-940317-18-6

Ivo Gurschler: Transportmodalitäten Von der Ephemerisierung des Kommunikationsbegriffs zu einer allgemeinen Theorie der Beförderung Erscheint 1/2008, ISBN 978-3-940317-19-3

#### in der Reihe "Schriften zur **Informationswissenschaft"**

Ralph Kölle:

Java lernen in virtuellen Teams Kompensation defizitärer Rollen durch Simulation (Schriften zur Informationswissenschaft; 47) 11/2007, 29,90 €, ISBN 978-3-940317-17-9

Rainer Kuhlen: Erfolgreiches Scheitern – eine Götterdämmerung des Urheberrechts? (Schriften zur Informationswissenschaft; 48) Erscheint 1/2008, ISBN 978-3-940317-21-6

Aktuelle Ankündigungen, Informationen und Rezensionen finden sie im vwh-Blog unter www.vwh-verlag.de.

Das komplette Verlagsprogramm mit ausführlichen Buchbeschreibungen sowie eine direkte Bestellmöglichkeit im eigenen Online-Shop finden Sie unter www.vwh-verlag-shop.de.

VWM Fachverlag für Medientechnik und -wirtschaft